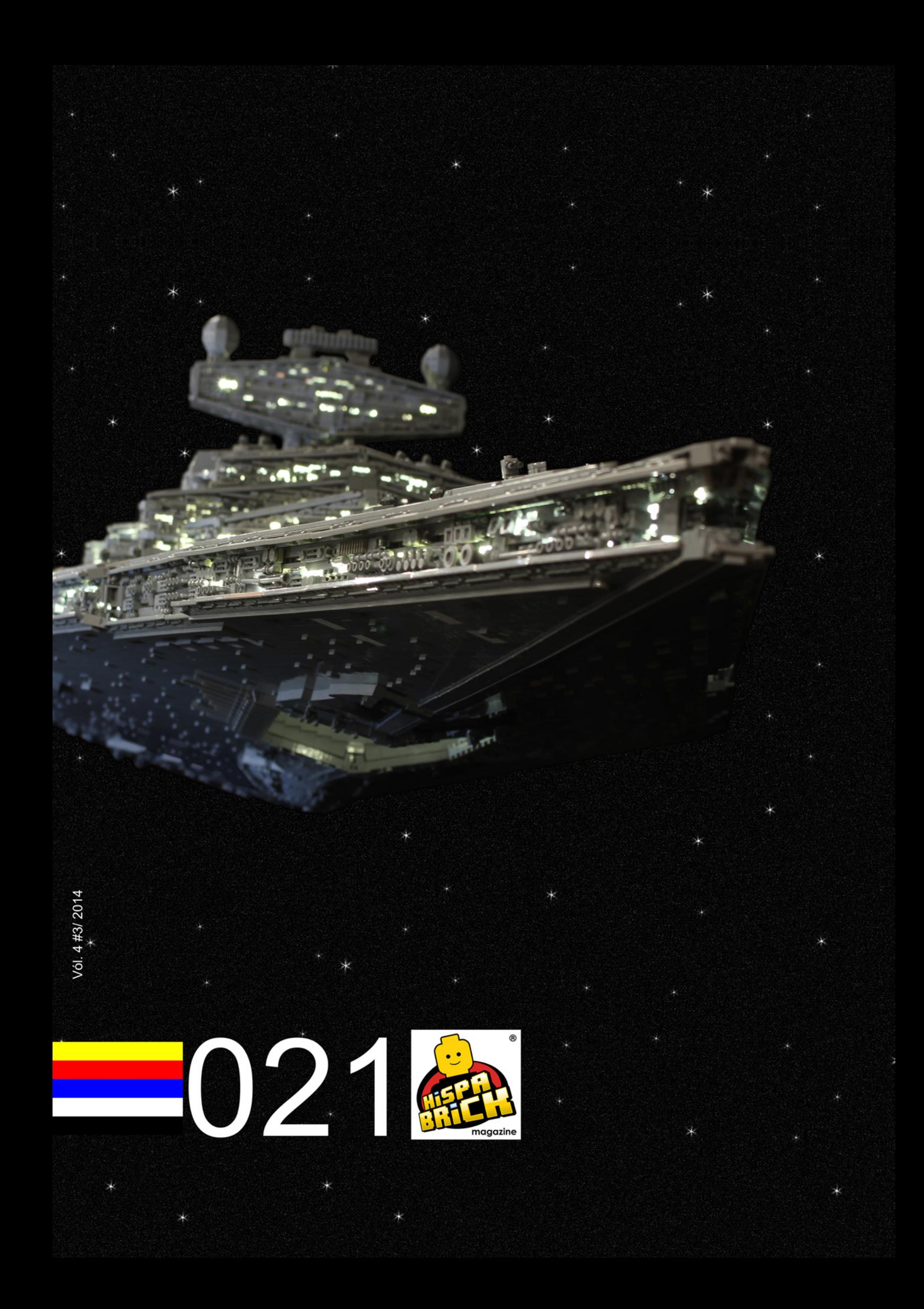

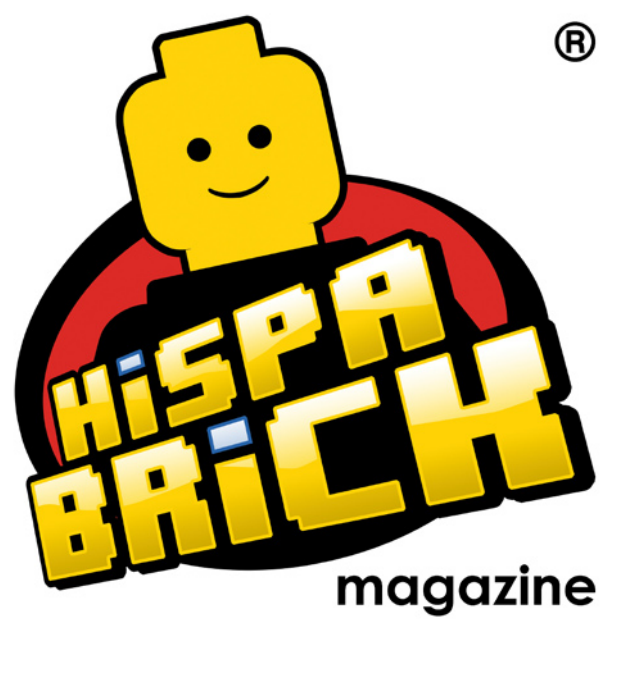

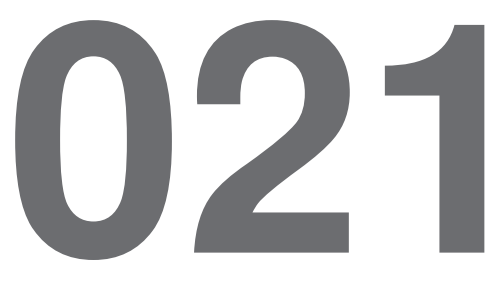

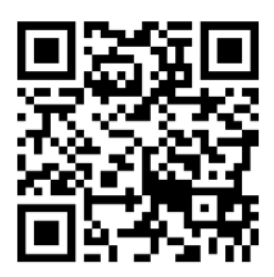

#### **Redactores / Editor board**

Carlos Méndez (car\_mp) Lluís Gibert (lluisgib) Jetro de Château (Jetro)

#### **Equipo HispaBrick Magazine® / HispaBrick Magazine® Team**

Antonio Bellón (Legotron) Eugenia González (Geni) Jesús (Manticore) José (Satanspoet) Katie Walker (eilonwy77) Vicente Lis (Otum)

#### **En este número colaboran / Authors of this issue**

Ashley Green Didier Enjary Diego Gálvez Edwar Romero Jarek Książczyk (Jerac) Jenny Smart Jesús Delgado (Arqu medes) Koldo Olaskoaga (Koldo) Paulo Castanho Pawel "Sariel" Kmieć Oton Ribic Sebastian Zaberca Tim Johnson (New Elementary) Tomik (Tomáš VIT)

#### **Nuestro agradecimiento a / Thanks to**

LEGO® System A/S LEGO® Iberia S.A. Joachim Schwidtal Tormod Askildsen Keith David Severson Kim E. Thomsen Yun Mi Antorini

Puedes contactarnos / You can contact us at **info@hispabrickmagazine.com**

#### **Información legal**

Los artículos y fotos en esta obra son propiedad de sus respectivos autores. Usted es libre de copiar, distribuir y comunicar públicamente la obra bajo las condiciones siguientes:

- Reconocimiento: usted tiene que atribuir la autoría de esta obra a "HispaBrick Magazine® y otros autores" (y con el siguiente link www.hispabrickmagazine.com en caso de referencia electrónica).

- Sin obras derivadas: no se puede alterar, transformar o generar una obra derivada a partir de esta obra.

- Al reutilizar o distribuir la obra, tiene que dejar bien claro los términos de la licencia de esta obra.

- Alguna de estas condiciones puede no aplicarse si se obtiene el permiso de los titulares de los derechos de autor.

- Nada en esta licencia menoscaba o restringe los derechos morales de los autores.

LEGO®, DUPLO®, MINDSTORMS®, EXO-FORCE®, BIONICLE® y el logotipo LEGO® son marcas registradas de The LEGO® Group. Copyright 2012, el cual no patrocina, autoriza o aprueba esta publicación.

Indiana Jones™ y STAR WARS™ son marcas registradas de Lucasfilm Ltd & TM. Todos los derechos reservados.

Todos los artículos con marca de fábrica pertenecen a sus respectivos propietarios y poseedores de sus licencias.

#### **Legal information**

The articles and photos are property of their respective authors. You are free to share to copy, distribute, display, and perform the work under the following conditions:

- Attribution: you must attribute this work to "HispaBrick Magazine® and other authors" (with link www.hispabrickmagazine.com in case of electronic reference).

- No Derivative Works: you may not alter, transform, or build upon this work.

- For any reuse or distribution, you must make clear to others the license terms of this work.

- Any of the above conditions can be waived if you get permission from the copyright holders.

- Nothing in this license impairs or restricts the author's moral rights.

LEGO®, DUPLO®, MINDSTORMS®, EXO-FORCE®, BIONICLE® and the LEGO® logo are registered trademarks of The LEGO® Group, copyright 2012, which does not sponsor, authorize, or endorse this publication in any manner.

Indiana Jones™ and STAR WARS™ are registrered trademarks of Lucasfilm Ltd & TM. All rights reserved.

All trademarks in this publication are property of their respective owner

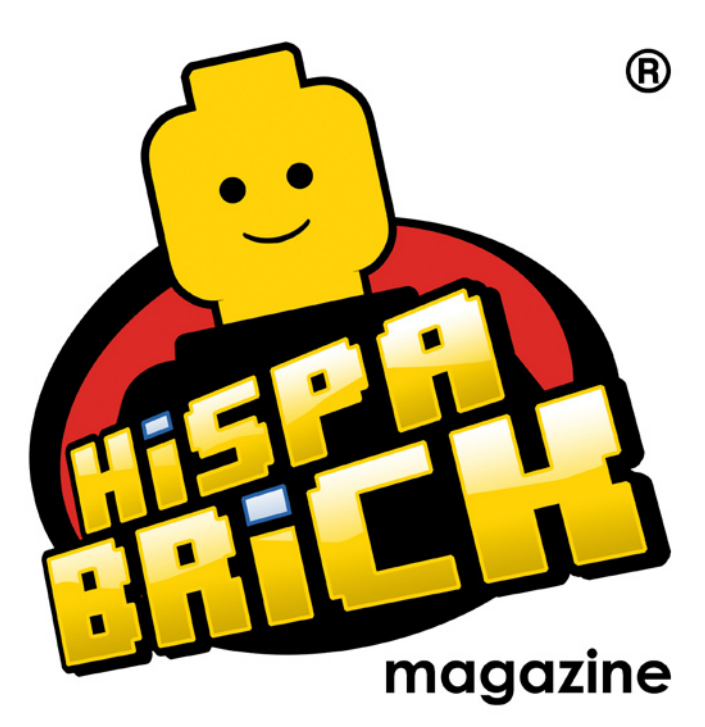

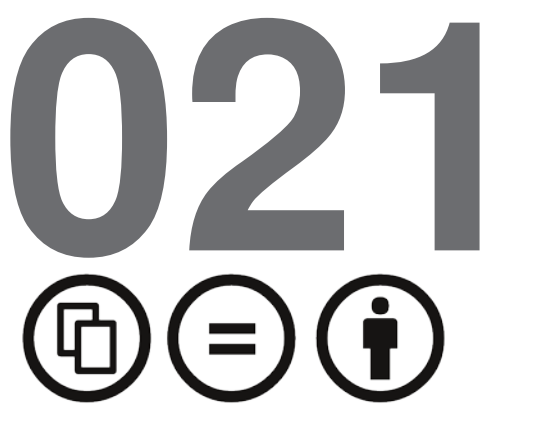

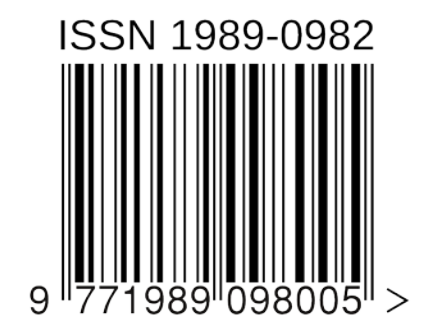

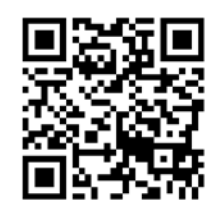

*Portada por Jerac*

# **En este número de HispaBrick Magazine®**

- [Editorial](#page-4-0)
- [La historia de un](#page-5-0) [Destructor Estelar](#page-5-0)
- Aliens
- [Una casa nueva](#page-18-0)
- [Surcando los mares](#page-20-0)
- Tiger
- [Construcción naval en LEGO®](#page-30-0)
- [Terapia con LEGO®](#page-33-0)
- [Diseñando piezas](#page-36-0)
- [2014: un año en piezas](#page-40-0)
- [LUGs del mundo: LUG-Perú](#page-43-0)
- [Cómo construir un modelo alternativo a partir de un set LEGO® Creator](#page-45-0)
- [Construir en escala MINILAND: Construir un personaje MINILAND](#page-49-0)
- [Robótica con LEGO® WeDo \(VI\)](#page-55-0)
- [LEGO® WeDo \(V\)](#page-58-0)
- [Construcción de soportes para dispositivos electrónicos](#page-61-0)
- [Iniciación a la robótica con LEGO® MINDSTORMS, 18ª entrega](#page-64-0)
- [HispaBrick Magazine® Event 2014](#page-67-0)
- [Piece of Peace](#page-69-0)
- [10º LEGO® Fan Weekend Skærbæk](#page-72-0)
- [BrickCon 2014](#page-75-0)
- [Review: Beautiful LEGO® 2: Dark](#page-79-0)
- [Review: Incredible LEGO® Technic](#page-80-0)
- [Review: 75060 Slave 1](#page-83-0)
- [Review: 21118 The Mine](#page-86-0)
- [Review: 79117 Turtle Lair Invasion](#page-88-0)
- [Review: 4000014 The LEGOLAND® Train](#page-90-0)
- [Grandes creadores del mundo:](#page-93-0) [Kosmas Santosa](#page-93-0)
- [Entrevista: Keith David Severson](#page-98-0)
- [Colaborar con la revista](#page-100-0)
- [Nuestros colaboradores en internet](#page-100-0)

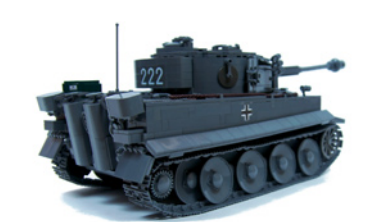

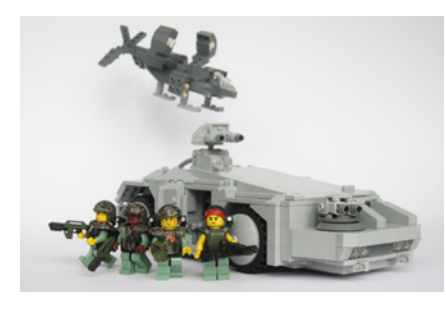

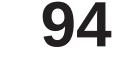

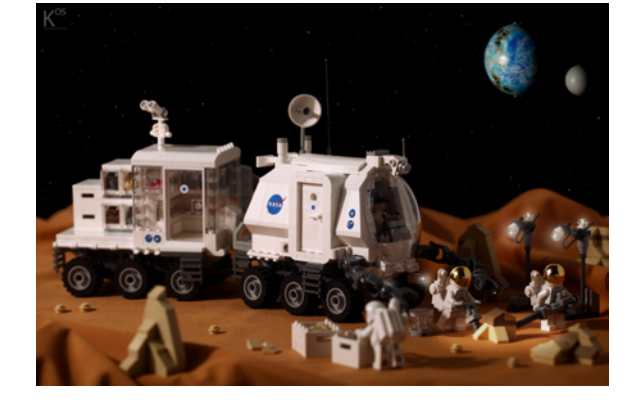

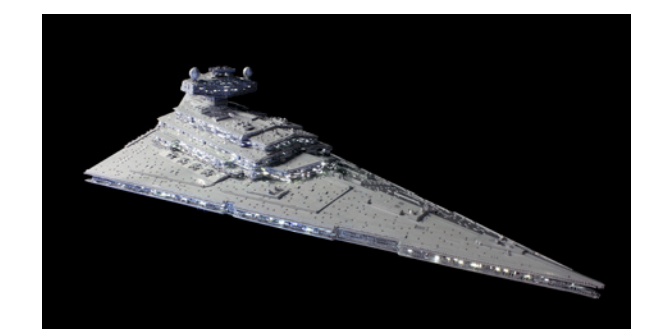

<span id="page-4-0"></span>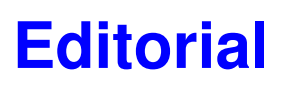

#### *Por Legotron*

¡Ya ha llegado el HispaBrick Magazine® 021! La edición de diciembre llega un poco más tarde de lo habitual ya que coincide con la celebración de nuestro evento anual, y necesitamos unos días para poder incluirlo en la revista.

En estos últimos 4 meses hemos podido ver las novedades y sorpresas que nos tiene reservadas LEGO® para el 2015. Tendremos nuevas líneas como Minecraft a escala minifig, Speed Champions o Elves. También se ha anunciado el regreso de otras líneas como Pirates y Bionicle. Y por supuesto, todas las novedades del resto de líneas para el 2015. Como no, tenemos que recordar que los 2 nuevos proyectos de LEGO® Ideas que se van a convertir en sets serán Birds y The Big Bang Theory.

En este número os vamos a enseñar algunas de las creaciones más espectaculares que han pasado por la revista, como el Imperial Star Destroyer de Star Wars™ de Jarek, el tanque RC Tiger de Sariel o la reproducción de un velero de la Volvo Ocean Race. Además, tenemos reviews, entrevistas, y artículos sobre piezas y sobre eventos, entre ellos la cobertura de nuestro evento HispaBrick Magazine Event 2014. Y por supuesto las secciones habituales de MINDSTORMS, WeDO y Desmontados.

Queremos agradecer a todos los colaboradores y al equipo de la revista su incansable esfuerzo, sin el cual no sería posible seguir con esta revista, que desde un principio ha seguido manteniendo su espíritu de ser una revista gratuita creada por un grupo de AFOLS. Además, en estas fechas tan señaladas queremos desear a todos nuestros lectores que tengan unas

¡Felices fiestas navideñas y un Feliz Año 2015! #

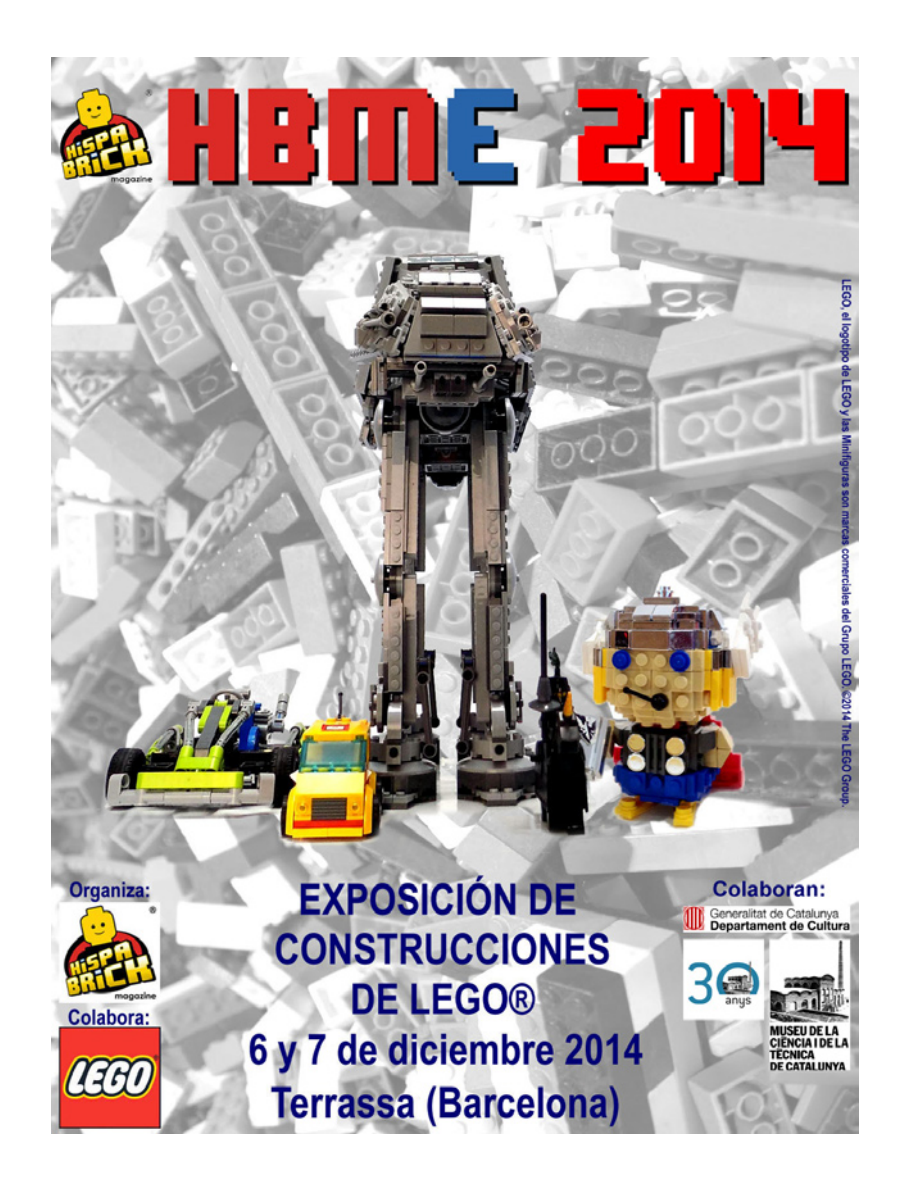

# <span id="page-5-0"></span>**La historia de un**  DESTRUCTOR ESTELAR

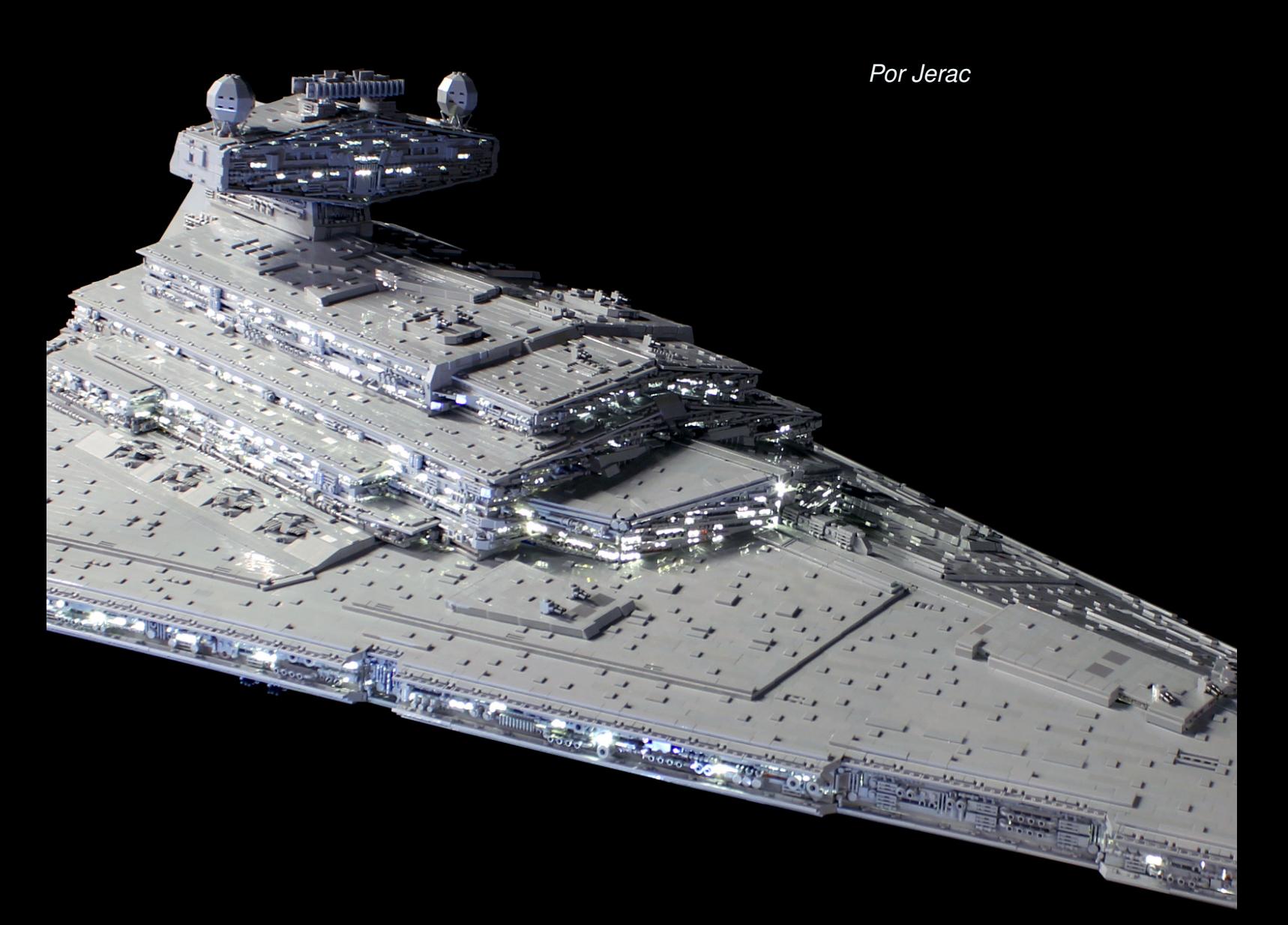

"Yo sostengo que la eficacia del Destructor Estelar se deriva no sólo de su poder de fuego masivo, sino además de su tamaño. Cuando los ciudadanos ven un Destructor Estelar y luego lo comparan con la nave que podrían alistar para atacarlo, tienen la tendencia a desestimar la noción como suicida en lugar de abordar el problema tácticamente". -Grand Moff Wilhuff TarkinEsta cita, procedente de una novela de Star Wars™, describe la idea detrás de los Destructores Estelares bastante bien. Tienen el propósito de ser grandes para intimidar a la gente. No para ser avanzado, o poderoso u otra cosa, aunque eso también lo son, fueron construidos específicamente para ser grandes. Siendo fan de Star Wars y de LEGO®, soñaba con construir un Destructor Estelar desde niño, y, naturalmente, sabía que tenía que ser enorme. Incluso el set LEGO oficial, el famoso "10030", fue en su momento el set más grande realizado por nuestra empresa juguetera favorita. El sueño permaneció latente en un rincón de mi mente, en algún lugar entre "ser un astronauta" y "hacerme con un Lamborghini".

Eso fue hasta que me topé con la cita de Tarkin, que me hizo pensar en ello. De hecho, cuando me ocurrió, nunca consideré la construcción de un Destructor Estelar. No sabía cómo debía ser de grande ni cual iba a ser el coste. Lo único que sabía es que "es demasiado grande" y "no puedo manejarlo" y, obviamente, como vengo de un país pobre, "no me lo puedo permitir". Después de haber finalizado un gran diorama, que fue alquilado rápidamente proporcionándome dinero, y también tras haber recibido un poco más de un cliente para el que estaba haciendo algún trabajo por encargo, sabía que al menos el último obstáculo podría ser posiblemente superado. Con esa revelación, en una tormentosa noche de noviembre en 2013, me senté frente a mi PC y encendí el LEGO Digital Designer.

"Entonces, ¿cómo puede uno empezar a diseñar un Destructor Estelar de dos metros de largo?", reflexioné. Esos dos metros eran básicamente un número aleatorio. Quería que la cosa fuera más grande que cualquier otra que hubiera construido, y mi construcción más grande hasta la fecha era un diorama de Warhammer 40000 que tenía cerca de un metro y medio de ancho. Dos metros parecía ser lo suficientemente grande. Con esto en mente, diseñé rápidamente un prototipo del morro. No tenía ninguna estructura planificada ni nada, sólo algunos detalles, y se perfilaba para ser aún mejor de lo que esperaba.

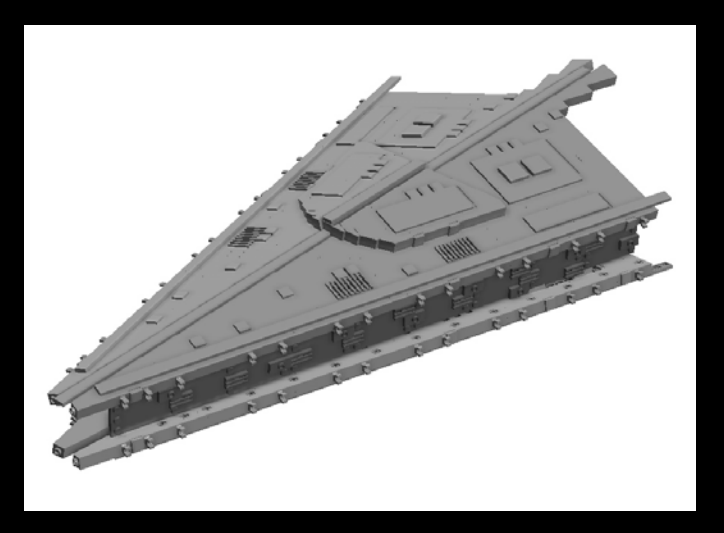

El diseño avanzó más, centrándose sobre todo en la estructura. Sabía que tenía que ir a por una estructura lo más vacía posible, con un esqueleto de ladrillos Technic super-ligero en el interior. Debido a eso, lo más importante a determinar era cuántos (y de que tamaño) ladrillos Technic iba a necesitar. Para la escala y las dimensiones he estado usando planos del libro "The Essential Guide to Vehicles and Vessels", así que sabía que la nave sería de alrededor de un metro de ancho. "Bueno", pensé, "el maletero de mi coche es de 105 centímetros de ancho. ¡Eso será un ajuste perfecto!". Chico, qué equivocado estaba...

Con el tiempo me aburrí de jugar con el LDD. Tenía la mayor parte de la espina dorsal y las vigas laterales junto a las trincheras hechas, así como un buen montón del recubrimiento superficial. Con eso hecho podía hacer alguna estimación de las piezas que necesitaría. Los números eran altos, pero manejables. Disponibilidad limitada, pero suficiente. Estaba planeando gastar 5.000 PLN - que es cerca de 1500 \$ - en piezas, con un máximo de 1.000 PLN de reserva "por encima del presupuesto" si era necesario. Como mi estimación inicial estaba cerca de este número, la revisé, la volví a revisar y comencé a poner las piezas en carros virtuales en tiendas de Bricklink. Nueve pedidos, cada uno de ellos más grande que cualquiera que hubiera hecho antes. Nueve pedidos en espera de confirmación final. Después de unas cuantas noches de pensamientos del tipo "¿qué estoy haciendo?, esto es una locura", abrí nueve pestañas e hice clic en "enviar" en todos ellos. "¡Aquí es donde comienza la diversión!", dije tratando de imitar la voz de Han lo mejor que pude. Esta fue la última vez que pensé que iba a salir bien.

A medida que los envíos comenzaron a llegar, intenté ensamblar el prototipo del morro como tenía previsto en LDD, los problemas comenzaron a aflorar. El prototipo no se mantenía unido en absoluto, y eso que era sólo un pequeño tanto por ciento de la longitud total. Mi solución a la brecha central resultó ser equivocada y algo parecía fuera de proporciones. Cuando comparé los dibujos del libro con las fotos del modelo real utilizado para el rodaje de la película, me di cuenta de que estos dibujos estaban completamente equivocados. Según el libro, mi SD debía tener alrededor de 100 centímetros de ancho si tenía 200 centímetros de largo, mientras que el modelo real de filmación sugiere algo diferente: 132 x 200 centímetros. La única cosa razonable por hacer fue desguazar el modelo LDD y empezar de cero con ladrillos de verdad. Con el tiempo tuve dos prototipos montados, cada uno con distintas ventajas y defectos, pero en última instancia, no podía decidir cuál era el mal menor. Pregunté en Flickr y en mi comunidad LUG en busca de ayuda.

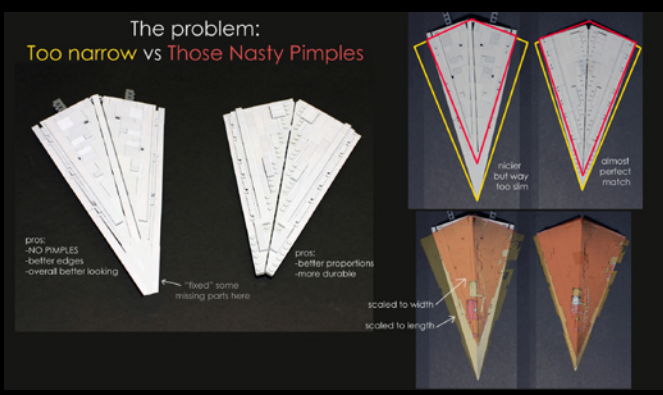

La respuesta, sin embargo, resultó ser problemática. Ninguna de las dos opciones fue aceptada como "perfecta", que era el único resultado que yo aceptaría. La mayoría de la gente prefería la studless, el prototipo más suave, a pesar de que tenía proporciones peores y estaba plagado de problemas de durabilidad. Yo, por otra parte me inclinaba en perfeccionar las dimensiones totales en primer lugar, porque esto es lo que hace o rompe una construcción basada en algo existente. Si hay incluso una ligera diferencia, la gente viene y dice "me gusta, pero algo no está bien. No puedo decir qué, pero algo definitivamente lo está". El efecto es más pronunciado en construcciones que son más simples y angulares que en los redondeados ... y el Destructor Estelar no es más que ángulos.

**7**

Pocas noches después, tuve un gran avance. No trates de encontrar el slope perfecto, porque no hay ninguno. No luches contra la brecha central. En su lugar ... ¡cúbrela! Con ese tema resuelto finalmente, pude escoger cualquier proporción sin preocuparme de studs a la vista, huecos creados ni nada. La solución incluso ha demostrado ser muy duradera, creando una unión muy estrecha entre piezas triangulares angulares. ¡Éxito total! Cuando resolví todos los problemas con el morro era 11 de enero. Como todos los buenos proyectos, éste también tenía una fecha límite, y una que no sería posible cambiar. El primero de junio una exposición de nuestro LUG comenzaba en un museo. Debido a que necesitaban saber las dimensiones de cada gran modelo para hacer vitrinas para ellas, lo que declarase sería lo tendría que hacer. Como todavía tenía alrededor de medio año, no estaba realmente muy preocupado por el tiempo.

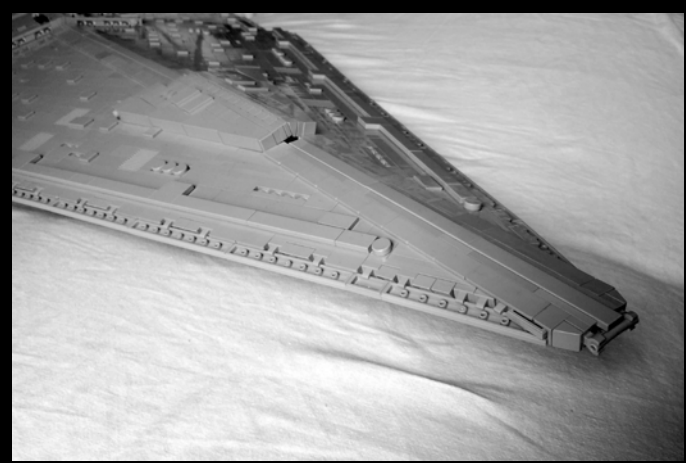

Un mes más tarde, el esqueleto de la nave había llegado a más de la mitad de la longitud de la nave total y su blindaje practicamente estaba a medio camino hecho... al menos longitudinalmente. Debido a la geometría, tener la mitad frontal de un triángulo significa que lo que realmente tiene es sólo un cuarto de la superficie total. Aún así, las cosas se veían bastante bien, a pesar de los problemas estructurales a los que me estaba enfrentando, estaba creciendo muy rápido. Por aquel entonces, el modelo ya pesaba sus buenos seis kilos o algo así, y se hacía cada vez más difícil de manejar. Mi espacio de trabajo también era limitado en longitud, pero convenientemente había elegido no preocuparme por eso todavía.

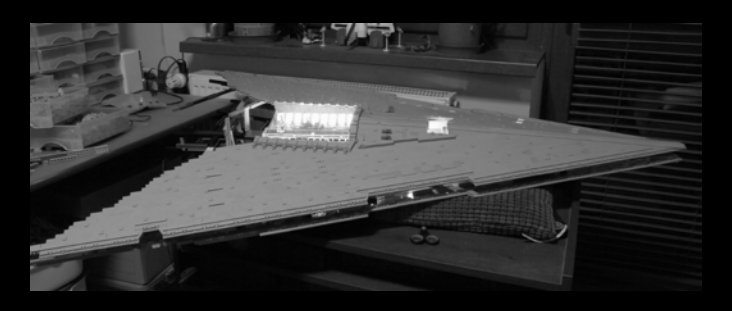

Un mes más tarde, 9 de marzo, tenía los dos hangares hechos e iluminados, para los que usé algunas tiras de LED alimentadas por una fuente de alimentación personalizada . Hacer la textura greebled de la superficie del hangar era un buen descanso de la estructura monótona del blindaje del Destructor Estelar. Excepto el sistema de iluminación, todo lo que estaba haciendo con la nave era alargar la estructura, añadir nuevas vigas laterales, colocando nuevas placas de blindaje en él y trabajar así ad infinitum. Esa fue la primera vez en mi vida en que la construcción de un modelo de LEGO® se convirtió en algo aburrido y tedioso. Un lector

atento podría haberse dado cuenta de que en ese momento sólo me quedaban tres meses y todavía no había progresado demasiado lejos con la longitud total, lo que significaba que en tres meses había construido el 25% de lo que tenía que construir. Si yo hubiera estado tan atento en ese momento, y esto es antes de que comenzara la catástrofe...

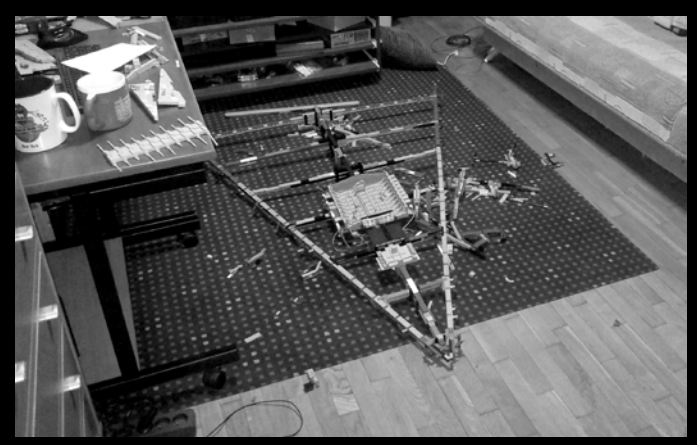

27 de marzo. Esa ruina desordenada en el medio de la habitación es todo lo que quedaba del poderoso Destructor Estelar. Finalmente llegué al punto en el que la estructura de la nave ya no se mantenía unida y comenzaba a darse por vencida. No sólo eso, como estaba construida en una superficie irregular, la estructura se dobló también en varios lugares, lo que llevó rápidamente a errores irreparables. Para rematar la faena, me di cuenta de que algunos de mis cálculos estaban equivocados, la nave iba a ser unos pocos centímetros demasiado ancha. Debido a que todo se amontonó en una situación realmente trágica, desnudé la nave hasta dejar solo el "núcleo" de la estructura, dejando sólo los hangares unidos. A partir de ese momento, fue construida en el suelo, que era el único gran espacio de construcción plano que tenía disponible. También significaba que ya no tenía ningún espacio donde vivir, y que iba a ser así durante los próximos dos meses.

Lo que inicialmente parecía ser una locura, destruyendo literalmente tres meses de trabajo en cuestión de minutos, terminó siendo una muy buena decisión. Apenas cuatro días después, no sólo había reconstruido la parte inferior hasta el punto en que estaba antes de "Ese día", sino que también solucioné la inclinación de la estructura ¡y terminé todo el blindaje inferior! Por una vez, la situación parecía bajo control. Me quedaban dos meses y todavía un montón de trabajo, pero por fin estaba viendo el final, y por ahora no quedaban problemas persistentes pendientes.

El modelo reconstruido había aumentado masivamente la resistencia estructural, como se ve en la imagen. Sólo su parte izquierda se apoya en el sofá, mientras que la derecha cuelga en el aire. Esto es alrededor de cinco kilos de LEGO soportado por LEGO y nada más. Para hacer las cosas más difíciles, puse dos de mis tazas grandes favoritas sobre él para añadir

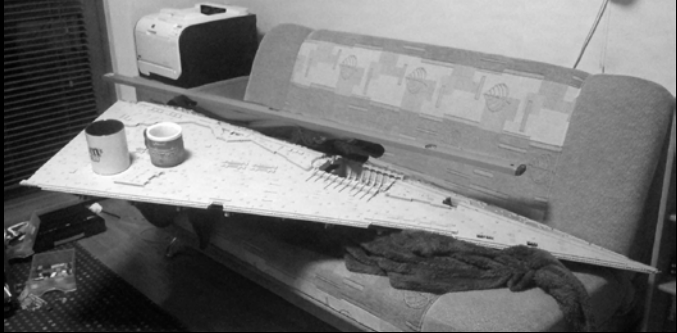

aún más peso y estrés a la estructura y blindaje. Por suerte, no pasó nada, a pesar de haber sido bastante ruidoso con todos esos ruidos de crujidos.

Desafortunadamente, durante todo esto me había olvidado de un detalle ¿Recuerdas aquella parte sobre la anchura de la apertura del maletero de mi auto? Eran 105 centímetros. Y el proyecto original del Destructor Estelar, basado en los bocetos del libro, era de 100 centímetros de ancho. Lo que descansaba en mi habitación, sin embargo, era de ... 125 centímetros de ancho. Como no podía permitirme más tiempo para reconstruir la nave una vez más para que fuera más estrecha, ni podía permitirme un coche nuevo más grande, arrastré toda la nave fuera para comprobar lo que sobraba para que entrara en el maletero y qué podía hacer con él. "Tal vez puedo deshacerme de las esquinas", pensé. "O tal vez se podría poner allí en un ángulo". Por supuesto que podría haberla medido y trabajar solo con las dimensiones, pero por alguna razón pensé que sería mejor probarlo con el modelo real.

No encajaba. En absoluto. No sólo eso, ya que pesaba unos 20 kilos y era muy difícil de manejar, no podía arrastrarla de vuelta a mi habitación en el segundo piso, lo que me obligó a abrir un taller secundario en la sala de estar. Ni que decir tiene, que al resto de mi familia no le gustó la idea pero en general me dieron bastante apoyo. Con ese tema resuelto, por fin pude empezar a trabajar en la sección superior. Afortunadamente las "terrazas", y me refiero a todo el "edificio" en la parte superior del Destructor Estelar, son mucho más interesantes que el propio triángulo. No había más sobre lo que pensar, más sobre lo que experimentar, al tiempo que también eran mucho menos dependientes de la durabilidad estructural.

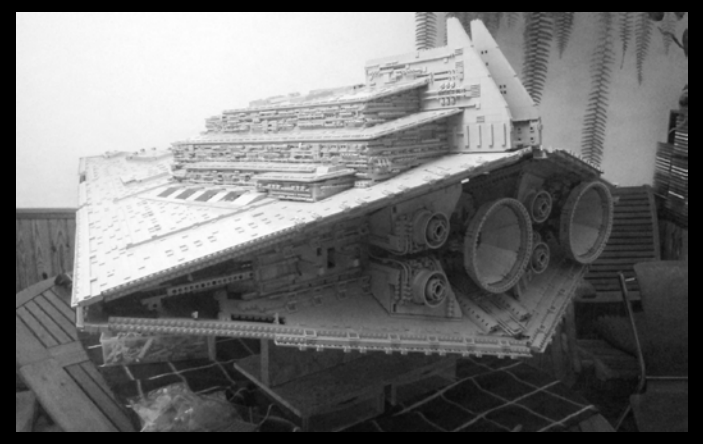

27 de mayo. Quedaban alrededor de tres días, y había todavía muchísimo que hacer. Ni siquiera había empezado con la iluminación de las terrazas, no había greebles en las trincheras, no había puente, no había nada en la parte posterior del "cuello" de la torre, un motor faltaba debido a la escasez de piezas y un montón de agujeros aquí y allá. Por lo general desde alrededor del 20 de mayo, literalmente, todo mi tiempo libre se dedicaba a la construcción de la nave. Ya no era divertido en ese momento, era tiempo extra agotador sirviendo bajo un muy exigente y despiadado jefe: yo.

A principios de julio no tuve más remedio que empaquetar la nave inacabada en una furgoneta alquilada, llevar conmigo la mayor cantidad de cajas con piezas de color gris como me fuera posible y esperar que fuera capaz de terminar la nave en el lugar de destino, o por lo menos hacer que pareciera terminada. Era la tercera noche consecutiva completamente sin dormir, tenía unos días libres en el trabajo, por lo que había dedicado cerca de 70 horas de trabajo en el Destructor Estelar

sin ninguna interrupción real. Con esto en mente, un "corto", viaje de 350 kilómetros en una camioneta con un ruidoso motor diesel era una verdadera oportunidad para relajarse y regenerarse.

La etapa final de la construcción tuvo lugar en Swarzewo. Llegué a las 15:00 el viernes y el acto de apertura estaba previsto para las 11:00 de la mañana del sábado. Fue declarada "Acabada" provisionalmente alrededor de las 3:00 PM. La iluminación estaba incompleta, el detallado era burdo, Las salidas de los reactores consistían en 8 piezas curvas colocadas juntas sin mucha planificación, y varios agujeros se remendaron con nada más que ladrillos 1x4 con textura. Sin embargo, para alguien que no sabía cómo debería ser, la nave estaba completa. La recepción por los fans de nuestro LUG fue fantástica, a pesar de que algunos se quejaron de que era un enorme triángulo hecho de piezas de color gris claro que lo hacía aburrido. Los niños a veces tarareaban la Marcha Imperial, a pesar de que estaban echados a perder por la serie The Clone Wars™ y en su mayoría confundían un Imperial-Class con Venator-Class, pero supongo que esto es sólo un signo de los tiempos. Por primera vez después de seis meses de trabajo, pude dormir sabiendo que al día siguiente no iba a ser un día de construcción. ¿Me arrepiento de la monotonía en la que me metí? Un poco. ¿El resultado final compensa eso? ¡Demonios SÍ!.

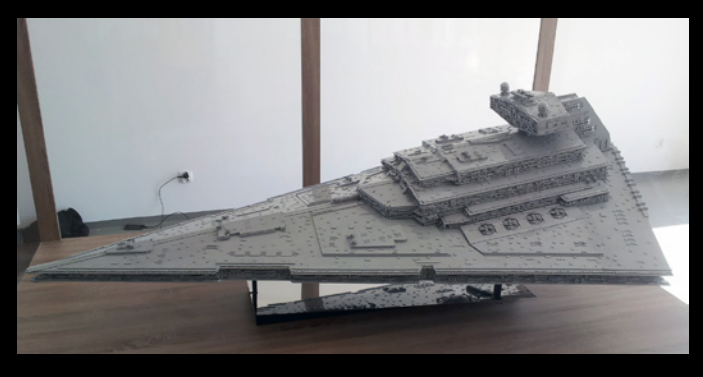

Dejadme escribir unas palabras sobre el producto "terminado". Las dimensiones son 202 por 125 por 60 centímetros. Peso, unos cincuenta kilos, basado en algunas estimaciones. Ya no es posible levantar la nave completa por una persona, a menos que esa persona sea muy fuerte y tenga tres manos. Una selección de tentáculos sería útil también, si tuviera que recomendar algo. Llevó seis meses construirlo, 19 pedidos a bricklink de los cuales 9 fueron hechos antes de que comenzara la construcción en sí, y el presupuesto inicial se ha triplicado. Hay alrededor de 40.000 piezas en el interior y la más común es el plate 1x2 estándar gris, que constituye alrededor del 10% del número total de piezas. La estructura se compone de más de 1000 ladrillos Technic de diferentes longitudes. No queda mucho de la modularidad planeada originalmente, la nave se separa en sólo tres módulos: casco triangular principal, terrazas y puente.

Avance rápido hasta septiembre, cuando termina la exhibición. La nave todavía estaba de pie en su base de acero, pero su morro y las esquinas de la parte trasera estaban cayéndose notablemente. Se desarrollaron grietas en el chapado dorsal y el modelo acumuló una capa de polvo, aunque esto podría ser el primer caso en el que el polvo no le está produciendo ninguna decoloración ... ¡decid ahora "adecuada elección de colores" ! Metí la nave para el transporte con ayuda de chicos del LUG y su furgoneta alquilada, ya que mi coche sigue sin ser lo suficientemente grande, y de vuelta a casa. Allí, en una inspección más cercana de la estructura interna descubrí que

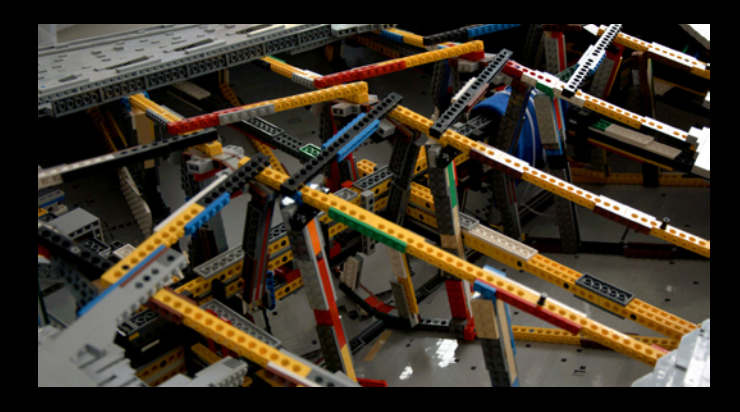

baja. El puente en sí, por otra parte, era demasiado largo, pero sus generadores de escudos eran demasiado pequeños. Todo esto contribuyó a la mala apariencia general de la nave, aunque estoy bastante seguro de que el 99,9% de las personas no lo vio. El perfeccionista de mi interior lo hizo, sin embargo, lo que me hizo comenzar una reconstrucción completa de la totalidad de la sección superior, lo que significó también graves modificaciones en el casco primario triangular también, debido a que el recorte en su parte superior ahora era demasiado pequeño para albergar al nuevo casco secundario más grande.

El mes completo se recortó rápidamente a una semana y todavía ni siquiera había tocado la iluminación. Ante el temor de que una vez más volvería a mostrar el modelo incompleto en la exposición en mi ciudad natal, tomé otro lote de días libres sólo para trabajar en la nave. Fue una buena decisión, ya que la construcción estuvo, de nuevo, plagada de problemas. Aparentemente espacios menores entre piezas demostraron ser lo suficientemente grande como para permitir que escapara la luz y formara líneas de puntos muy

la trama no sufría ningún daño, pero algunas de las rótulas grandes utilizadas para colocar los motores en su lugar se habían salido de sus soportes. Supongo que esto es lo que se consigue al construir naves gigantes, huecas, sin soportes de acero en el interior, como otras personas hacen.

La siguiente exposición estaba planeada en Łódź a principios de octubre, lo que era bueno teniendo en cuenta que vivo en esa misma ciudad. Tuve un mes completo de tiempo para terminar el detallado y el sistema de iluminación, y para arreglar esos pocos problemas con la estructura interna. Mientras miraba la nave completa de pie sobre una tabla, tuve la desagradable sensación de que algo estaba mal. Estaba demasiado cansado para verlo antes, cuando estaba construyendo a finales de mayo, y no lo vi en la exposición inicial tampoco. Ahora, sin embargo, podía sentarme, ver y pensar. Con el tiempo me di cuenta de que por alguna razón toda la sección de la terraza era demasiado corta en todos los sentidos. Demasiado corta, demasiado estrecha, demasiado

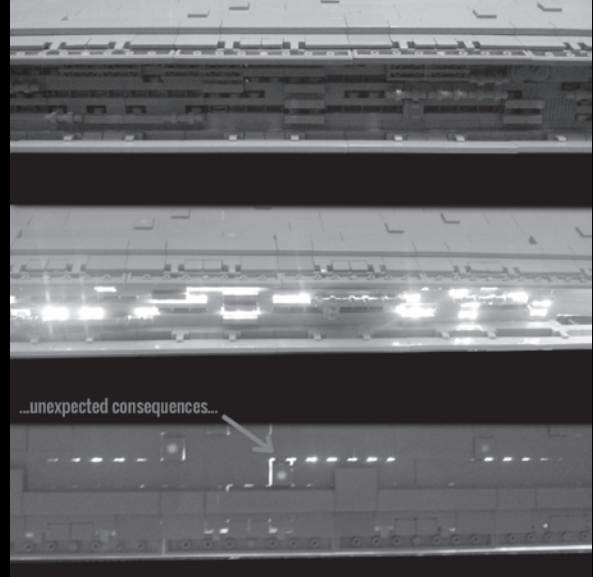

feas a lo largo de la superficie, algo que temía que sucedería con el bulbo central, pero no con las tiras de LED. Lo que no esperaba es que la luz direccional que viene de las tiras se reflejara en gran parte de las superficies interiores de la nave y la hiciera tan brillante como si hubiera una lámpara de escritorio en el interior. No sólo había un problema con la luz que se filtraba, sino también con el calor generado por las tiras de luz. Como la superficie de la nave estaba notablemente más cálida al contacto, puse un termómetro en el interior para comprobar cómo de grave era el problema. No era sólo "malo". La temperatura en el interior del casco principal estaba por encima de 40 grados centígrados, y en el casco secundario con terrazas, cerca de 50 grados. Con tal temperatura en un día fresco de otoño, temía ahora el debilitamiento severo de la estructura y, en definitiva, la flexión y la deformación.

Aquí es donde mi padre fue de gran ayuda otra vez. Con la ayuda de sus compañeros de trabajo creó un convertidor de CA con una función de regulador de potencia, lo que me permitió reducir la producción de energía de las tiras de LED. Todavía era lo suficientemente perfecto para lograr el efecto "rascacielos-de-noche" que yo deseaba, pero las temperaturas se redujeron alrededor de 15 grados. Todavía tenía un problema con la luz que se escapaba a través de las grietas microscópicas en la cubierta de la superficie. No había mucho que hacer al respecto. Ahora sé que la nave debe tener una segunda capa de ladrillos o una capa de plates en el lado interno, pero la haría mucho más pesada, por no hablar de que no tenía tiempo ni recursos, es decir, dinero, para comprar todo eso y desmantelar todo el blindaje del casco. En lugar de ello he optado por una opción que no me hará popular en la sociedad de puristas de LEGO®. Usé cinta adhesiva y papel negro para crear una especie de "forro" para prevenir que se escapara la luz. Y, eh, no fue un trozo aquí y allá. Se utilizaron tres rollos de cinta adhesiva color negro y tres hojas A1 muy grandes de papel grueso negro. Y esto sólo cubre alrededor del 30% de la superficie interna de la nave.

Tenía una nave con proporciones correctas, estructura adecuada y la mayoría del sistema de iluminación completo. Lo único que faltaba eran las bombillas para los motores, pero he descubierto rápidamente que incluso las más débiles son demasiado brillantes para mirarlas e irían en detrimento de todo lo que, detallando minuciosamente, he recreado en torno a los motores. Por ahora he decidido que la nave no tendrá iluminados los motores, por lo menos hasta que me las arregle para encontrar una solución que funcione.

03 de octubre. Segunda exposición en la que presento el Destructor Estelar, Łódź. Poso orgulloso, con la nave completa a tiempo, justo antes de que empiece una tournée por Polonia. Aquí es donde termina la historia de la construcción del Destructor Estelar. Fue un infierno de trabajo, montarlo todo y conseguir que permaneciera unido. Aprendí más sobre la logística, la ingeniería y la gestión de un gran proyecto que en mis años de carrera profesional como Ingeniero de Software. Más importante aún, la lista de mis sueños tiene ahora una cosa menos.

"Construir un Destructor Estelar de LEGO de dos metros de largo, hecho".  $\bf \odot$ 

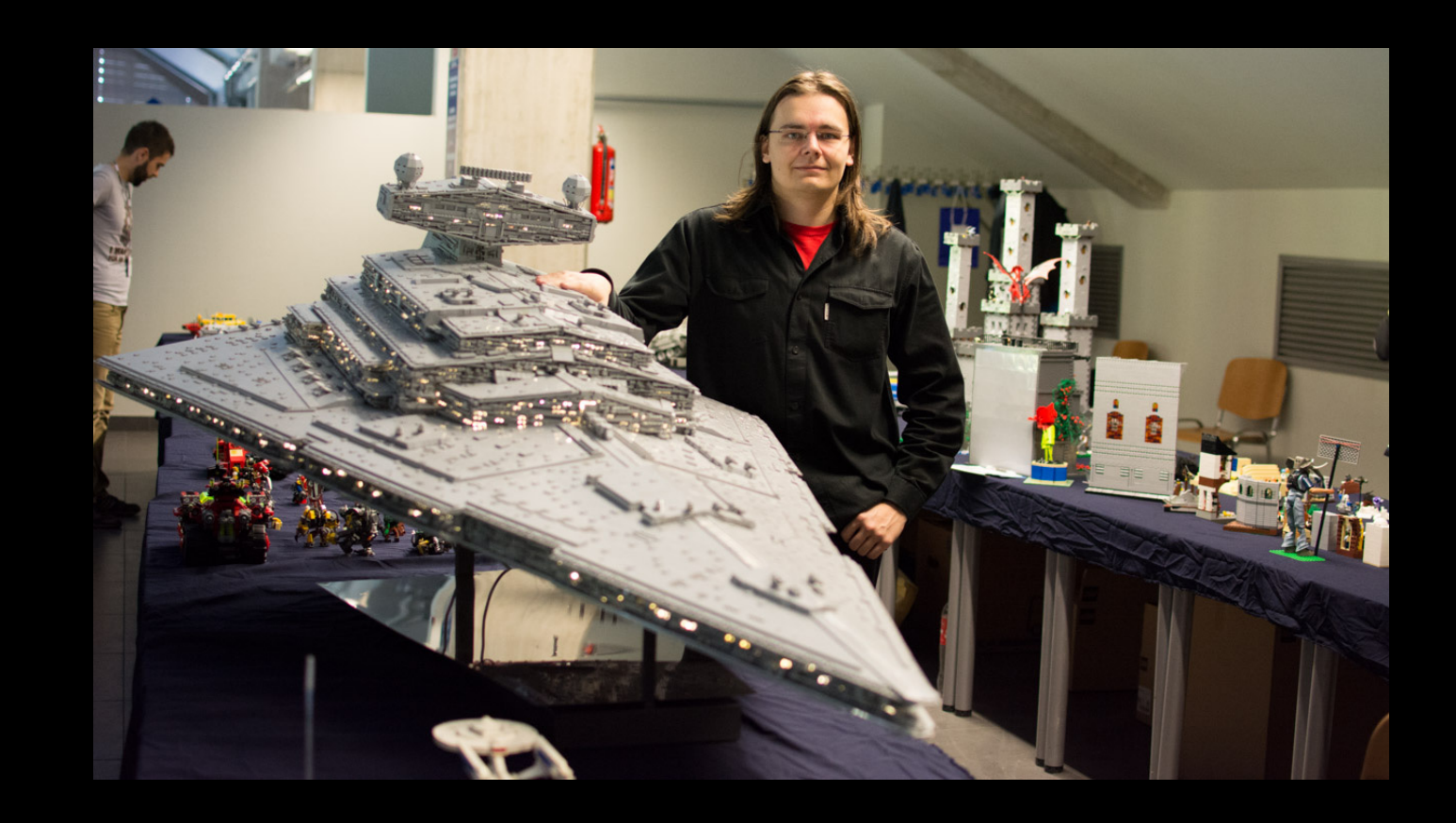

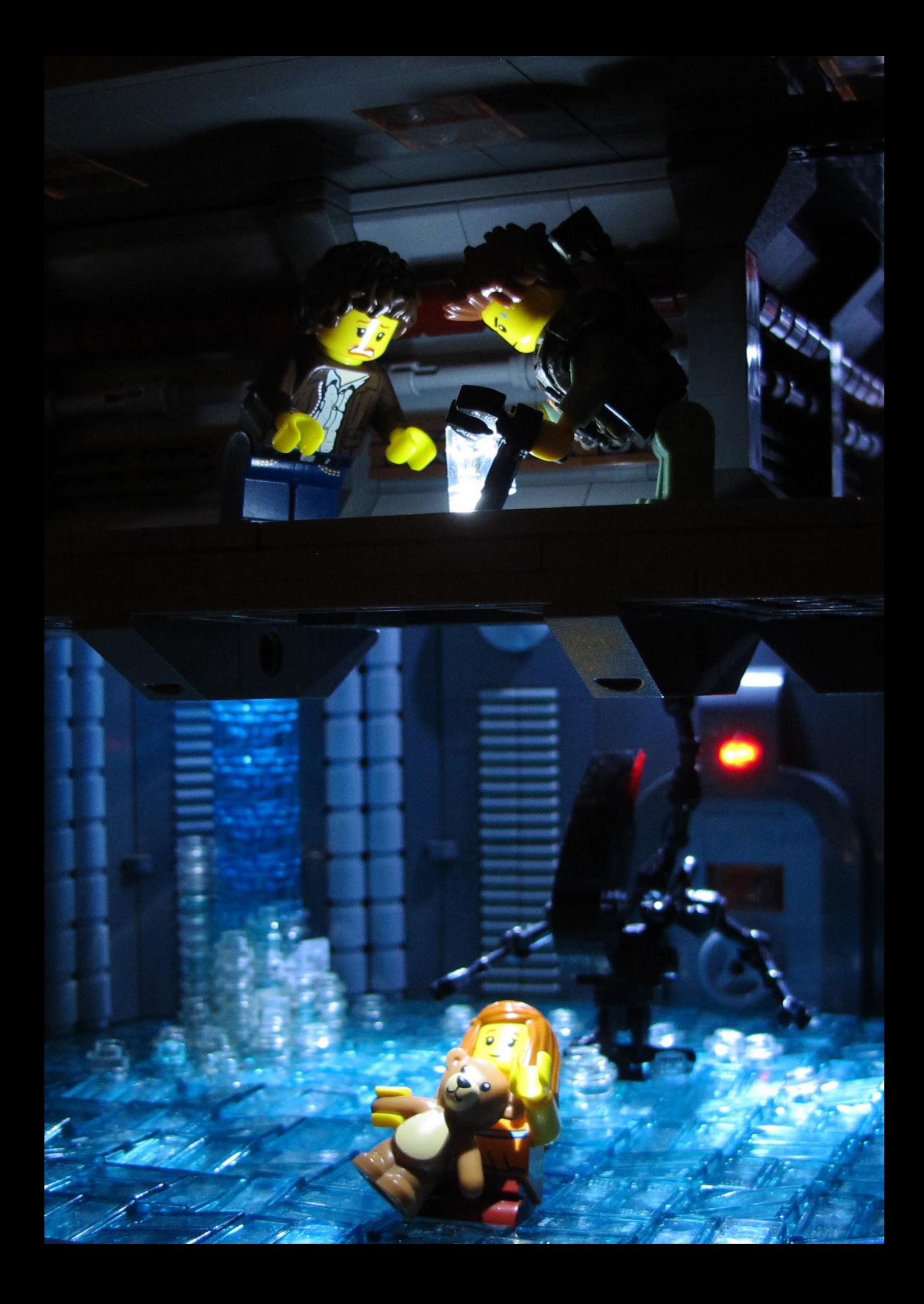

# ALIENS

#### Por HispaBrick Magazine®

Imágenes por Andrew F. (Missing Brick)

*En 1986 yo era un poco joven para poder ir a ver Aliens al cine. Así que, como uno de los protagonistas del siguiente artículo, la primera vez que vi la película fue en VHS en el salón de mi casa. Creo recordar que la vi tres veces ese fin de semana. En mi opinión es uno de los máximos exponentes de las películas que aúnan acción y ciencia a ficción, y cuando empecé a ver en Flickr las escenas de la película recreadas con ladrillos LEGO®, no pude menos que contactar con los autores y pedirles que nos hablaran de su proyecto. (Car\_mp)*

**HBM:** Contadnos un poco de vosotros, vuestro nombre, de dónde sois, a qué os dedicáis, ...

Soy **Andrew**, diseñador de productos en el Reino Unido, he construido los dioramas de Aliens, y yo soy **Matthias** de Alemania, he hecho las minifiguras de Aliens personalizadas.

**HBM:** ¿Cómo se te ocurrió la idea de recrear fielmente escenas de la película Aliens?

**Andrew:** He sido un gran fan de Aliens desde que la vi por primera vez en VHS (era demasiado joven para verla en el cine). Tras salir de mis Dark Ages empecé a ver algunos fantásticos vehículos LEGO de Aliens en flickr, por grandes constructores como Larry Lars y Babalas Shipyards. Me parece que hay dos tipos de grandes MOCs: los que te hacen

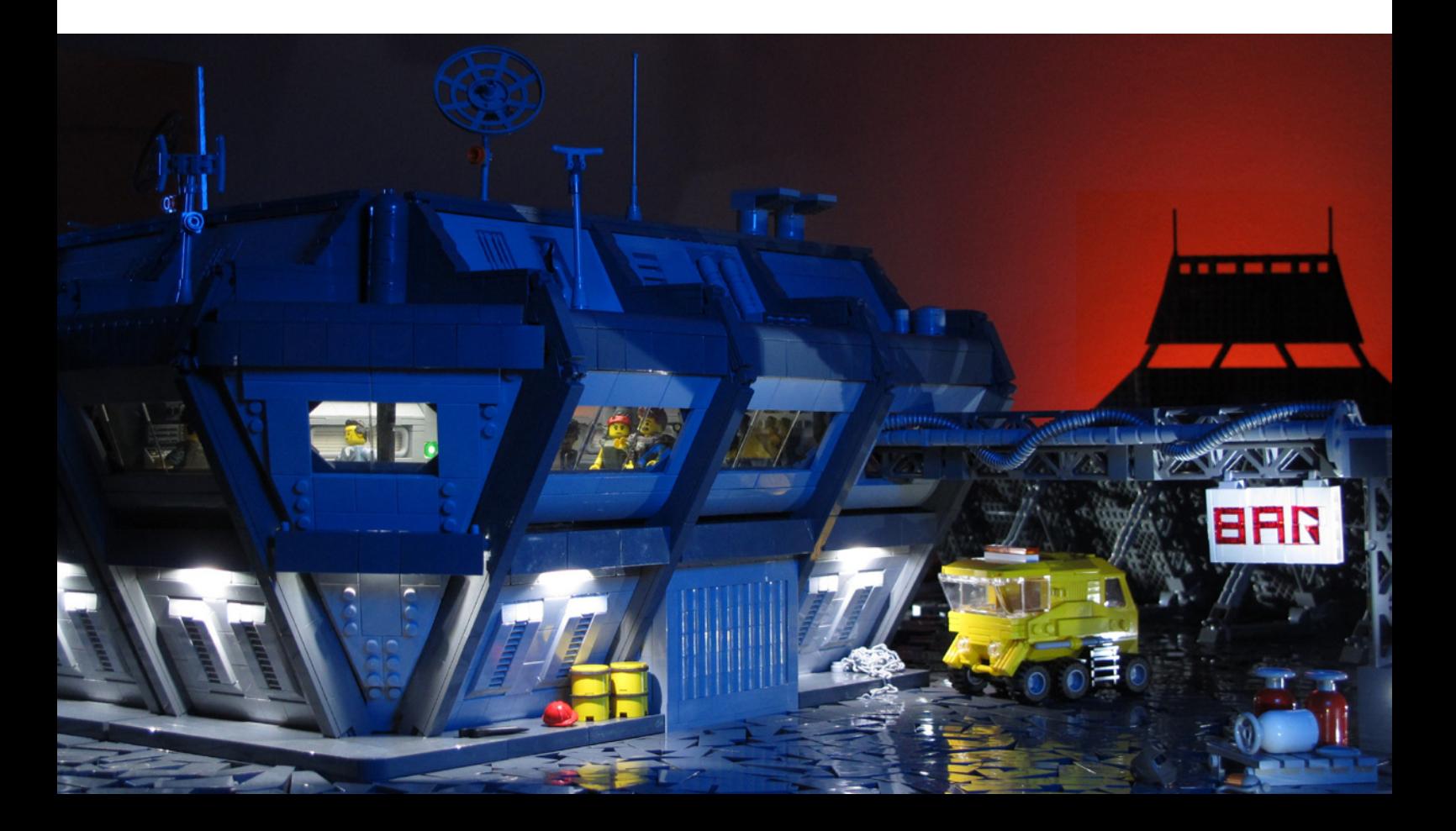

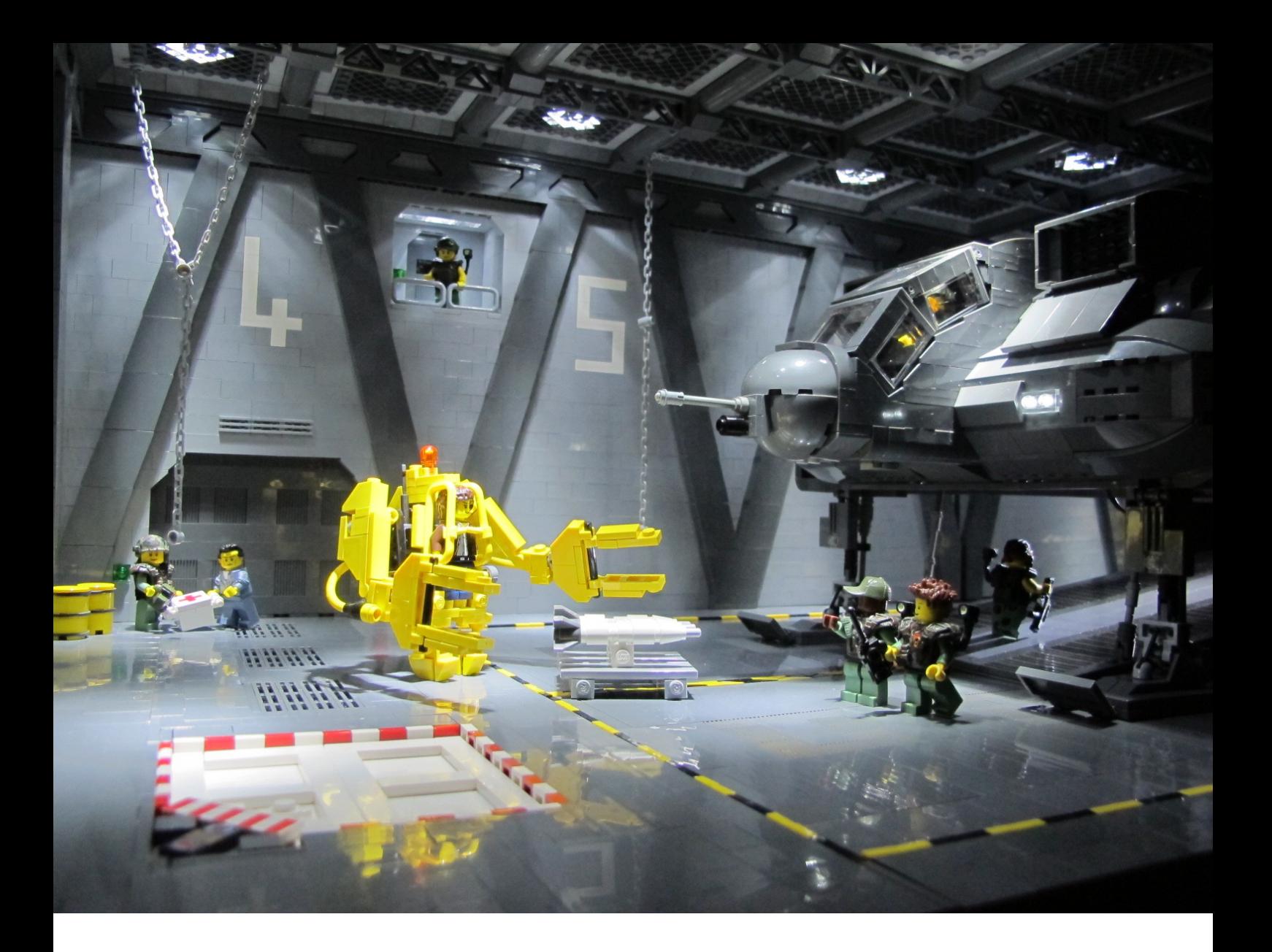

pensar "hmm, eso es inteligente" y los que te hacen decir "¡Yo quiero uno de esos!". Los modelos de Aliens de Larry estaban todos en la última categoría, así que empecé haciendo copias de su APC y PowerLoader.

En ese momento nadie había intentado recrear las escenas de la película Aliens, sobre todo debido a la falta de minifigs adecuadas para representar los trajes y personajes de las películas. Fue entonces cuando me encontré con un mensaje del experto en personalización de minifigs, Matthias, en el foro Eurobricks. Había hecho a mano un sorprendente set de minifigs de Aliens, todos instantáneamente reconocibles como personajes de la película.

**Matthias:** Cuando yo era niño construí todo tipo de cosas con mis piezas de LEGO®: vehículos de Star Wars™, Masters del Universo, Ghostbusters, Teenage Mutant Ninja Turtles™ (no quería esperar 20 años a la licencia de LEGO), Robocop y Aliens. Siempre me pareció difícil construir figuras realistas para estos vehículos a partir de piezas estándar de LEGO, así que empecé a experimentar con la personalización de figuras muy pronto. Solía usar arcilla de modelar, pegamento, pintura y todo tipo de cosas raras para crear los personajes que quería. Más tarde no me sentí muy orgulloso de las cosas terribles que hice a muchas de mis figuras de LEGO, pero me ayudó a conseguir mis primeras experiencias en modelado y escultura. Cuando tenía unos 15 años me alejé del LEGO pero seguí con la customización de figuras con otras líneas de juguetes. Cuando salí de mis Dark Ages y volví a divertirme construyendo nuevos MOCs, encontré algunos de mis viejos experimentos con minifigs LEGO de mi infancia en una caja. Por un sentimiento de nostalgia decidí que debía probar de nuevo algunos de estos personajes con materiales y técnicas de modelado actuales. Mi primera opción fueron los Marines Coloniales de Aliens, porque sigue siendo una de mis películas favoritas y sentí que podía hacerlas mucho mejor hoy.

**HBM:** ¿Cómo creaste las minifigs de Aliens que dan vida a los personajes de la película?

**Matthias:** Solía usar "greenstuff" para esculpir prototipos de todo tipo de piezas que se conectaban a las minifgs LEGO, como cascos, armaduras, etc. Cuando estoy satisfecho con la escultura creo generalmente moldes de estas piezas con caucho de silicona para emitir múltiples copias con resina de epoxy. Empecé con algunos marines genéricos, seguí adelante con los marines destacados de la película y más tarde llegué a los pilotos de la nave de descenso y los Smartgunners, que eran los más difíciles de construir con sus diminutos auriculares, visores mira y Smartguns. Hice un montón de versiones diferentes antes de quedar satisfecho con ellos. Ofrecí algunas de estas minifiguras personalizadas a compañeros AFOLs porque me di cuenta de que había un gran interés por parte de otros fans de LEGO y Aliens por ahí. Así es como contacté por primera vez con Andrew, que estaba construyendo grandes dioramas y vehículos de Aliens. Él me

pidió algunas figuras, yo le pedí ayuda con mi primer MOC del APC. De esta manera comenzó una gran cooperación y estoy muy orgulloso del hecho de que algunas de mis creaciones sean parte del increíble trabajo de Andrew.

**HBM:** ¿Cómo decidiste qué escenas recrear?

**Andrew:** La película está llena de personajes memorables, lugares, vehículos y acción, y todas las escenas están en una relativamente pequeña, escala humana, lo que las hace ideales para "MOCing". Podrías elegir casi cualquier escena de la película y convertirla en un gran MOC.

La escena en la que un Alien se alza fuera del agua detrás de Newt, fue uno de los momentos más memorables visualmente de la película, así que estaba en lo alto de mi lista de escenas para construir. Empecé con las posiciones de las minifigs, con Ripley y Hicks intentando cortar la reja para rescatar a Newt de la habitación inundada bajo ellos, después construí la habitación alrededor de las figuras.

La escena en la que Bishop realiza su famoso truco con el cuchillo en Hudson fue otra de las favoritas para construir, y una gran oportunidad para mostrar las excelentes figuras de Matthias de Bishop y Vásquez.

**HBM:** Uno de los aspectos más importantes es la iluminación de las escenas, ¿cómo la planificas y qué métodos utilizas?

**Andrew:** Para la mayoría de las fotos construyo un techo de ladrillos transparentes o rejillas donde necesito que las luces brillen, entonces sitúo luces LED en la parte superior. Para las fotos en la colmena alienígena construí un piso transparente, lo cubrí con plates de rejilla y puse luces LED debajo de ellas para conseguir un efecto de iluminación desde abajo. Para conseguir una iluminación de colores simplemente hago brillar

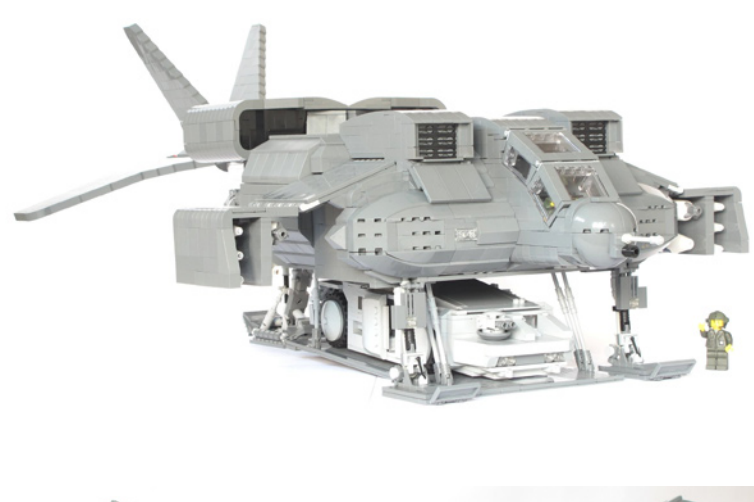

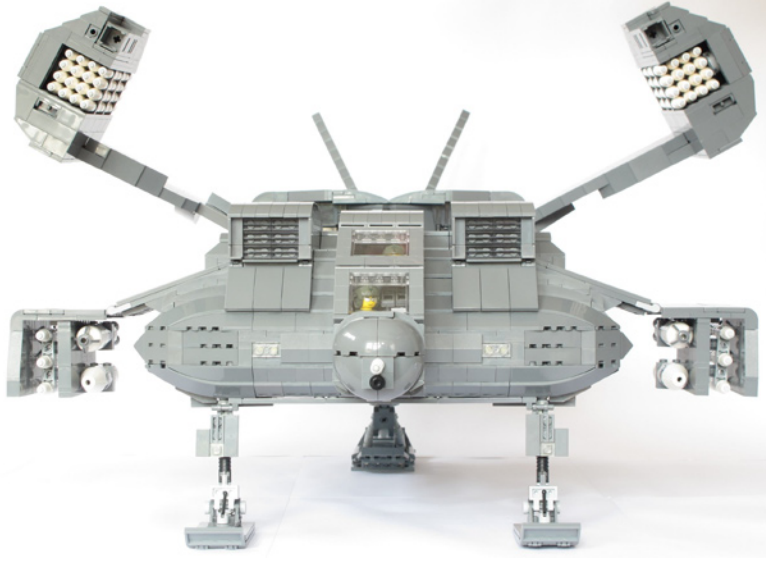

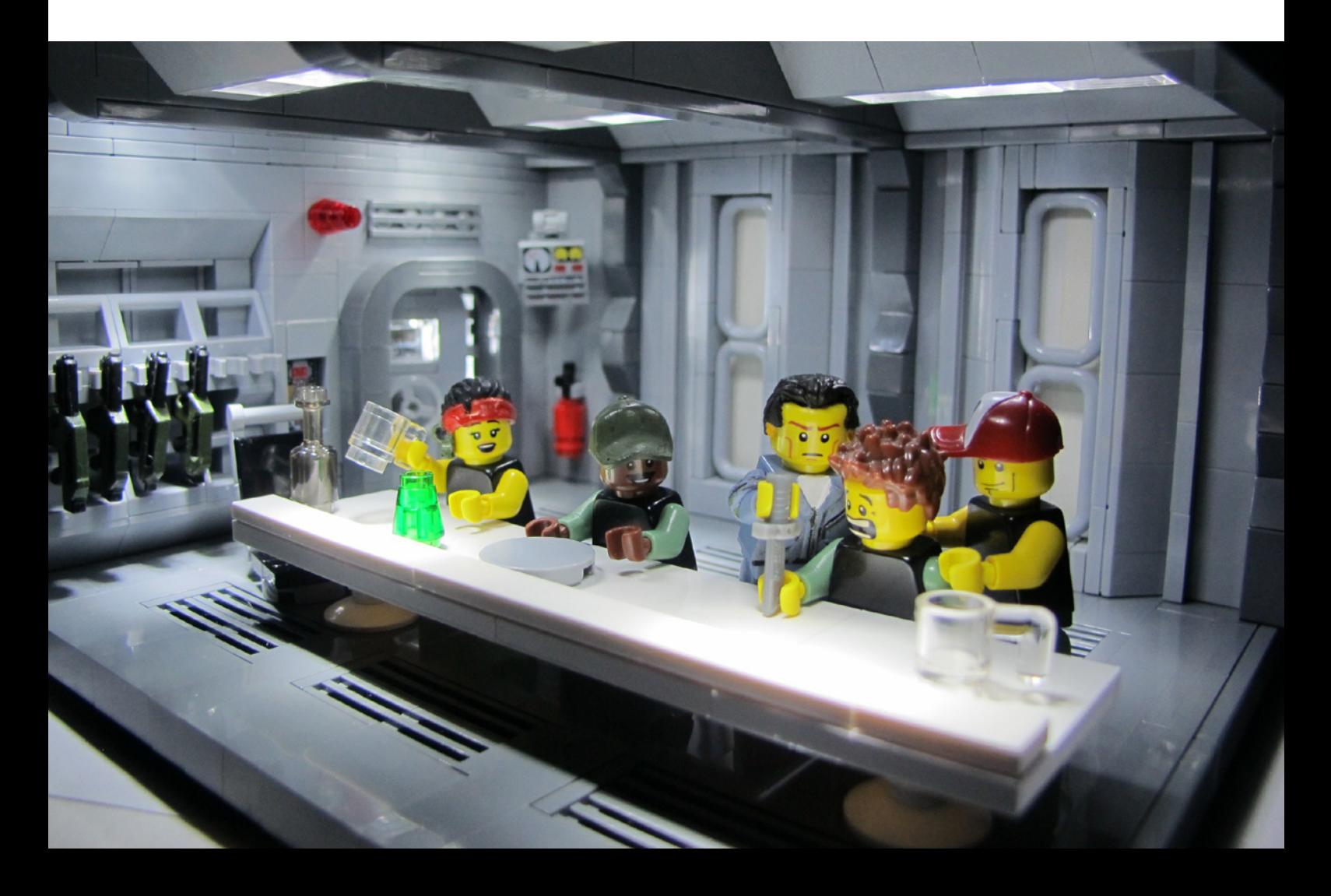

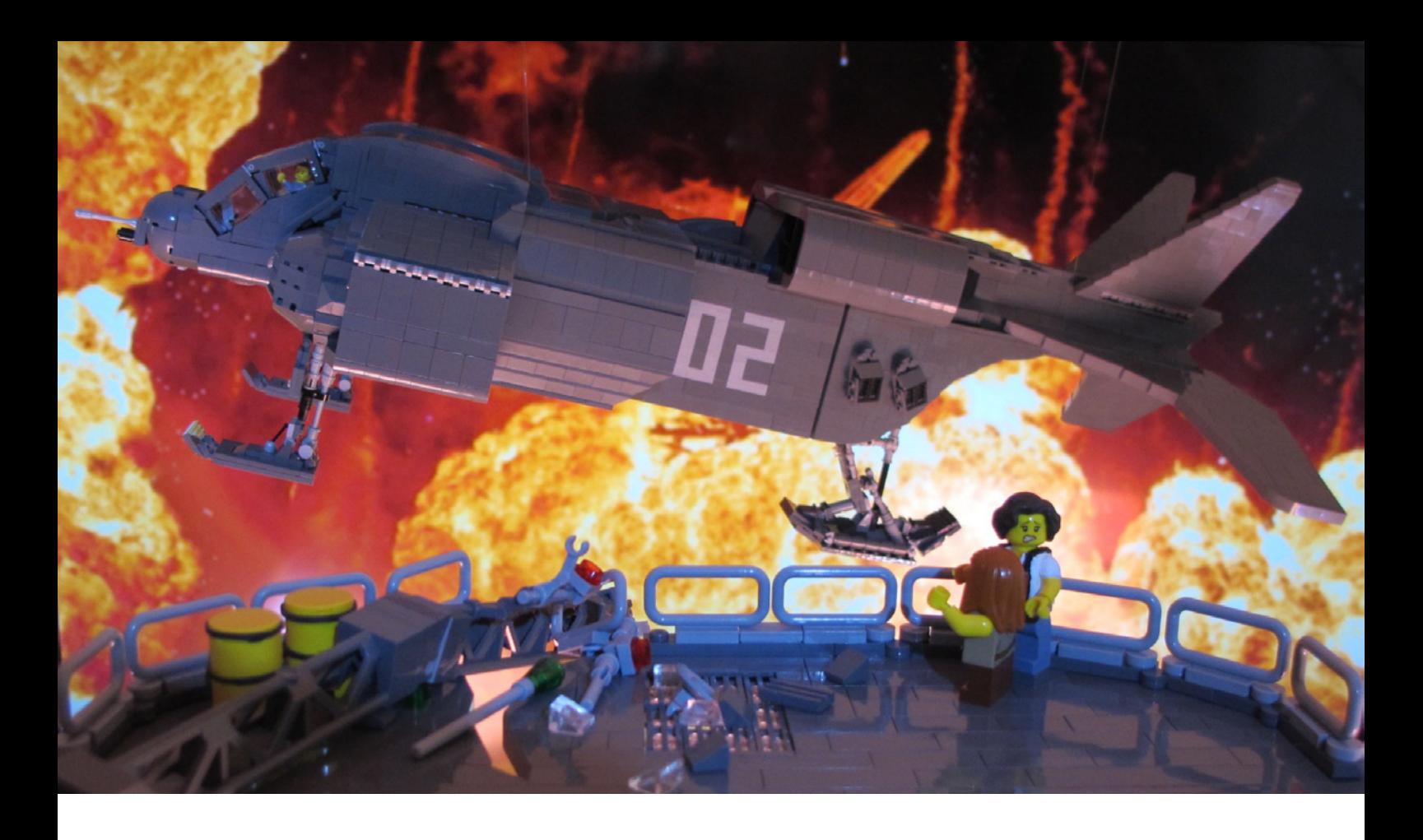

las luces a través de plates transparentes coloreados. Siempre que sea posible me gusta incluir fuentes de luz dentro de la escena en sí, por lo que en la sala de operaciones situé LEDs Power Functions en la tabla para recrear la mesa pantalla de la película. Y en la escena del rescate de Newt utilicé un LED PF como soplete de Hick. Uso muchas luces con pilas pero vale la pena porque los modelos realmente cobran vida cuando se agrega la iluminación

**HBM:** ¿Utilizas mucho el postprocesado de las fotos o intentas conseguir los efectos solo con la iluminación?

**Andrew:** Me gusta hacerlo todo con la cámara. Para mí es un poco como hacer trampa, agregar una gran cantidad de efectos de post-procesamiento. Pero no estoy en contra de usar trucos como espejos para ampliar la vista en la distancia. Utilicé espejos en las fotos del hangar de la Sulaco y la sala de Hipersueño.

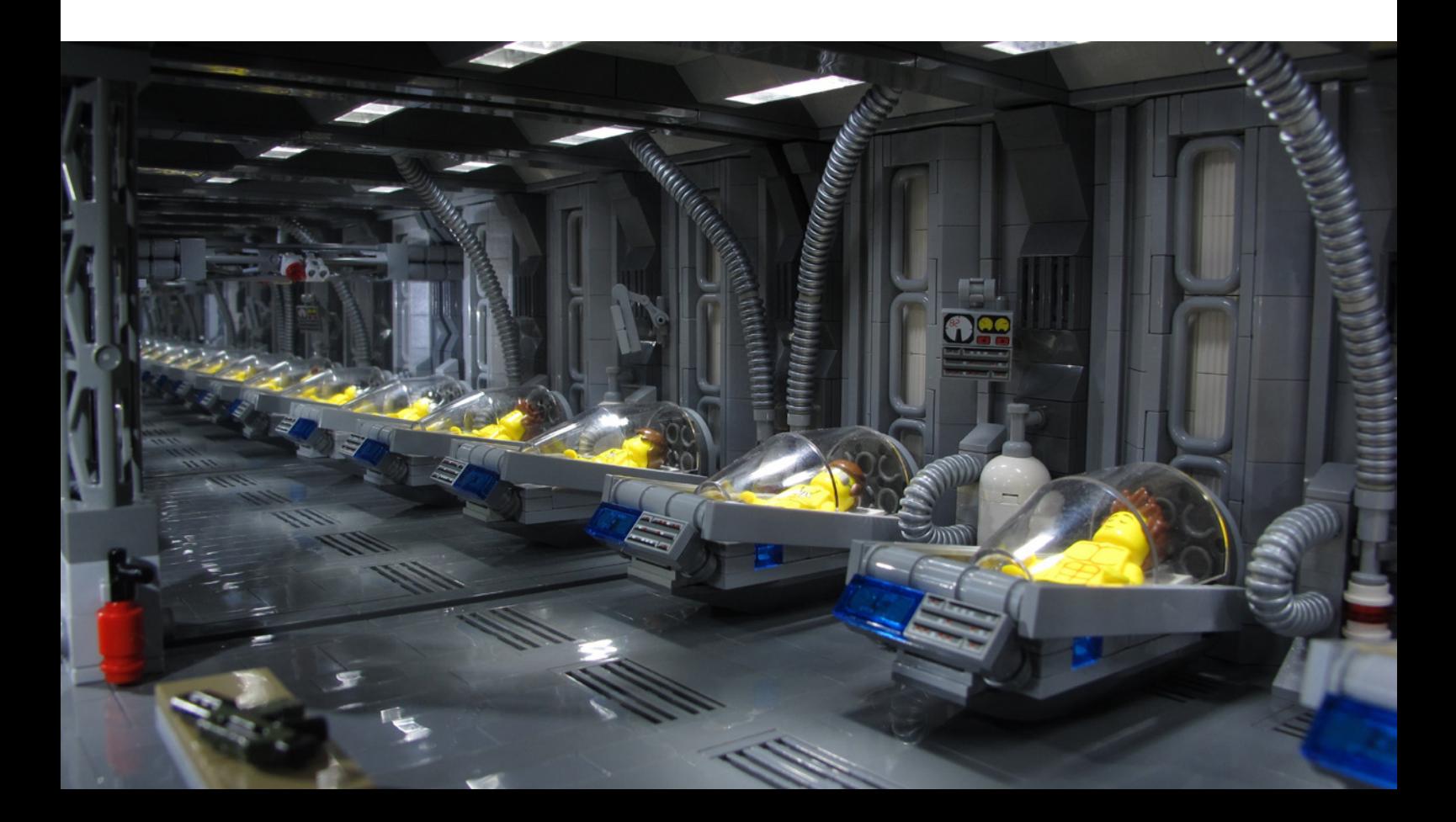

**HBM:** ¿Cuál es la escena que más te ha costado recrear?

**Andrew:** La nave de aterrizaje me llevó completarla varios meses y muchos pedidos a Bricklink. Los nidos de misiles plegables fueron la parte más difícil: tuve que reconstruirlos seis veces antes de conseguir un diseño con el que estuve contento. En lugar de simplemente fotografiar la nave sobre un fondo blanco, quería capturarla con algunos fondos atractivos, así que construí la escena del hangar de la Sulaco, que requirió casi tanto trabajo como la propia nave. También quería recrear la escena en la que Bishop rescata a Ripley y Newt de la estación de tratamiento de la atmósfera, que está explotando a su alrededor. Así que suspendí la nave a 4 pies del suelo con hilo invisible envuelto alrededor de un palo de escoba apoyado en dos tendederos de ropa delante de un LCD de 60 pulgadas mostrando la explosión de fondo. Con Photoshop hubiera sido mucho más fácil.

**HBM:** ¿Has renunciado a recrear alguna escena que tenías en mente, debido a su complejidad?

**Andrew:** Sí, la polvorienta escena donde la nave de descenso aterriza y el APC baja por la rampa. Es una de las tomas más impresionantes con efectos en la película, ¡y todo se hizo en tiempo real con maquetas! Pero la nave era muy difícil de maniobrar con cables, especialmente con el APC en la rampa, así que me di por vencido después de unos pocos aterrizajes forzosos.

**HBM:** ¿Mantienes las escenas construidas o las desmontas después de fotografiarlas?

**Andrew:** Generalmente las desmonto para reutilizar las piezas. Todavía tengo la nave de descenso en mi escritorio, pero poco a poco estoy utilizando piezas de ella para otros modelos, por lo que tiene un aspecto bastante triste en este momento.

**HBM:** ¿Qué planes tenéis para el futuro?

**Matthias:** Hasta ahora he construido todos los personajes de

Aliens de Ripley a Bishop con la única excepción de Newt. Y parece que no es el final del camino. Ahora mismo estoy en el proceso de esculpir mi primer prototipo de alienígena y tengo muchas ideas para futuras minifiguras personalizadas

**Andrew:** Todavía hay un montón de escenas que me gustaría construir: la colonia Hadley´s Hope, Ripley luchando con la reina alien y la escena "Marines, we are leaving", aunque puede que me tome un descanso de Sci-Fi y pruebe con algún otro género entre MOC y MOC de Aliens. #

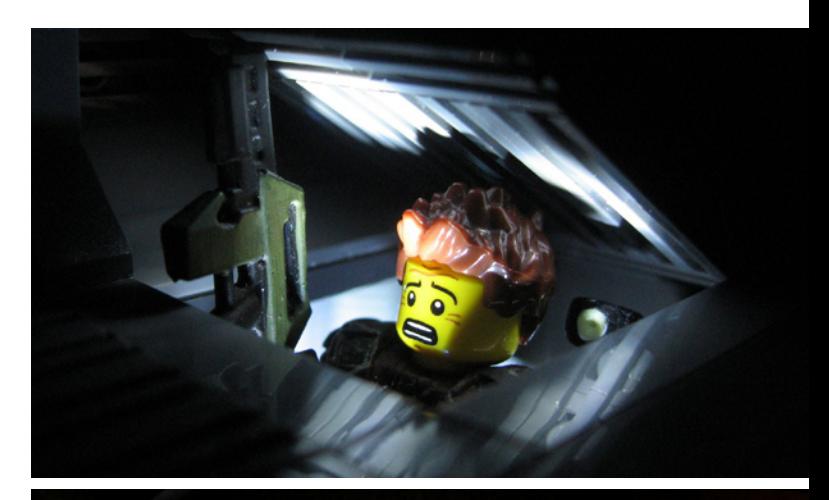

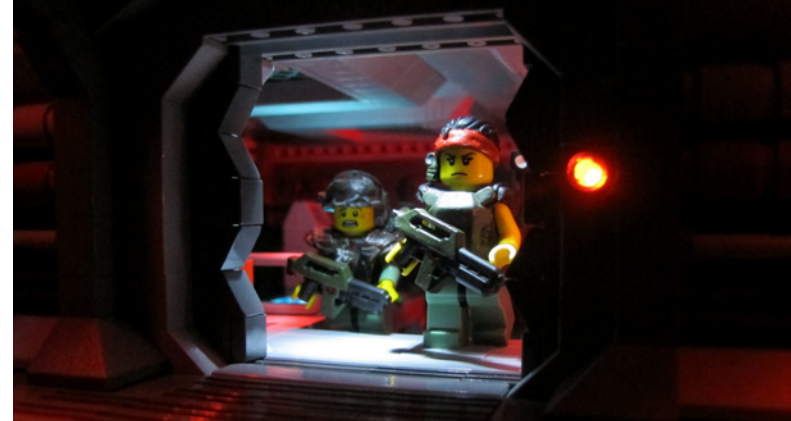

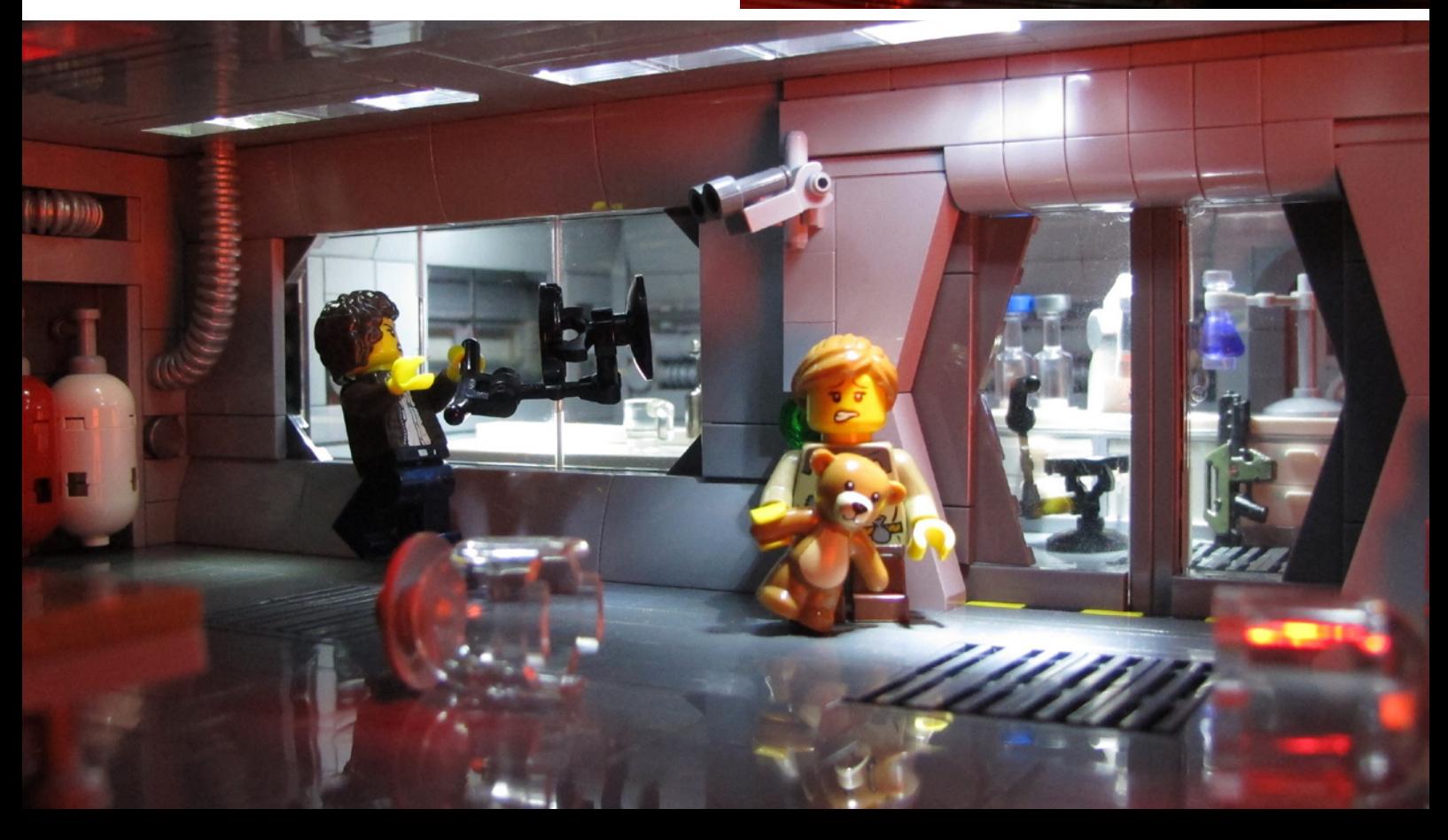

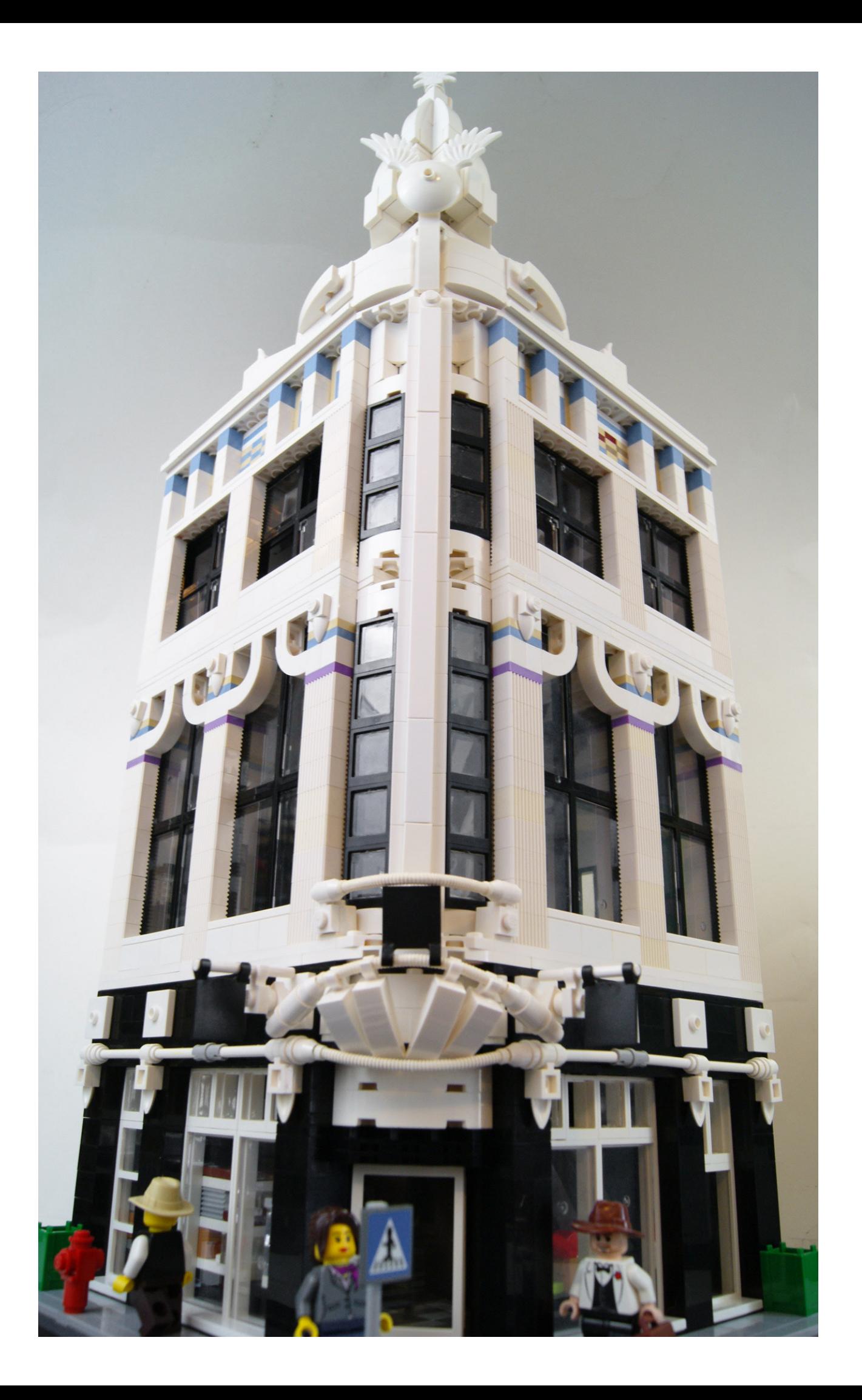

## <span id="page-18-0"></span>**Una casa nueva**

Por Sebastian Zaberca

*El fenómeno de los edificios modulares se ha extendido como la pólvora entre los AFOLS desde que LEGO*® *lanzó el primer set de la línea en 2007 (Cafe Corner). La red está llena de fantásticas construcciones realizadas por AFOLs sobre esta temática, sin embargo no abundan los edificios de corte más moderno y vanguardista. Por eso llamaron mi atención las creaciones de Sebastian y contacté con él para que nos contara un poco su historia y nos enseñara sus fantásticos edificios, tanto modulares como modernos. (Car\_mp)*

Hace unos seis años, me encontraba en casa solo y bastante aburrido. Echando un vistazo a algunas cosas en mi habitación, descubrí algunas piezas de LEGO (probablemente no más de 300) de mi infancia. Sin nada mejor que hacer, me puse a jugar con ellas y construí un horrible barco pirata. Todavía tengo fotos de él, pero no voy a mostrarlas a nadie, porque parece que hubiera sido construido por un niño de cinco años de edad. Por supuesto, en ese momento, no era consciente de que esto iba a convertirse en un gran hobby para mí.

Unas semanas más tarde, descubrí algunos de los primeros sets modulares Creator: Market Street, Café Corner, y Green Grocer. Me quedé impresionado con la cantidad de detalles en los edificios, y sorprendido de que LEGO produjera este tipo de grandes sets, de bonito diseño, orientados a constructores mayores, incluso adultos.

Habiendo estado siempre fascinado por la arquitectura (especialmente por estilos más antiguos, pero también algunos estilos modernos y minimalistas), rápidamente comencé a coleccionar piezas de LEGO, a través de sets y pedidos a Bricklink, hasta que fui capaz de construir MOCs que parecían mucho mejores que mis primeros intentos. Rápidamente descubrí que Flickr alojaba una comunidad fuerte de LEGO, y comencé a publicar mis creaciones en su página.

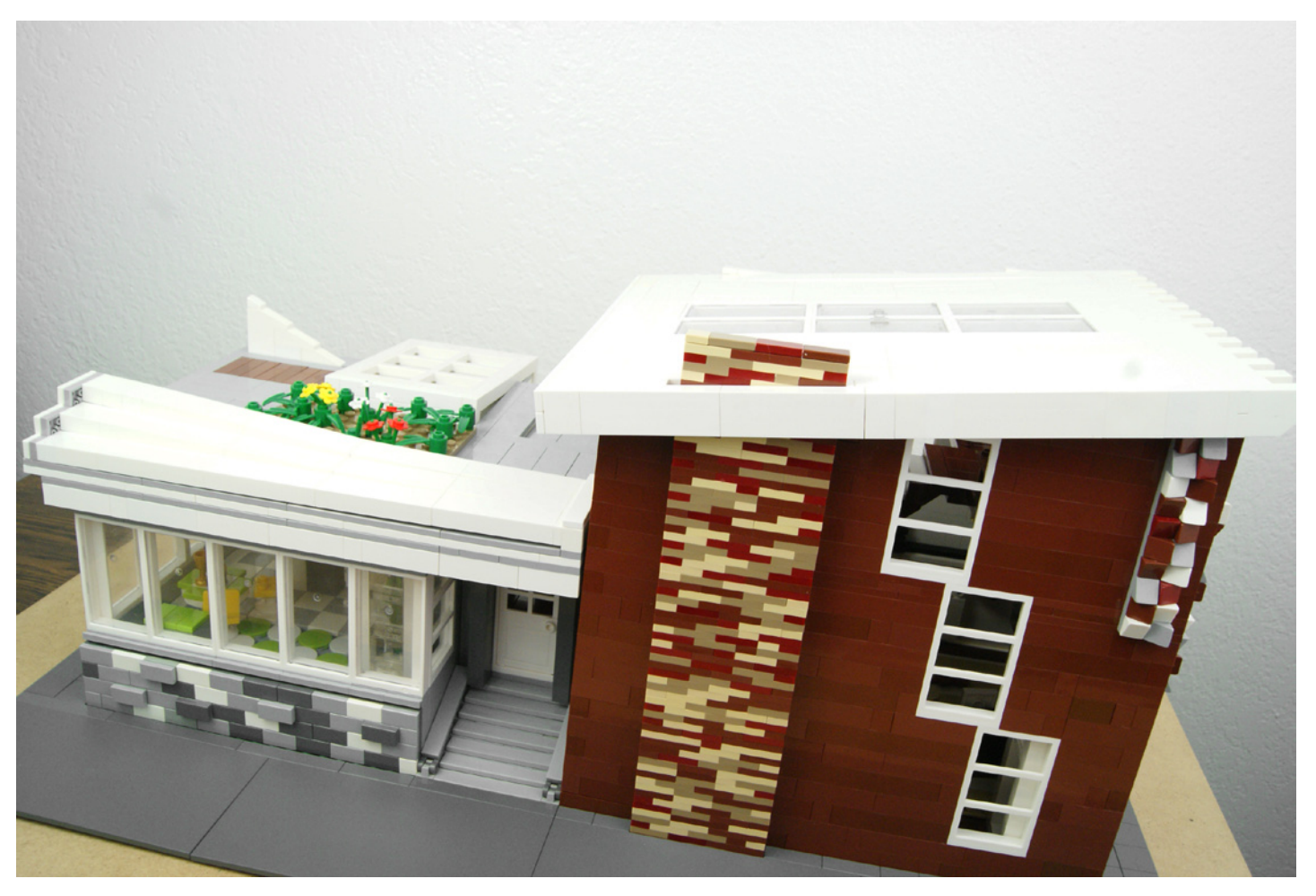

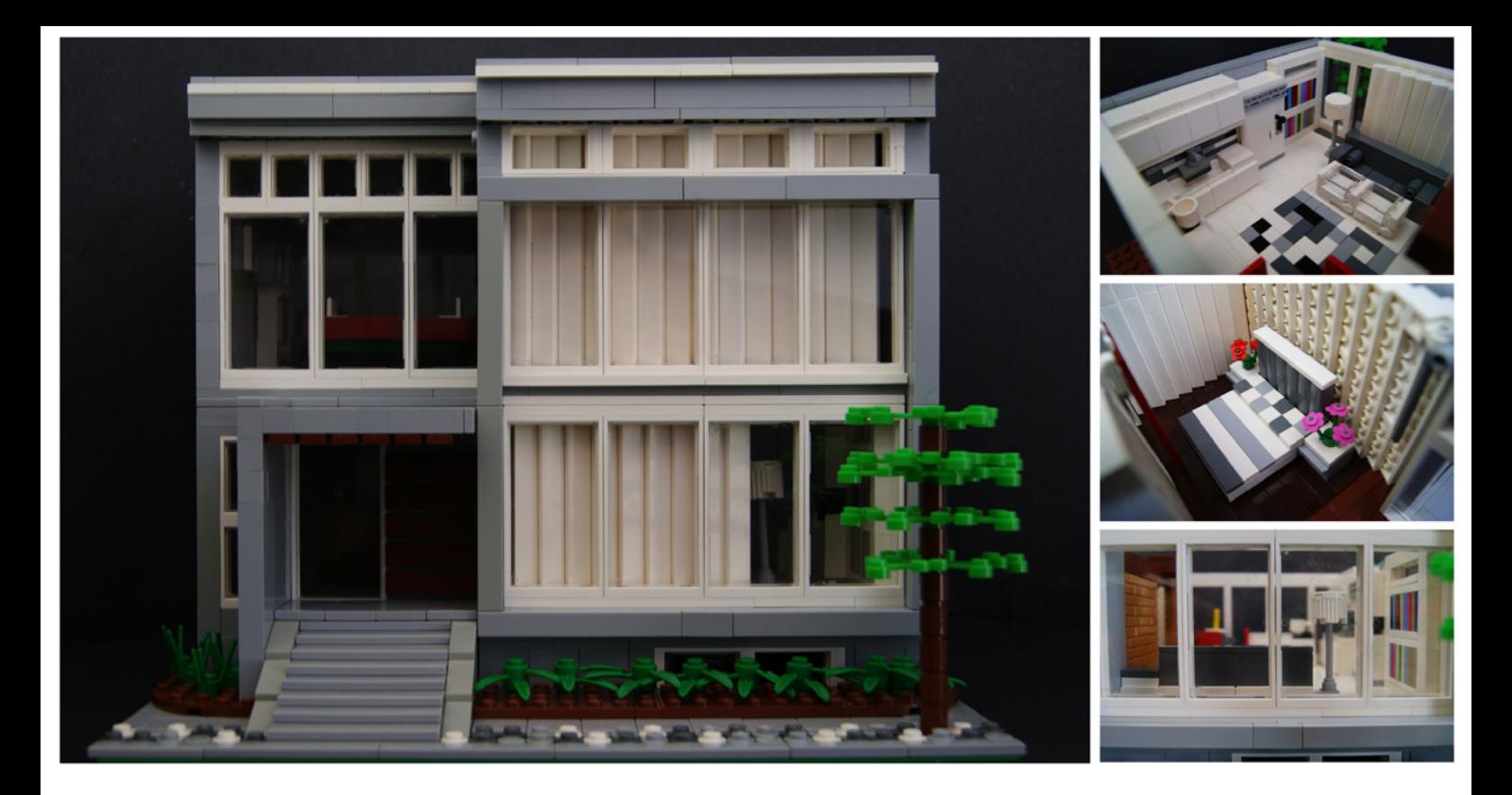

Mi acercamiento a la construcción es algo irregular. Suelo seleccionar un edificio del mundo real y trato de recrearlo, mientras que al mismo tiempo añado mis propios toques. No suelo planear mis construcciones, lo que por lo general resulta en una buena dosis de frustrante reconstrucción, pero siempre y cuando el resultado final tenga un aspecto satisfactorio, siento que todo vale la pena. También estoy muy inspirado por diversos constructores de LEGO® en Flickr y Mocpages, y a veces pienso que nunca llegaré a su nivel de creatividad y originalidad.

Mi objetivo ahora es perfeccionar aún más mis construcciones, y hacerlas mucho más detalladas, y espero que, más singulares e interesantes. Mi enfoque es probable que permanezca dentro de la línea CITY y edificios modulares, pero también estoy abierto a trabajar en otros temas, especialmente medieval y viñetas inspiradas en cine/literatura.

#

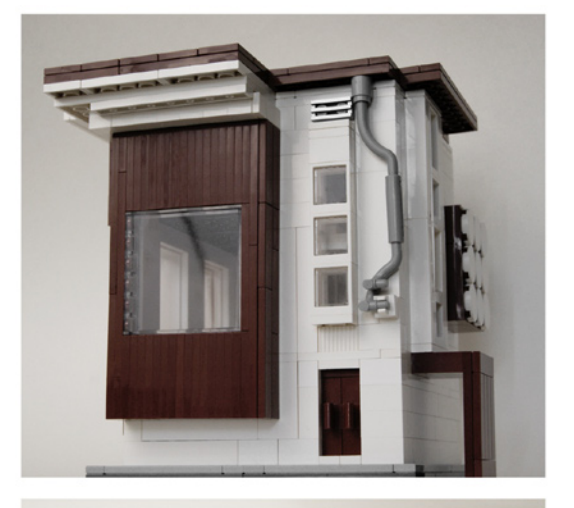

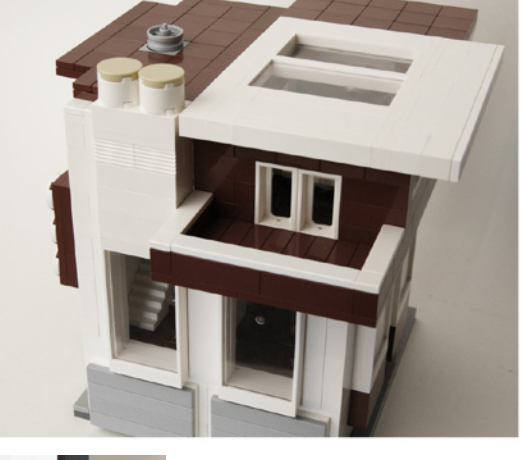

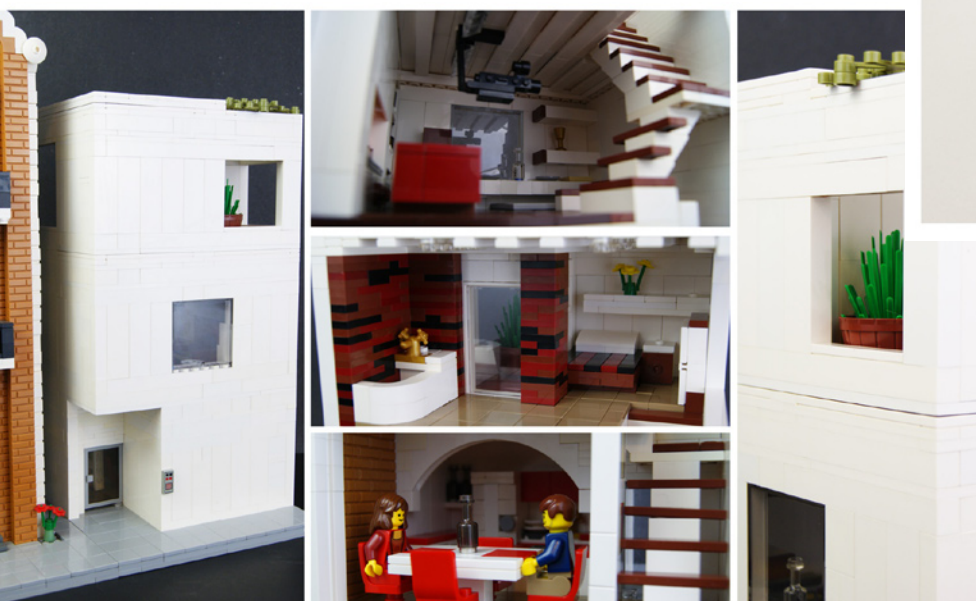

<span id="page-20-0"></span>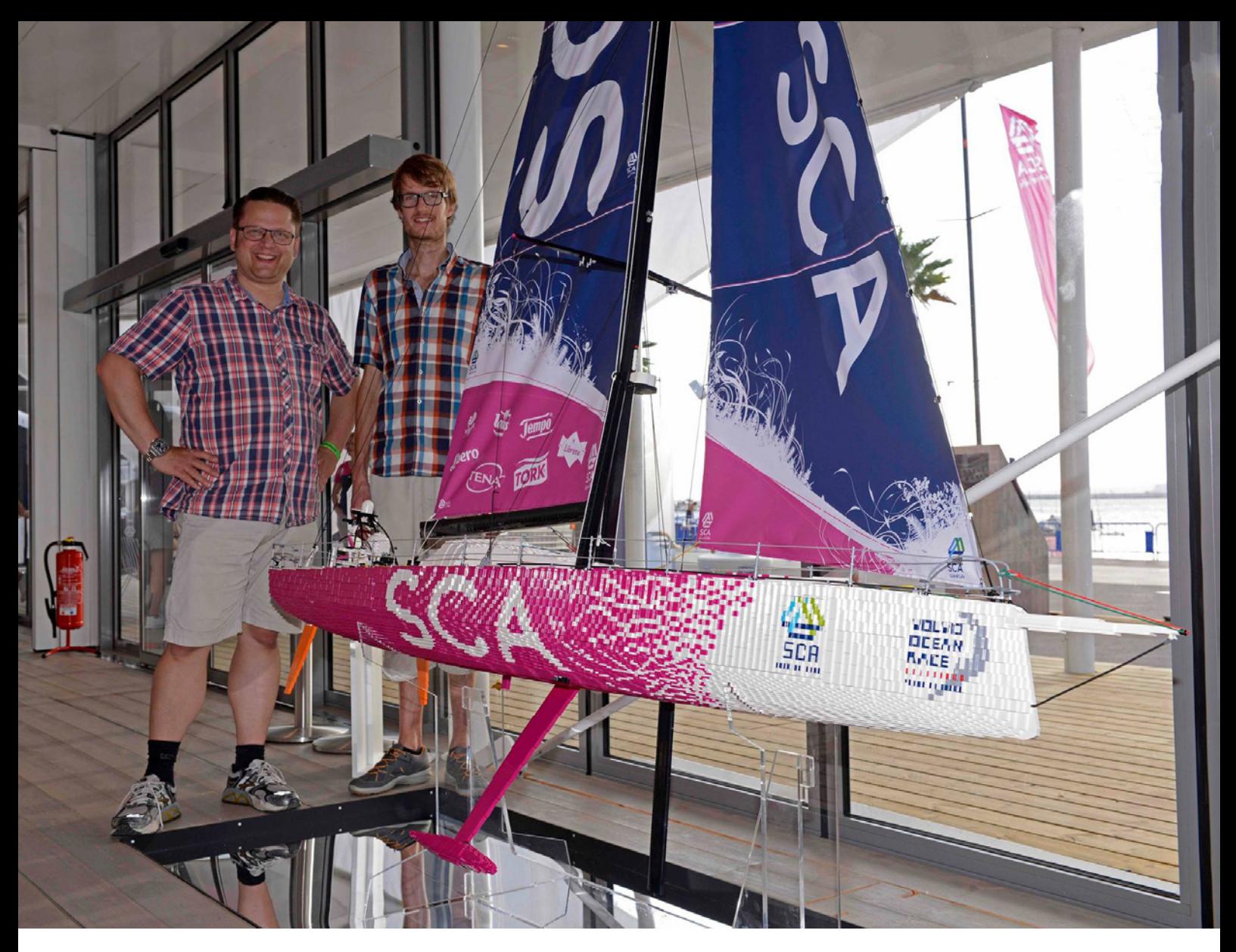

## **Surcando los mares**

## Entrevista con Anders Gaasedal y Johan Sahlström

#### Por HispaBrick Magazine® Imágenes por Anders Gaasedal, Johan Sahlström y Rick Tomlinson

*En este número entrevistamos a Anders Gaasedal y Johan Sahlström, los artífices de este fantástico proyecto que ha llevado a nuestros queridos ladrillos a alta mar, pero con estilo. Flotar puede que no flote, pero casi puedes imaginarlo haciéndolo.* 

**HBM:** Contadnos un poco acerca de vosotros, vuestro nombre, de dónde sois, a qué os dedicais...

Anders es de Dinamarca, tiene 34 años y trabaja en LEGO® como desarrollador de modelos. Johan es de Suecia, tiene 47 años y trabaja en Volvo Trucks.

**HBM:** ¿Cómo surgió la idea de este proyecto?

**Anders & Johan:** Bueno, nos conocemos el uno al otro desde hace unos años. Anders había construido previamente un modelo a escala 1:10 del camión de carreras Volvo Mean Green, y juntos habíamos sido fundamentales para el inicio del proyecto del modelo Technic Volvo L350F. Así que pensamos, ¿qué hacemos ahora? Ambos disfrutamos de la vela, y así se nos ocurrió la idea de un barco de la Volvo Ocean Race. La idea del proyecto se inició a mediados de 2013.

**HBM:** ¿Cómo elegisteis el barco a construir? ¿Y la escala?

OLVO

**SWE 1929** 

**Anders & Johan:** Cuando empezamos, había alrededor de 4 equipos que habían solicitado oficialmente estar en la Volvo Ocean Race y uno de ellos era el equipo de SCA. Elegimos ese equipo porque pensamos que era el de diseño más atractivo y el color raro le daría un toque especial.

Acerca de la escala, Johan realmente tuvo la idea de convertirlo en un modelo Technic escala 1:20 en un primer momento, una especie de modelo con la estructura a la vista de modo que pudieras ver todos los movimientos y la tecnología en el interior del barco. Pero Anders dijo "no, no .... más grande es mejor ... y debemos hacerlo en System ". Y tenía razón. Más grande fue mejor; al menos cuando se quiere hacer una exposición y construir algo realmente difícil.

> **HBM:** Sabemos que no flota, pero, ¿qué funcionalidades introdujisteis en el modelo?

**Anders & Johan:** Bueno, flotar, flota ... durante 3 segundos o menos. En serio, aunque todo el casco y la estructura interna está modelado exactamente igual que el verdadero barco. Nos dimos cuenta en algún momento que algún ingeniero naval inteligente habría puesto los marcos de la estructura exactamente en los lugares correctos para lograr la máxima

**MEE** 

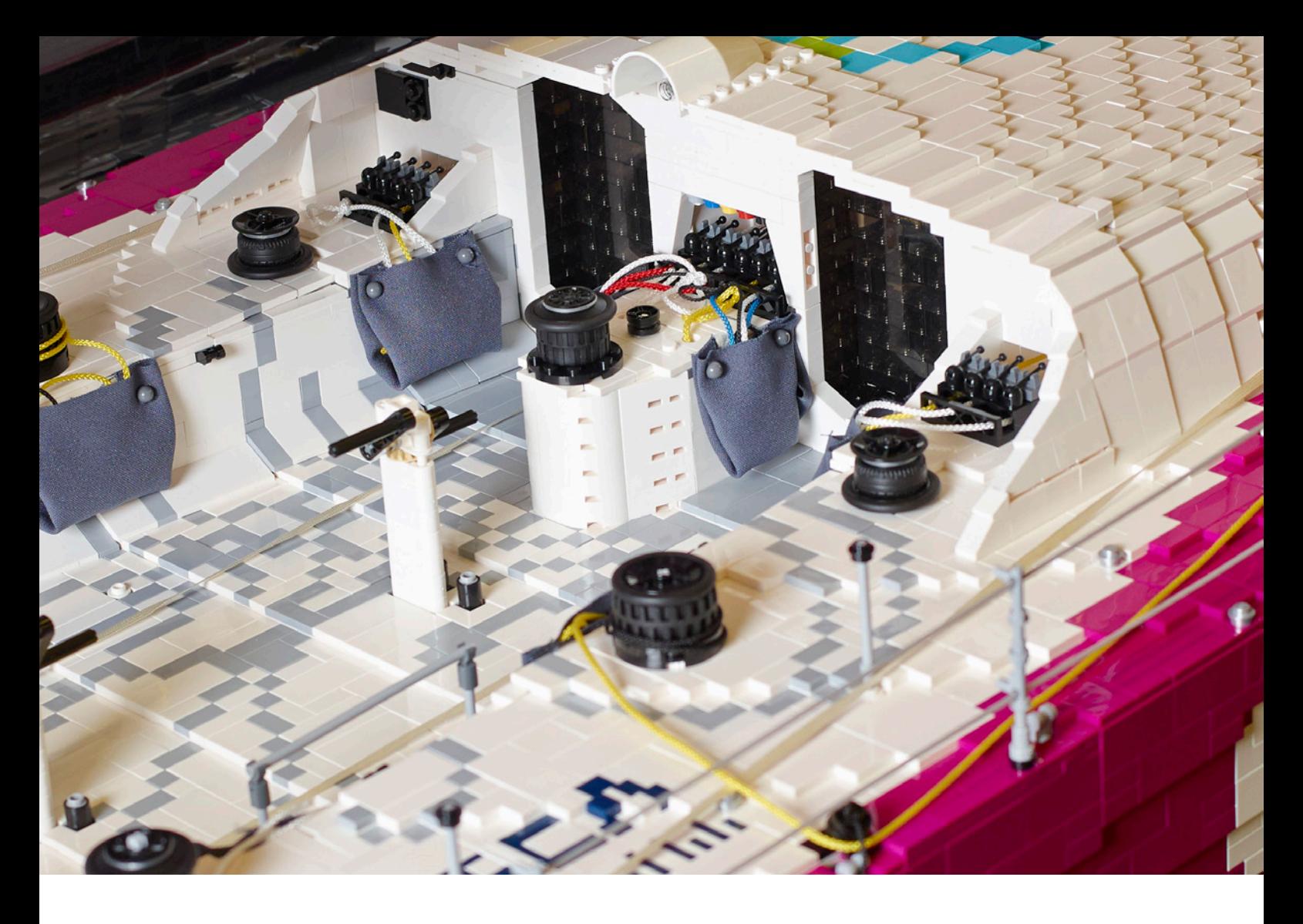

estabilidad. Así que simplemente lo copiamos. Naturalmente todo se volvió más pesado y más robusto en comparación con el barco real, que es todo de fibra de carbono y titanio, pero la estructura básica es la misma. En cuanto a las funciones, una de las cosas realmente interesantes acerca del barco real es que tiene una quilla pivotante, que puede oscilar +/- 40 grados a cada lado. Y la quilla también se pone con una inclinación de 5 grados, por lo que cuando se pone en la posición lateral/arriba, hasta desplaza su peso un poco hacia atrás para dar estabilidad, y se desliza a través del agua con una inclinación hacia arriba de 5 grados, dando al barco un ligero efecto de hidroplaneo. Así que, naturalmente, hemos hecho esta función exacta en el modelo de LEGO®. Además de que todas las demás funciones también funcionan, timones de dirección dual, rectificadoras y tornos, velas que pueden ser izadas, etc.

**HBM:** ¿Cuáles son las principales dificultades que habéis encontrado?

**Anders & Johan:** Hacer la vela fue bastante difícil. Al principio teníamos una idea para conseguir las velas hechas por North Sails en Nueva Zelanda, y ellos estaban interesados en un primer momento, pero se convirtió en arena. Y al mismo tiempo, pensamos que tal vez se vería un poco extraño con una vela real con aspecto de "fibra de carbono" en un modelo de ladrillos LEGO. Así que después de algún tiempo decidimos hacer la vela a partir de tejido normal y fuimos muy afortunados de conseguir la ayuda de los colegas de Andres en LEGO para imprimir y coser la vela.

Otra dificultad fue la creación de la forma del casco. No teníamos acceso a ninguno de los modelos en 3D de la embarcación, por lo que todo lo hicimos "construido a mano". Hicimos un par de dibujos técnicos de las secciones del marco y vistas del casco, pero a partir de ahí todo fue interpolación y trabajo manual. Probablemente nos llevó 200 horas sólo diseñar la forma del casco... una enorme cantidad de iteraciones y la prueba de construcción. Para ser honesto, a veces sentíamos casi como si hubiéramos echado agua por encima de nuestras cabezas. A continuación, para añadir complejidad, decidimos hacer la parte inferior del casco con los studs hacia abajo, los laterales con los studs hacia afuera, y la cubierta con los studs hacia arriba.

Quizás dibujar los gráficos correctamente fue igual de engorroso. Todos los logotipos y texto en el barco está construido de ladrillos, y algunos de ellos necesitaron 40 horas para diseñarlos y construirlos. Para cada lado. En realidad fue tan incómodo que casi nos gustaría borrarlo de nuestra memoria. (Johan y Anders se ríen).

Y siendo un poco tercos decidimos hacer todo el barco con ladrillos estándar, en colores estándar.

Por último, tenemos que mencionar el aparejo. También se hizo con ladrillos estándar; sin varillas metálicas o similares. La fuerza viene de la combinación de plates entrelazados entre el mástil y las líneas del aparejo. Las propias líneas de aparejo

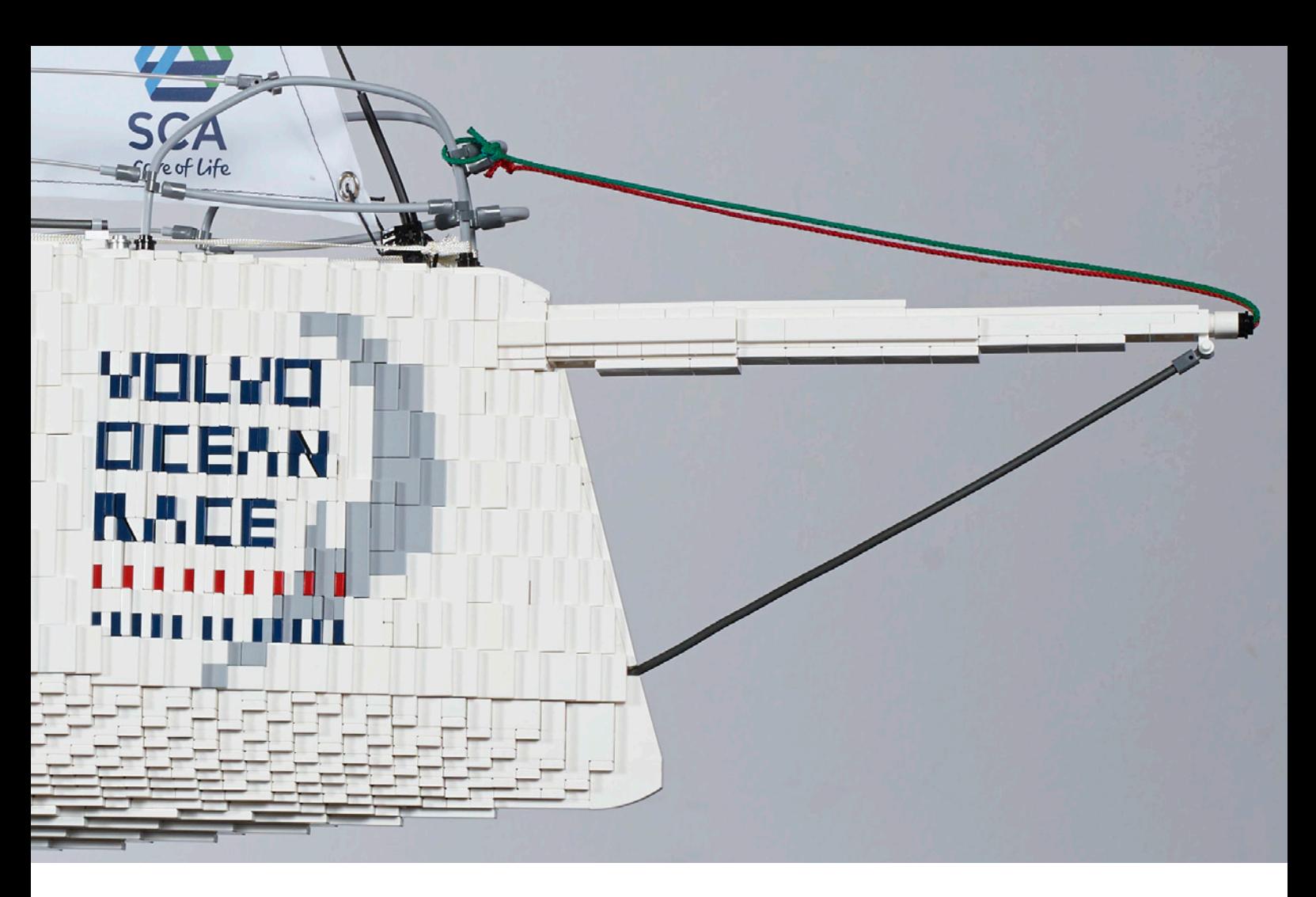

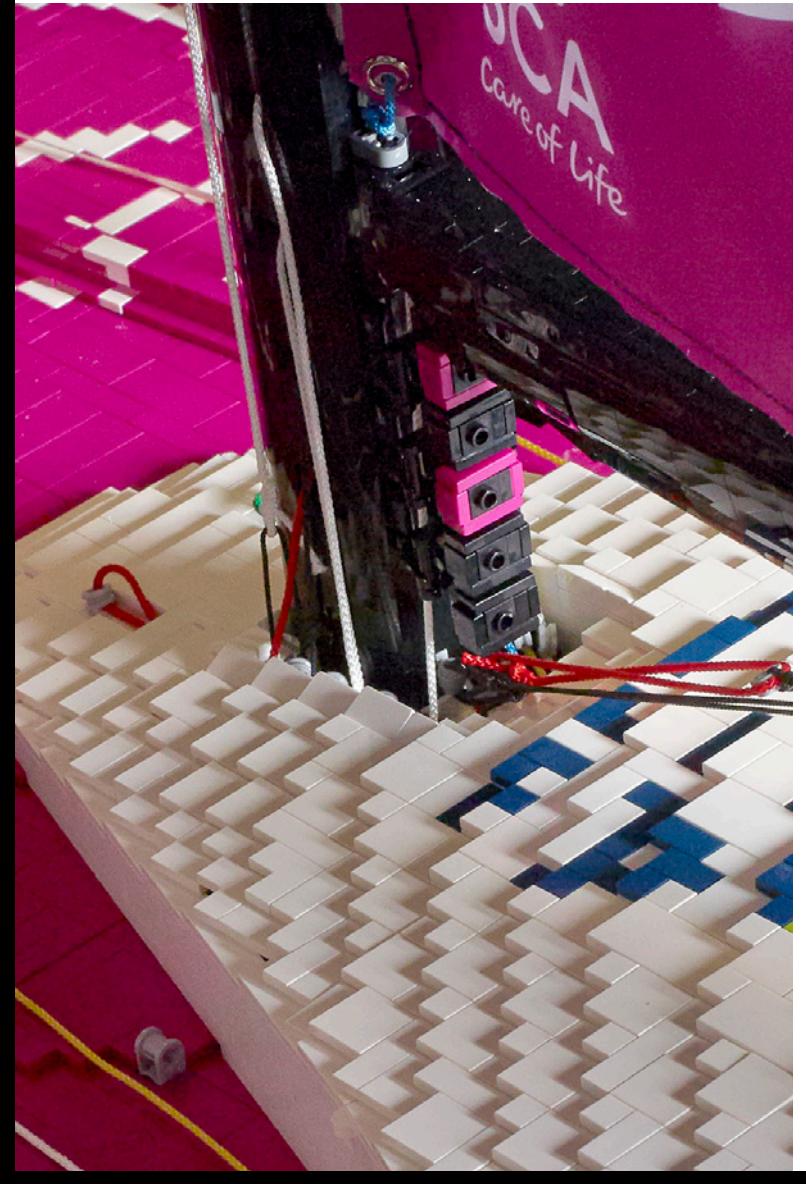

son también cuerdas negras estándar de LEGO® (del tipo que viene en longitudes más largas). El único problema que tuvimos con ellas es que tienden a estirarse un poco después de un tiempo de estar bajo carga pesada. Así que tuvimos que volver a apretarlas varias veces para conseguir que quedaran totalmente tirantes. Pero son sorprendentemente fuertes esas finas cuerdas.

**HBM:** ¿Cómo habéis dividido el trabajo?

**Anders & Johan:** Bueno, lo dividimos tal que Johan hizo la mayor parte del trabajo de diseño en términos de la forma del casco y la colocación de la sección del bastidor, y conseguir todas las proporciones adecuadas. Todo el trabajo se realizó en LEGO Digital Designer, que es una gran herramienta para las construcciones en cooperación como esta. Naturalmente ayudó que Johan es un poco una autoridad del LDD, dice Anders, porque realmente estiramos las capacidades de la herramienta al máximo en este proyecto.

Los archivos LDD eran enviados (a veces diariamente) a Anders que estaba construyendo el barco con ladrillos físicos en Billund. Anders también hizo la mayor parte de las soluciones técnicas en torno a las funcionalidades del barco por lo que debería obtener más crédito por eso.

**HBM:** ¿Cuáles son las principales características técnicas del modelo?

**Anders & Johan:** Bueno, en realidad hicimos una pequeña ficha con la información, por lo que lo más fácil sería simplemente copiarlas aquí:

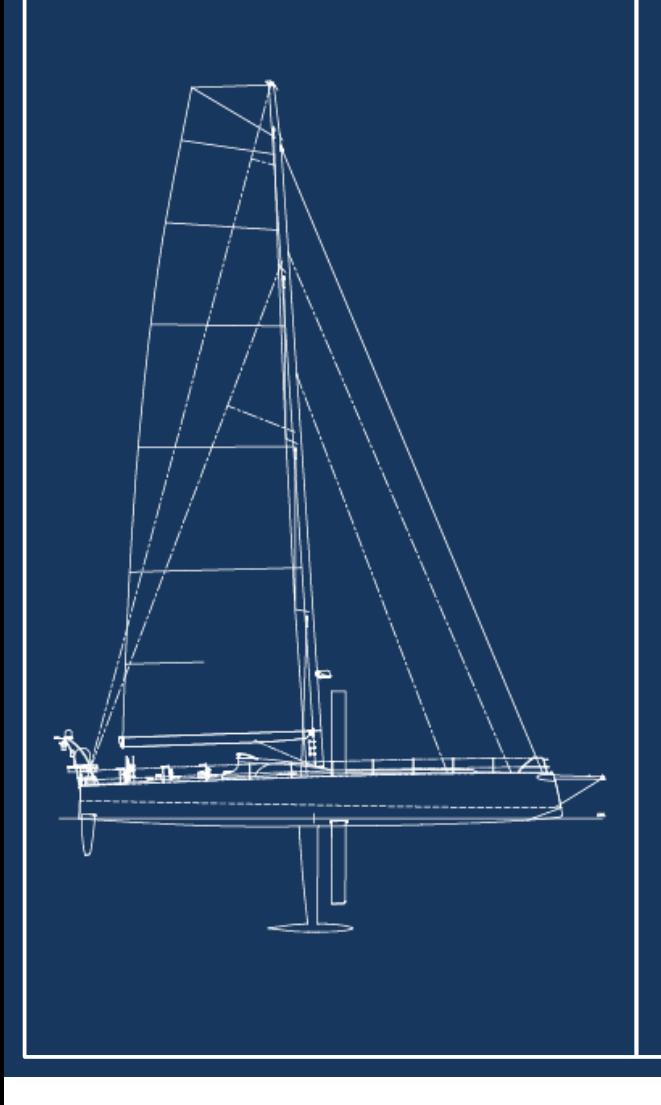

### **Volvo Ocean 65 in LEGO bricks**

#### **Model specifications**

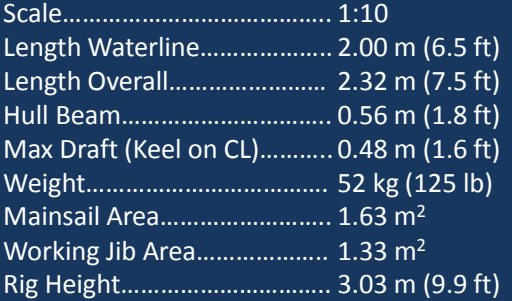

#### **Working Functions**

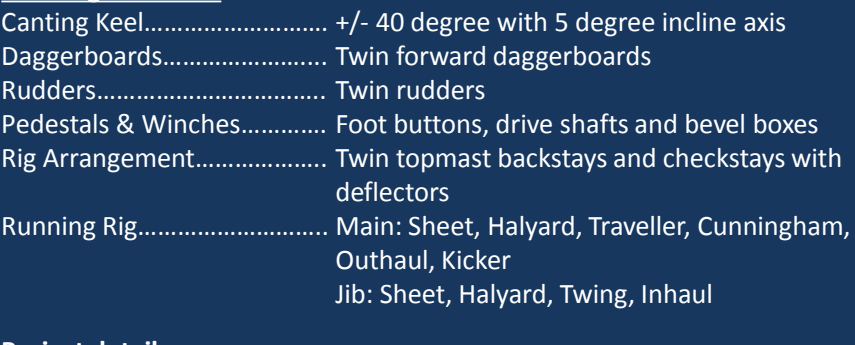

#### **Project details**

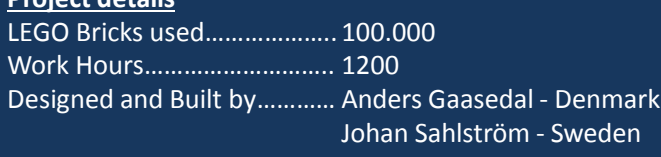

#### **HBM:** ¿Dónde podremos ver el modelo?

**Anders & Johan:** El modelo seguirá la carrera alrededor del mundo. Si quieres, puedes venir por el pabellón SCA del equipo y echarle un vistazo. Los puertos y las fechas son las siguientes:

Alicante, España - 2 oct 2014 a 11 oct 2014 Ciudad del Cabo, Sudáfrica - 1 noviembre 2014 a 19 noviembre 2014 Abu Dhabi, Emiratos Árabes Unidos - 12 de diciembre 2014 al 03 de enero 2015 Sanya, China - 24 de enero 2015 a 08 de febrero 2015 Auckland, Nueva Zelanda - 27 febrero 2015 hasta 15 marzo 2015 Itajaí, Brasil - 4 abril 2015 hasta 19 abril 2015 Newport, EE.UU. - 5 mayo 2015 hasta 17 mayo 2015 Lisboa, Portugal - no se mostrará el barco de LEGO Lorient, Francia - 09 de junio 2015 al 16 de junio de 2015, La Haya, Holanda - no se mostrará el barco de LEGO Gotemburgo, Suecia - 21 jun 2015 a 30 jun 2015

Más acerca de la Volvo Ocean Race: http://www.volvooceanrace.com/ Pequeño vídeo de YouTube sobre el proyecto: https://www.youtube.com/watch?v=4iGAvJU\_7q0 #

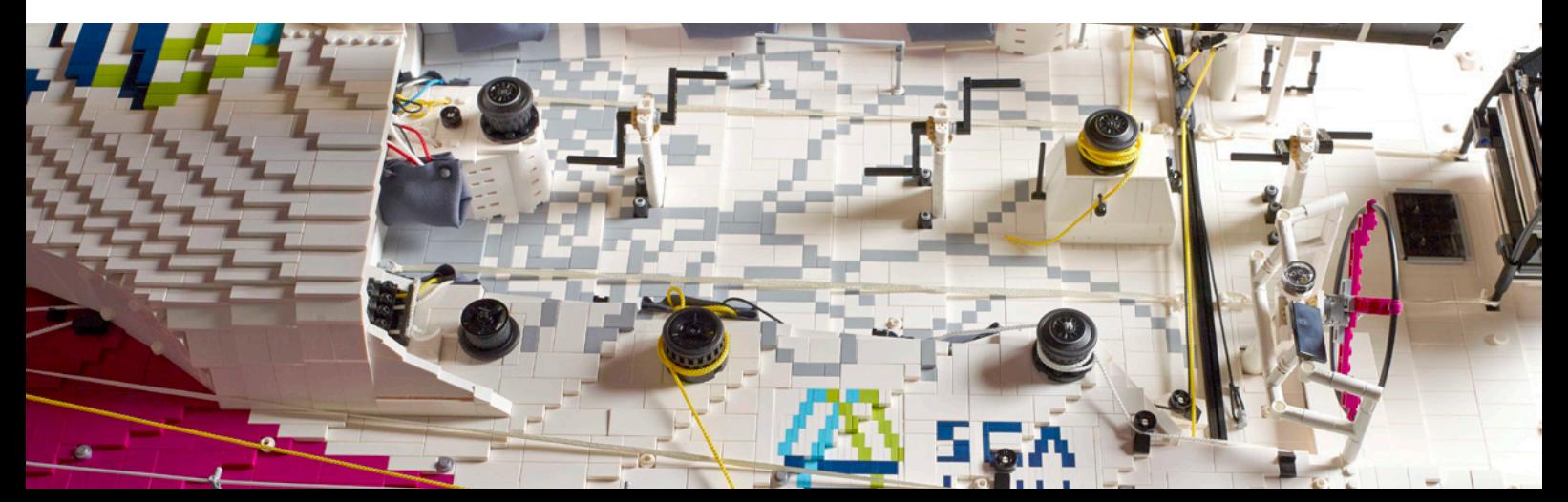

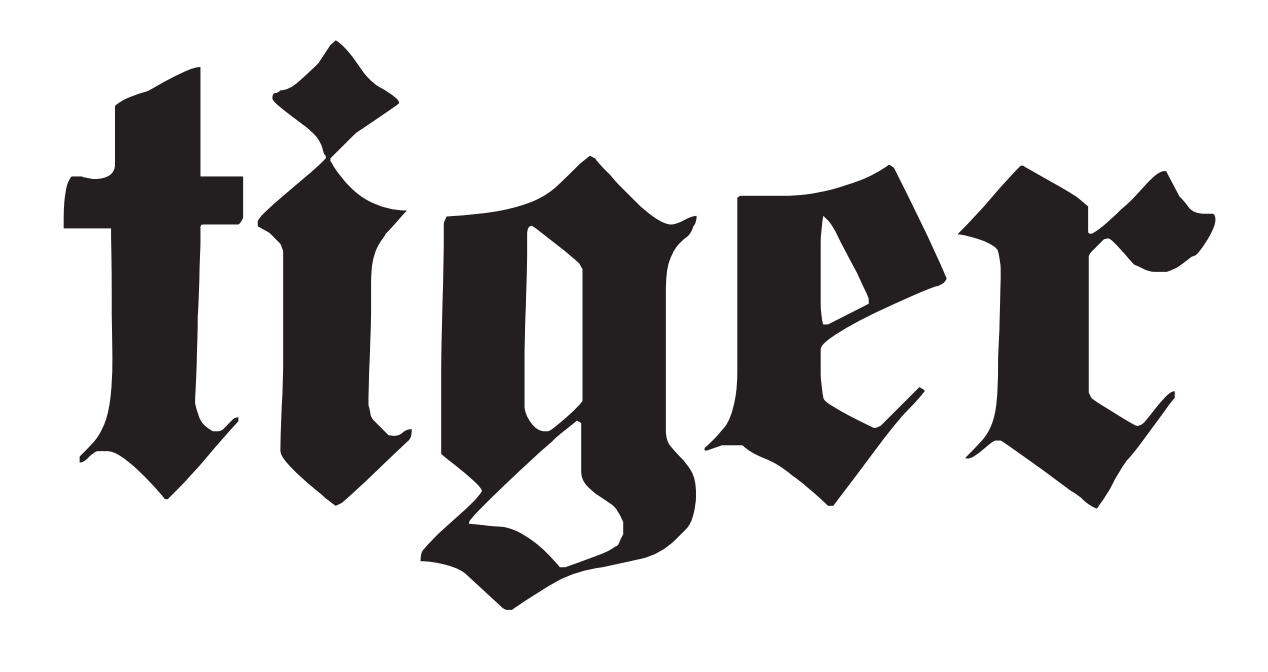

Modelo XL del famoso tanque de la Segunda Guerra Mundial.

Por Pawel "Sariel" Kmieć

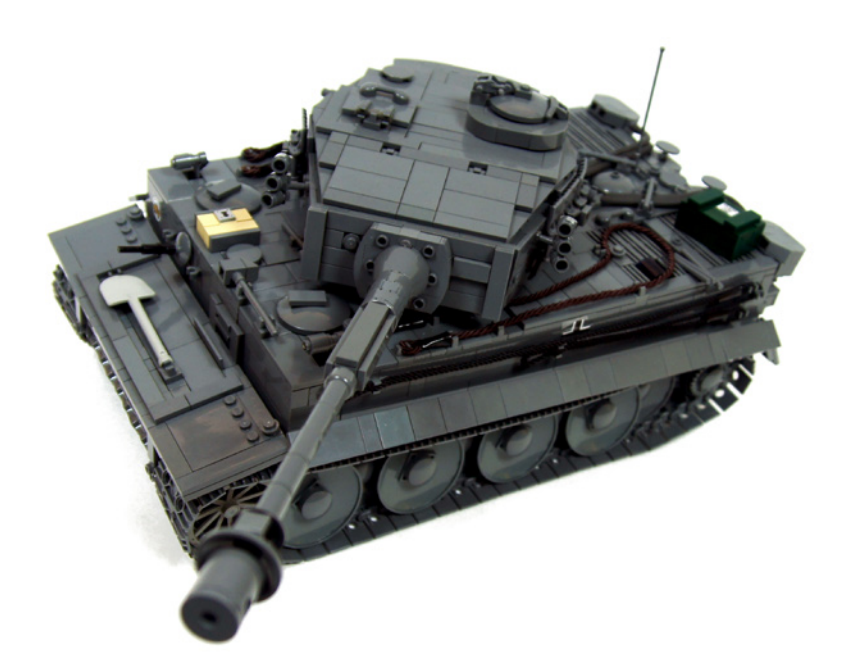

#### *Hoja de datos:*

*Fecha de finalización: 07/09/2014 Energía: eléctrica (batería PF 8878) Dimensiones: Longitud 44 studs (más el cañón) / anchura 26 studs/ altura 22 studs Peso: 2,238 kg Suspensión: bogies oscilantes Propulsión: 2 x motores PF L con reducción de 2:78:1 Motores: 2 x motores PF L, 4 x motores PF M, 1 x motor 71427, 2 x Micromotores*

*Características: tracción, dirección, suspensión, rotación de torreta, elevación del arma principal, ametralladora delantera móvil, motor V12, carrocería practicable, radiadores con ventiladores giratorios, calcomanías personalizadas y kits de LEDs de Lifelites.*

Han pasado unos cuantos años desde que construí mi pequeño modelo del tanque Tiger, sólo para comprobar cuántas funciones podía meter en un tanque a escala minifig, y no esperaba construir un Tiger de nuevo. Siendo un tanque inmensamente popular, ha sido reproducido una y otra vez en cada posible escala y estilo. Hace aproximadamente un año, me di cuenta de que no podía recordar haber visto nunca un Tiger de LEGO® con las ruedas correctamente recreadas, así que me senté e hice un chasis básico utilizando "dishes" 6×6. Esto inició un proceso de creación largo y tedioso: el chasis fue inicialmente equipado con motores NXT y una unidad NXT, porque quería controlar el tanque con el mando de mi Xbox. Después lo dejé abandonado durante meses, y luego lo convertí al sistema Power Functions, porque me apetecía filmar el tanque al aire libre, y eso sería difícil con el control NXT.

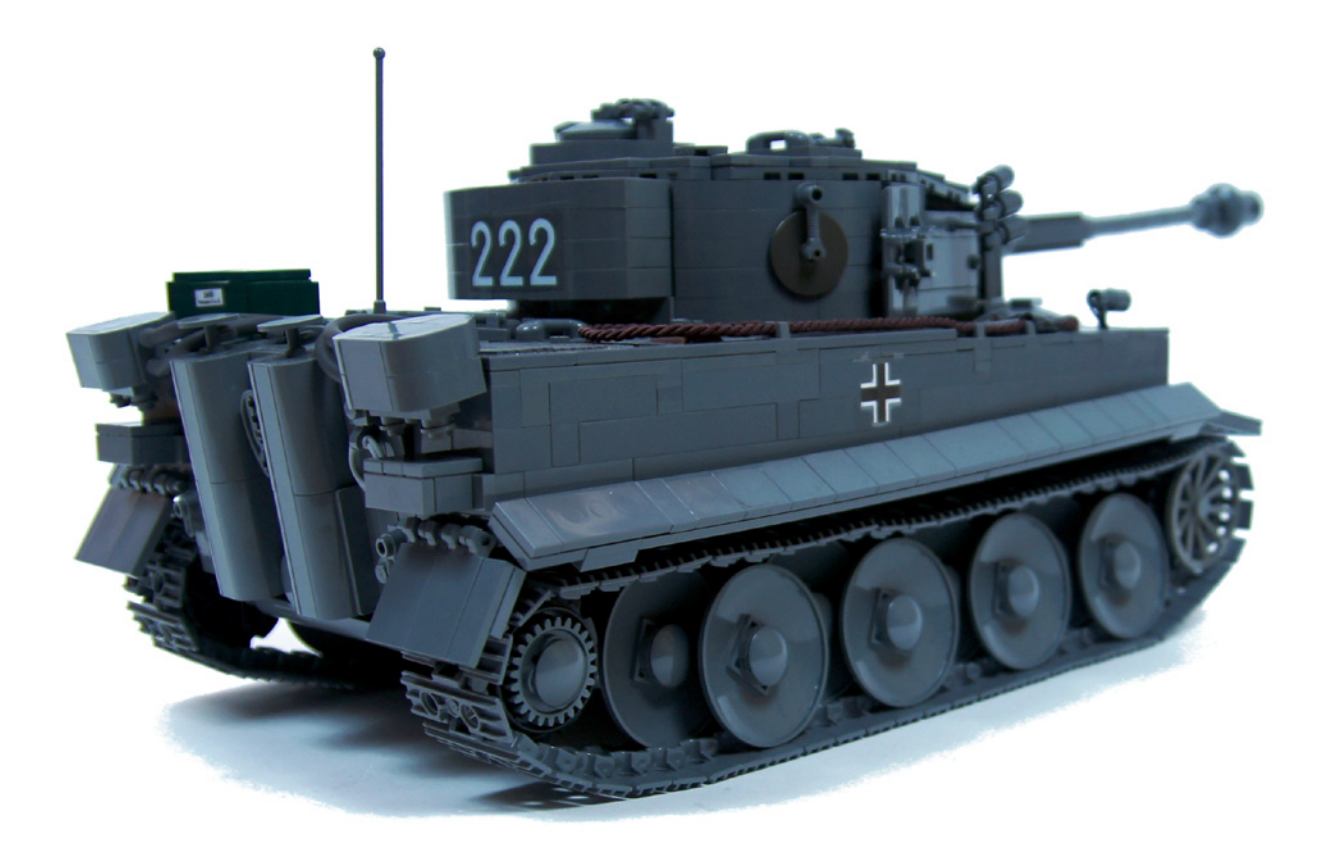

Un momento importante fue cuando las pruebas de carga demostraron que dos motores PF L eran perfectamente capaces de propulsar el modelo, en lugar de los motores XL habituales. Este fue en realidad un cambio drástico: con los motores L siendo casi la mitad de estrechos, de repente tuve suficiente espacio para conectar los motores, la transmisión y la batería 8878 en una sola unidad compacta que dejó la mayor parte del casco desocupado. Esto en cuanto a "¿Para qué son buenos los motores L?"

Pasaron unos meses y en algún momento, alrededor de junio, vi más Tigers de LEGO® y me sentí decidido a dar a este tanque lo mejor de mi mismo. A partir de principios de julio, me puse a crear un modelo que se supone que tenía que parecerse lo más posible y utilizar el espacio adicional disponible de una manera creativa.

En total, el modelo llevó 3 meses de trabajo, más de 30 pedidos a Bricklink y un Micromotor frito (NUNCA uses tu Micromotor sin la polea gris acoplada). Solo la caja de munición necesitó 4 pedidos, incluyendo uno que tuvo que ser reenviado porque el vendedor confundió los colores, y otro que se perdió, lo que nunca me había sucedido con Bricklink antes. Las ruedas necesitaron unos 10 pedidos, porque sólo había un "dish" 6×6 en ese color en particular en un raro y caro set de 2003. Hubo un momento en que consideré el uso de "dishes" de color gris claro en un lado del modelo sólo para ahorrar algo de dinero, pero decidí no hacerlo, el resultado es, que en el momento de escribir este artículo tal vez queden una docena de "dishes" de color gris oscuro en toda la parte europea de Bricklink, y tendrías que comprarlos uno por uno.

El Tiger original se convirtió en un tanque icónico, y tal vez el tanque más reconocible de la historia, lo que haría suponer que se sabe todo sobre él, y que todo ha sido construido. Pero no es así. Tras una inspección más cercana, uno puede descubrir que el aparentemente simple tanque está

realmente lleno de trampas para un constructor con poca atención. Por ejemplo, el delgado cable de remolque sólo estaba presente en el lado izquierdo, no en ambos lados, la placa de glacis superior no está vertical sino ligeramente inclinada, los faldones laterales están montados más bajos en la parte trasera y más altos en la parte delantera, la torreta tenía una ranura por debajo de su parte delantera, y los eslabones de repuesto de la cadena fueron solo montados en la torreta en una configuración de cinco a la izquierda/ dos a la derecha. Luego está el hecho de que el Tiger sufrió muchas modificaciones a lo largo de su producción, con algunos elementos movidos (por ejemplo, en la parte superior de la torreta) y algunos eliminados por completo (por ejemplo, los filtros de aire en la parte posterior), por no mencionar el Zimmerit cubriendo el blindaje de los últimos Tigers.

Un tanque bien conocido y popular, la historia del Tiger es en realidad un tema complejo y lleno de contradicciones. Fue monstruosamente eficaz en las manos adecuadas (o más bien equivocadas), y sin embargo, fue puesto en servicio de una manera que perdió gran parte de su potencial de combate. Diseñado como un tanque pesado de gran avance ofensivo, fue utilizado sobre todo como una unidad de artillería defensiva móvil. Altamente complejo y que requería una gran cantidad de recursos para su fabricación, inicialmente las pérdidas fueron principalmente debidas a fallos mecánicos en lugar de fuego enemigo. Muy elogiado por la propaganda nazi y temido por los aliados aunque, a estas alturas de la guerra, con un esfuerzo tecnológico por encima de los necesario e increíblemente costoso en recursos (el consumo medio de combustible era de 430 litros por cada 100 kilómetros, a veces el doble en terrenos difíciles, todo ello justo cuando el combustible era escaso en Alemania). Diseñado de acuerdo a un concepto ya superado, como rey de las escaramuzas uno contra uno, con una fuerte armadura y un arma de fuego muy superior a cualquier arma que no fuera alemana, pero que perdía batallas contra grupos de tanques medios soviéticos

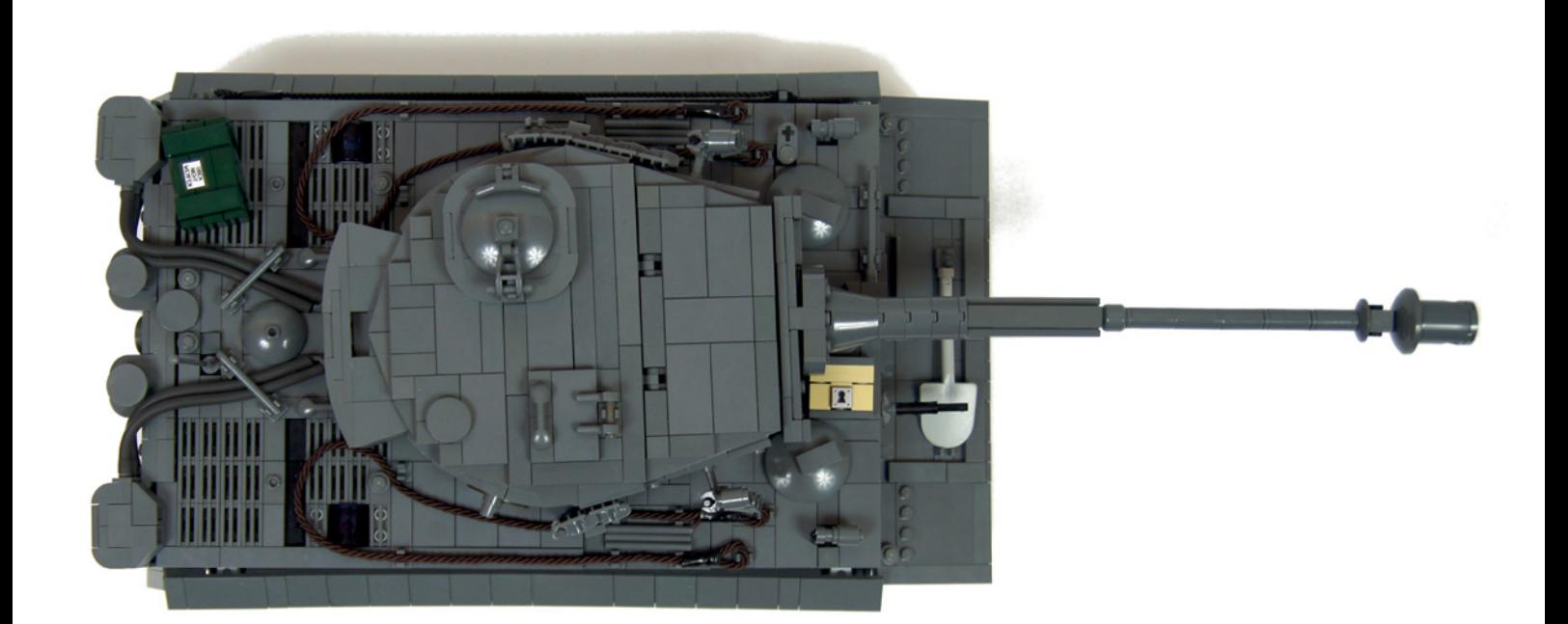

o destructores de tanques al acecho. El primer tanque en la historia en tener sistema de extinción automática de incendios o lanzador de minas antipersona en el casco, pero equipado con una armadura en forma de caja que hubiese sido muchísimo más eficiente si hubiese estado en ángulo. Inicialmente equipado con un sistema de snorkel puntero, sin embargo, se enfrentó a dificultades en su mayoría por la nieve y el barro del frente soviético.

Fue un tanque que disparó una respuesta apresurada en el ejército soviético, con la introducción de nuevas armas y luego de nuevos tanques, llevando eventualmente al desarrollo de los tanques pesados IS. Y el mismo tanque fue cazado por unidades de élite especializadas "beast hunters" del mismo ejército soviético sólo dos años más tarde. También fue un tanque que no disparó ninguna respuesta real en los aliados, que asumieron con razón que la industria alemana constantemente bombardeada no sería capaz de ofrecer un número significativo de Tigers. En definitiva, un tanque con muchos aspectos y sin un resumen simple.

Incluso si su introducción en el campo de batalla fue lamentable, el Tiger demostró su valor, especialmente cuando era manejado por un comandante experto. La proporción de bajas de los Tigers en el frente soviético fue en promedio de 1:10, y en algunas zonas era muchas veces mayor. Se estima que el mejor entre los comandantes de Tiger destruyó no menos de 168 tanques, y un número de otros comandantes fueron acreditados con más de 100 muertes cada uno. Entre ellos estaba Michael Wittmann, conocido como el Barón Negro, que entre sus varios Tigers utilizó uno con el número 222, cuyas marcas he copiado en mi modelo. El 503 batallón de tanques pesados, del que formó parte el 222, aterrorizó el frente soviético destruyendo 501 tanques, más de 400 cañones y 8 aviones (!), perdiendo sólo 10 Tigers.

Al mismo tiempo, era un tanque cuyo diseño simplemente no cumplia con la realidad del combate de tanques modernos, extremadamente costoso de hacer y devorando enormes cantidades de recursos de la máquina de guerra nazi ya en ruinas. Es difícil determinar de dónde viene su estatus de leyenda, ¿de la sofisticación técnica, del miedo inicial que

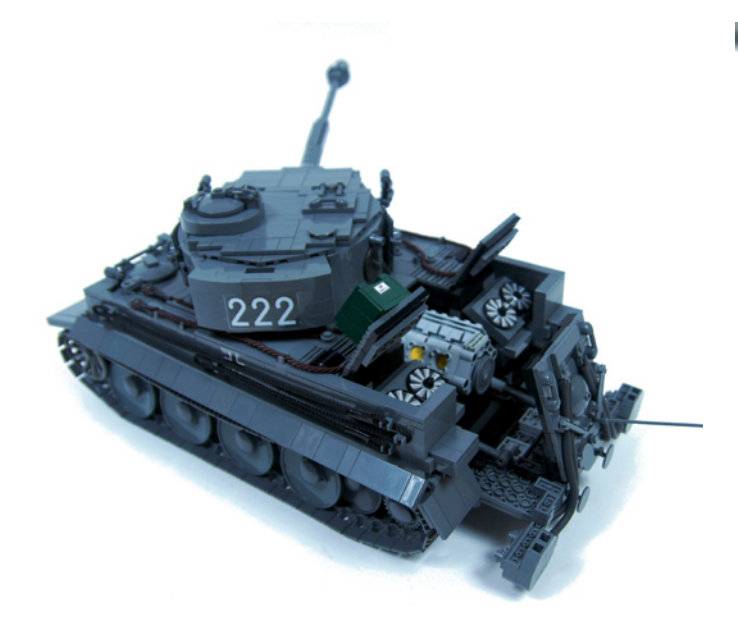

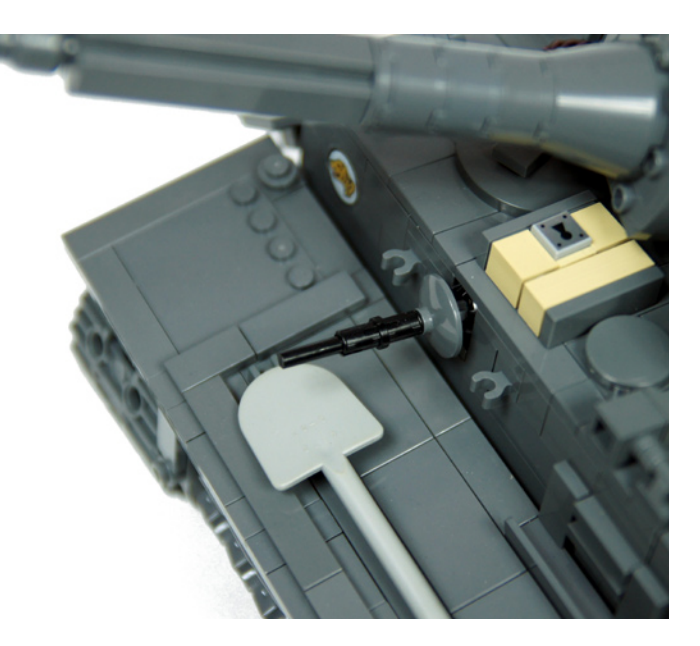

## **MICRO BALL MOUNT**

**NORMAL VIEW** 

**EXPLODED VIEW** 

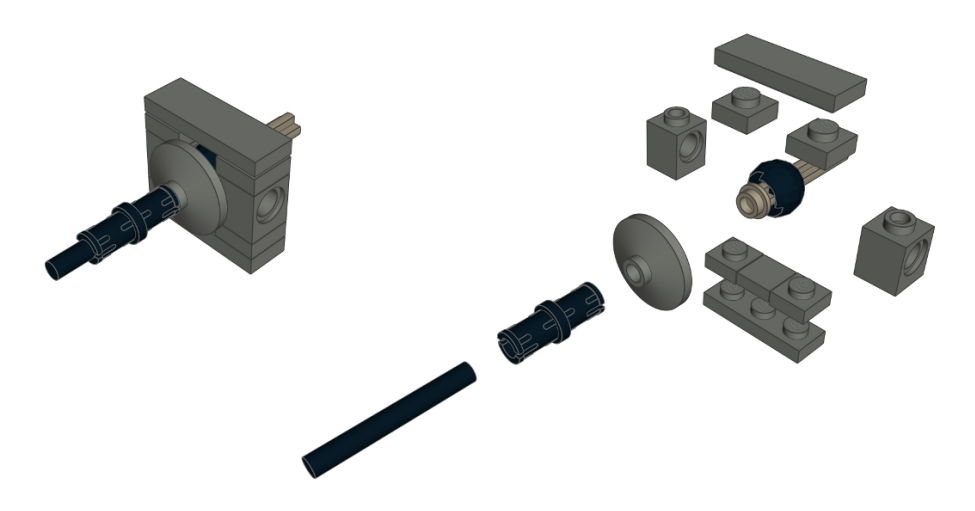

causó, del eco de la propaganda nazi, o tal vez simplemente la silueta distintiva que hizo que destacara entre los muchos tanques de aspecto similar alemanes? La verdad es que, a pesar de su estatus, tuvo poco impacto en la guerra, sobre todo al lado de tanques como el Sherman o T-34.

Mi modelo estaba basado en una versión de producción temprana, con los eslabones de repuesto en la torreta tomados de las versiones posteriores. Fue construido casi exactamente a escala 1:18, y era imperfecto y no totalmente aceptable por los puristas de LEGO®. Abreviando, me atrevería a decir que tenía el 110% de la funcionalidad y el 90% de la estética que yo esperaba. En cuanto al purismo LEGO, utilizé LEDs Lifelites porque los LEDs LEGO no encajaban en el interior de las piezas que quería utilizar como faros, tenía cuerdas trenzadas personalizadas utilizadas como cables de remolque, y utilizaba algunas piezas de LEGO inusuales, que probablemente fueron producidas para probar moldes y no fueron incluidas en ningún set de LEGO, por ejemplo "half-pins" grises oscuro y escudos redondos de minifig sin pintar. Cansado de fracasos para obtener resultados con combinaciones de piezas de LEGO, he recreado los enganches de remolque con una sola pieza de LEGO: el extremo de una cadena de LEGO. Eso significa que corté el resto de la cadena, pero los enlaces extremos estaban técnicamente no modificados.

Desde el principio mi objetivo era la máxima precisión, y para ello no sólo he medido las distancias en el modelo, sino también los ángulos. En el inicio del proceso de construcción abandoné la idea de instalar un mecanismo de disparo en la torreta, y en su lugar me centré en recrear fielmente su forma. Las funciones seguían la rutina de "¿cuál es la cosa más loca que puedo hacer con tanto espacio en el interior?"

En cuanto a la estética, hubo una serie de soluciones con las que estuve contento, como el montaje con una bola micro de la ametralladora frontal, pero también hubo una serie de deficiencias. Algunas como resultado de la falta de algunas piezas de LEGO disponibles (por ejemplo, huecos entre los plates que forman la parte delantera de la torreta, lo que hubiese requerido un "wedge plate" de 1 × 6 de sesgo),

algunas resultado de la falta de piezas de LEGO en colores específicos (por ejemplo, el freno de la boca del cañón se vería mucho más preciso en torno a un "brick" transparente  $1 \times 1$  con studs en lugar de alrededor de uno negro), y otras como resultado de quedarme sin ideas (por ejemplo, la falta de un travesaño para sostener la cadena de repuesto en el plate glacis frontal inferior).

He pasado algún tiempo tratando de utilizar pegatinas para imitar bandas de goma en las ruedas, pero la curvatura de los "dishes" lo hacía extremadamente difícil, y no quería recurrir a la pintura. Y con razón, porque resultó que la escasez de materiales forzó la utilización de ruedas totalmente de metal en Tigers posteriores. Dediqué un montón de tiempo a probar diferentes cuerdas, ya que los cables de remolque en la parte superior y lateral del casco del Tiger tienen trenzado, color y grosor específicos, mientras que los fabricantes de cuerdas carecen de consistencia en la declaración de colores y espesores. El espesor era especialmente crucial para colocar la cuerda en el modelo. Los cables de remolque finales me hicieron feliz, se veían bien, añadían algunos colores adicionales, y eran funcionales: lo que significa que era posible sacarlos, remolcar algo y volver a colocarlos. Durante un tiempo el modelo estuvo equipado con cadenas negras para añadir un poco de diversidad de color, pero una inspección más de cerca de las pocas fotos en color de la era de la 2ª Guerra Mundial, reveló que las cadenas originales eran todo menos negras. Y decidí muy pronto poner una pala LEGO Duplo en la parte frontal del casco, porque las palas hechas con pequeñas piezas de LEGO no se veían lo suficientemente bien para mí. Al final, he tratado de recoger detalles interesantes, mientras omitía intencionadamente otros. Por ejemplo, he ignorado un extintor manual en el radiador derecho y los lanzadores de minas antes mencionados porque hacían parecer desordenada la parte superior del casco.

En cuanto a funcionalidad, la idea para las ruedas que puso en marcha todo el modelo no solo hacía posible un sistema de suspensión, de hecho lo hacía necesario, y eso es debido a la compleja forma de obtener justo el espaciado correcto entre ruedas adyacentes. Es un hecho poco conocido que no hay dos sino tres filas de ruedas en cada oruga del Tiger real, lo cual es una suerte, ya que he sustituido una de ellas con la suspensión. Dado que la suspensión por barras de torsión no me permitía colocar las ruedas lo suficientemente cerca unas de otras, he utilizado bogies oscilantes que resultaron funcionar bastante bien.

Las ruedas, aparte de ser extremadamente difíciles de conseguir, también eran cóncavas, de difícil montaje y no encajaban exactamente en la cadena. Al final, las ruedas exteriores están un poco más bajas que las internas, con los bogies de suspensión inclinados ligeramente hacia adelante, pero el resultado final funcionó mejor de lo esperado y perfectamente durante cualquier maniobra, incluso cuando se conducía sobre una toalla suave.

Con la propulsión y la suspensión funcionando bien, procedí a utilizar el espacio restante de forma creativa. He instalado un motor de pistones V12 en la parte posterior del casco, la propulsión estaba delante, al igual que en el Tiger original. Ocho de los pistones del motor se veían cuando se abría el casco, mientras que los cuatro restantes se podían ver más adentro, llegando por debajo de la torreta. He instalado dos LEDs Lifelites detrás del motor con la esperanza de hacer estos cuatro pistones más visibles, pero al parecer no ayuda mucho. El V12 era impulsado por un motor 71427, que era pequeño y silencioso, y debajo de él había un motor PF M utilizado para abrir la parte posterior/superior del casco para mostrar el motor de pistones. Dado que la parte trasera del casco era una combinación frágil de plates y bisagras, era necesario hacer coincidir perfectamente la gama de movimiento de los dos pequeños actuadores lineales que lo abren, de modo que los embragues en los actuadores los detengan antes de desmontar el casco.

Había algo de espacio disponible en los "estantes" internos por encima de las orugas, así que se me ocurrió que podía incluir radiadores en mi modelo. Hay dos radiadores en la parte posterior de un Tiger real, cada uno con dos ventiladores fijados en ángulo, los he recreado cuidadosamente, con un ventilador en cada radiador girando de forma permanente, y el otro girando de vez en cuando, cuando la fricción entre los ventiladores era la suficiente. Los "ventiladores" eran en realidad discos Technic con pegatinas en forma de ventilador en ellos, procedentes del antiguo y raro set 8269. Al ser piezas raras, eran difíciles de comprar, así que me las arreglé para

comprar la hoja de pegatinas del 8269 en su lugar y colocar las pegatinas en los discos. Ambos radiadores estaban impulsados por un motor PF M situado por encima de la oruga de la izquierda. No era posible mover los ventiladores y el V12 con un solo motor sin eliminar la plataforma giratoria de la torreta o parte del V12.

Hablando de la plataforma giratoria, se hace girar con otro motor PF M, esta vez situado encima de la oruga derecha. El mecanismo tiene una reductora para que coincida con la famosa y lenta velocidad de rotación de la torreta del Tiger, algo que probablemente salvó la vida de muchos soldados aliados. Sólo había un cable que fuera a través de la plataforma giratoria, conectado a otro motor PF M en su interior. Este motor en particular alimenta un pequeño actuador lineal que controla el ángulo del cañón principal. A pesar de que la torreta parecía grande, me costó mucho montar el motor y el actuador en su interior, ya que la mayor parte del espacio estaba ocupado por la estructura necesaria para modelar la forma exterior de la torreta.

El último mecanismo fue el paneo e inclinación motorizados de la ametralladora en la placa de glacis superior, que estaba controlado por dos Micromotores. Ambos motores se sincronizaron con la torreta, movían el arma utilizando conexiones con "towballs", y su muy bajo par actuó como un limitador de movimiento natural. Desafortunadamente, este bajo par también significó que el motor que controla la elevación de la ametralladora se atascaba mucho. Trabajó muy bien con el arma apuntando hacia el frente, pero no tan bien con el arma apuntando a un lado.

Considerándolo todo, estaba contento con el modelo, que era lo suficientemente bueno para hacerme sentir orgulloso, pero no lo suficiente como para hacerme dejar de intentar hacerlo mejor. También me ha convencido que, incluso con más de una docena de modelos de tanques ya construidos, todavía puedo llegar a algo nuevo e innovador. En el lado negativo, realmente no me gustaba tener dos motores funcionando todo el tiempo, especialmente el ruidoso motor M que movía los radiadores. Hizo que jugar con el modelo fuera molesto, me daba ganas de apagarlo tan pronto como era posible, y drenaba la batería con bastante rapidez, que era irónicamente similar al consumo de combustible del Tiger real. #

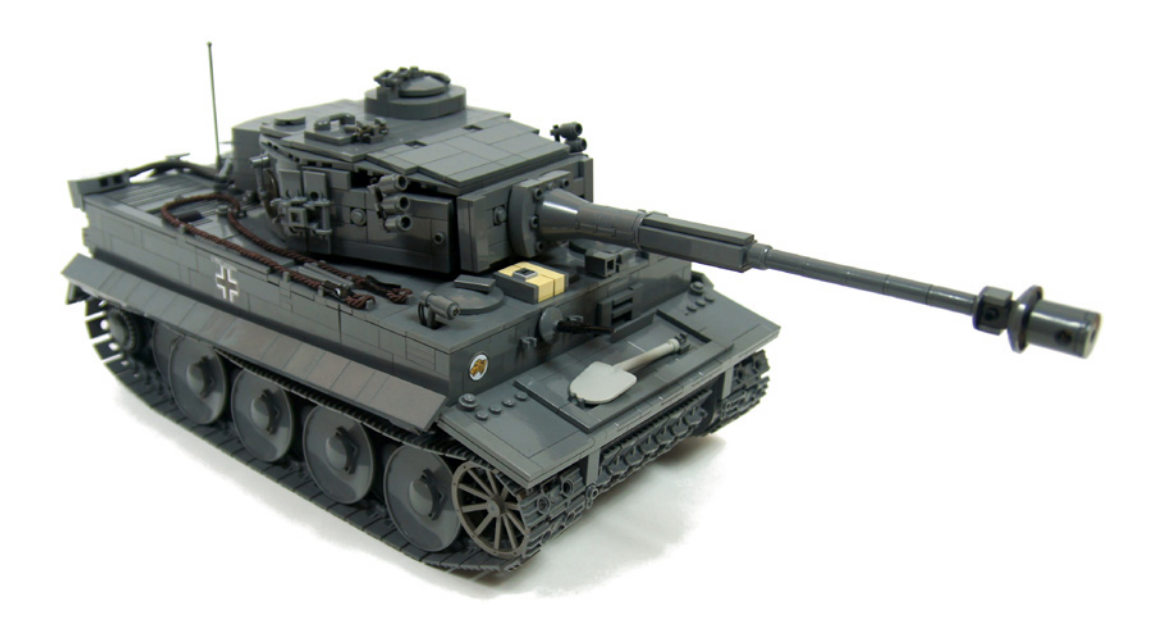

# <span id="page-30-0"></span>**Construcción naval en LEGO®**

## Réplicas a escala 1/350 de la II Guerra Mundial

Por Paulo Castanho Imágenes por Paulo Castanho y Lucilia Nunes

Mi nombre es Paulo Castanho, soy de Portugal y tengo 46 años. Soy uno de los fundadores de PLUG, el LEGO® User Group de Portugal.

En mi juventud construí algunos modelos a escala y pensé que sería buena idea reproducir algunos de esos modelos con piezas de LEGO a una escala específica, pero nunca lo había intentado antes. Normalmente mis construcciones son vehículos imaginarios, dioramas de Adventurers o MOCs de ciencia ficción. Nunca antes había construido un barco con LEGO.

Escogí la escala 1/350 porque es una escala muy común en los modelos navales y permite construir grandes barcos con cierto grado de detalle. Los barcos son construcciones grandes y me preguntaba cómo quedarían usando piezas de LEGO.

Por ello, empecé usando el LDD (LEGO Digital Designer) ya que me permitía ver cómo construir los navíos, qué piezas usar y ver los resultados. Esta parecía la mejor forma de hacerlo. Y realmente funcionó, terminando por convertir en modelos reales los proyectos hechos con LDD.

Uno de los desafíos fue reunir toda la información relativa a los barcos. Internet está llena de datos, pero algunas veces resulta difícil dar con la información relativa a ciertos tamaños y dimensiones. Empecé por hacer la forma y la estructura de cada barco, y después fui añadiendo los detalles con ayuda de fotos.

Como los navíos son parte de la marina de los EE.UU. compartían muchos elementos en común, como los cañones, los botes salvavidas, etc. por lo que algunos elementos están representados en todos los barcos: los cañones de 5 pulgadas, los cañones antiaéreos de 40mm y las ametralladoras de 20mm.

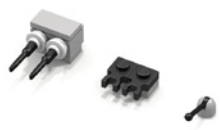

Otro desafío fue construir los aviones a escala. En este caso era imposible construirlos con mucho detalle o diferencias entre ellos. Por ejemplo, el caza embarcado F4U Corsair media 10,1 m y tenía una envergadura de 12,5m, lo que a escala 1/350 equivale en piezas de LEGO a 3,6 x 4,4 studs.

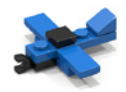

Los voy a presentar en el orden en el que los fui creando, y después el diorama que honra a los navíos y sus creadores, que forman parte de la historia de la humanidad.

El primero fue un destructor de la clase Fletcher, la primera generación de destructores diseñados para misiones de largo alcance necesario para las operaciones del Océano Pacífico. Comparado con sus predecesores, los navíos de la clase Fletcher eran mucho mayores, con una dotación de armas antiaéreas más potente, lo que los hizo muy populares. El proyecto del modelo en LDD me llevó entre 2 y 3 semanas. Como era la primera vez que usaba el LDD para un proyecto de esta magnitud tuve que aprender a usarlo. Las dimensiones del modelo son 42 x5 studs y contiene 300 piezas.

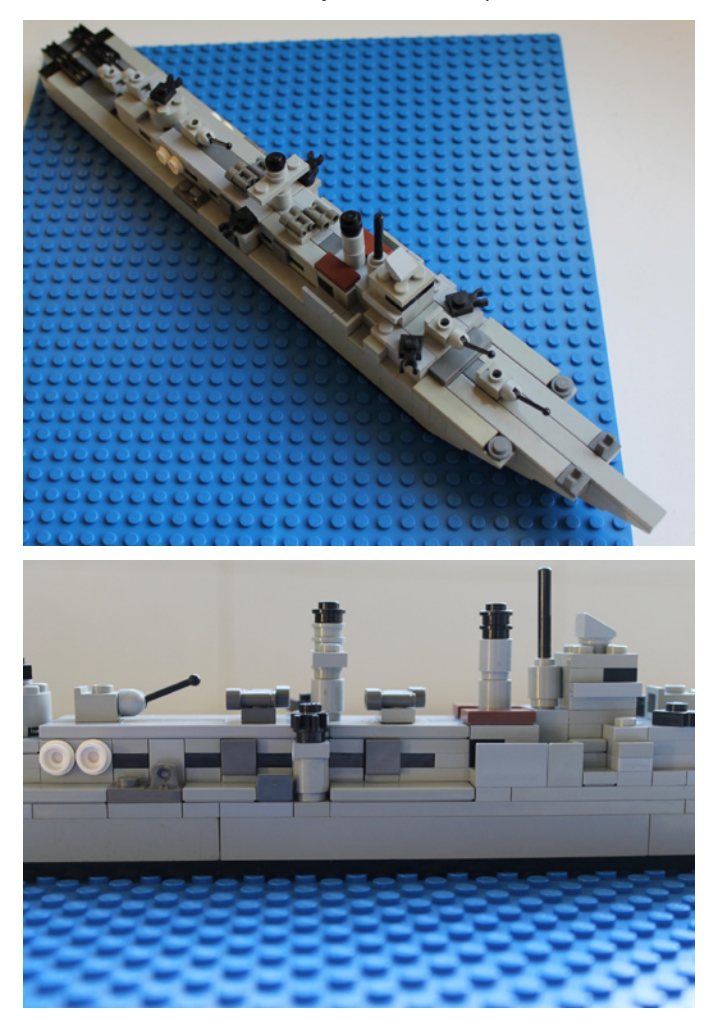

A continuación tenía que construir un barco mayor, así que decidí hacer el crucero pesado Alaska. El Alaska fue el tercer navío de la marina de los EE.UU. en recibir ese nombre. La quilla fue puesta el 17 de diciembre de 1941, 10 días después del ataque a Pearl Harbour, y fue botado en agosto de 1943.

Estaba equipado con un armamento principal de 9 cañones de 12 pulgadas (300mm) dispuestos en tres torretas. Tomó parte en operaciones como Iwo Jima y Okinawa en 1945. También escoltó a los portaaviones Saratoga y Enterprise en sus misiones de bombardeo sobre Tokio. Al terminar la guerra sirvió en China y Corea, siendo decomisionado y puesto en reserva en febrero de 1947, siendo vendido para desguace en 1960.

El modelo del Alaska me llevó una semana, cuenta con 750 piezas y tiene unas dimensiones de 92 x 10 studs.

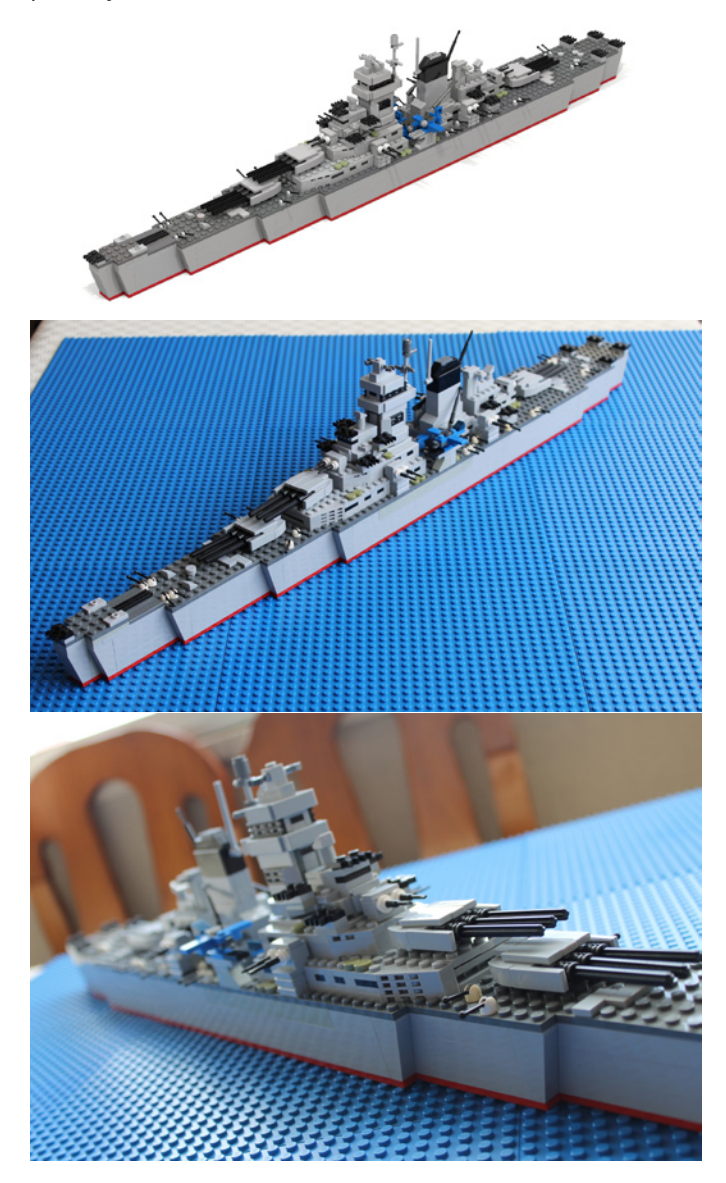

El mayor desafío fue intentar replicar los detalles pequeños y hacerlos fácilmente reconocibles para quienes observen la construcción. El acorazado USS Iowa, de la clase Iowa, cumple con estos requisitos, ya que mucha gente lo reconoció como el Iowa o el Missouri, su barco gemelo, cuando lo puse en una exhibición.

Se empezó a construir en 1940, sirvió en la marina más de 50 años. Fue conocido como "El más poderoso buque de guerra del mundo" debido a sus enormes cañones, su pesado blindaje, su velocidad y sus innumerables años de servicio. Ningún otro acorazado ha sido anfitrión de tantos presidentes de EE.UU. como el Iowa. Botado el 27 de agosto de 1942, se encuentra ahora en un museo desde octubre de 1990, en los muelles del puerto de Los Angeles.

El proyecto del Iowa me llevó entre 1 y 2 semanas. El modelo mide 100 x 12 studs y tiene 1300 piezas.

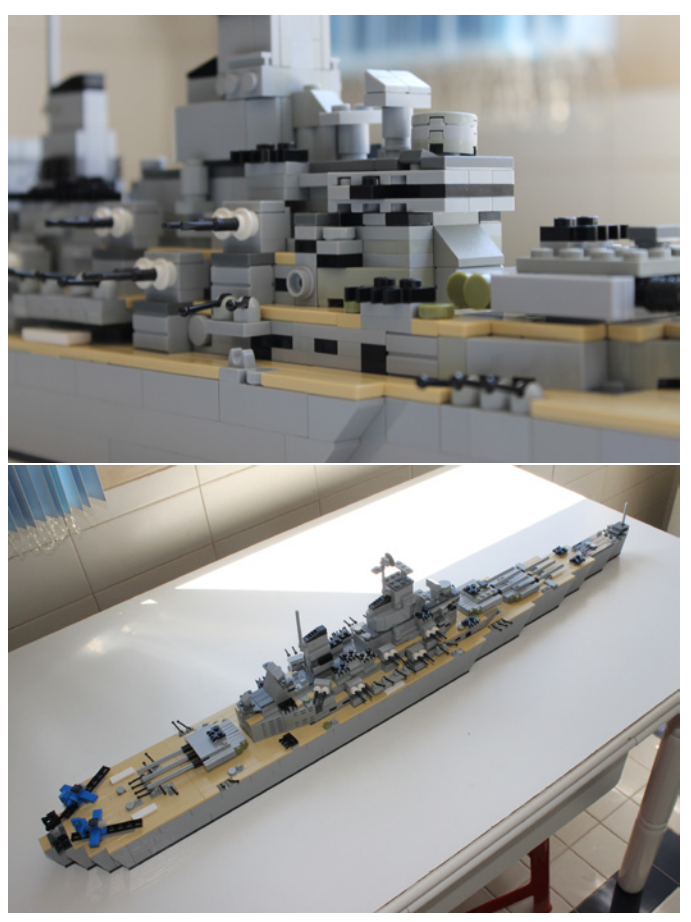

Ya estaba listo para afrontar la construcción de los portaaviones de la clase Yorktown, el Enterprise y el Hornet. El Enterprise fue asignado a la invasión de Guadalcanal y participó en los ataques preliminares. Fue reparado de los daños sufridos, después de la batalla de las islas Solomon orientales, y pudo unirse al Hornet en la batalla de las islas Santa Cruz. El Hornet fue seriamente dañado, y tuvo que ser abandonado y hundido. El Enterprise volvió a ser alcanzado de nuevo, pero pudo ser reparado a tiempo para participar en la batalla naval de Guadalcanal. Fue el único buque superviviente de su clase, y se convirtió en el barco con más distinciones de la marina de los EE.UU. Fue desguazado en 1960.

La cubierta de vuelo la tuve que construir en SNOT, ya que era la única forma de representar los ascensores que llevaban los aviones desde los hangares a la cubierta. La reproducción de los aviones con las alas plegadas para ocupar menos espacio fue otro de los desafíos.

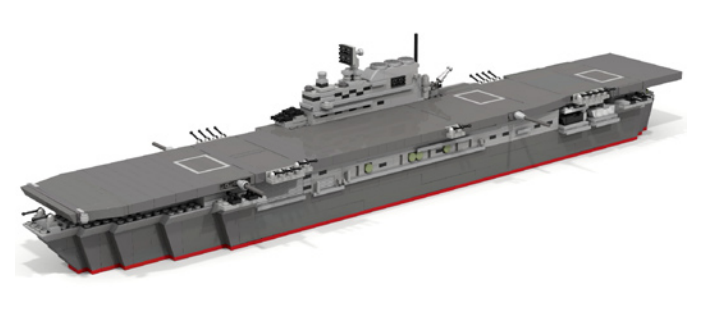

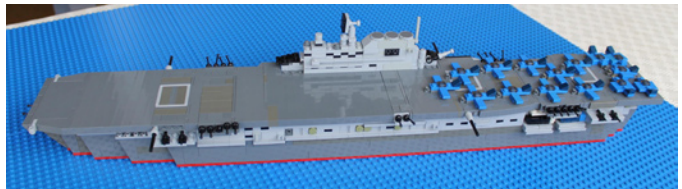

La diferencia entre los portaaviones era el tipo de aviones embarcados en cada modelo. El Hornet tenía bombarderos medios B-25, usados en la Operación Doolittle, y el Enterprise un complemento normal de aviones embarcados. Completar el proyecto del modelo me llevó 2 semanas y durante la construcción cambié algunos detalles. Sus dimensiones son de 88 x 13 studs y se han usado 1060 piezas.

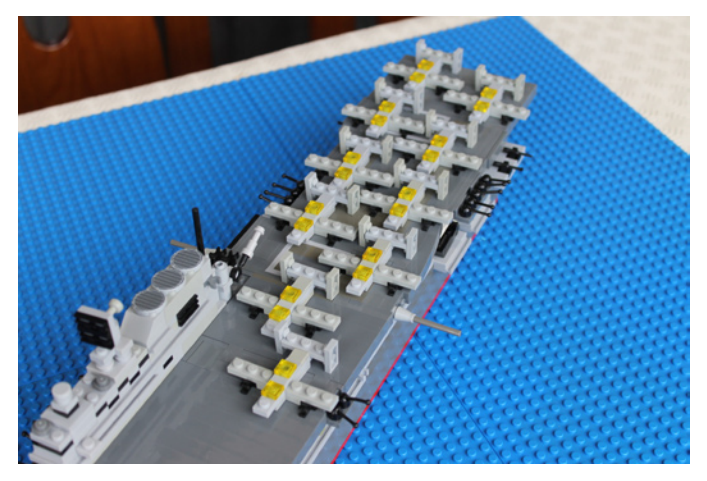

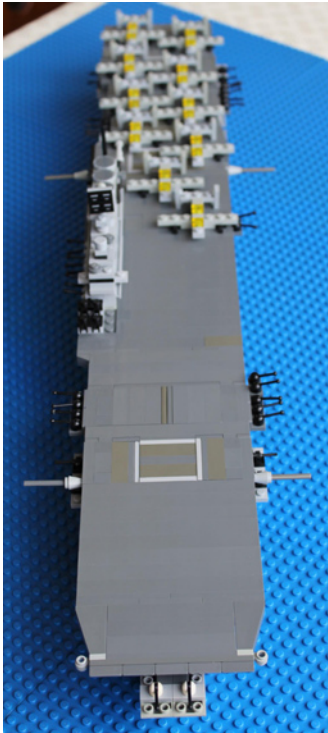

Para hacer un diorama de una flota es necesario disponer de un transporte de combustible, por ello construí el Cimarron. Fue botado el 7 de enero de 1939 y vendido como chatarra en 1969. Al igual que el Enterprise y el Hornet participó en la Operación Doolittle.

El modelo me llevó 10 horas de trabajo. Sus medidas son de 66 x 8 studs y ha necesitado un total de 560 piezas.

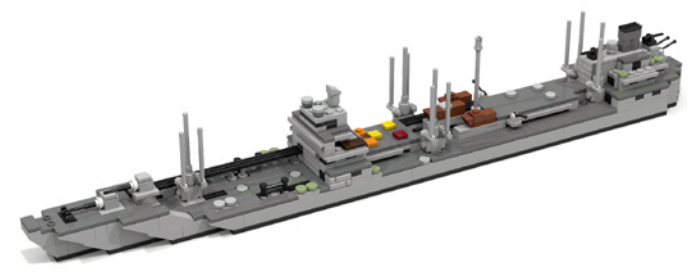

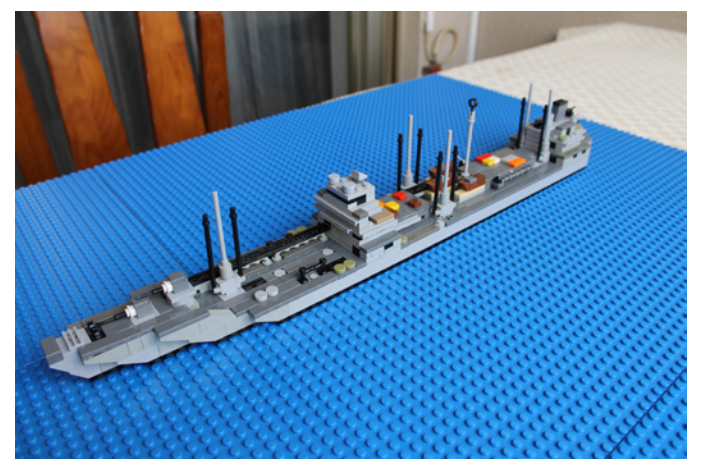

Es extraordinario cuando empiezas con una idea del tipo "¿Por qué no… construyo algunos barcos de la II Guerra Mundial?" Te pones con el LDD a diseñar, buscas las piezas, y después de esperar a que lleguen empiezas a pensar en construir un diorama completo.

Para añadir más detalles al diorama situé algunos aviones volando sobre la flota.

#

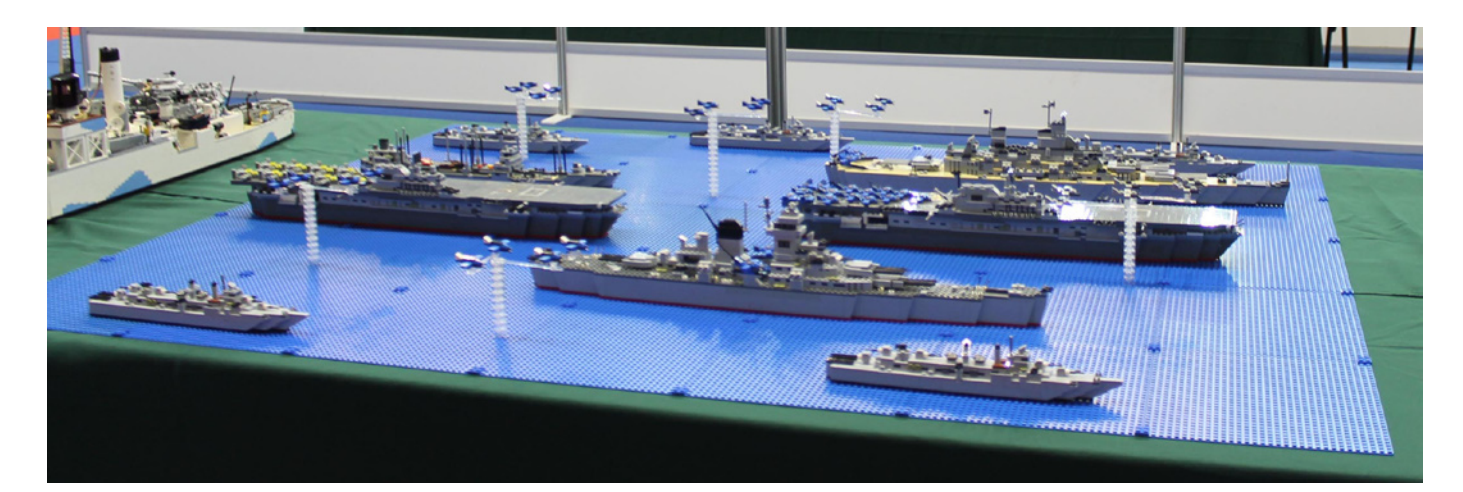

# <span id="page-33-0"></span>**Terapia con LEGO®**

#### Por Ashley Green y Jenny Smart

*Ashley Green ha estado dirigiendo sesiones de terapia con LEGO® en la Cruckton Hall School cerca de Shrewsbury, Inglaterra desde 2008. Hasta hace poco, Jenny Smart era su ayudante. Uno de los estudiantes de Ashley, de 13 años de edad, Thomas Herbert-Jones (foto de arriba entre Ashley y Jenny), está actuando ahora como su asistente. Jenny es ahora una trabajadora de apoyo en un colegio para jóvenes adultos con discapacidades, y también está estudiando para una licenciatura (con honores) en Estudios de Infancia y Juventud. Ashley ha sido un entusiasta de MINDSTORMS desde 1998 y formó parte del Programa de Desarrolladores MINDSTORMS para el sistema de robótica NXT en 2006. Es Embajador para Reino Unido de LEGO Education y ha participado activamente tanto en la FIRST LEGO League como en la RoboCupJunior durante la última década.*

#### **¿Qué es la Terapia con LEGO?**

La Terapia basada en LEGO®[1] es una intervención para el desarrollo social de los niños con trastornos del espectro autista (TEA)[2] Los objetivos de la Terapia con LEGO para estos niños son:

- · Mejorar su motivación para iniciar el contacto social con sus compañeros
- · Mejorar su capacidad para mantener la interacción con sus compañeros por un período de tiempo
- · Superar sus síntomas autistas de indiferencia y rigidez

La Terapia con LEGO fue creada por Daniel LeGoff en los EE.UU. e investigada por Gina Gómez de la Cuesta, Simon Baron-Cohen y sus colegas del Centro de Investigación del Autismo de la Universidad de Cambridge[3]. Daniel, Gina, Simon y G.W. Krauss han publicado recientemente una guía[1] para facilitar la aplicación de la Terapia con LEGO. (G.W. Krauss y Daniel LeGoff también han establecido recientemente un sitio web de Terapia con LEGO[4] para los terapeutas profesionales).

La Terapia con LEGO anima a los niños con TEA a comunicarse unos con otros y resolver un problema mediante la construcción en parejas o en grupos de tres, según unas normas establecidas. Cuando se trabaja en parejas, el 'ingeniero' da descripciones verbales de las piezas necesarias e instrucciones para

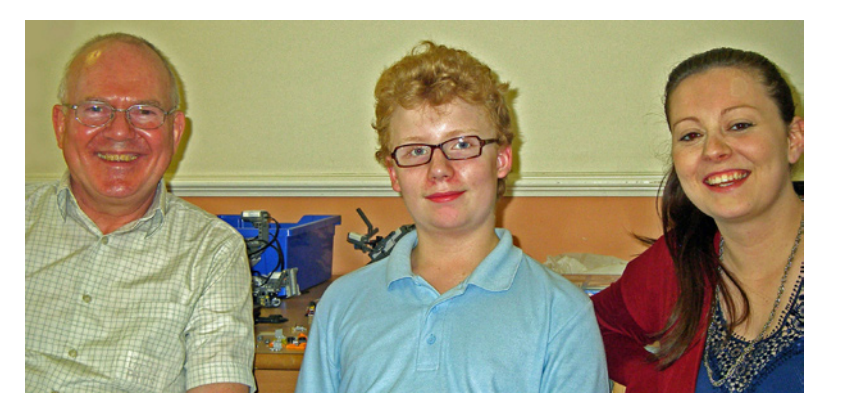

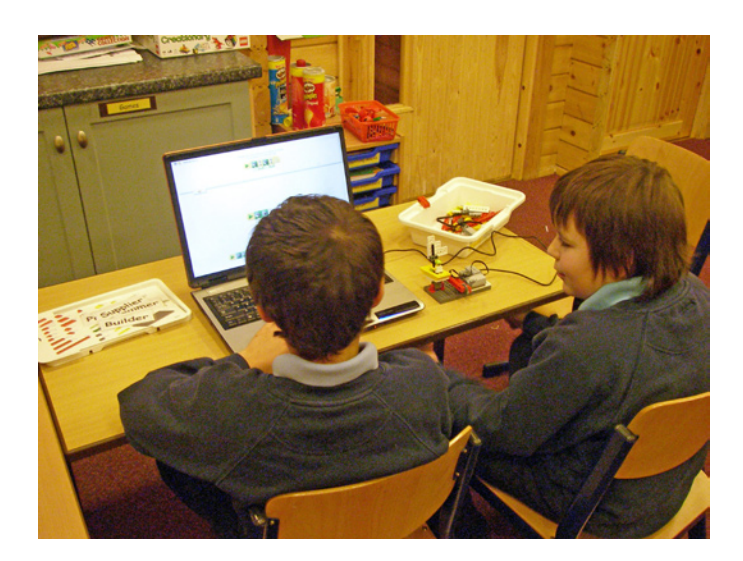

ensamblarlas. El 'constructor' sigue las instrucciones, y recoge y junta piezas. Hay mucha comprobación hacia adelante y hacia atrás entre el plan y la creación. Los roles se cambian entonces, de modo que ambos tienen la oportunidad de ser 'ingeniero' y 'constructor'. Esta división del trabajo con un propósito común permite a los estudiantes practicar la atención conjunta, tomar turnos, compartir, solución conjunta de problemas, habilidades de escucha y de comunicación social.

Al trabajar juntos en grupos de tres, el 'ingeniero' describe las instrucciones, el 'proveedor' encuentra las piezas correctas y el 'constructor' pone las piezas juntas. Después de un tiempo, se intercambian los papeles. Debido a su experiencia en la educación robótica, Ashley favorece el uso de los sistemas de NXT y EV3 LEGO Mindstorms y LEGO Education WeDo (para los niños más pequeños), por lo que los tres papeles tienden a ser los de "ingeniero", "constructor" y "programador '.

El papel del terapeuta no es señalar los problemas sociales específicos o dar soluciones a las dificultades sociales, sino destacar la presencia de un problema y ayudar a los niños a llegar a sus propias soluciones. Las soluciones a las que los niños han llegado se practican hasta que ellos puedan hacerlas, y el terapeuta puede recordar a los niños las estrategias en un futuro si se presentan dificultades similares.

Todas las sesiones de Terapia con LEGO tienen las siguientes reglas:

- · ¡Construir cosas juntos!
- · Si lo rompes lo tienes que arreglar o pedir ayuda para arreglarlo.
- · Si alguien más lo está usando, no lo cojas, pregunta primero
- . Utiliza un volumen de voz para interiores, sin gritos
- . Mantén tus manos y pies cerca de ti mismo.
- · Usa palabras corteses.
- · Limpia y pon las cosas donde las encontraste.
- · No metas los ladrillos LEGO® en la boca.

Cruckton Hall School[5] utiliza un sistema de informe de comportamiento y recompensa "verde/ámbar/rojo" ¡y los chicos por lo general se esfuerzan por merecer un informe verde de la lección del Dr. Green!

#### **El Sistema de Niveles del 'LEGO Club'**

La recientemente publicada guía "LEGO®-Based Therapy"[1] identifica los siguientes niveles de competencia:

- · Un 'LEGO Helper' puede encontrar ladrillos y clasificarlos en sus colores correctos.
- · Un 'LEGO Builder' puede construir modelos en un grupo y diseñar modelos de estilo libre con ayuda de un adulto.
- · Un 'LEGO Creator' puede construir modelos en un grupo y diseñar modelos sin ayuda de un adulto.
- · Un 'LEGO Master' puede dirigir un proyecto de grupo mediante la asignación de tareas y roles a los miembros del grupo, y de obtener el apoyo de fuera del grupo.
- · Un 'LEGO Genius' puede escribir un guión de una película o una historia y traducirlo a un cortometraje LEGO animado mediante stop-motion.

Una vez que los estudiantes pueden demostrar sus habilidades en un determinado nivel, se les debe dar un certificado para premiar sus logros frente a todos los estudiantes. Si los certificados se otorgan de forma individual en lugar de en grupo, los estudiantes deben estar muy motivados para participar socialmente y construir modelos juntos para que puedan pasar al siguiente nivel.

#### **LEGO City Joven Explorador Ártico**

La reciente competición LEGO City Joven Explorador Ártico brindó la oportunidad, cerca del final del año escolar, de tratar de hacer algo diferente. El reto era diseñar una nueva pieza de equipamiento Ártico que ayudará a un explorador a sobrevivir a una aventura helada. A los chicos se les mostró un video sobre la Estación de Investigación Flashline Marte Ártico (FMARS) en la isla de Devon, en el Ártico canadiense, que inspiró a dos de ellos para preparar participaciones. Sólo Thomas completó y presentó la suya. La idea de Thomas era añadir un 'garaje' a la FMARS, unido a ella a través de un túnel. El 'garaje' podría albergar uno o

más robots controlados a distancia para explorar las inmediaciones del cráter Haughton, y también podría servir como un medio alternativo de acceso a FMARS. Ashley le ayudó a construir un modelo a escala 1/40 de la FMARS y su 'garaje'. Thomas colocó la FMARS y los modelos de LEGO para las fotos que presentó con su

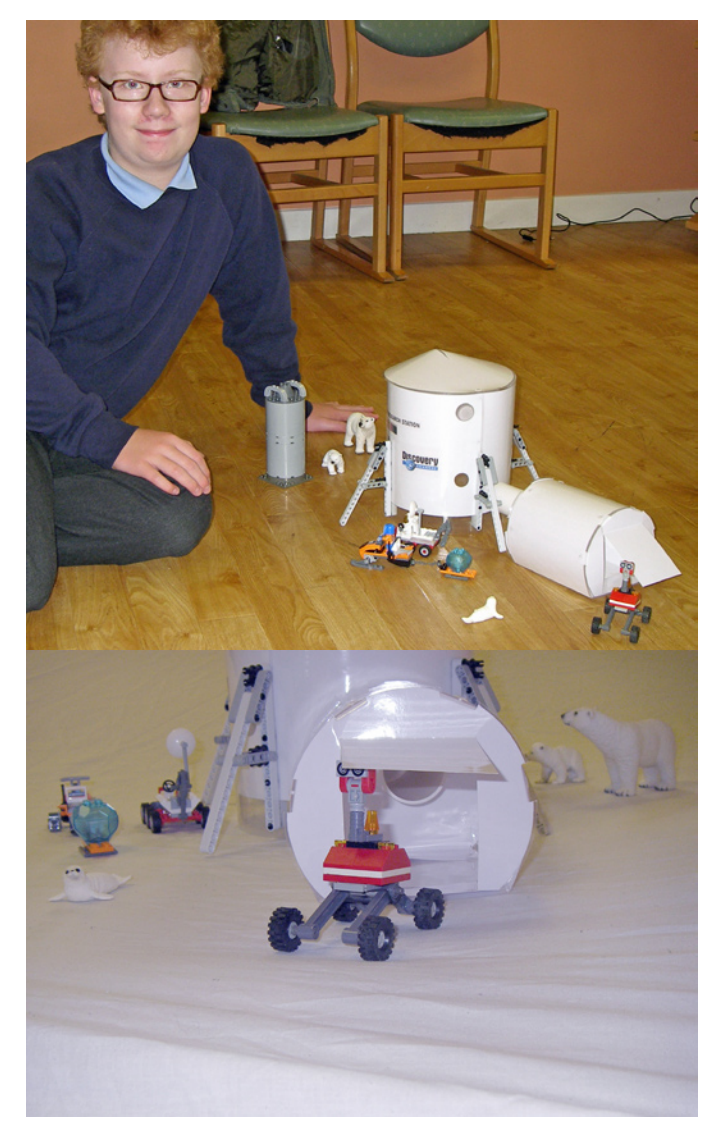

participación en el concurso.

El ganador del concurso fue anunciado<sup>[6]</sup> a mediados de septiembre. La idea ganadora fue un ingenioso trineo ártico 8-en-1 con caña de pesca incluida, sierra de hielo, pala de nieve y piolet. El trineo del Ártico también se puede transformar en una tabla de snowboard, esquís, ¡o un trineo remolcable!

#### **Actividades Actuales y Futuras**

Ashley experimentará con el nuevo LEGO Battle Fusion Towers[7] cuando esté disponible en el Reino Unido. Ha conseguido la fotografía y el permiso necesario de los productores de la película "BEYOND THE BRICK: A LEGO BRICKUMENTARY" que saldrá a la venta la próxima primavera, así que ¡puedes ver un fotograma de Thomas en el documental!

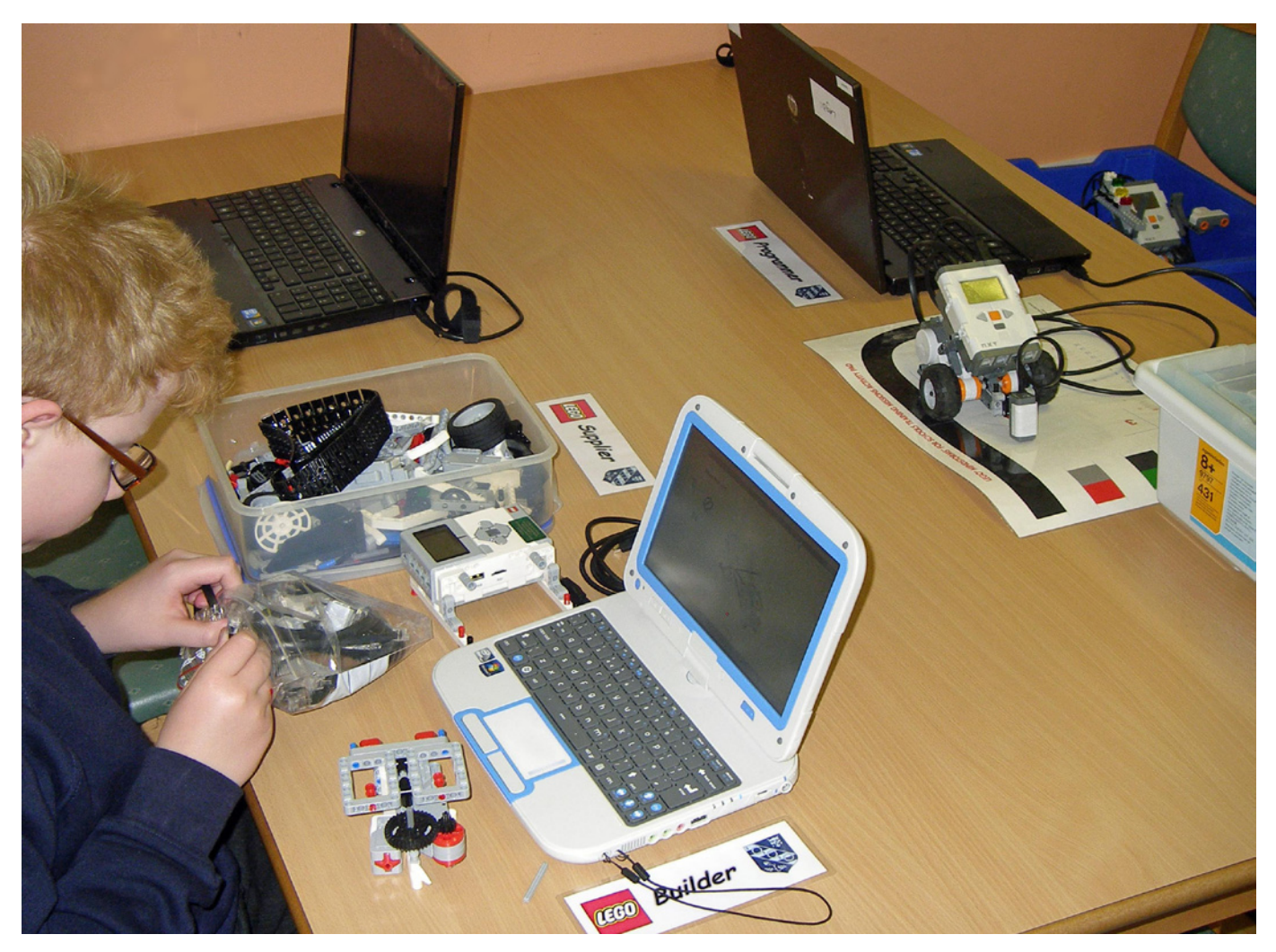

Cuando ayudamos a celebrar las Finales de Reino Unido de la RoboCupJunior[8] en Warwick el año pasado, Jenny señaló que competir en un concurso de robótica sería una buena experiencia para algunos de los chicos de Cruckton Hall School, por lo que propuso la formación de un LEGO®-Club post-escuela para proporcionar el tiempo adicional necesario para prepararse para las competiciones. El nuevo club comenzará a reunirse los martes por la tarde en el nuevo año, y proporcionará una oportunidad para que algunos de los chicos construyan un modelo largamente planeado de LEGO a escala 1/40 de la Cruckton Hall School, para mostrar en el área de recepción de la escuela.

Actualmente, Ashley es el mentor de un equipo de FLL de su escuela primaria local en Shrewsbury. Están colaborando (a través de Grupos de Google y el correo electrónico) con los equipos FLL de la Escuela Primaria de Parque Wooranna (WPPS)[9], en Victoria, Australia, en el desafío FLL Mundial de este año<sup>[10]</sup>. El director de esa escuela, Ray Trotter, es pionero en el uso de Plataformas de Aprendizaje por Estimulación y Misiones Enigma[11] en la enseñanza escolar. Thomas y su profesor de música están aconsejando al equipo "Team Failure" de la WPPS que están investigando la cuestión del proyecto FLL "¿Cómo se puede utilizar la música para ayudar a enseñar a los niños autistas a percibir las expresiones faciales?".El Equipo FLL de Ashley

está investigando la cuestión del proyecto FLL "¿Cómo podemos mejorar la forma en que alguien en sexto año aprende conceptos de la física?". Personal de la WPPS le está asesorando sobre el software astronómico que utilizan en sus Plataformas de Aprendizaje por Estimulación y Misiones Enigma.

Algunas de las actividades con LEGO de Ashley se detallan en el sitio web BrickByBrick de LEGO Education UK[12].

[1] "LEGO®-Based Therapy" de Daniel B . LeGoff, et al., Jessica Kingsley Publishers (2014).

- [2] HispaBrick Magazine® 013, pp30-33.
- [3] www.autismresearchcentre.com
- [4] www.legotherapy.com
- [5] www.cruckton.com

[6] www.lego.com/en-gb/campaigns/youngexplorer/ arcticcity

- [7] www.youtube.com/watch?v=A66cxeqkOpk
- [8] http://rcj.robocup.org/
- [9] http://woorannaparkps.com.au/?page\_id=31
- [10] www.firstlegoleague.org/challenge/2014fllworldclass

[11] https://fuse.education.vic.gov.au/pages/View. aspx?pin=P5NPCQ

[12] http://legoeducationuk.wordpress.com/tag/ashleygreen/

#
# **Diseñando piezas**

# Entrevista con Julian Charity

# Por HispaBrick Magazine®

*Muchas veces hemos tenido la oportunidad de ver las máquinas y moldes que fabrican nuestros queridos ladrillos. LEGO® nos ha dado la fantástica oportunidad de hablar con Julian Charity, ingeniero del CAE, que nos cuenta de forma más detallada, todo el esfuerzo técnico detrás del diseño de una nueva pieza.*

**HBM:** ¿Qué departamento se encarga del diseño de piezas nuevas?

**Julian: ¡El departamento al que pertenezco! Part Design, este** departamento ayuda a que los bocetos e ideas de nuestros diseñadores LEGO pasen del concepto a la realidad.

**HBM:** ¿Cuántas personas trabajan en el departamento?

**Julian:** En Part Design trabajan ahora mismo 80-100 personas (¡estamos creciendo continuamente!). Yo trabajo en un equipo de especialistas formado por 6 personas dentro de Part Design llamado CAE. Cada diseño de una nueva pieza que se vaya a fabricar en Billund tiene que pasar por una simulación por ordenador por el equipo de CAE.

**HBM:** ¿Cuál es tu papel en el departamento?

**Julian:** CAE- Computer Aided Engineering (Ingeniería Asistida por Ordenador). Una vez que una pieza es diseñada por los diseñadores de piezas en nuestro programa de CAD, ayudo a garantizar que la calidad de la pieza es la correcta, antes

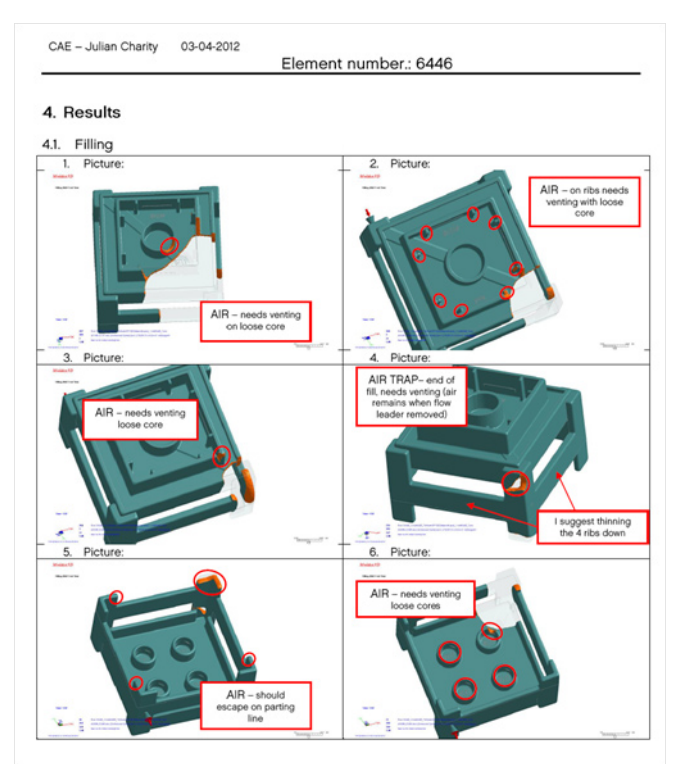

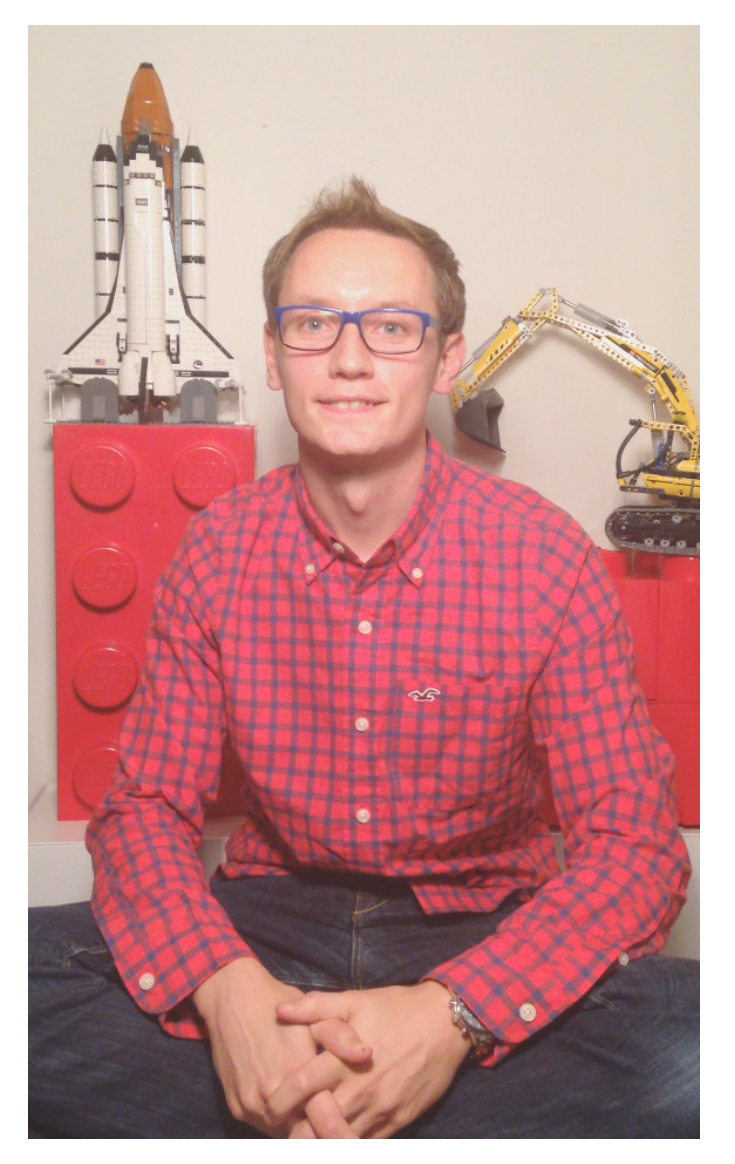

de que vaya a mecanizado y producción. Hago esto mediante la realización de simulaciones de llenado y estructurales utilizando nuestro software informático especializado. Esto ayuda a asegurar que la pieza se moldea correctamente en la fabricación y que las personas que utilicen nuestros ladrillos no puedan lesionarse gravemente.

Mi papel es el de predecir por donde tiene que escapar el aire de la cavidad de la pieza una vez que se cierra el molde y el plástico empieza a llenar el vacío, también miro la presión que se necesita para llenar el molde con plástico, estas predicciones ayudan a los fabricantes del molde en su diseño. Los moldes tienen refrigeración por agua, corriendo a su alrededor durante la fabricación de los ladrillos para mantener la temperatura correcta, al igual que un radiador pasa el agua alrededor del bloque del motor de tu coche. A menudo, ayudo con el diseño del sistema de enfriamiento y a predecir la forma en que la pieza se enfría al pasar de plástico líquido a sólido.

Por supuesto, un solo molde puede hacer un montón de ladrillos cada vez que se abre y se cierra. Ayudo con la disposición del sistema de llenado para asegurar que todos esos ladrillos terminen de rellenar el molde al mismo tiempo, por lo que se encogerán y enfriarán simultáneamente y por lo tanto tendrán la misma forma.

También llevo a cabo el análisis estructural de las nuevas propuestas de piezas, podemos utilizar este programa para Informe de resultados

ħ

un montón de cosas, originalmente ayudó a la NASA en los inicios del programa espacial, pero aquí en LEGO® ahora me ayuda a predecir las fuerzas con las que las nuevas piezas se separarán, se unirán, incluyendo cómo, cuándo y dónde las piezas podrían romperse. Es importante destacar que ayuda a asegurar que superará la Norma de Seguridad del Juguete requerida legalmente. Por supuesto, no tiene sentido gastar mucho dinero en un molde, fabricar algunas piezas y luego descubrir que se rompen durante un juego normal. Del mismo modo, si hay un problema con el diseño de la pieza, el fabricante de moldes tendría que corregir la forma de la cavidad que da forma al ladrillo y no sólo una vez, ¡sino muchas veces en ciertos moldes! Eso puede costar más tiempo y dinero que el molde y que termines con un pisapapeles muy caro. ;-)

**HBM:** ¿Quién propone la idea/necesidad de nuevas piezas?

**Julian:** Los diseñadores. Tenemos un montón de ladrillos para elegir en el sistema LEGO. Sin embargo a veces un diseñador tiene que pelear para hacer un nuevo set LEGO o función

Simulación estrucutral de un molde

sin un nuevo tipo de ladrillo. Los diseñadores proponen los nuevos ladrillos para incluir en el sistema LEGO cada año. Por supuesto tenemos que garantizar que no existe ya un ladrillo semejante en el sistema. También trabajamos mucho con lo que llamamos "piezas novedad", estos son elementos que añaden detalle a la experiencia de construcción/juego.

**HBM:** ¿Qué pasos se siguen desde la idea inicial hasta la pieza final?

**Julian:** Una idea, un boceto, un poco de CAD básico y modelos rápidos de prototipos, diseño de piezas CAD, simulación CAE, un molde prototipo, controles de seguridad del producto y de calidad, que terminan en un molde de producción completo. ¡Somos muy meticulosos!

**HBM:** ¿Cuánto tiempo dura este proceso por lo general?

Julian: ¡Depende de la pieza! Algunas piezas simples podrían ir desde el boceto a estar en las cajas en las tiendas en 6 meses. Algunos proyectos que implican nuevos clips o

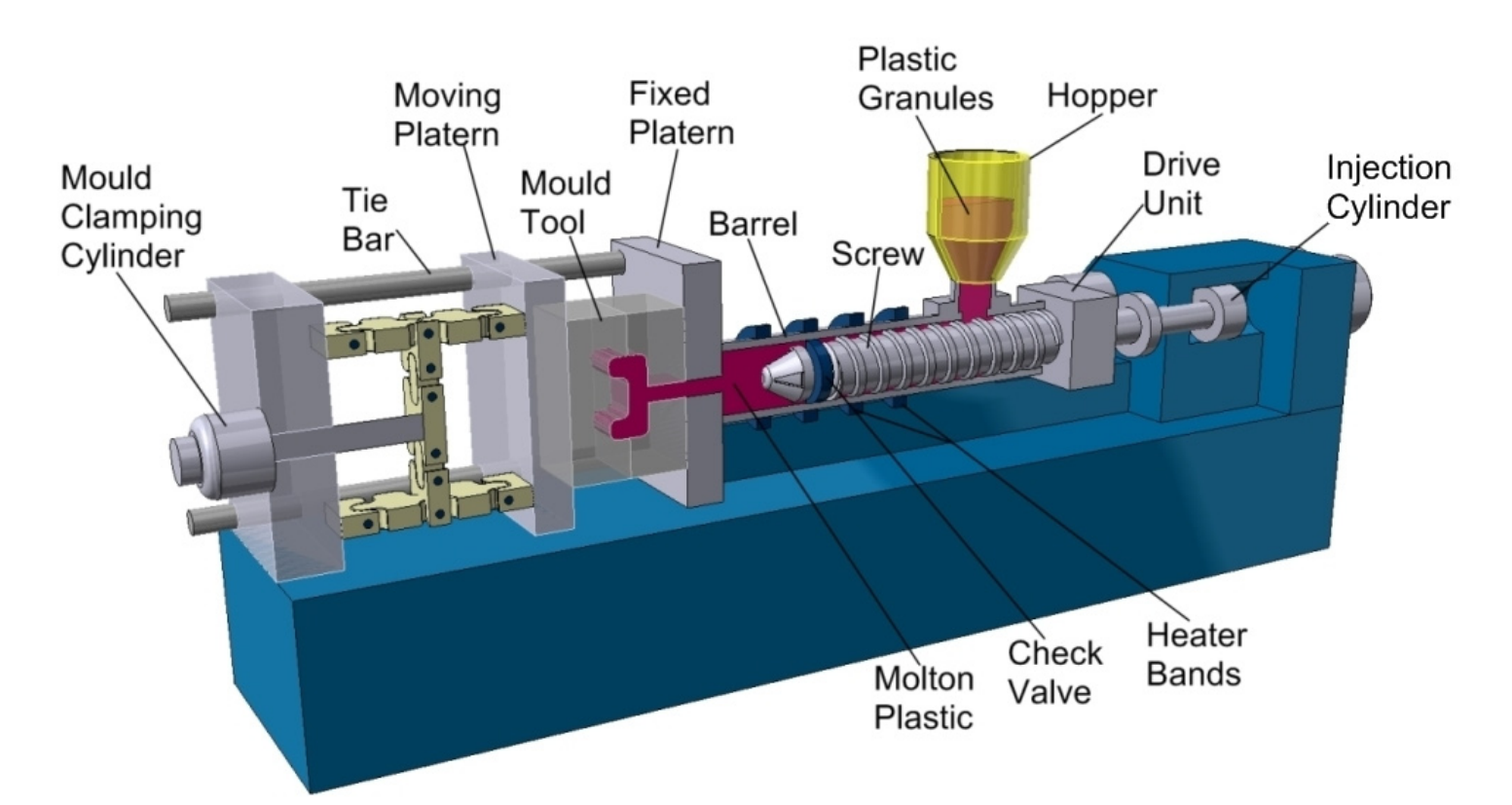

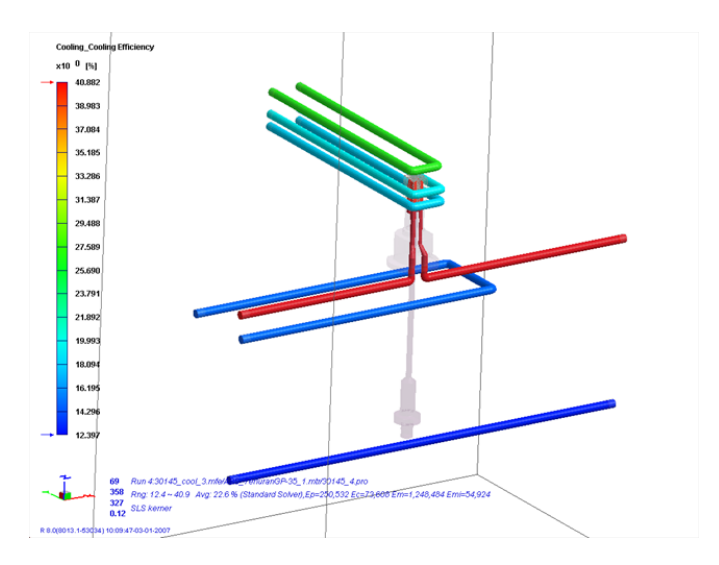

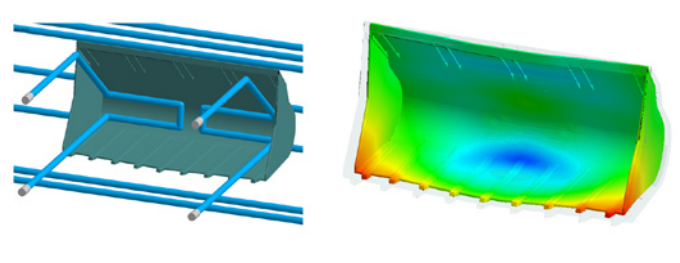

mecanismos de disparo pueden pasar por varias etapas y rediseños y llevar más de un año. Suena como mucho tiempo ¿no? Pero a veces podemos fabricar el molde que fabrica la pieza en cuestión de semanas... por lo que hay una gran cantidad de procesos en ambos lados.

**HBM:** ¿Qué tipo de herramientas tienes para el diseño de las piezas?

**Julian:** Como puedes imaginar, una empresa del tamaño de LEGO® tiene algunas tecnologías bastante sorprendentes. Prototipado rápido mediante SLA (estereolitografía) & SLS (sinterizado selectivo por láser), incluyendo DMLS (prototipado rápido en metal), digitalización en 3D, ¡incluso pensamos en comprar un escáner CT (tomografía computerizada)! Los moldes con los que se fabrican los ladrillos se hacen con fresado de alta velocidad y electroerosión que consiste en pasar corriente eléctrica a través de cobre en un baño de aceite para erosionar lentamente el metal a la forma que se desee. También utilizamos MIM (moldeo por inyección de metal) para fabricar a nivel interno algunas piezas comunes en acero para su uso en nuestra construcción de moldes de acero, no muchas empresas tienen esta tecnología en este momento.

En concreto en CAE actualmente tenemos 3 servidores con 8 CPUs cada uno corriendo simulaciones 24/7, esto nos permite ejecutar más de 1000 simulaciones al año. Mi trabajo se basa en simular en la computadora lo que ocurrirá en la realidad. Predecir el futuro si lo prefieres. Por supuesto, estamos constantemente mirando hacia atrás y haciendo una evaluación comparativa de nuestras simulaciones frente a lo que realmente sucedió en la vida real. He estado involucrado recientemente en un proyecto donde hicimos un molde con una ventana de cristal en él, así que podíamos ver realmente el interior del molde mientras el plástico corría alrededor de él, rodamos con una cámara de alta velocidad y lo comparamos con nuestra simulación por ordenador. Hay un montón de proyectos de ingeniería emocionantes aquí en LEGO.

**HBM:** ¿Cuáles son los principales factores que se toman en cuenta para decidir si una nueva pieza es necesaria?

**Julian:** Los equipos de diseño y de marketing tienen que tratar de predecir en cuántos diferentes sets se podría utilizar la nueva pieza propuesta y cuántos de esos sets podrían

venderse. A veces rediseñamos ligeramente una pieza antigua cuando el molde ha llegado al final de su vida.

**HBM:** ¿Cuántas nuevas piezas se diseñan cada año?

**Julian:** Por supuesto, esto cambia año a año, pero este año alrededor de 300 a 350 piezas nuevas.

**HBM:** ¿Hay un proceso de diseño diferente para las piezas transparentes?

**Julian:** No mucho. Utilizamos varios tipos diferentes de plástico en LEGO® y cada tipo tiene diferentes propiedades de relleno. La mayoría de nuestras piezas transparentes se hacen en PC o plástico HVPC que tiene sus propias características de manejo específicas, existen limitaciones para el espesor de la pieza y el tamaño en este material. Es un plástico muy caliente cuando está líquido, ¡entra al molde a 320 grados centígrados! Por lo general, nuestras piezas transparentes no son muy opacas y tienen un bonito acabado pulido, con el fin de lograr esto, el molde también tiene que ser pulido hasta lograr un acabado casi de espejo.

**HBM:** ¿Y para las piezas Technic?

**Julian:** No, todos los ladrillos de plástico LEGO, sean Technic, Duplo, Mindstorms, etc. se fabrican mediante moldeo por

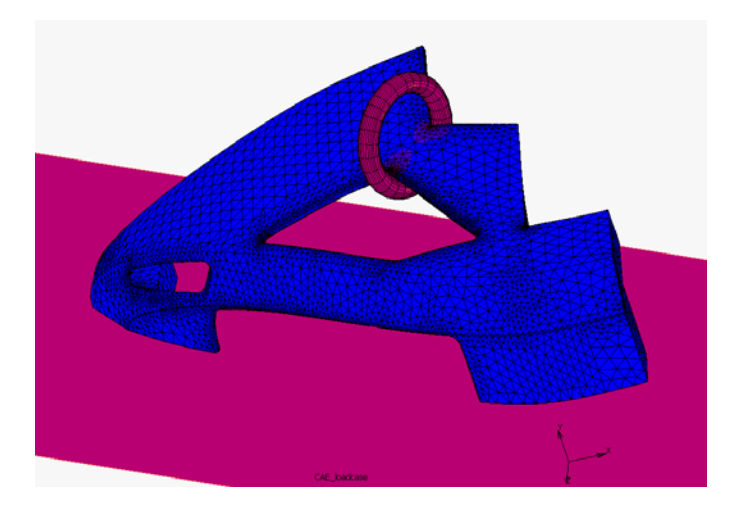

Simulación de seguridad del producto

Test de seguridad del producto.

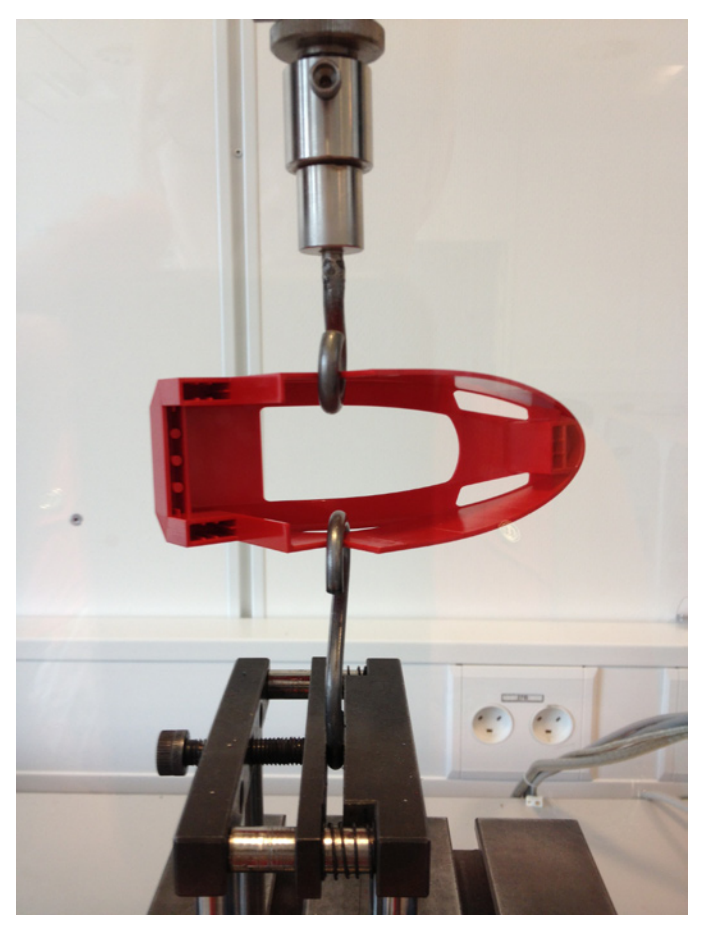

inyección. Algunas de nuestras piezas más interesantes se hacen usando técnicas como sobremoldeo y co-inyección.

**HBM:** ¿Qué factores influyen en la sustitución de una pieza existente con una nueva parte?

**Julian:** Para nuestras piezas más comunes fabricadas en masa tenemos una política de una en una. Lo mismo con

los nuevos colores. Esto evita que las cosas se vuelvan demasiado complejas en la fabricación en serie.

Sin embargo, para una nueva película como TMNT o una línea de reciente desarrollo como LEGO Friends creamos una gran cantidad de nuevos diseños de piezas, pelucas, animales, cabezas, etc. estas son las llamadas "piezas novedad" internamente en LEGO.

**HBM:** ¿Se tienen en cuenta las sugerencias que se reciben de los AFOLs? ¿Tienes algo que decir sobre el tan deseado plate con studs en ambos lados?

**Julian:** Bueno, tenemos un montón de AFOLs trabajando en LEGO, ¡por supuesto! Técnicamente un plate con studs en ambos lados sería fácil de hacer. Estoy seguro de que si suficientes personas mantienen su interés en ella, LEGO lo tendrá en cuenta. ¡Poder AFOL! Las nuevas piezas tienen que ser compatibles con todas las otras piezas de LEGO. Es por eso que LEGO es tan grande, por supuesto. Contamos con un departamento llamado Design Lab aquí en Billund, una gran cantidad de empleados de LEGO les llaman la policía de LEGO, ya que hacen cumplir y garantizan que el sistema LEGO se mantiene. De esta forma todas nuestras piezas son compatibles y pueden seguir combinándose de muchas maneras diferentes. #

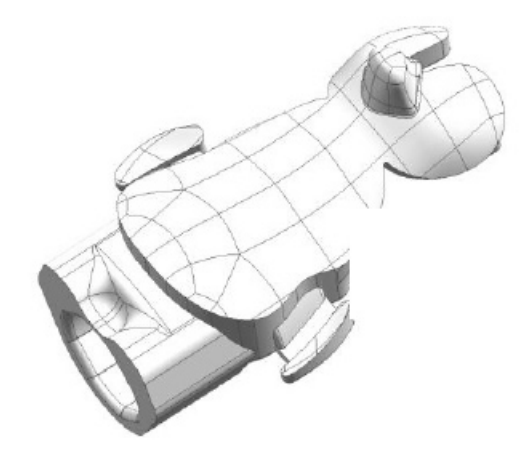

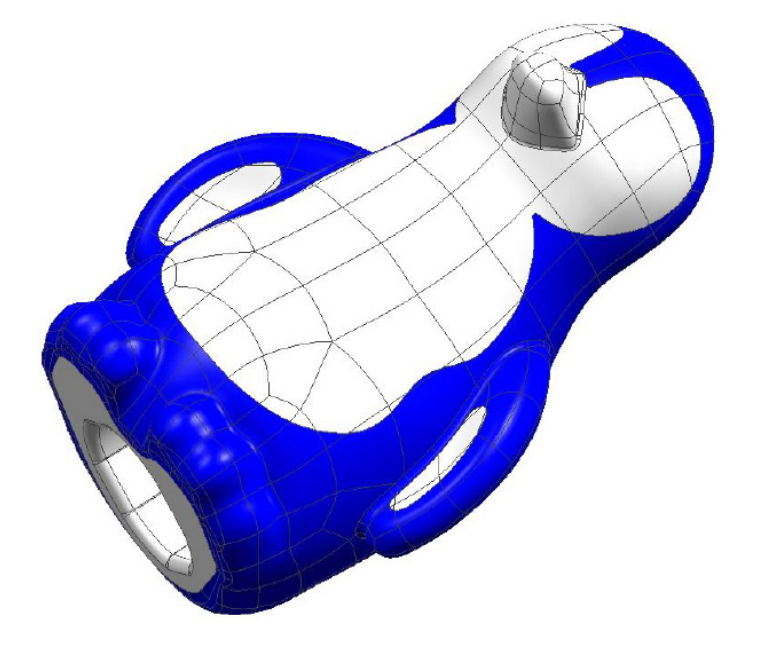

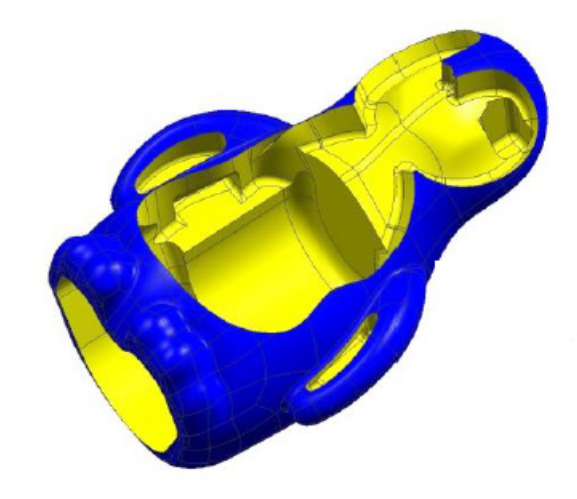

# **2014: un año en piezas**

Por Tim Johnson (New Elementary)

Este año, TLG ha introducido de nuevo un montón de interesantes, útiles y francamente extrañas piezas nuevas. Voy a ignorar las extrañas ... mayormente ... y a decirte cuales creo que son las más interesantes y útiles para tener en tu colección.

### **14418, 14419 y 14704**

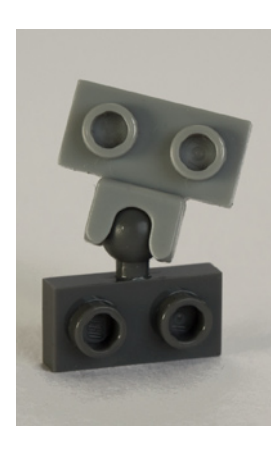

Las nuevas piezas de 2014 que más "cambian la forma de jugar" han sido la familia de cup conectors, que incorpora uniones posicionables a modelos mucho más pequeños - como los primeros sets en los que aparecieron, en las Chima Leyenda Beasts. TLG había estado jugueteando con estos diseños durante años, y que gran resultado final. Sorprendentemente (aunque útiles) los studs son huecos; algo que TLG había evitado en los últimos años siempre que era posible.

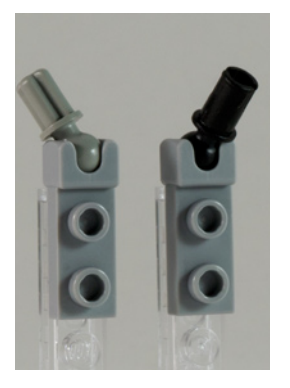

Mi aspecto favorito de ellos es que el tamaño de la rótula correspondiente es el mismo que TLG ha estado utilizando durante décadas, por lo que todas las piezas con rótula de años atrás se pueden utilizar con los nuevos para lograr la fricción. ¡Saca tus manos de maxifig!

El año que viene me encantaría ver estas mismas piezas con las copas giradas 90 °, en caso de requerir articulaciones para moverse en la otra dirección.

**15395**

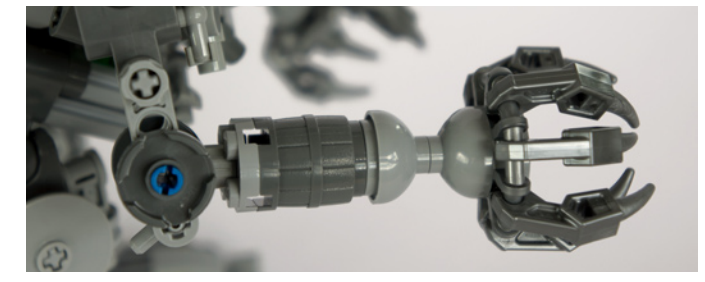

¡Una cúpula invertida! Es una forma inusual en LEGO® y no puedo esperar a que saquen más colores de los cuatro que tenemos hasta el momento. Ya he encontrado todo tipo de usos para ellas - como también TLG: una maceta, una bomba, una taza de una fuente, un taburete, un método de mantener los techos desmontables en su lugar, un émbolo de inodoro gigante, la parte de un brazo del Exo-Suit que no es un barril y, como siempre gracias a Friends, una taza de inodoro.

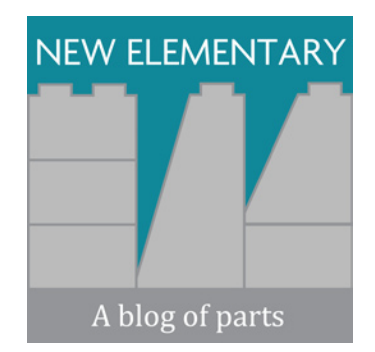

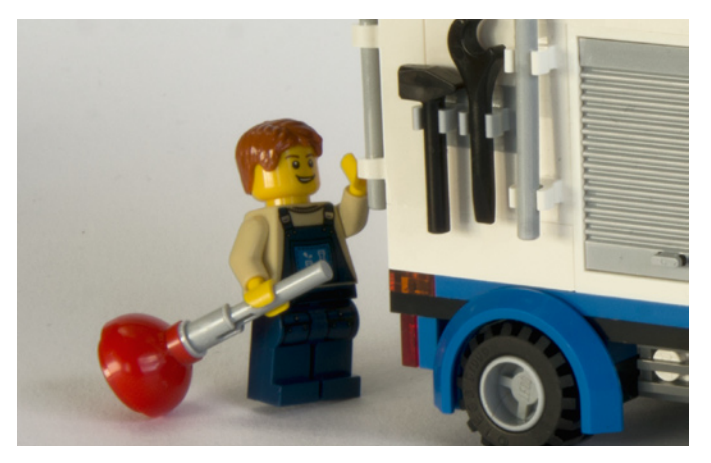

**15397**

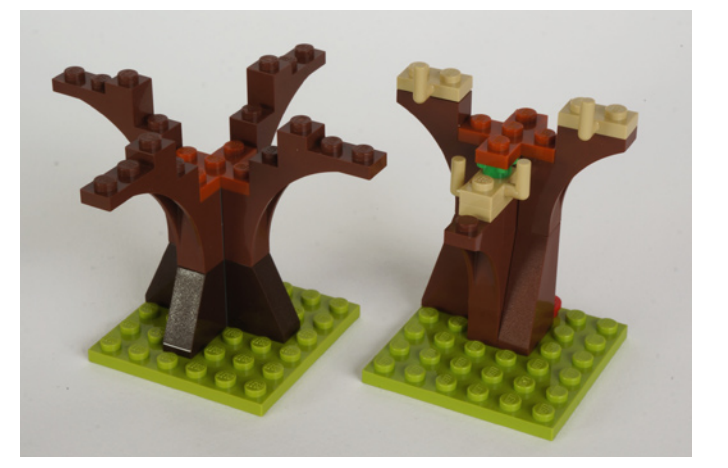

La simetría de la nueva "cross plate" es suficiente para que me encante, pero al principio me pregunté sobre lo útil que sería. TLG lo usa exclusivamente en sets de Friends por ahora y casi siempre para árboles: es perfecto para fijar todos esos medios arcos inestables que componen los troncos. Así que, por qué TLG eligió Dark Orange en vez de Reddish Brown es un misterio. Espero que veamos más colores en algún momento. También encaja muy bien en los agujeros de la parte inferior de ciertas piezas, en la foto - siendo el dish 3x3 mi favorita

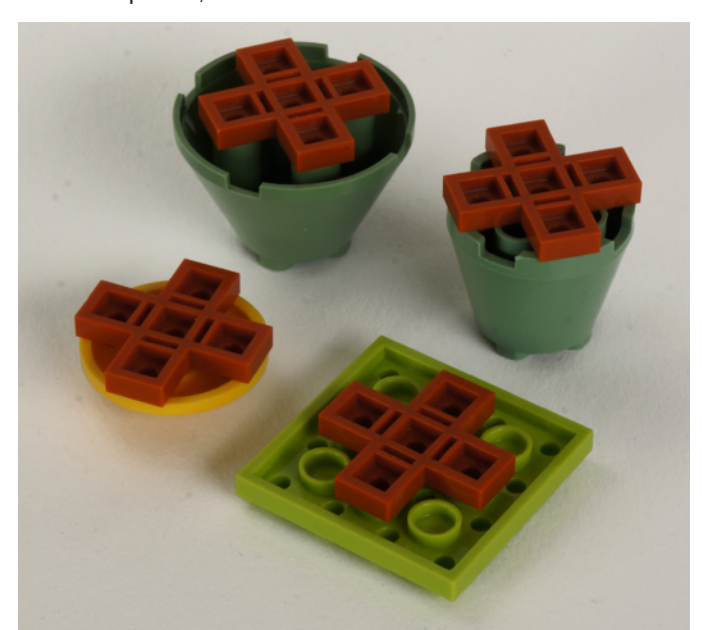

**14719**

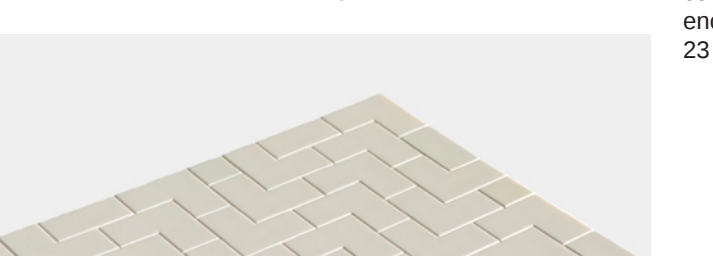

Una vez más, muchos AFOLs comentaron que un tile en esquina es una pieza del todo innecesaria, pero estoy en desacuerdo. Si estás cubriendo una pared de un stud de ancho con tiles, esto añade mucha más fuerza a las esquinas. Puramente visualmente, es una hermosa pieza para usar en un modelo (pero actualmente sólo está disponible en White y la Light Bluish Gray). O si por alguna razón quieres proyectar un tile hacia el exterior de una pared, el tile en esquina ofrece algunas opciones únicas.

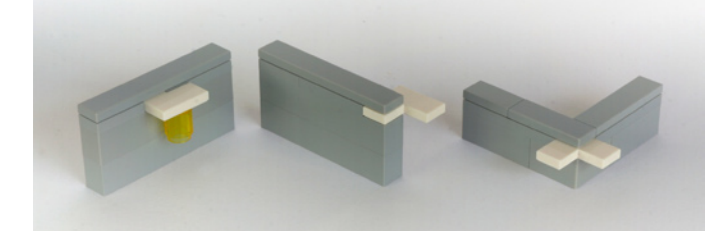

**15070**

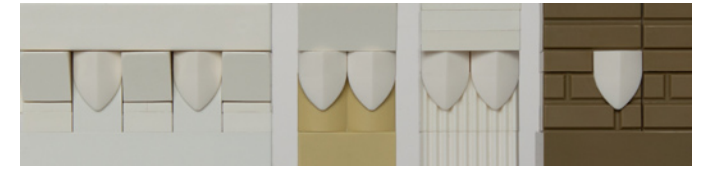

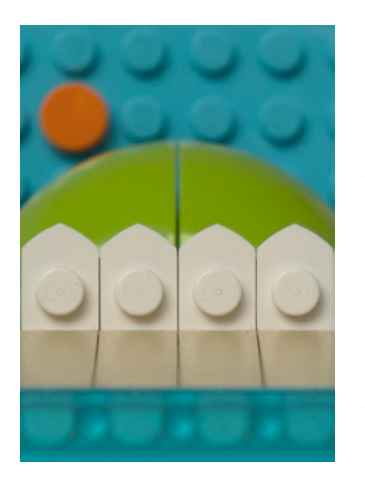

TLG se ha vuelto loca con los dientes y las garras en 2014. Yo no soy un gran fan de este tipo de piezas, pero tengo que admitir que los nuevos lanzamientos como la 15208 y la 15209 son interesantes, sin embargo, una que está en mi lista es la 15070, que hasta ahora viene en blanco y amarillo. Con la forma de un bracket, coloca un diente vertical por delante de un ladrillo, lo que puede producir varios efectos interesantes. La forma de su cara superior es muy inusual también.

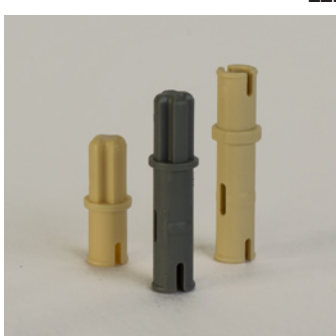

**11214**

Todos tenemos esos momentos de frustración durante la construcción cuando nos encontramos a nosotros mismos diciendo "¡¿por qué no hace TLG la pieza exacta que necesito para esta situación ?!". Bueno, esta es sin duda una de esas piezas; un pin de Technic de doble longitud

con eje en el otro extremo. Claramente TLG a menudo se encuentra en esta situación también, ya que se ha utilizado en 23 sets ... ¡incluso en uno de Friends!

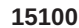

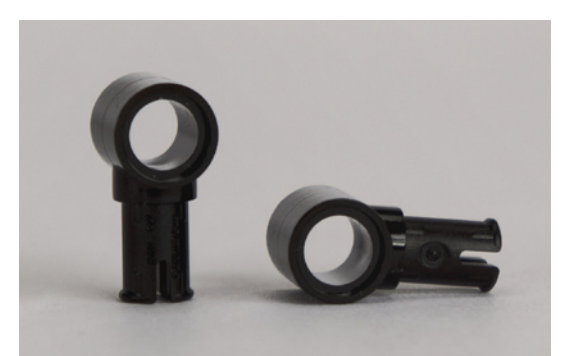

Más adorable Technic, y aún más sencilla: un pin con un agujero en ángulo recto ... no hay mucho que decir acerca de esto excepto: ¡¿por qué no se introdujo hace mucho tiempo?!

**15279**

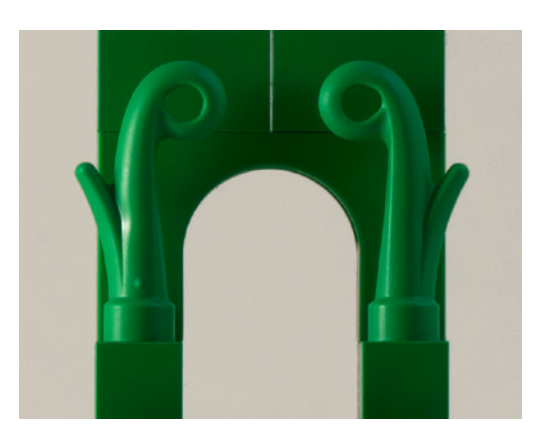

Piezas nuevas de plantas no aparecen muy a menudo, así que mientras la forma inusual de ésta no era del gusto de todos, fue sin duda bienvenida. Ya viene en tres tonos de verde. Me encanta su forma decorativa que me recuerda el estilo Art Nouveau. TLG hizo la parte infinitamente más útil mediante la inclusión de un agujero que se ajusta a un bar, creado por la curvatura de la punta.

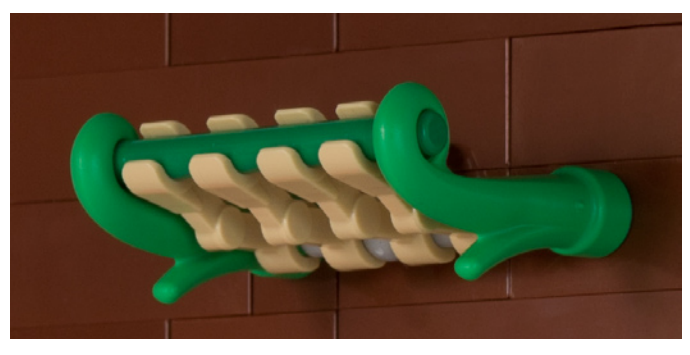

**15470**

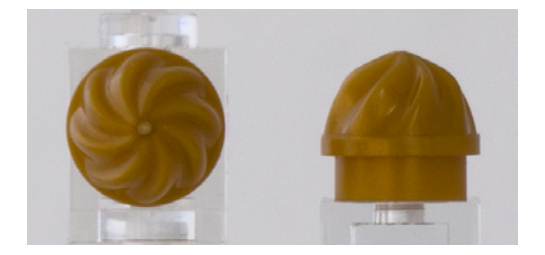

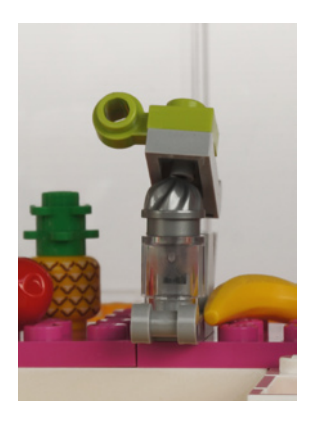

Aunque pequeña y meramente decorativa, esta parte arremolinada tiene muchos usos. En Bright Pink o Reddish Brown es una deliciosa magdalena y en Pearl Gold, un gran remate arquitectónico. Pero el mejor uso de la pieza por TLG es el exprimidor en Flat Silver del set Heartlake Juice Bar!

**15068**

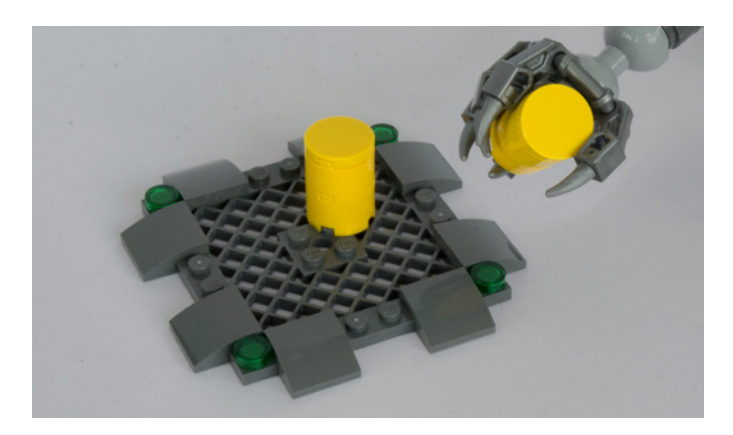

¡Un hermano mayor para el "arco bebé" apareció este año! En 2013 el curved slope 1x2 demostró ser una pieza nueva muy popular, por lo que la mayor estabilidad de la nueva versión de 2 de ancho es muy bienvenida. Es a la vez hermosa - como lo demuestra aquí en la plataforma de rejilla del Exo-Suit, y funcional, siendo una manera rápida y discreta de fijar un plate a otro inferior. No es de extrañar que ya esté incluido en 45 sets, jen 9 colores!

#### **14716**

Sin duda, hay algunos que se quejan de que las piezas como este ladrillo 1x1x3 son responsables del "embrutecimiento" de LEGO, ya que se puede hacer uno de estos con tres ladrillos 1x1. Personalmente, encuentro que alinear una pila de ladrillos 1x1 es la tarea más tediosa de LEGO®, así que amo tener estos pequeños compañeros a mano, y el efecto final parece mucho más limpio, lo que es especialmente bueno para microescala. Al momento de escribir este artículo, ya hay seis colores disponibles, de los cuales puedes verlos aquí en Red y Light Bluish Gray junto a ladrillos 1x1 de otras alturas.

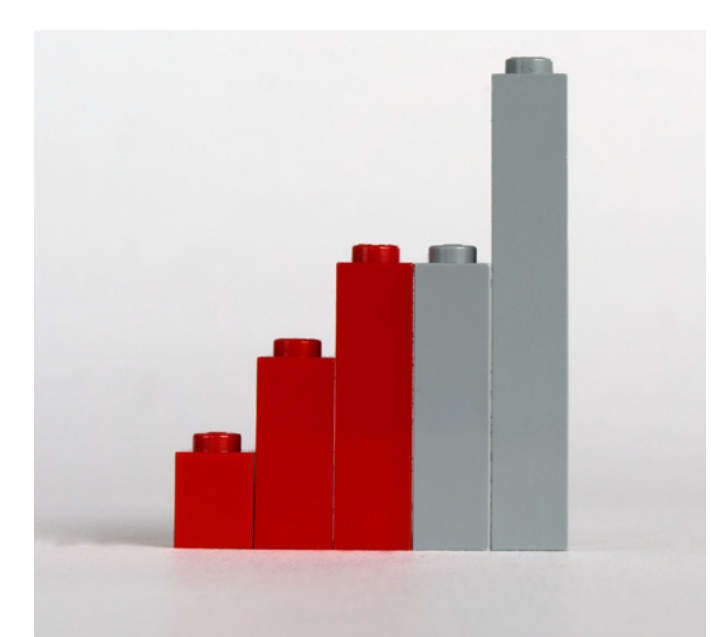

**15444**

También en la imagen de arriba puedes ver un ladrillo 1x1x2 Red, conocido como la 'Piece of Resistence' de The LEGO Movie - o simplemente 'Emmet Brick'. Viene en Flat Silver también. Me siento seguro al afirmar que esta pieza nunca habría sido diseñada si no hubiera sido necesaria para la película. Lo que la hace tan extraña es el agujero anti-stud en un lado; las piezas de LEGO rara vez lo tienen, el ladrillo Erling y el slope invertido de 75 ° de pendiente son dos excepciones notables. Pero lo que es aún más extraño acerca de este agujero es su alineación: el agujero se encuentra una plate más abajo de lo que cabría esperar.

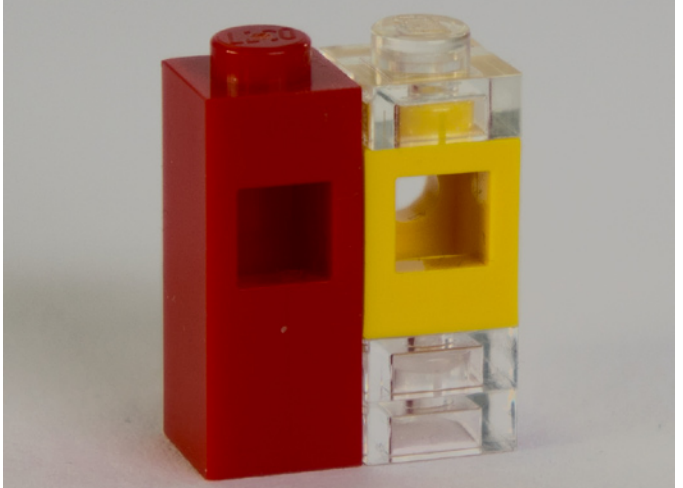

Fue diseñado de esta manera para que quedara bien cuando está conectado a la espalda de Emmet y de alguna manera me gusta la extravagancia el diseño, pero es poco probable encontrar muchos escenarios de construcción donde se necesite específicamente este ladrillo. Sin embargo, haciendo caso omiso del agujero, es muy bueno tener un ladrillo 1x1x2, por las mismas razones que el 1x1x3.

#### **15706**

El "A-plate" casi no entró en mi lista. ¿No podemos utilizar solo hinge plates? Y es feo. Pero he cedido y la incluí porque reconozco que estoy siendo un poco gruñón. Es sin duda una pieza interesante y rápidamente crea un fuerte apoyo para construcciones a 45°. Los soportes transversales están hábilmente diseñados para evitar la posible presencia de studs en plates colocadas debajo y se puede utilizar en funciones decorativas, por ejemplo, las alas negras en la pequeña embarcación Ninjago... ¡o incluso este cartel en Medium Lavender del Heartlake Mall!

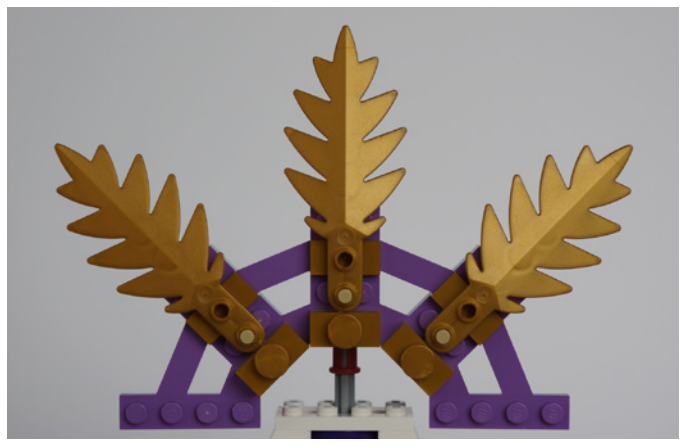

http://www.newelementary.com/

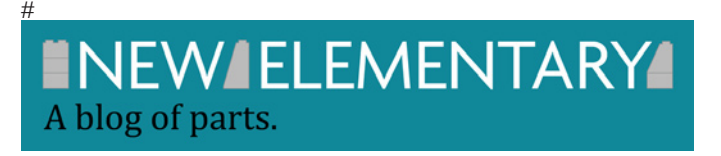

# **LUGs del mundo: LUG-Perú**

Por HispaBrick Magazine® Imágenes por Alvaro Obregón Candela

El fenómeno de los grupos de aficionados a LEGO®, sobre todo agrupados en torno a grupos de fans adultos, es bastante reciente. Si bien es cierto que hay clubes con 15 o 20 años de historia, el hito que realmente marcó el pistoletazo de salida para la gran expansión de los LUGs fue su difusión por Internet, gracias a la red de redes miles de aficionados fueron conscientes de que no estaban solos y empezaron a unirse para formar muchos de los LUGs que hay en el mundo.

Este ha sido un fenómeno a nivel mundial. A muchos nos vienen a la mente algunos de los LUGs más grandes, o los responsables de organizar algunos de los eventos más reconocidos, pero son cientos los LUGs que hay repartidos por todo el mundo, cada uno con sus historias, sus comienzos y sus integrantes, pero todos con un fin común: aglutinar a los aficionados a las construcciones de LEGO®. Siguiendo con nuestro recorrido por algunos de los LUGs más lejanos a nosotros nos encontramos con LUG-Perú[1], que a pesar de su juventud ha logrado reunir a un grupo de entusiastas que gracias a su interés por las construcciones con piezas de LEGO® han logrado situar a su LUG (LUG-Perú) dentro del mapa mundial de grupos de aficionados a LEGO®.

Contactamos con Álvaro Obregón Candela, que en la actualidad ejerce como embajador del LUG para que nos hiciese una breve reseña de cómo empezó a funcionar LUG-Perú.

**HispaBrick Magazine®:** ¿Cuándo se formó LUG-Perú?

**Álvaro Obregón Candela:** LUG-Perú es el primer LEGO User Group peruano. Está principalmente orientado a los Fan adultos de LEGO (AFOL) y se fundó el 21 de Marzo del 2011, cuando se creó nuestra primera página en Facebook.

**HBM:** ¿Cómo fue el proceso de crear LUG-Perú?

**AOC:** En un inicio, el nombre del club era LEGO Perú, pues la idea nació cuando en Lima empezaron a formarse varios clubes de aficionados a distintos temas con nombres similares (Marvel Perú, DeviantArt Perú, etc.) y se hizo notar la ausencia de un club peruano de LEGO. La página web se hizo conocida con rapidez y se unieron más colaboradores que luego serían los primeros miembros del LUG. Tuvimos la suerte de contactarnos con más fanáticos de LEGO, tanto dentro de Perú como fuera, es así que a mediados del 2012 nos hicimos amigos del LUG Brasil los cuales nos orientaron en muchos aspecto relacionados con los LUGs; posteriormente, en Enero del 2013 nos contactamos con Chile LUG, con el cual también mantenemos una relación de amistad.

**HBM:** ¿Cuántos miembros tiene LUG-Perú?

**AOC:** Tenemos actualmente 45 miembros activos en el grupo virtual y de ellos un promedio de 20 son activos en los eventos y reuniones.

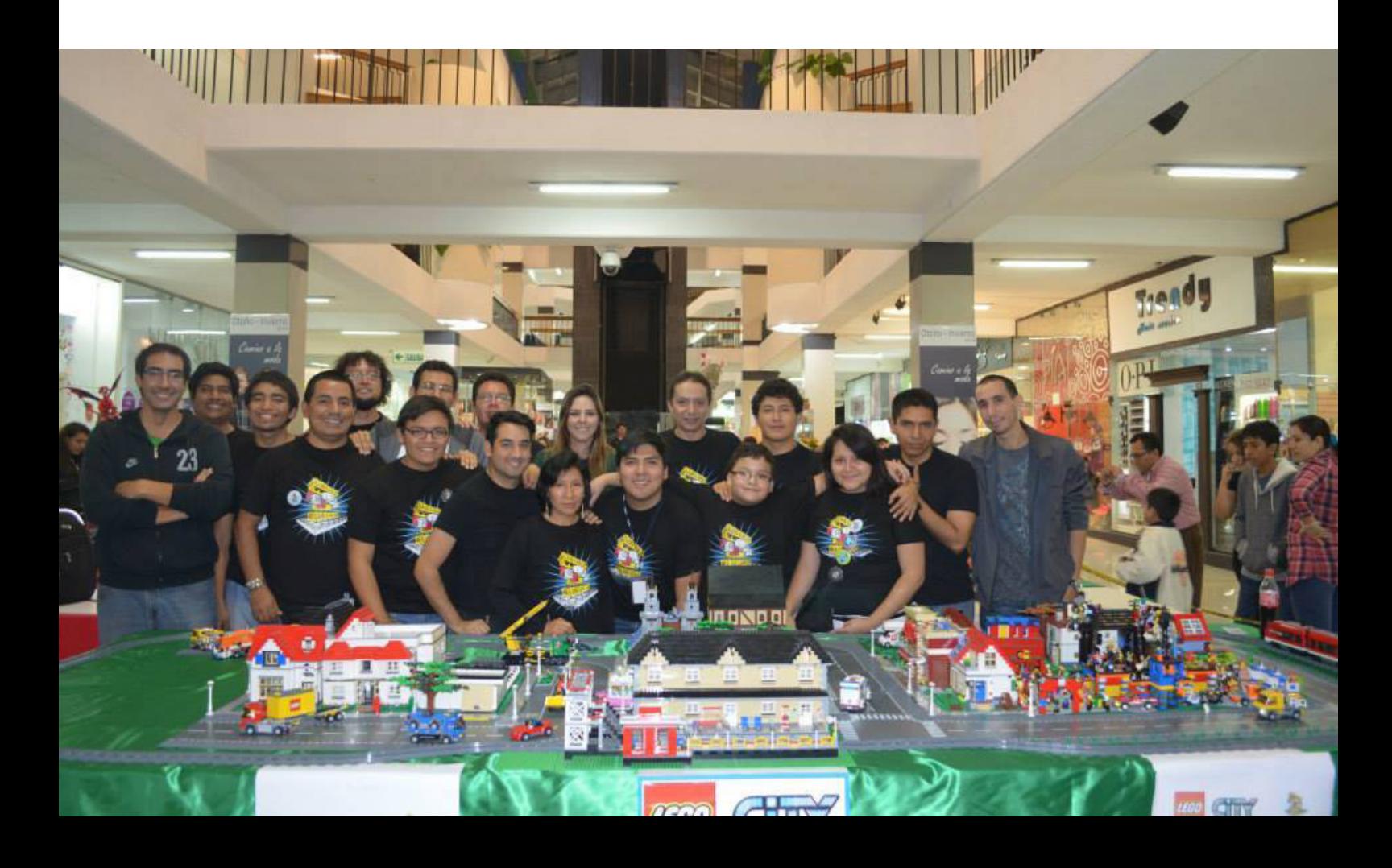

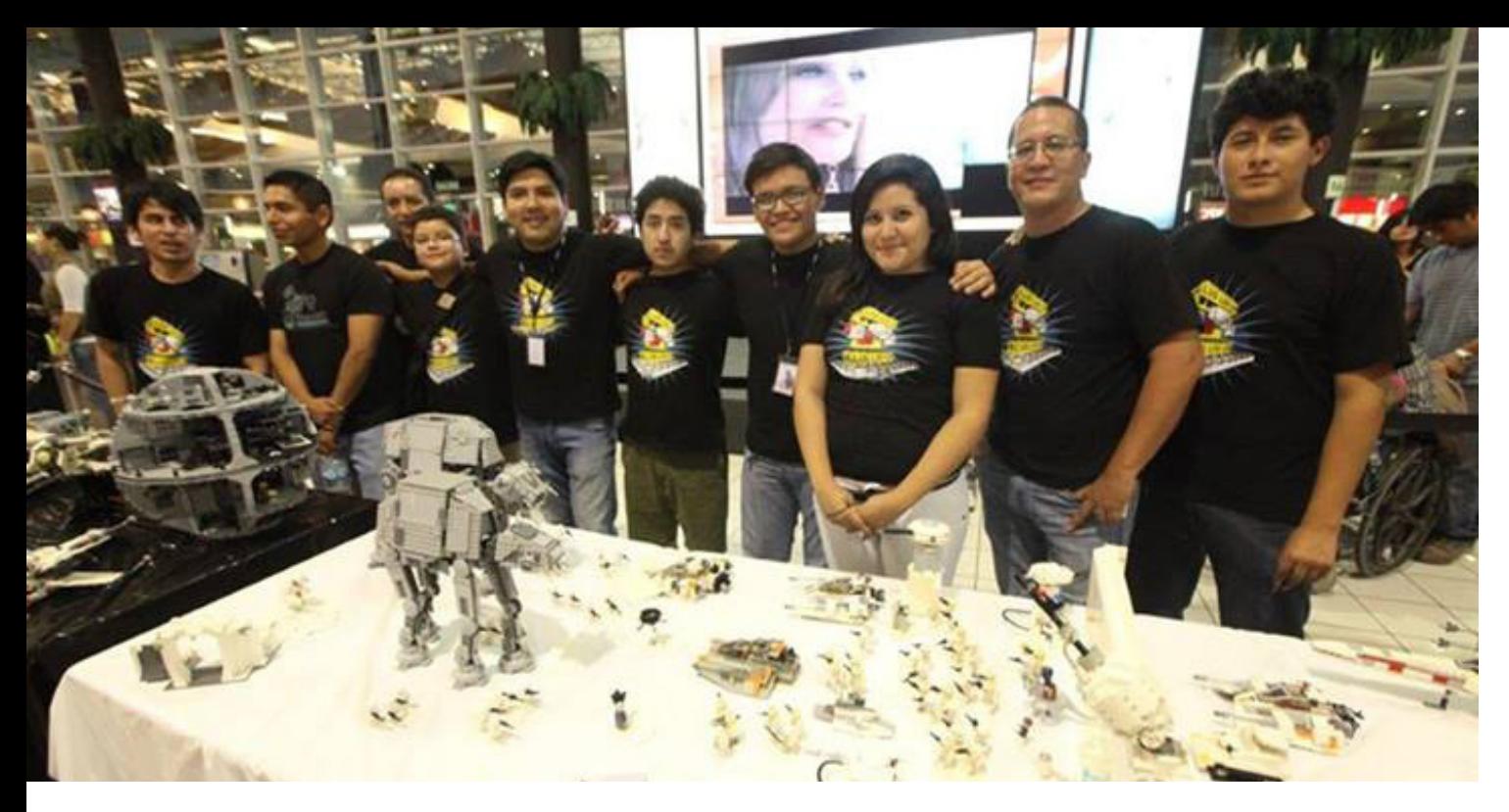

#### **HBM:** ¿Existen más grupos en vuestro país?

**AOC:** En Perú existen varios clubes de LEGO®, pero la mayoría están dedicados a formar equipos para las competiciones de robótica educativa con LEGO®, y en gran parte están restringidos a escolares y universitarios, por eso cuando empezamos a hacernos conocer, nos llamaron para inscribirnos en la lista de clubes para poder concursar en la FLL (First LEGO League) y la WRO (World Robot Olympiad) porque creyeron que éramos un club más de robótica que no estaba empadronado, pero les expliqué que éramos otro tipo de club.

#### **HBM:** ¿Realizáis eventos?

**AOC:** Nuestra primera intervención en un evento público vino en Junio de 2012 en el Lima Comics, con una exhibición de LEGO Star Wars inscrita dentro del marco de lo que fue el Jedifest 2012. Nuestra primera exposición independiente se realizó el 13 de Abril del 2013 en la que contamos con la ayuda de 12 miembros del LUG, 8 expositores principales y 4 como apoyo para el montaje del evento. Ese mismo año participamos en un evento más en Junio y tuvimos nuestro primer Lima Brick Fest en Agosto del 2013. En lo que va del 2014 ya tenemos 3 eventos realizados, 2 de ellos orientados

a Starwars y el tercero, nuestro segundo Expo LUG. El Expo LUG 2014 se realizó en Mayo del presente año. **HBM:** ¿Tenéis relación con TLC (The LEGO Company)?

**AOC:** Actualmente somos un LUG oficial, el tercero en ser reconocido por el CEE Team en Latinoamérica y tenemos participación oficial en el programa de LUG Embajadores desde Noviembre de 2013.

**HBM:** ¿Cuál es tu implicación personal en LUG-Perú?

**AOC:** Mi labor, desde la fundación ha ido cambiando, primero me encargué de administrar la página web, luego empecé a participar eventos y en poco tiempo, con la ayuda de más miembros, empezamos a planear eventos propios y a promover el crecimiento del LUG. Actualmente soy embajador LUG en el foro oficial de Embajadores LEGO y represento al LUG con las diferentes instituciones con las que tratamos y las distintas áreas de LEGO; he participado en el equipo de trabajo para la elaboración del listado de empresas y servicios del LEGO Ecosystem Bussiness & Services Project y coordiné la participación del LUG en el Mr. Rebrick Challenge.

Referencias: [1]: https://es-es.facebook.com/LugPeru #

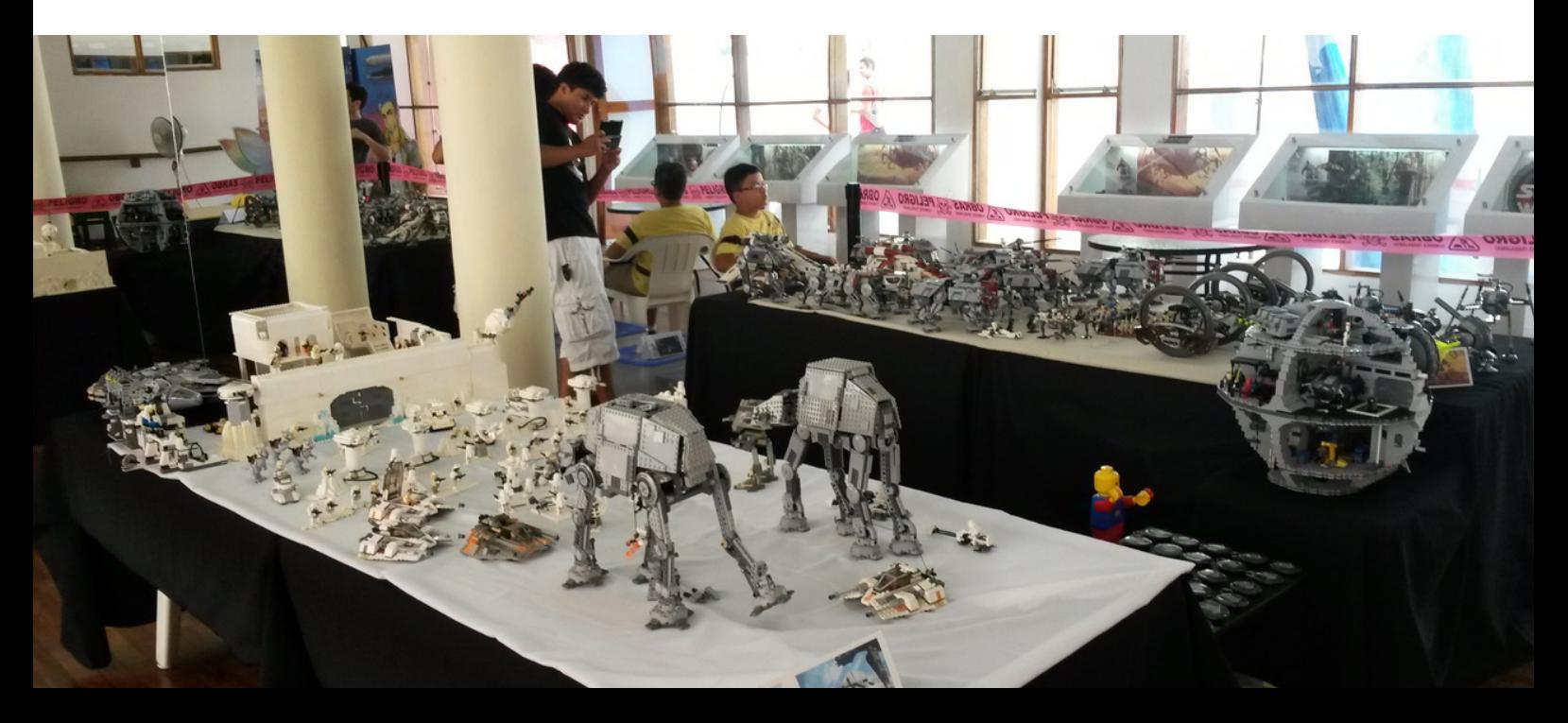

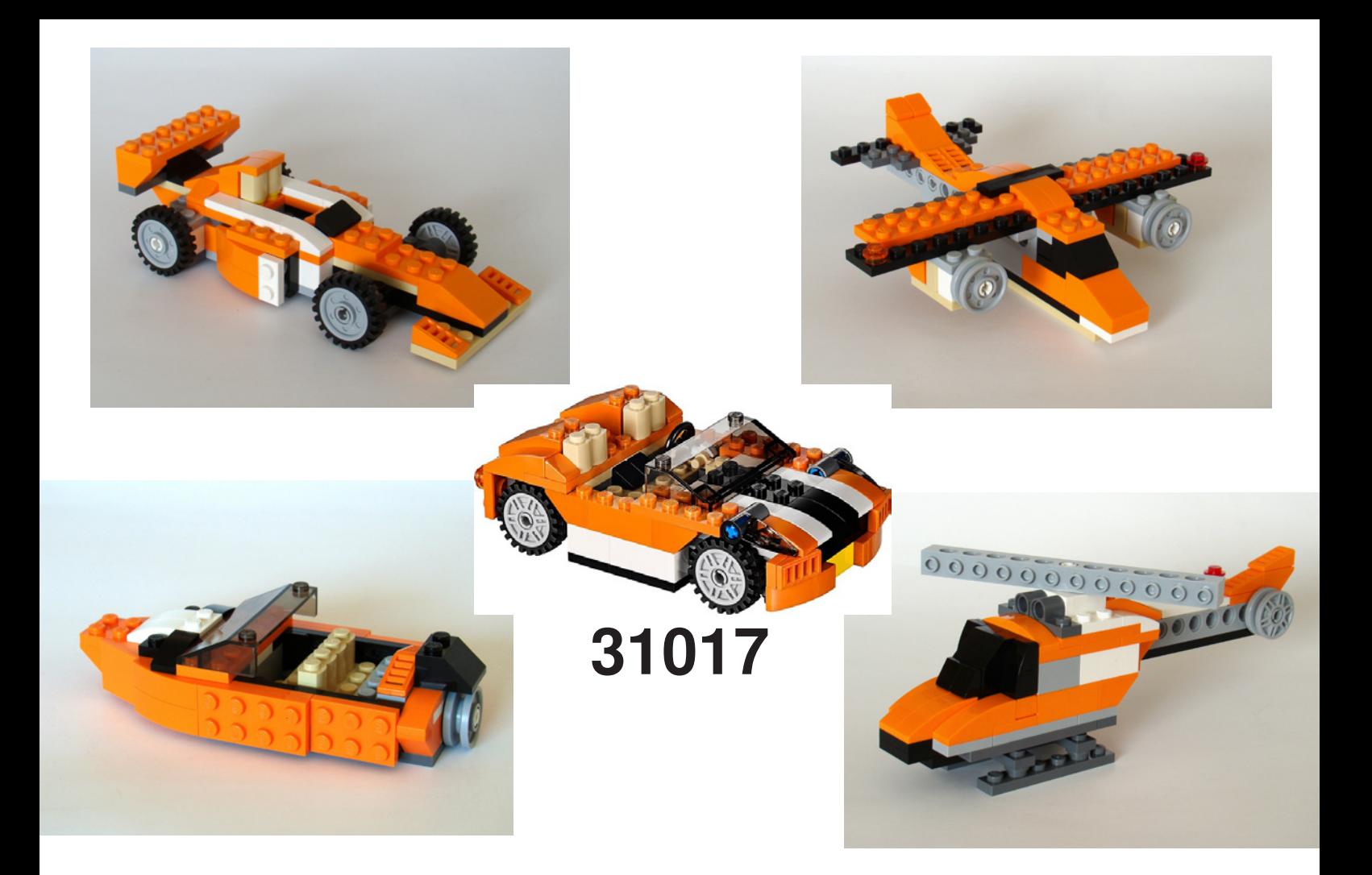

# **Cómo construir un modelo alternativo a partir de un set LEGO® Creator**

Por Tomik (Tomáš VIT)

¿Qué es un modelo alternativo? Modelos alternativos son modelos que se construyen con los ladrillos de un solo set de LEGO®. Llevo trabajando en la construcción de modelos alternativos cinco años. Comencé porque tenía sólo unos pocos sets y no quería mezclarlos entre sí. Así que la construcción de modelos alternativos era a la vez un desafío y la respuesta a la falta de LEGO. Si compras un set de LEGO no consigues sólo uno, dos o tres modelos que se puedan construir siguiendo las instrucciones de construcción adjuntas. Con cada set de LEGO obtienes infinidad de modelos que se pueden construir con la ayuda de tu imaginación. ¡Vamos a ver la manera de hacerlo!

### **Escoger el Set**

Al principio te recomiendo que empieces con un set que contenga alrededor de 200 piezas. Decidir qué set quieres usar depende de lo que quieras construir. Si te gustan los animales te recomiendo que tomes los sets 31021 o 31004. Si

prefieres los coches te recomiendo que elijas, por ejemplo, el set 31006 o 31017. Si quieres un verdadero set multipropósito, entonces debes elegir el set 31007 o 31024. No te recomiendo comenzar con sets más pequeños o más grandes. Sets pequeños con menos de 100 piezas te dan una selección muy limitada de ladrillos y puedes perderte en la gran cantidad de distintas piezas de los grandes sets. También es mejor tener un set con más piezas pequeñas que grandes porque siempre se puede sustituir piezas grandes por otras más pequeñas, pero no puedes sustituir las piezas pequeñas por otras más grandes.

#### **Preparación**

Si piensas que la preparación es aburrida e inútil entonces créeme "he pensado lo mismo". Sin embargo he descubierto que vale la pena reservar tiempo para la preparación. Antes de construir mi propio modelo alternativo, construyo el modelo principal con ayuda de las instrucciones del set. Me

da una gran perspectiva general sobre las piezas utilizadas en el set, el tamaño del modelo terminado y a veces incluso encuentro detalles interesantes o técnicas que voy a utilizar en mi modelo. Clasificar los ladrillos es otro paso de la preparación. Es más eficaz ordenar los ladrillos de acuerdo a su tipo que de acuerdo a su color. Las categorías más importantes de los ladrillos son piezas para SNOT, varias bisagras y articulaciones y piezas Technic. Al final comprueba la presencia proporcional de los colores.

### **¿Qué es lo que quieres construir?**

Es muy importante pensar qué quieres construir y debes saber la respuesta antes de comenzar la construcción. Es posible que tu "qué" vaya a cambiar durante la construcción. A veces me pasa a mí también. De todos modos, una idea clara acerca del resultado conduce al éxito. ¿Cómo debe ser un modelo alternativo?

- 1) Original Construye algo diferente a lo que los diseñadores de TLC han construido a partir de los ladrillos.
- 2) Reconocible Construye el modelo de tal manera que otros reconozcan lo que has construido fácilmente.
- 3) Usa tantas piezas como sea posible Si utilizas al menos la mitad de las piezas del set obtendrás un modelo alternativo comparable al modelo principal.
- 4) Sólido y lo suficientemente estable Cada modelo debe ser lo suficientemente sólido para trasladarse de un lugar a otro sin que se rompa y lo suficientemente estable como para estar de pie en posición natural sin ningún tipo de estructura de apoyo.

¿Y dónde puedo conseguir la inspiración para los modelos alternativos? La forma más fácil es construir algo temáticamente cercano al modelo principal. Por ejemplo, puedes construir un camión o un fórmula 1 a partir de un coche. Otra forma es elegir el tema del modelo de acuerdo al tipo de ladrillos. Por ejemplo, si hay plates largos en el set puedes utilizarlos para la construcción de unas alas. Si hay ruedas u otras piezas redondas como plates redondos se puede construir un coche. Y las articulaciones y los slopes son necesarios para la construcción de animales. Por último, puedes decidir lo que vas a construir de acuerdo a los colores dominantes.

Cuando sabes lo que vas a construir el siguiente paso es encontrar fotos. El objetivo es obtener una idea clara del aspecto que quieres para tu modelo y de su principal característica. Las características principales son a menudo más evidentes en caricaturas e ilustraciones de libros para niños. Aquí algunos ejemplos: la característica principal de la mayoría de los animales es su cabeza, puede ser el número de patas en los insectos, el morro largo para camiones americanos, el motor sin capot de un hot rod, las aspas del rotor horizontal para helicópteros, etc.

#### **Comenzando a construir**

Yo siempre empiezo construyendo la característica principal o el detalle más complejo para que otros reconozcan lo que he construido con facilidad. Si comienzas con este detalle podrás utilizar cualquier pieza del set y podrás comprobar rápidamente si eres capaz de construirlo. Si no se puede construir la característica principal de tu modelo a partir de los ladrillos disponibles, te recomiendo que construyas otra cosa.

En esta fase se debe considerar el tamaño del modelo terminado. Recomiendo elegir un tamaño comparable al modelo principal. Al hacerlo evitarás una de las siguientes dos situaciones. Si eliges el tamaño demasiado grande probablemente echarás de menos ladrillos que te faltan para terminar el modelo. Si eliges un tamaño demasiado pequeño, probablemente tendrás demasiadas piezas sobrantes. Qué hacer cuando estás en una situación así, te lo diré más tarde. Elegir el tamaño adecuado de tu modelo te ayuda a utilizar la cantidad óptima de ladrillos del set.

Cuando has construido la característica principal puedes empezar a construir el modelo. Una vez más te recomiendo construir el resto del modelo de las partes más importantes y complejas a las menos importantes y más simples. Por ejemplo, cuando estaba construyendo la orca lo hice en este orden: empecé con la cabeza (función principal). Entonces construí la aleta dorsal y desarrollé la manera de unirla al resto del modelo (detalle muy complejo debido a que no había piezas adecuadas en el set). Construir las aletas pectorales y la cola fueron los siguientes pasos (otros detalles importantes con necesidad de piezas especiales). Cuando terminé esos detalles empecé con la construcción del cuerpo con los ladrillos restantes (la parte más grande del modelo sin necesidad de piezas especiales). No es necesario hacerlo todo perfecto ahora. El objetivo es demostrar que has elegido las proporciones correctas y que tienes suficientes ladrillos para terminar el modelo. En este momento tienes el primer prototipo que vamos a mejorar en el siguiente paso.

### **Mejorando el Prototipo**

Mejorar el prototipo con el fin de conseguir el modelo alternativo acabado, suele ser la fase más larga. Me concentro en hacer el modelo más fuerte, colocando las piezas del modelo en línea con el objeto original y ajustando el esquema de color y el tamaño del modelo.

Probablemente todos vais a luchar con la falta de ladrillos durante la construcción del modelo. Si te falta una sola pieza o unas pocas puedes tratar de reemplazarlas con otras piezas similares. También puedes comprobar si has utilizado esas piezas en otro lugar del prototipo y sustituirlas para utilizarlas donde no puedes reemplazarlas. Si te faltan una gran cantidad de piezas probablemente elegiste una escala demasiado grande y tienes que hacer el modelo más pequeño. A veces es suficiente con ajustar las proporciones (que sea más delgado o más corto), otras veces tendrás que reconstruir todo el modelo o incluso cambiar la temática. Por ejemplo, empecé la construcción de un conejo con el set 31019 pero luego tuve que cambiar de idea debido a la falta de piezas útiles y construí un tiranosaurio en su lugar. El limitado número y variedad de piezas obligan a utilizar cada ladrillo de la manera más eficiente posible. Es fundamental trabajar con la lista de piezas (la puedes encontrar al final de las instrucciones de construcción). Te ayuda a mantener una visión general de los ladrillos disponibles en el set.

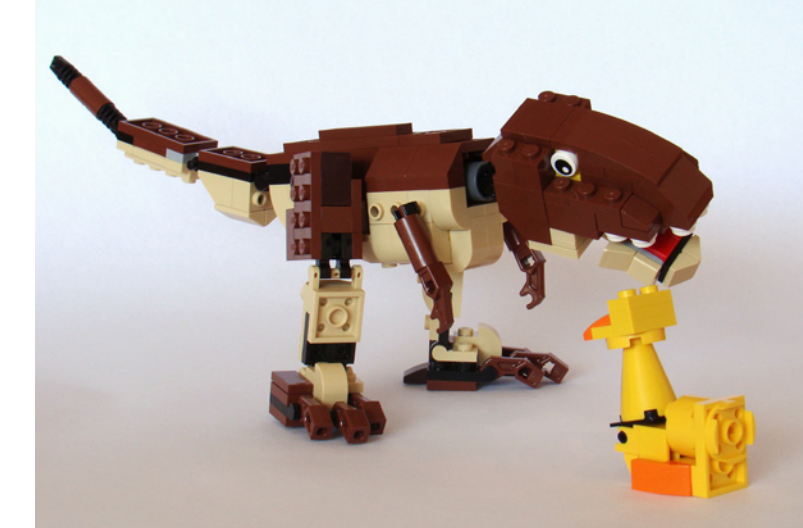

A veces sucede la situación contraria. Casi has terminado tu modelo y todavía hay muchas piezas sobrantes alrededor. Puede resolver este problema de dos maneras. Puedes expandir el modelo entero o parte de él o añadir algo para presentar el modelo. Puedes añadir, por ejemplo, algunos accesorios, nuevos detalles que se convertirán en parte del modelo o un modelo separado en relación con el principal. Por ejemplo, cuando estaba construyendo un pingüino utilicé las piezas sobrantes para la construcción de un pez.

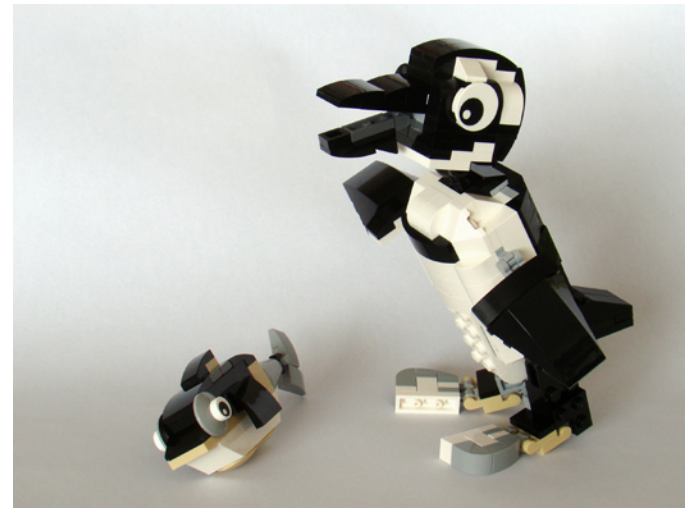

Pingüino y pez construidos a partir del set 31021

### **SNOT**

SNOT significa "Studs Not On Top." Estás utilizando esta técnica cada vez que colocas ladrillos de una manera diferente que con los studs hacia arriba. Es muy útil sobre todo cuando se trabaja con slopes y piezas redondas para conseguir invertirlas. Si deseas utilizar la técnica SNOT necesitas algunos ladrillos o plates con studs en uno, dos o los cuatro lados. También puedes sustituirlos por ladrillos Technic con half pin en los agujeros o varias bisagras. El mejor ejemplo de uso de la técnica SNOT es mi orca.

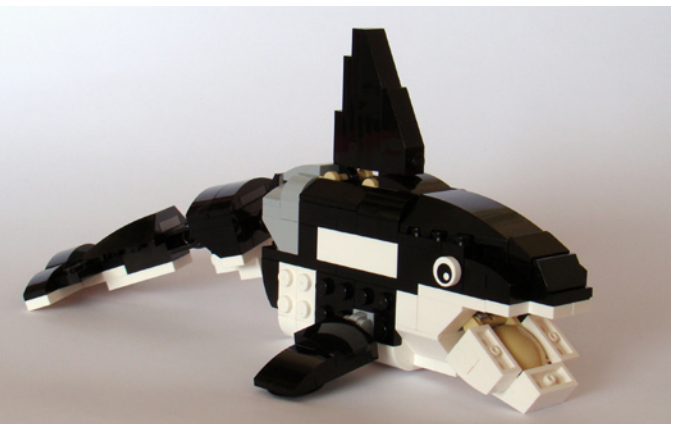

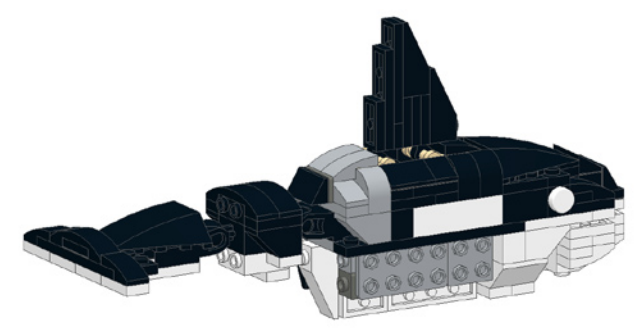

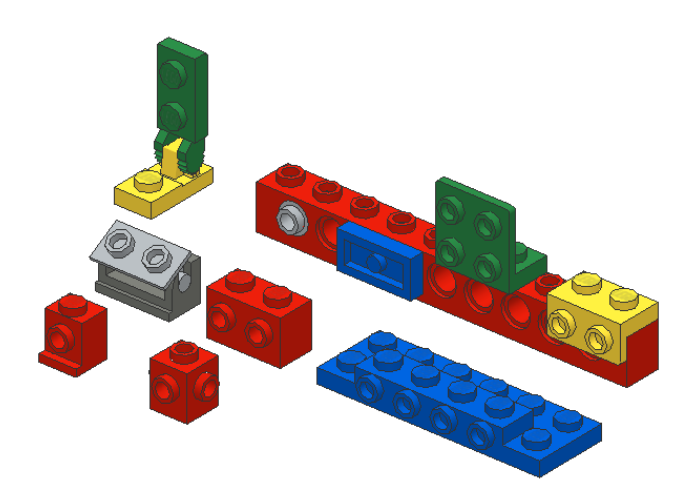

#### **Ocultando Colores inapropiados**

Si planeas hacer tu modelo alternativo en un esquema de color particular, probablemente te quedarás corto de ladrillos en los colores apropiados. A menudo me encuentro en esta situación cuando construyo animales de modo que he desarrollado algunas técnicas para manejarla. Al principio es útil obtener información general sobre el número y los tipos de ladrillos de colores "utilizables". A continuación, construyo de esta manera: pongo las piezas con el color adecuado en la superficie del modelo y utilizo aquellas con colores inapropiados como relleno. A veces, esta técnica no puede resolver todo el problema y necesitas cubrir ladrillos de colores equivocados en la superficie. Los mejores recubrimientos son grandes plates de color apropiado. Grandes ejemplos de cubrir por plates son mi mamut y jabalí.

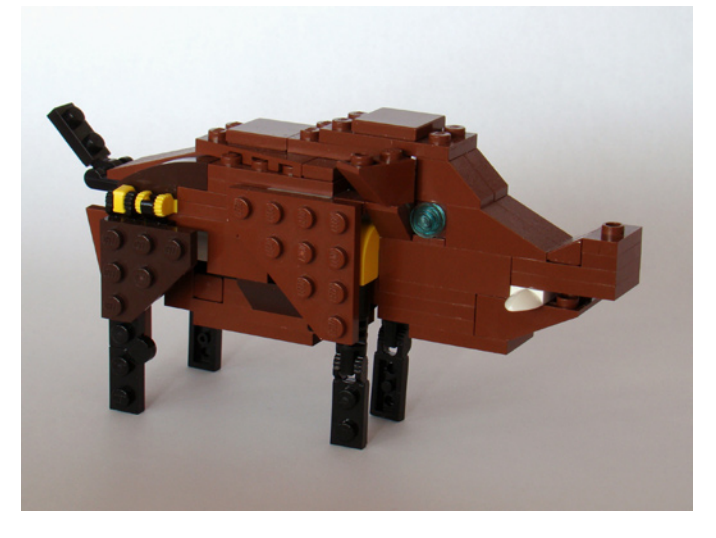

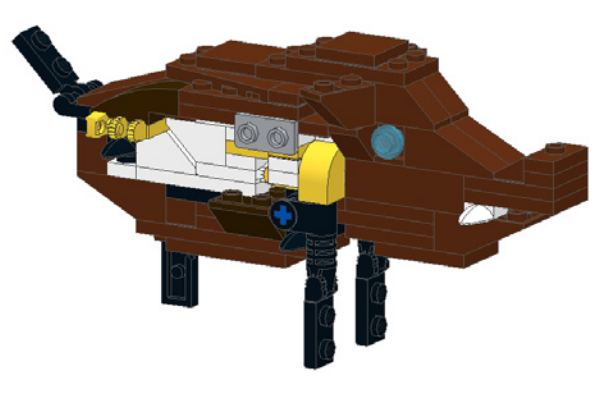

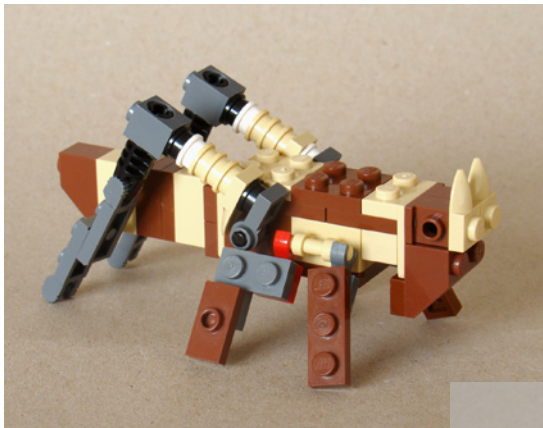

# **4916**

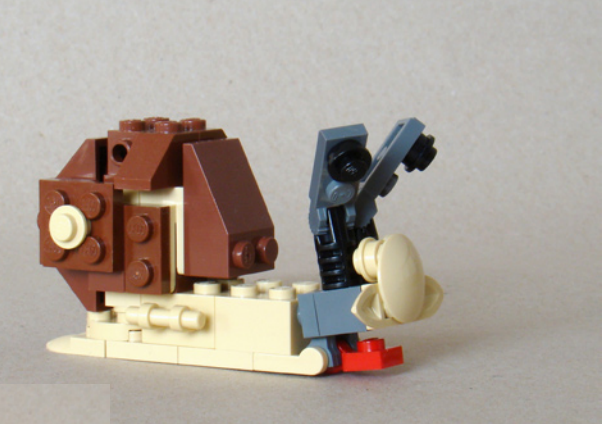

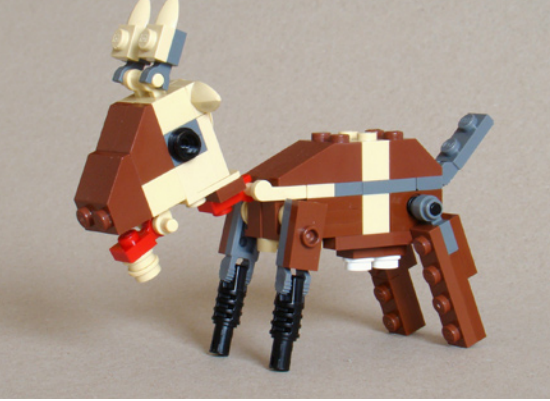

### **Conclusión**

En este artículo te he mostrado un procedimiento paso a paso de cómo construyo modelos alternativos de sets de LEGO® Creator. Espero que las técnicas y consejos descritos anteriormente te ayuden con la construcción de tus propios modelos. Si quieres saber más sobre mis creaciones o incluso construirlas, visita el sitio web http://buildinst.sweb.cz. Encontrarás mis modelos alternativos junto con instrucciones de construcción.

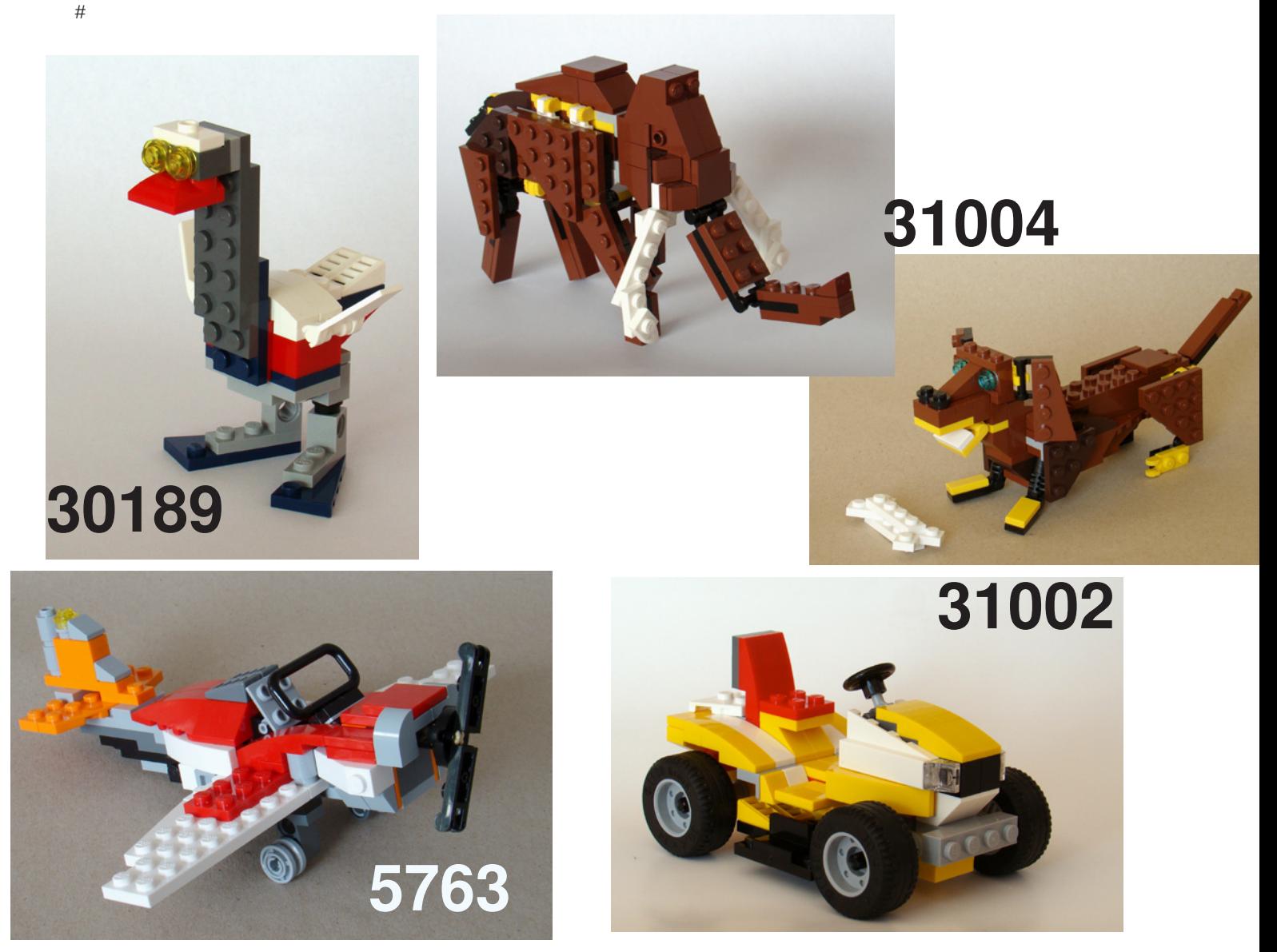

# **Construir en escala MINILAND: Construir un personaje MINILAND**

Guía extendida Parte 4 - Los brazos

Por Didier Enjary

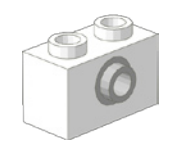

Antes de hablar de los brazos en sí, tenemos que hablar sobre los hombros, que los conectan con el torso. Básicamente, podemos considerar tres tipos de conexiones, los mismos que se utilizan en los diseños de peinados (véase el capítulo III sobre la cabeza).

La primera conexión es muy común en el mundo MINILAND. Un half pin Technic se coloca en un agujero de un ladrillo Technic (generalmente un ladrillo de 1x1 o 1x2) haciendo posible fijar en el lateral cualquier tipo de combinación de plates que formen los brazos. Esta conexión tiene la ventaja de permitir una rotación de cualquier ángulo, pero no es posible mantener grandes ángulos con el eje vertical debido a la falta de fricción. Los modelos MINILAND están pegados lo que resuelve el problema. Pero desde luego no quieres pegar tus piezas de LEGO®. En lugar de pegar, basta con insertar un pequeño trozo de papel entre el ladrillo y el half pin antes de introducirlo. La fricción adicional generada es suficiente para que el brazo pueda tomar cualquier ángulo.

Para representar brazos de adolescentes, plates de 4 stud de largo se ajustan bien. Se necesita un plate liso para dar un poco de grosor y otro para representar la mano. Dependiendo del modelo, puede que tengas que mover los brazos ligeramente hacia arriba. Es posible hacer un ligero desfase colocando el half pin sobre el pin entre dos studs en vez de directamente sobre el stud. Lo habitual es crear brazos de 5 studs de largo para los adultos y 3 studs de largo (cortos) para los niños.

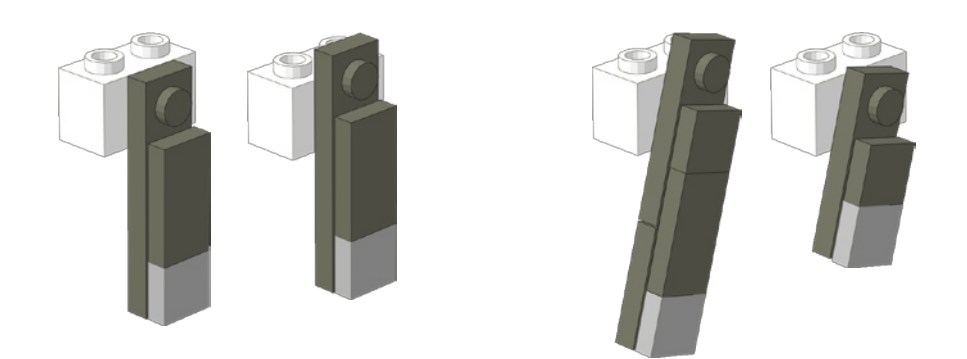

Los brazos, rectos, ligeramente apuntando hacia delante o hacia atrás, hacen que los personajes parezcan en movimiento. Esta es una posición común, pero no la única. Los brazos también pueden ser representados con el codo doblado, fijo, a 90°. Para ello utiliza una combinación de tiles apilados de 1x2 y/o plates de 1x3 o incluso plates corner 2x2 para los niños.

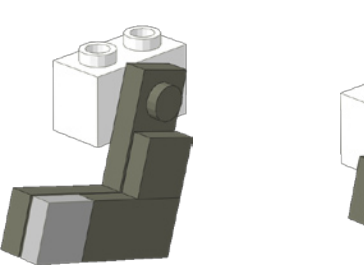

El brazo de flexión puede estar articulado, con un ángulo comprendido entre 0 y 180 grados. Esto se hace usando hinge plates. Ten en cuenta que la bisagra se compone realmente de dos partes y que puedes combinar piezas de diferentes colores para crear articulaciones de dos tonos.

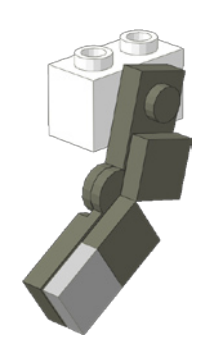

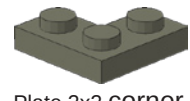

Plate 2x2 corner

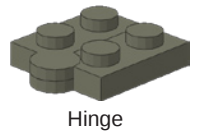

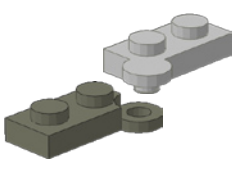

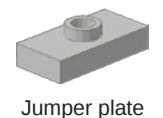

Podemos insertar un plate jumper entre el hombro y el brazo. Esto tiene muchas ventajas: hace que el brazo sea ligeramente más largo, se crea un espacio entre el brazo y el torso y da una mejor impresión de suavidad a la curvatura.

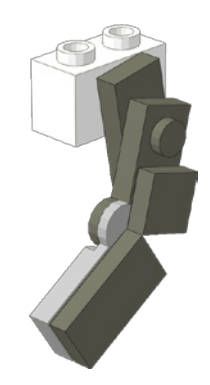

El brazo puede flexionarse en otra dirección con la ayuda de hinge plates con fingers. Entonces, se pueden lograr más actitudes (los brazos cruzados sobre el pecho, por ejemplo), pero al ser el brazo más largo, esta técnica es útil principalmente para la construcción de adultos. Estos hinge plates con fingers ya no se fabrican y han sido sustituidos por clic hinges. Hinge plates

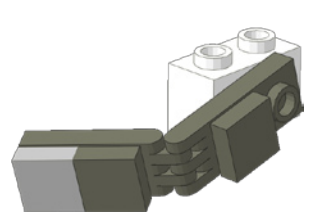

Otro tipo de conexión al hombro hace uso de hinge plates con fingers, sobretodo el hinge plate con fingers en un lado.

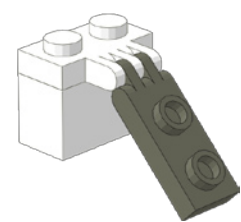

Este tipo de conexión se utiliza para hacer personajes con la mano en la cadera.

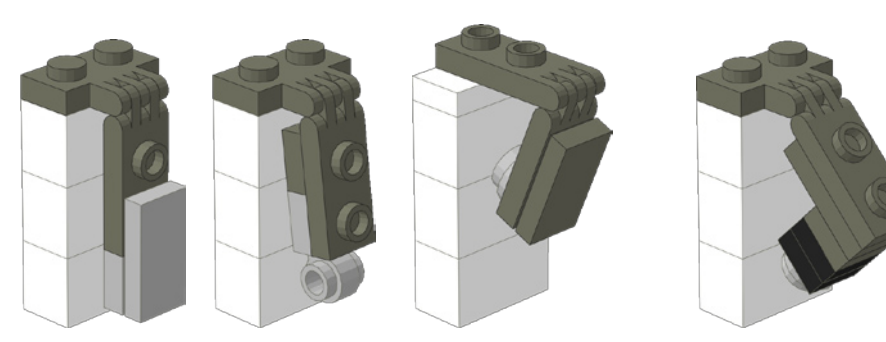

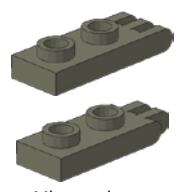

con fingers

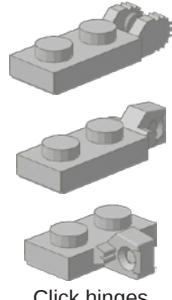

Click hinges

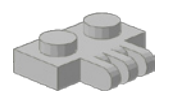

Hinge plate con fingers en un lado

Las piezas que son más utilizadas para presentar las manos son los distintos plates 1x1 (round, con clip, modificado ...) y tiles 1x1.

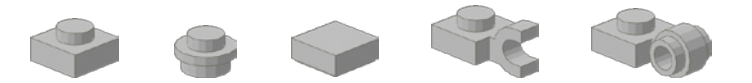

La última conexión de hombro consiste en conectar el stud al revés, directamente en el agujero del ladrillo Technic, posiblemente mediante un plate round de 1x1. Esta construcción es muy robusta, pero tiene la desventaja de presentar la parte inferior de los plates. No es poco atractivo en sí misma, pero representa una ruptura del modelo tradicional (lisa o con studs).

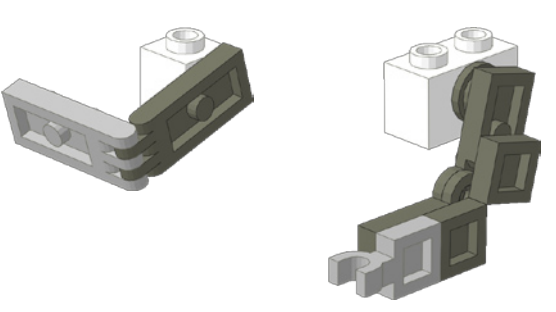

Y, como de costumbre, concluye este capítulo con las instrucciones para construir un personaje MINILAND, en este caso una niña agachada con los brazos cruzados sobre el pecho, como se puede encontrar en LEGOLAND® Billund.

#

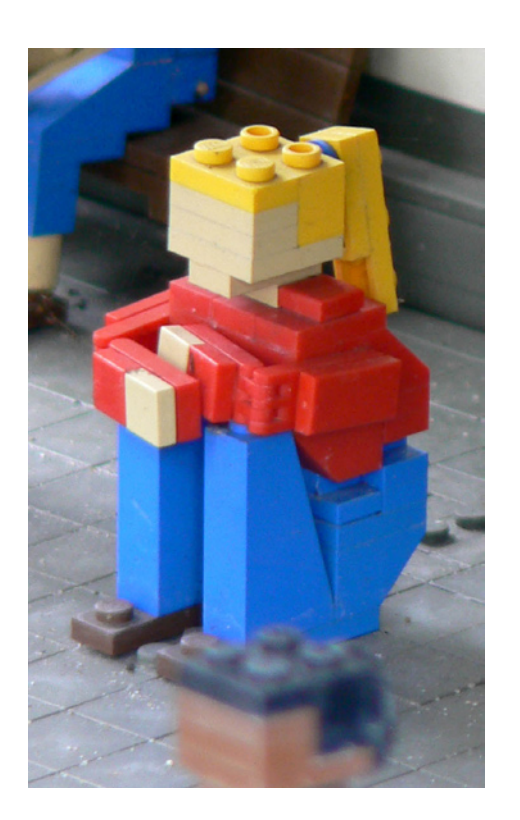

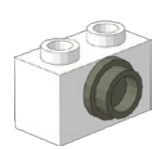

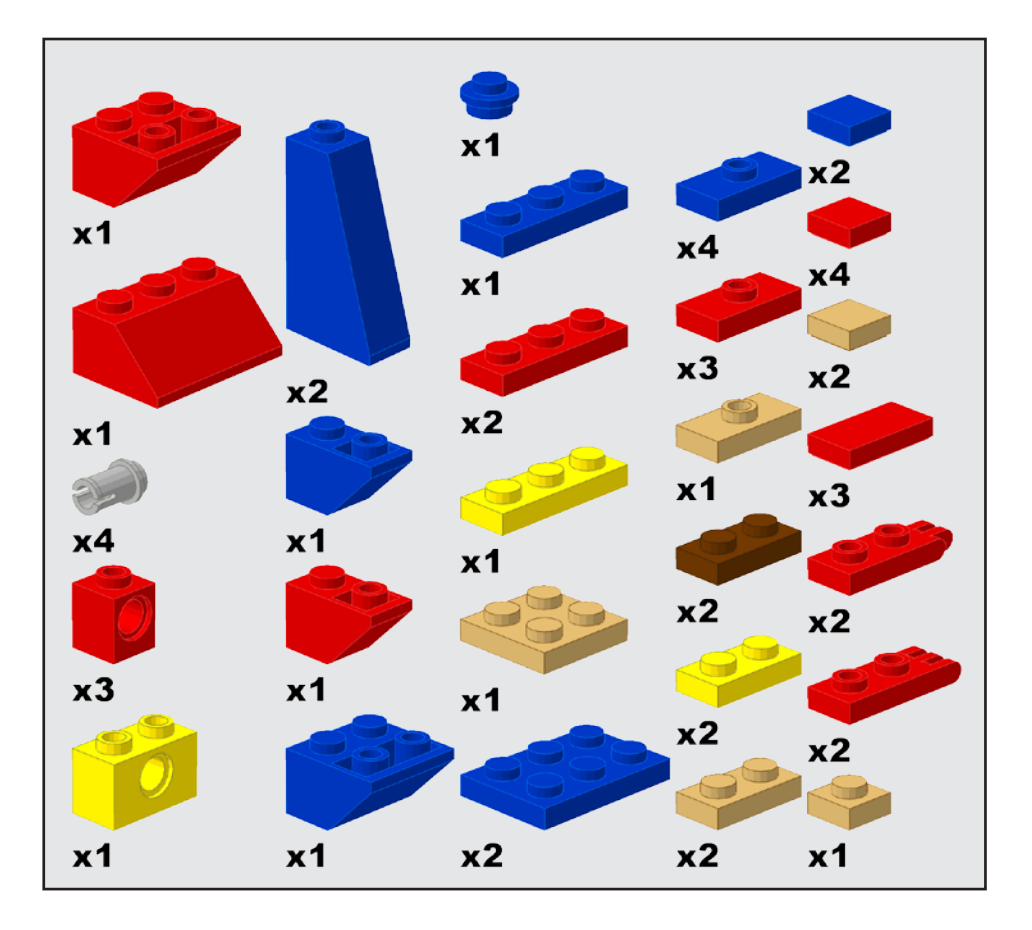

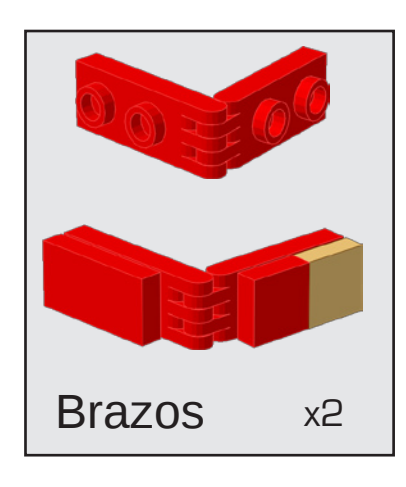

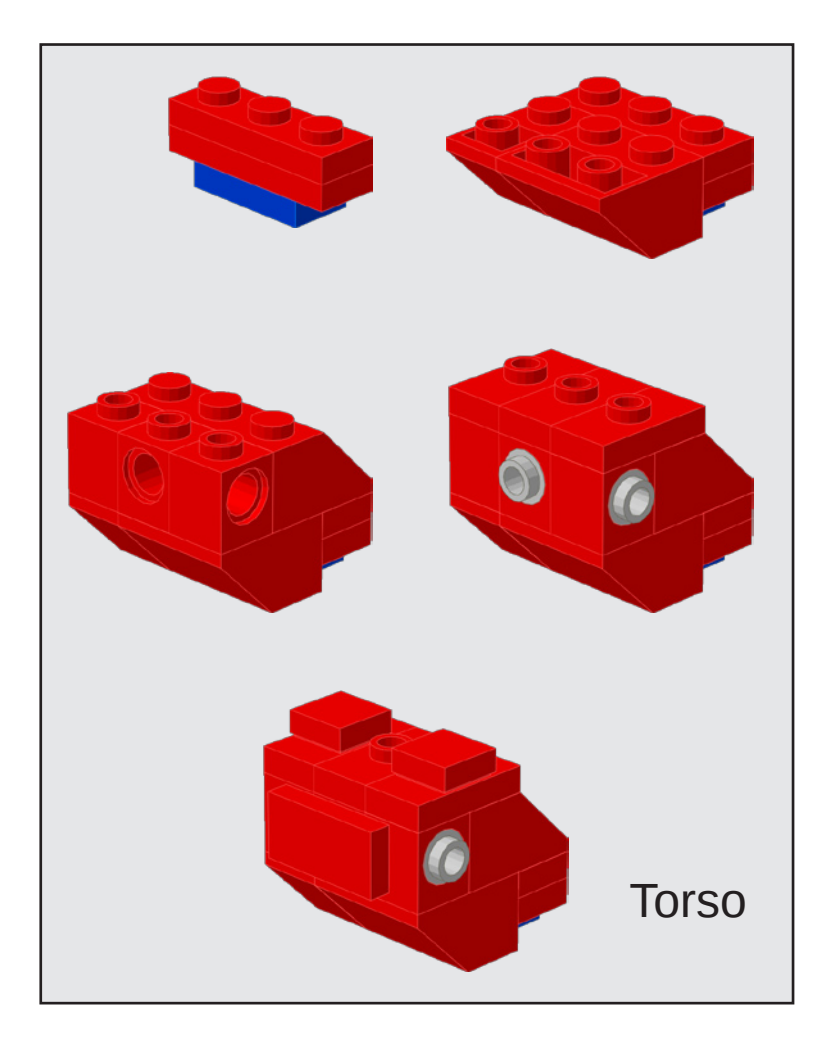

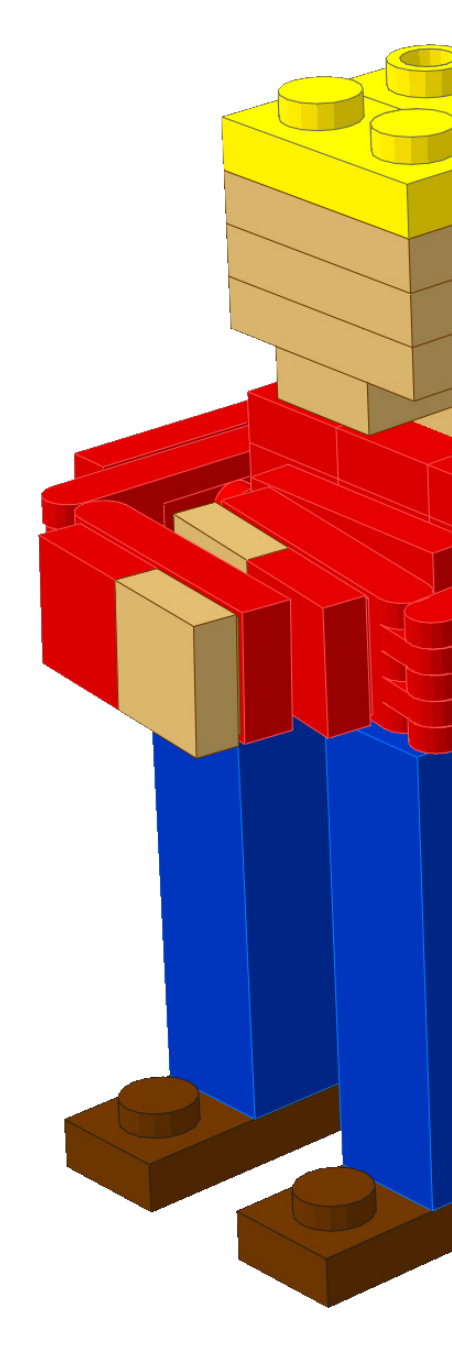

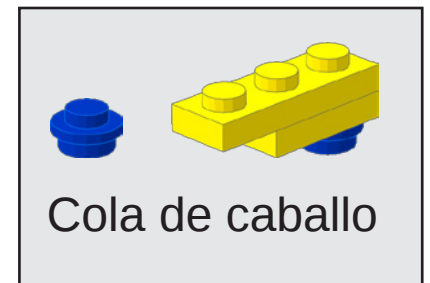

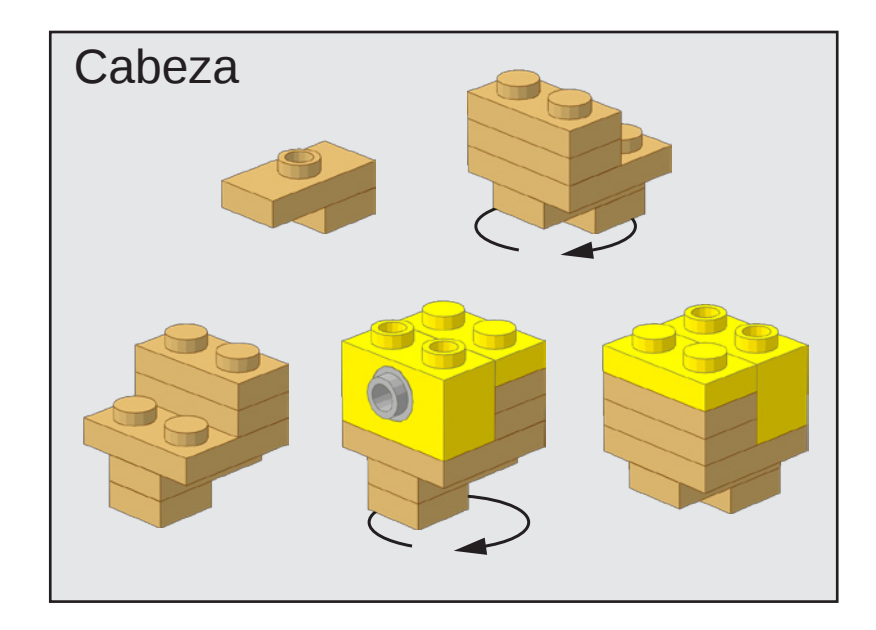

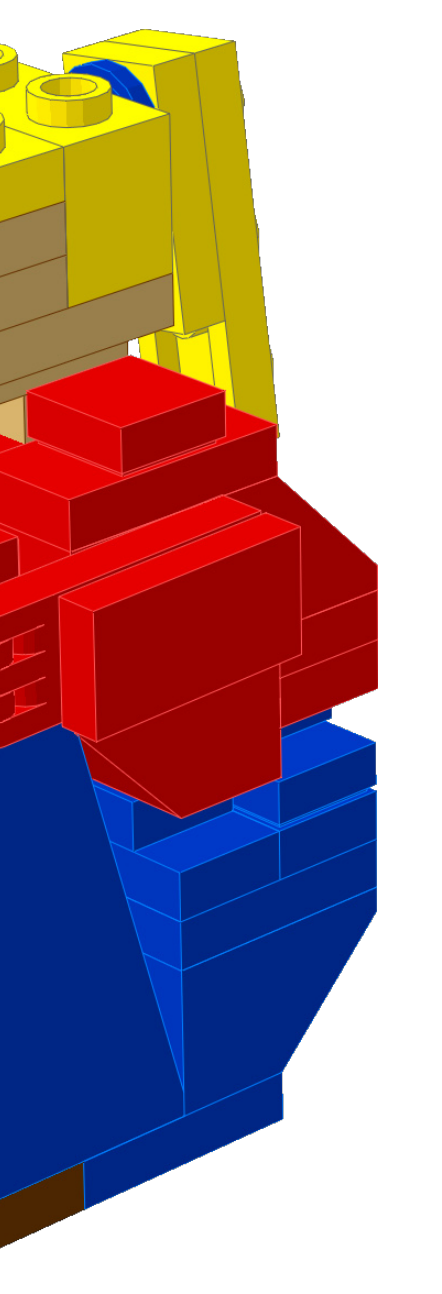

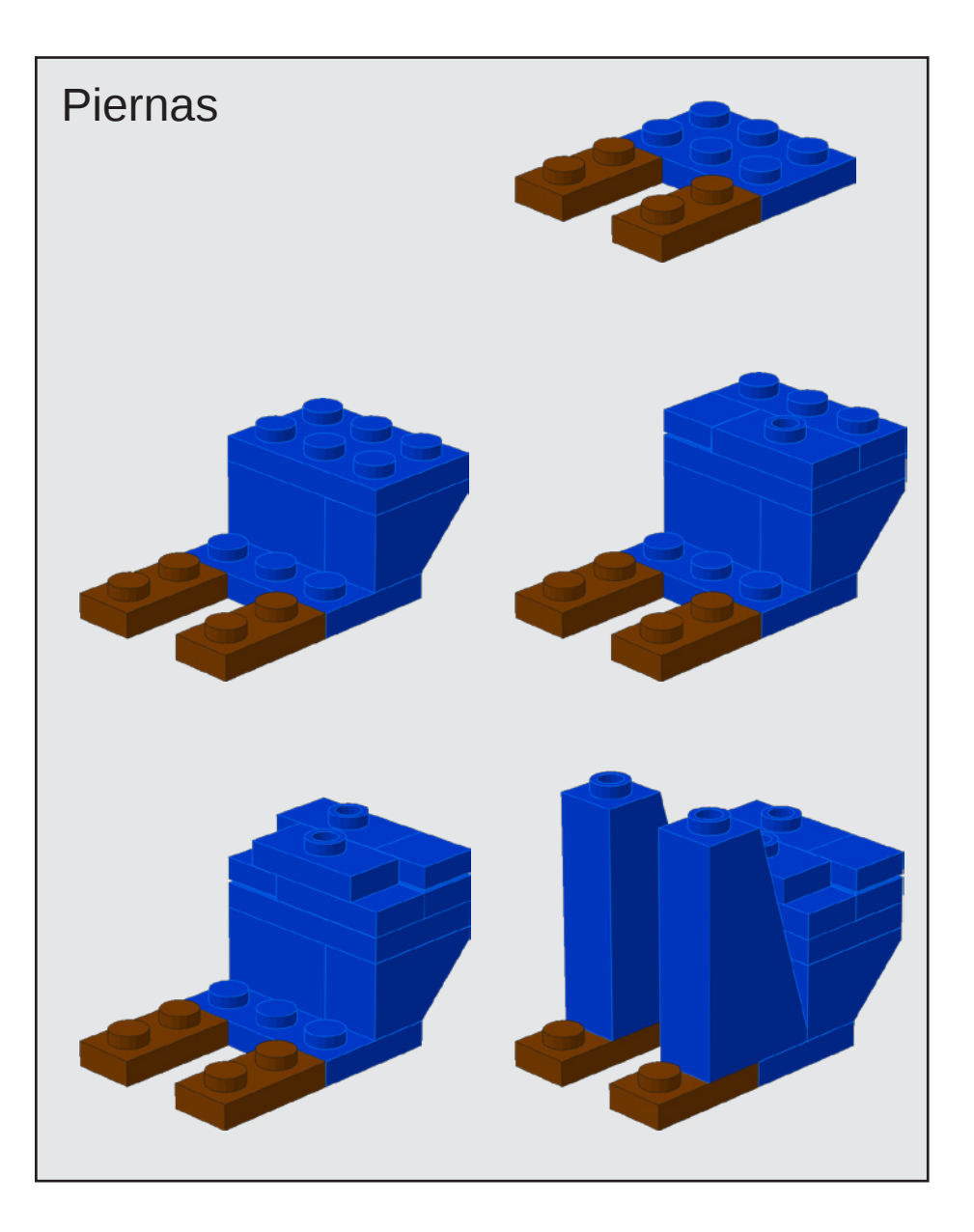

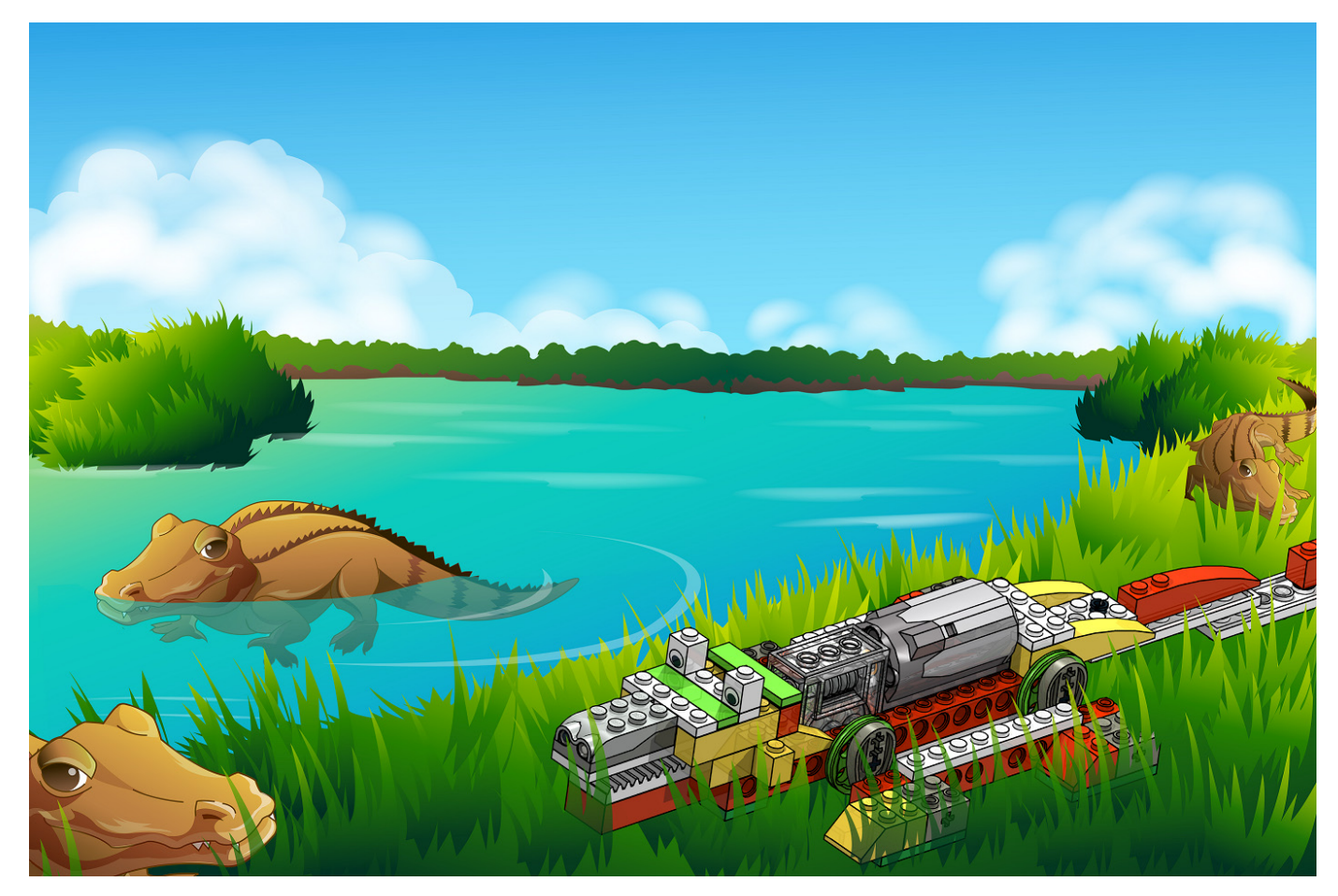

# **Robótica con LEGO® WeDo (VI)**

# Una introducción a la robótica para los más jóvenes con LEGO® WeDo

Por Diego Gálvez

En la presente entrega detallaremos el uso de los bloques envío y recepción de mensajes.

El software de programación WeDo contiene dos bloques que nos permitirán hacer programaciones mucho más avanzadas.

Enviar Mensaje Recepción de Mensaje

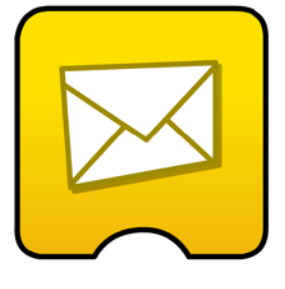

**56**

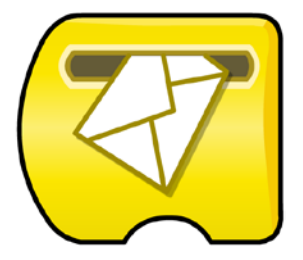

**¿Cómo funcionan?**

Probando el siguiente programa:

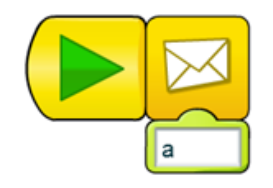

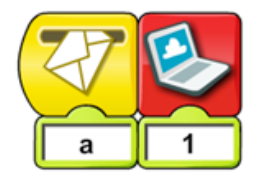

En la pantalla se visualizará lo siguiente:

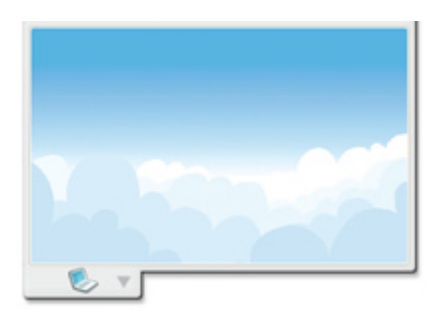

**Rompiendo la linealidad**

Lo que ha pasado es que ahora el programa ya no es lineal, es decir no sigue **una sola tira de bloques**, sino que ha sido **dividida en dos**. Es esta propiedad la que nos permite realizar programas mucho más complejos. Analizando el ejemplo anterior tenemos:

En esta primera parte del programa se envía el mensaje "a".

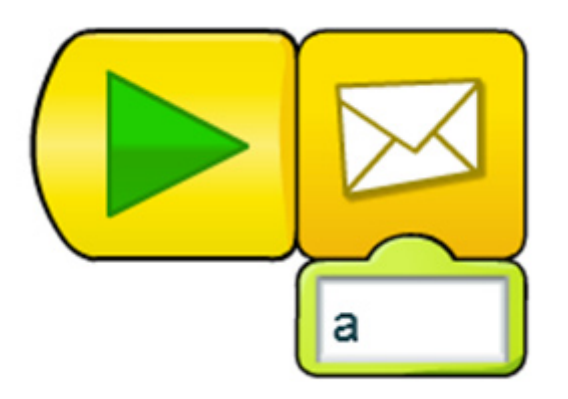

Aquí se recibe el mensaje "a" y se muestra el fondo de pantalla número 1.

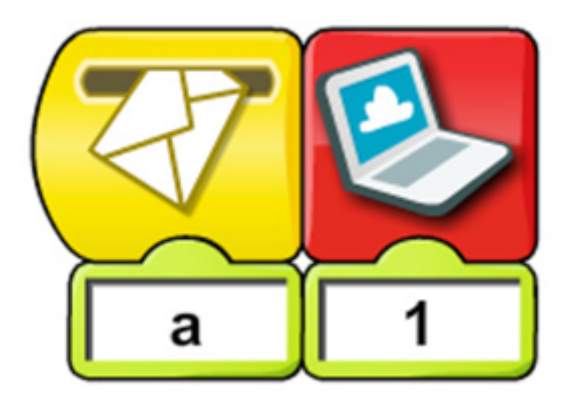

Pero, entonces cuál es la diferencia de hacerlo sin el uso de mensaje. Como por ejemplo:

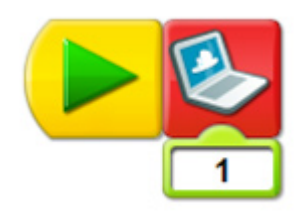

Si ejecutamos el programa anterior notaremos que hace exactamente lo mismo que el programa hecho en base a mensaje. Lo que sucede es que en el ejemplo mostrado no se ve la verdadera potencia del bloque mensaje.

## **Ejecución de programas en simultáneo**

Una de las funciones de los bloques envío y recepción de mensajes es que nos permiten ejecutar programas en simultáneo.

## **Programa Inicializador**

Es el programa que dará la orden para la ejecución de otros programas. En este ejemplo nuestro programa inicializador será el siguiente:

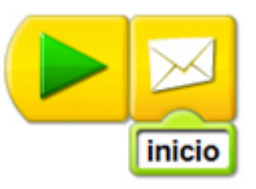

**Programas en simultáneo**

Haciendo uso del bloque recepción de mensaje podemos colocar cuantos programas queramos para que se ejecuten en simultáneo. Continuando el ejemplo haremos 3 programas para que se ejecuten en simultáneo.

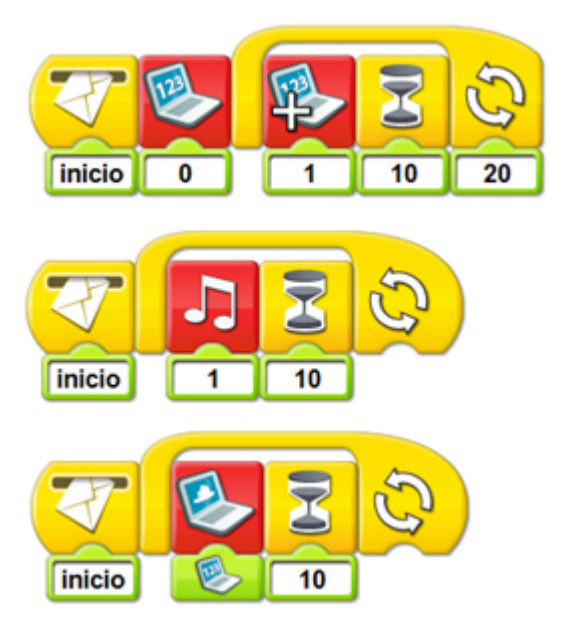

Note que el nombre del mensaje que envía debe ser exactamente igual al que recibe, esto quiere decir que si usa minúscula y mayúscula en uno lo debe hacer exactamente igual en el otro.

## **Computadora B**

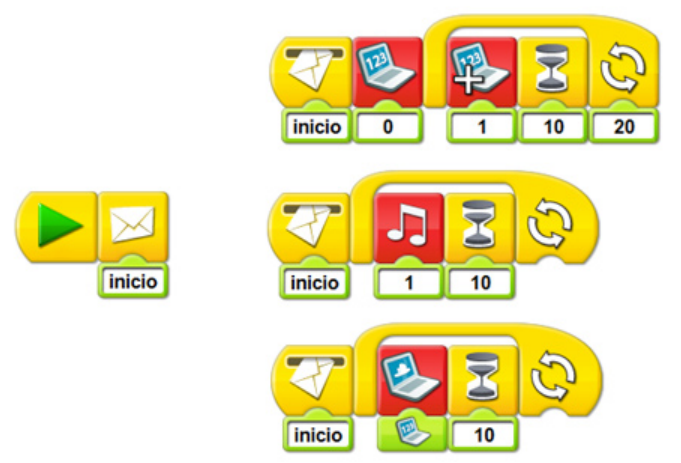

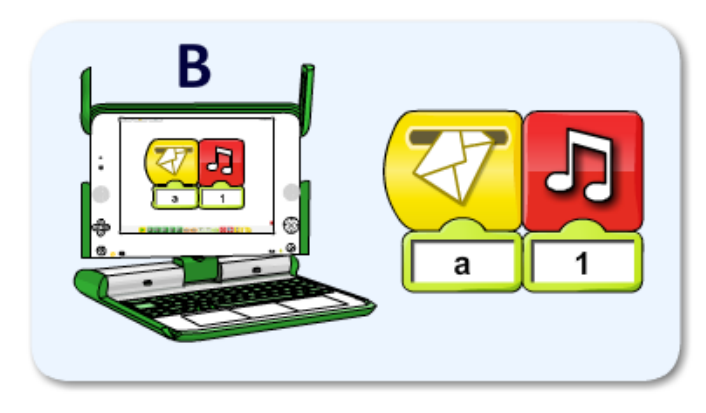

Si ejecutamos el programa de la Computadora A, veremos cómo envía el mensaje "a" el cual es recibido por la Computadora B y ejecuta el sonido 1.

Como se ha podido ver, los bloques envío y recepción de mensaje también funcionan para interactuar con otra computadora en una misma red local.

En la siguiente entrega continuaremos hablando acerca del uso de los bloques envío y recepción de mensajes y mostraremos ejemplos de programas más complejos usando dichos bloques.

\_\_\_\_\_\_\_\_\_\_\_\_\_\_\_\_\_\_\_\_\_\_\_\_\_\_\_\_\_\_\_\_ En la página web notjustbricks.blogspot.com encontrará material multimedia (imágenes y videos) de las creaciones propias del autor, algunas de ellas con guías de construcción. #

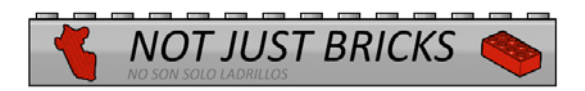

Si ejecutamos el programa inicializador veremos cómo se ejecutan los otros 3 programas de forma simultánea.

## **Envío y Recepción a través de una red local**

Una de las características más importantes de los bloques envío y recepción de mensajes es que se pueden ejecutar a través de una red local. Veamos el siguiente ejemplo:

Tenemos dos computadoras conectadas a una misma red local, en una escribamos un programa haciendo uso del bloque envío de mensaje y en la otra hagamos un programa haciendo uso del bloque recepción de mensaje. Por ejemplo:

## **Computadora A**

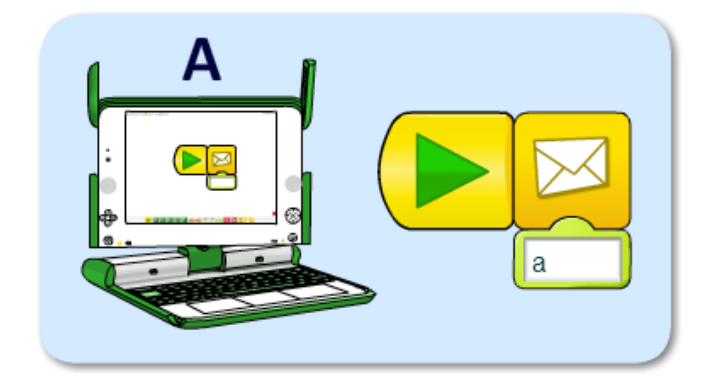

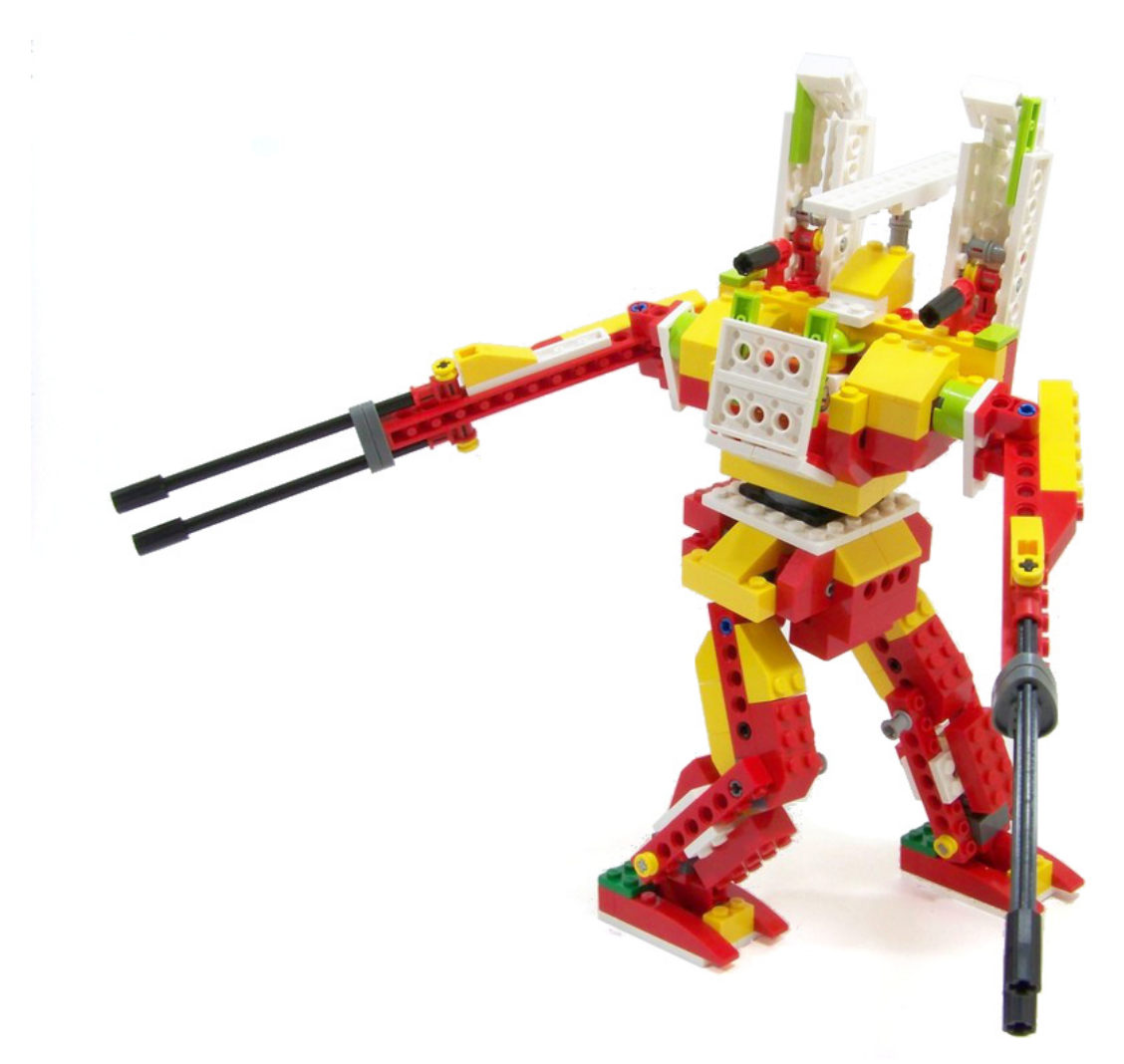

# **LEGO® WeDo (V)**

# Programando en Scratch

Por Edwar Romero Imágen de portada por Osvaldo Romero

Continuamos con nuestro plan de dominar el mundo, un ladrillo LEGO® a la vez, y que mejor que empezar con los ladrillos del WeDo™ que podemos programarlos a nuestro antojo. Aquí continuamos con la programación en Scratch como nuestro baluarte de programación. En las ediciones anteriores se ha descrito el software que acompaña al WeDo y los comandos equivalentes en la plataforma libre de Scratch.

Hemos hablado de algunas cosillas y programado lo más básico con el motor y diferentes opciones para activarlo. También iniciamos explicando diferentes opciones de programación con los Mecanismos Asombrosos: Los Pájaros Bailarines, La Peonza Inteligente y el Mono Tamborilero. Hoy continuamos con el siguiente set de 3 mecanismos con las actividades de los Animales Salvajes: Caimán Hambriento, el León Rugiente y el Pájaro Volador (los modelos 4, 5 y 6 en la figura).

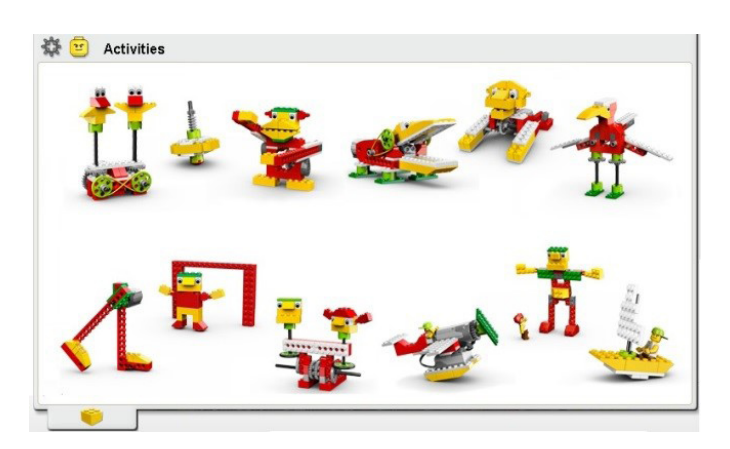

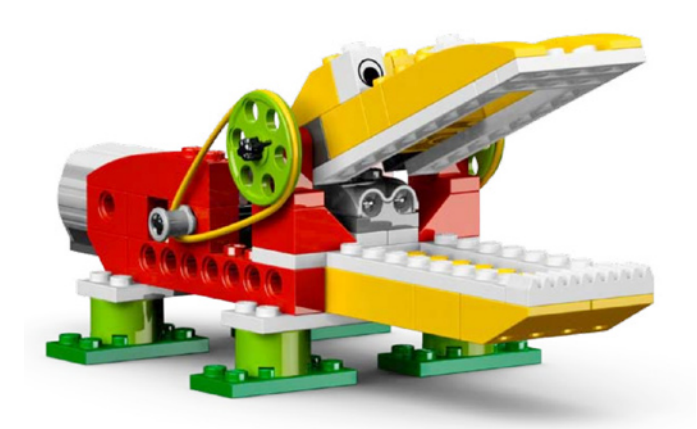

Iniciemos con el Caimán Hambriento. El programa inicial con el software del WeDo consiste en pulsar la letra "A" en el teclado, hacer girar el motor en una dirección para abrir las poderosas mandíbulas del caimán, producir un sonido de dentellada, para inmediatamente girar el motor en la dirección contraria y cerrar esas fauces peligrosas, esperar unos segundos y detener el motor. En la siguiente imágen de programación en WeDo se muestra esta secuencia.

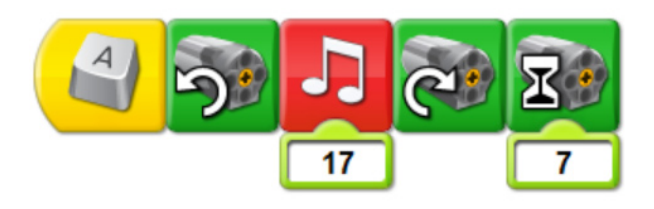

En Scratch se puede programar de forma similar. Al utilizar la opción de "al presionar tecla" bajo el menú de Control y seleccionar una letra, "a" en este ejemplo.

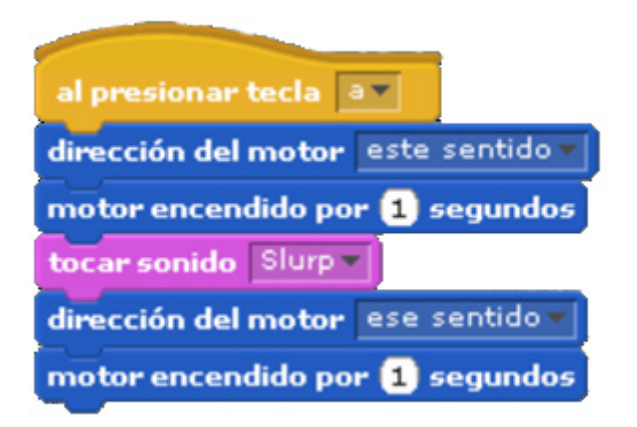

Puedes seleccionar la barra espaciadora ya no tienes que mirar al teclado. Utilizar la opción de "dirección del motor" para abrir las fauces del caimán, luego la opción de "motor encendido" por 1 segundo bajo el menú Movimiento. Después emplear la opción de "tocar sonido", por defecto aparece el sonido de un maullido que no suena demasiado a caimán hambriento, pues es necesario importar uno más majestuoso para esta creación. Para ello, en la zona central de programación, en la pestaña de sonidos pulsar el botón de importar, buscar la opción de "Human" y seleccionar "Slurp"

u otro de tu elección, hay muchos para escoger dentro de esos archivos. No olvidarse de seleccionarlo nuevamente en el menú desplegable de "tocar sonido", sino ese caimán sonará muy gatuno. Después hay que girar el motor en la otra dirección para ver esos colmillos machacar la pobre víctima que ha caído bajo esos afilados colmillos.

Ya podemos pensar en nuestro sistema de seguridad robótico LEGO®. Que tal un lobo o un oso feroz guardián de nuestra casa programado y realizado completamente con ladrillos LEGO. ¡Pareciera que la dominación mundial está mucho más cerca!

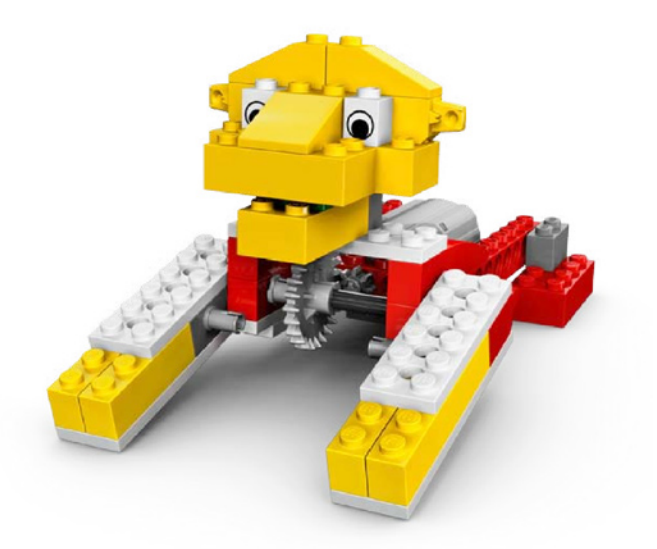

Ahora viene el León Rugiente. Su programación en WeDo es como se muestra adelante. Con una tecla se levanta a rugir, y con la otra se acuesta a dormir. Cuando el león se levanta a rugir hay que configurar la potencia del motor, verificar que el motor gire en la dirección en que se levanta nuestro felino y colocar un sonido amenazador.

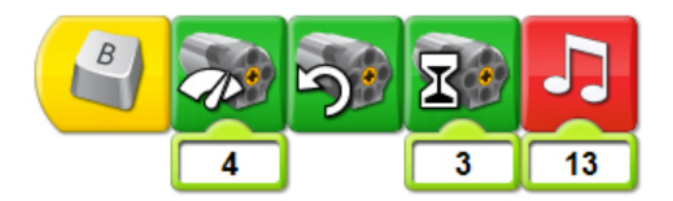

Cuando nuestro león se cansa de rugir, se tiene que ir a dormir. Para ello hay que programar la potencia del motor, verificar que el motor gira en la dirección correcta para que tenga dulces sueños y colocarle un sonido adormecedor para mostrar que nuestro felino está de mejor humor y así nos podemos acercar a él sin ningun problema.

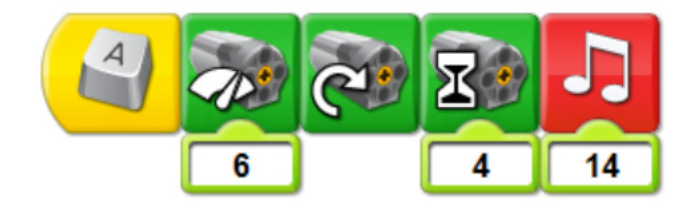

En Scratch la programación es bastante similar a la imagen de abajo según se ha explicado antes. Siempre hay que verificar y probar diversos valores de potencia y tiempos de espera

para que nuestro león se comporte como el rey de la selva. No queremos que nuestro robótico amigo se desarme en pleno funcionamiento. Para hacer nuestro programa en Scratch, lo más difícil es tener un sonido de león hambriento. Puedes grabar tu mejor personificación y darle tu voz a tu creación o buscar un sonido en internet que sea de tu agrado.

El programa básico en WeDo se debe ver como en la imagen de abajo. Tenemos un bucle que permita repetir el ciclo tantas veces como sea necesario. También está el comando de esperar por el sensor de inclinación en posición horizontal (detecta si es movido) para activar un amenazante sonido de nuestro majestuoso pájaro blandiendo sus poderosas alas. Puedes imaginarlo, debe ser terrorífico.

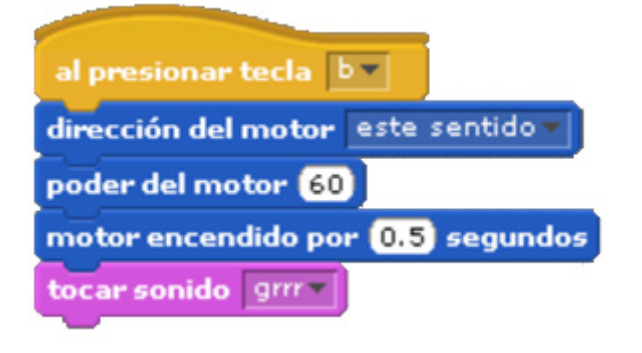

Para irse a dormir, nuestro felino podría programarse en Scratch como se muestra a continuación. Hay que ser muy creativos con el sonido de estar durmiendo. Puedes probar el que más te agrade dentro de la librería de Scratch o grabar tu mejor interpretación para este felino dormilón.

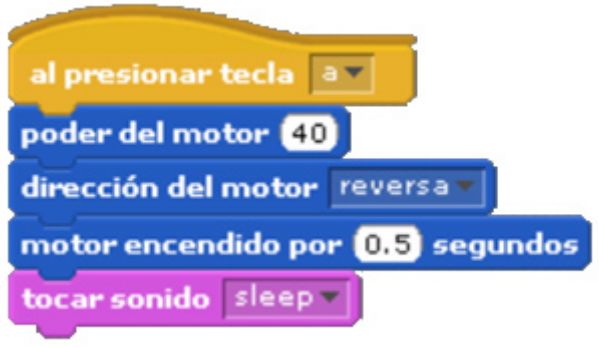

Para completar el trío de los Animales Salvajes, nos queda por analizar el Pájaro Volador. El Pájaro Volador es bastante menos complicado que los anteriores. Solo utiliza el sensor de inclinación para reproducir el sonido de batir las alas.

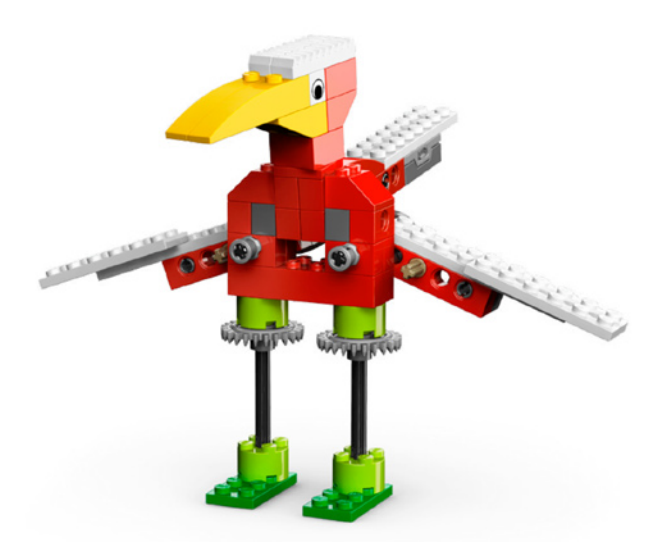

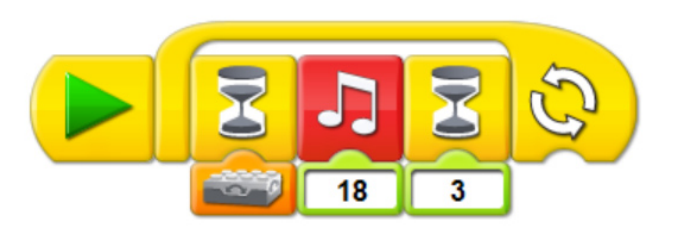

En Scratch, el programa puede lucir como el de abajo. En el menú de Control puedes encontrar el bucle de "repetir por siempre si". Bajo el menú de Operadores encontrarás el bloque de igualdad "\_=\_". Puedes jugar con el valor para encontrar otras configuraciones para este programa. En el menú de Sensores encontrarás cerca del final el bloque del "valor del sensor", en el menú desplegable encontrarás la opción de inclinar como en la imagen.

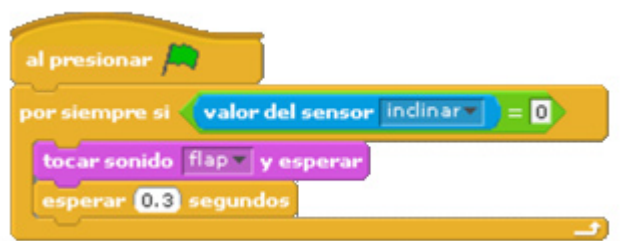

Igual que el caso anterior, encontrar el sonido adecuado para el batido de las alas de nuestra gran ave es un desafío. Puedes probar y grabar los efectos especiales para este diseño. También puedes encontrar en internet algún sonido de tu preferencia.

Eso es todo por ahora amigos, estén sintonizados para continuar con más programación en próximos números de su revista HispaBrick.

En los siguientes enlaces podrás encontrar más información e instrucciones de ensamblaje y programación de los diseños presentados y muchos otros más:

### www.wedobots.com www.facebook.com/wedorobots

Este tutorial es para Scratch 1.4 - El uso de LEGO® WeDo en Scratch 2.0 aún es experimental. #

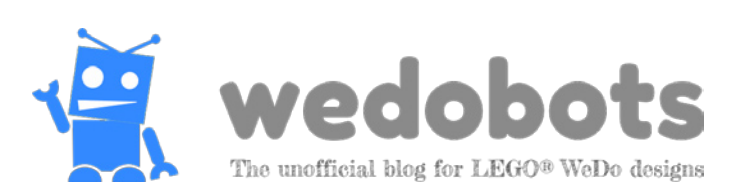

# **Construcción de soportes para dispositivos electrónicos**

# Por Oton Ribic

Para los constructores de Technic y MINDSTORMS, la integración de dispositivos electrónicos en un MOC es relativamente común. Generalmente se trata de una cámara o teléfono móvil, aunque a veces se usan otros dispositivos, como linternas o altavoces. Para que estos dispositivos queden fijadas dentro de la construcción LEGO®, hace falta construir un soporte - y precisamente son esos soportes los que examinaremos con más detalle en este artículo.

A menos que tengas muchísima suerte, las dimensiones de un dispositivo que no es de LEGO no corresponderán con una medida en studs, es decir, no serán divisibles por 8mm. Por lo tanto, para que el dispositivo encaje bien, habrá que usar algunos trucos en el soporte.

Comencemos por el dispositivo más frecuente y a la vez más complejo: las cámaras, especialmente las grandes. Los principios empleados para construir sus soportes son extrapolables a otros dispositivos. El mayor reto con cámaras pesadas son sus curvas, diseñadas para encajar bien en la mano, pero poco prácticas para encajar entre bricks con medidas estándar.

Entre las muchas posibles técnicas, sugiero comenzar por la base del soporte, construido como una estructura de frames Technic bien conectados y que sea ligeramente más grande que la base de la cámara. Los frames son fuertes, comunes y fáciles de conseguir y proporcionan puntos de conexión convenientes.

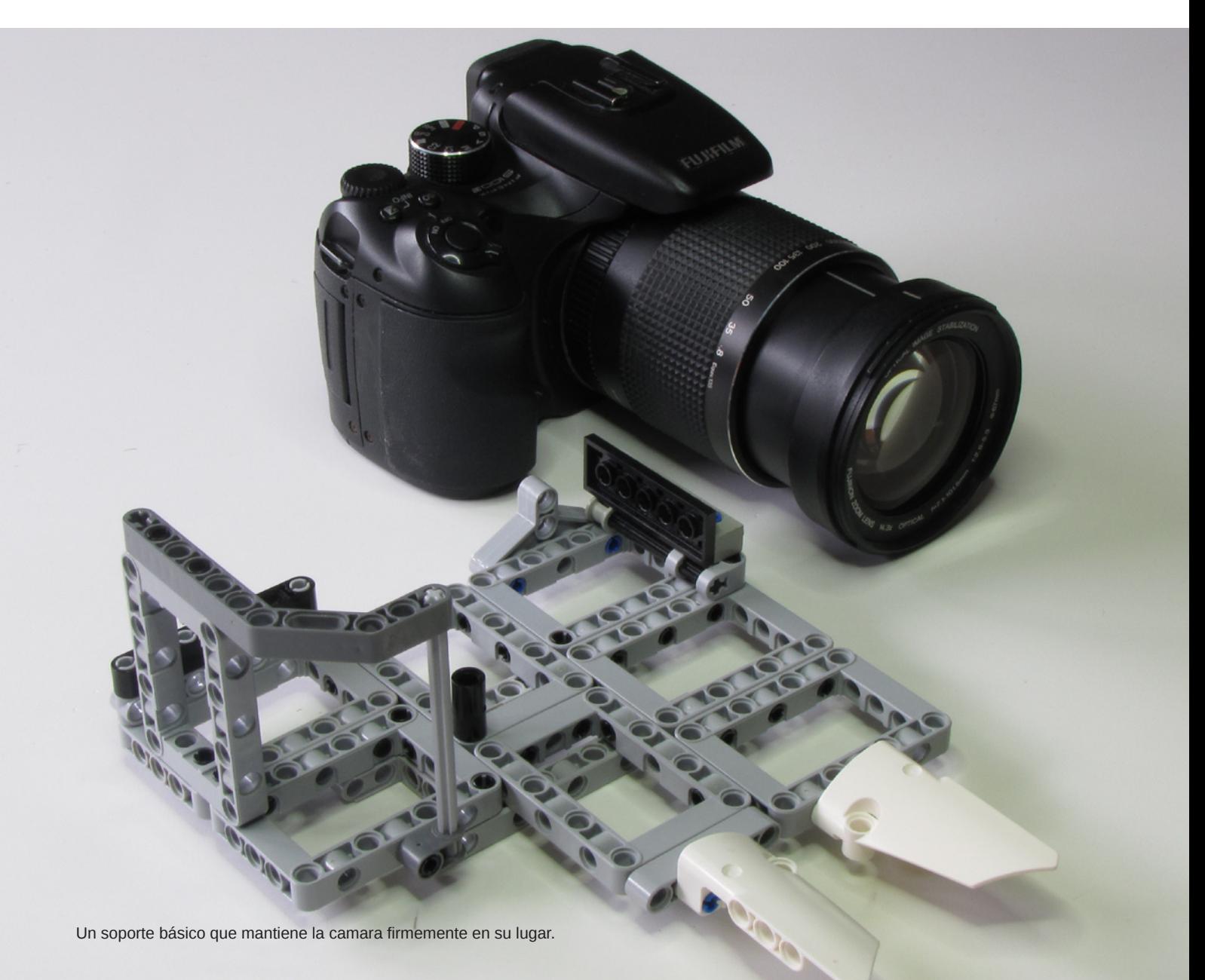

Una versión más avanzada que permite presionar el botón del disparador con un motor, por medio de una manivela y un amortiguador.

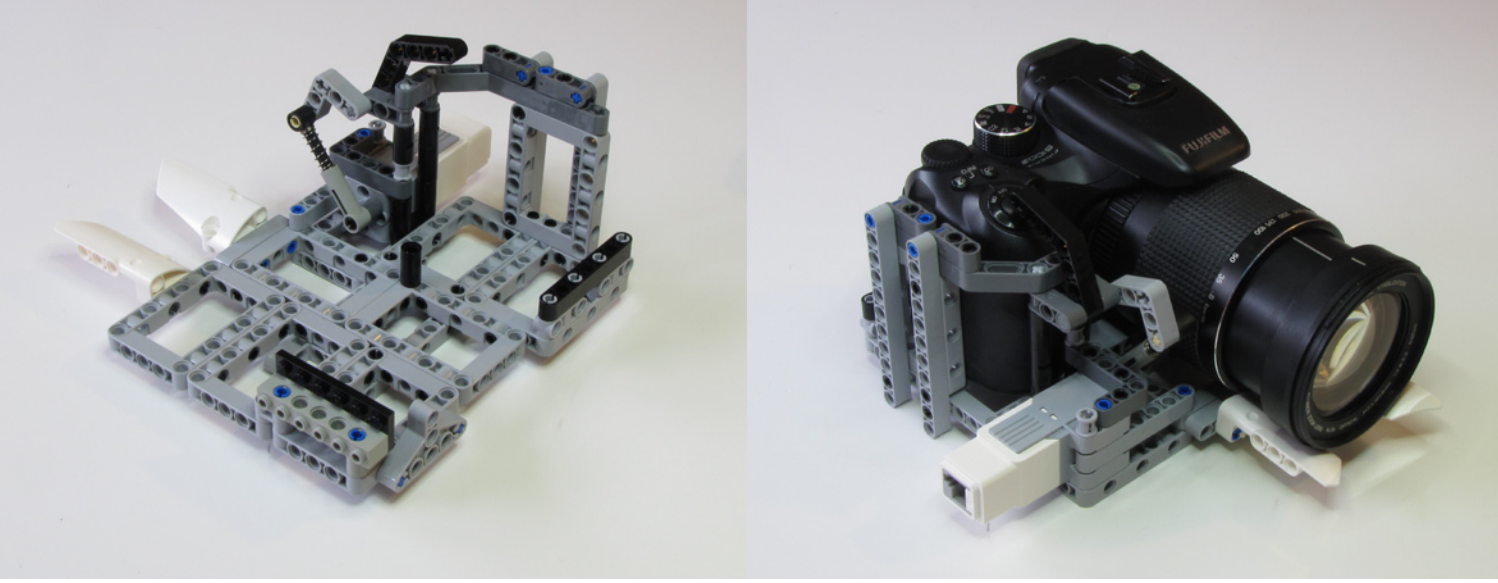

Hecha la base, el segundo paso es construir pequeñas paredes unidas por estructuras verticales que sujetarán a la cámara. Nota que no hace falta que rodeen la cámara por completo, sino solo algunas esquinas opuestas. Nuevamente se pueden usar Technic frames puestos en vertical, pero la tarea principal de ese paso es identificar dónde se pueden colocar piezas curvas que encajen con la forma de la cámara.

Ruedas y piñones, liftarms con ángulo, panel fairings, pin connector redondos, Technic bricks con studs y plates, Bionicle teeth, slopes y muchas otras piezas redondeadas y curvas sirven para este propósito, y se pueden observar algunos de estos en la foto del ejemplo. Nota que no hace falta tratar de conseguir una forma perfecta, incluso aunque sea posible, en cada lugar: con que la forma se aproxime hasta aprox. un milímetro bastará ya que la base se deformará casi imperceptiblemente para compensarlo (lo cual no la daña en absoluto).

Por supuesto, la altura y complejidad de estas estructuras depende en gran medida del movimiento que la estructura completa debe poder hacer. Mantener una cámara fijada para un robot panorámico requiere de tan solo una docena de piezas. Pero mantener una cámara sobre una plataforma rotatoria encima de, por ejemplo, un camión 4x4 requiere bastantes más.

Además, presta atención a los controles de la cámara: si el soporte cubre alguno de ellos, no solo puede quedar

inaccesible sino que se puede pulsar inadvertidamente y arruinar la grabación/fotos. También hay que tener en cuenta que las dimensiones de las cámaras suelen cambiar al hacer zoom y un buen soporte debe agarrar la cámara independientemente de su enfoque. Esto se puede conseguir empleando carriles construidos con Technic panel fairing sobre los cuales la lente se puede desliar libremente.

Hará falta solo un soporte si la grabación o foto se inicia manualmente. Sin embargo, construcciones más avanzadas pueden requerir un soporte que además permita un mecanismo de disparo construido en LEGO®.

En ese caso, el soporte puede servir de base para el mecanismo de disparo. Típicamente, un liftarm bien colocado es todo lo que hace falta, alineado y articulado de manera que presione el disparador de la manera más plana posible. El otro lado del liftarm se conecta con un motor u otro tipo de actuador.

Como se muestra en la foto, es una buena idea incluir un elemento que absorba el golpe, por múltiples razones. Permitirá presionar el botón con una fuerza bien controlada y absorberá el exceso de fuerza, en vez de poner toda la fuerza sobre las piezas circundantes o, peor aún, sobre la cámara misma. También permite soltar el disparador manualmente, lo que a menudo hace falta para poder sacar la cámara de su soporte.

**POPT** 

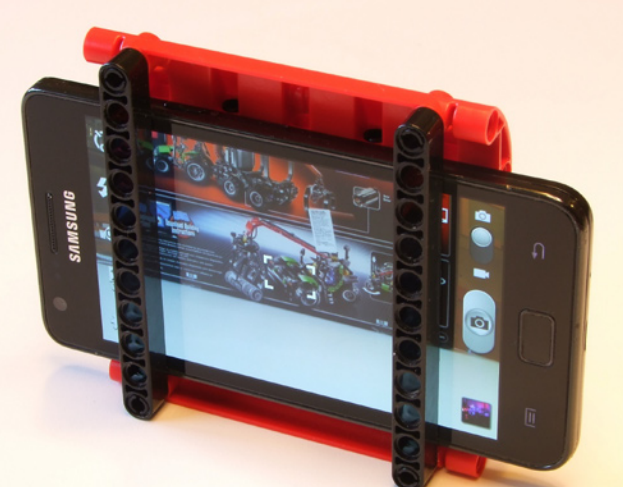

Los teléfonos inteligentes pueden sujetarse fácilmente usando paneles y estructuras.

En vez de usar actuadores lineales o mecanismos de cremallera para transferir el movimiento del motor al disparador, a menudo es más práctico conectar una simple viga de forma acodada al eje de salida del motor. Esto permite que el motor gire de forma continua en una sola dirección y efectuar varios disparos, usando la velocidad de giro para controlar la frecuencia de disparo. Por supuesto y como se muestra en el ejemplo, se puede usar un motor MINDSTORMS para hacer un solo giro con mucha precisión, sacando exactamente una foto cada vez.

Si hace falta mucha fuerza para disparar, apretar repetidamente con un liftarm puede dejar marcas de desgaste. Esto se puede evitar usando una rueda de goma o incluso un conector flexible de goma (45590) como parte final del mecanismo de disparo. Se pueden manipular operaciones más complejas incluso, por ejemplo el nivel de zoom. Si el soporte forma parte de una estructura automatizada

más grande, a veces estas cámaras permiten un control remoto a través de un cable USB conectado a un ordenador y sincronizado con el resto del sistema - probablemente controlado con MINDSTORMS. Sin embargo puede hacer falta algo de programación avanzada.

Mientras que un soporte para una cámara del tipo SRL puede ser de lo más complejo, a veces sucede lo contrario. Por ejemplo, si lo que se requiere es dar soporte a un teléfono móvil, el soporte puede ser increíblemente sencillo y constar de muy pocas piezas. Un par de Technic frames y similares pueden ser suficiente. Convenientemente, muchos smartphones modernos tienen un grosor de aproximadamente 1 stud, lo que permite construir un soporte bastante sencillo. Nota que dejar el protector de goma en el teléfono puede ayudar el soporte ya que introduce fricción adicional contra las piezas de LEGO®. #

Un ejemplo muy sencillo con solo unas pocas piezas, que sirve para telefonos inteligentes con un grosor aproximado de un stud.

# **Iniciación a la robótica con LEGO® MINDSTORMS, 18ª entrega**

# Lenguajes alternativos de programación para EV3: RobotC

# Por Koldo Olaskoaga

Gracias a las aportaciones de las comunidades de usuarios y las iniciativas comerciales, LEGO® MINDSTORMS RCX y NXT pueden ser programados por medio de entornos de programación muy diversos, tanto gráficos como textuales. Si bien el ecosistema de LMS EV3 todavía no está a la par de los anteriores, se dispone de diversas opciones además del entorno oficial EV3-G. En este artículo voy a escribir sobre RobotC y en próximos números de HispaBrick Magazine® lo haré sobre otros.

Para los ejemplos utilizo el modelo básico de la versión educativa de EV3, pero otros robots con sistema de dirección diferencial ofrecerían un comportamiento similar.

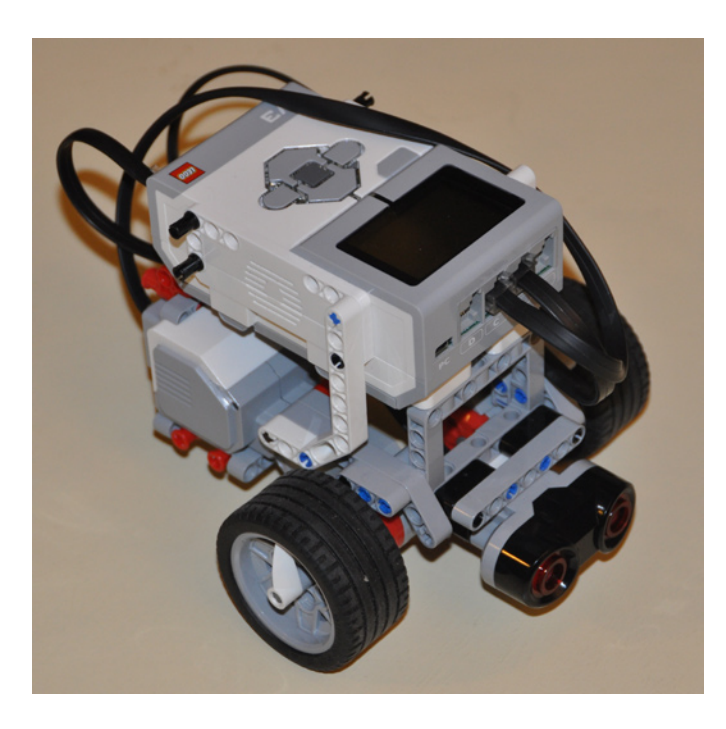

Tras una serie de versiones beta puestas a disposición de los usuarios para su testeo, a finales de agosto se publicó la primera versión oficial del nuevo RobotC 4.x para LEGO MINDSTORMS EV3, una versión que había llegado antes a otras plataformas.

Esta nueva versión, además de dar soporte tanto al NXT como al EV3, ofrece una novedad importante: un sistema de programación gráfico que puede facilitar la transición de otros lenguajes gráficos a un lenguaje textual como C.

## **El firmware de RobotC**

El EV3 para poder ejecutar los programas que se descargan en él, necesita tener instalado un pequeño programa llamado firmware. De este modo el EV3 puede comprender los programas que se descargan en él y ejecutarlos. Periódicamente pueden publicarse actualizaciones para mejorar sus prestaciones.

RobotC necesita que en el EV3 esté instalado su propio firmware, ya que no es compatible con el firmware original de LEGO. Sin embargo, esta incompatibilidad no se produce en el sentido contrario, lo que quiere decir que con el firmware de RobotC se pueden ejecutar programas creados tanto con RobotC como con EV3-G.

Por eso, lo primero que habrá que hacer será instalar el firmware propio de RobotC. Para ello se empieza descargando desde el menú Robot el **EV3 Linux Kernel** y, a continuación, se descarga el firmware. De este modo ya tendremos preparado el EV3 para RobotC.

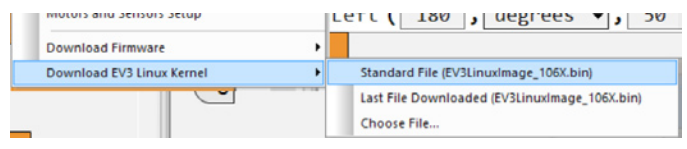

## **RobotC**

RobotC es un entorno de programación basado en C pensado para ser utilizado en educación y competiciones con carácter educativo, ofreciendo un entorno amigable para aquellas personas que se acercan por primera vez a C.

## **El entorno gráfico de programación**

Este nuevo entorno de programación recuerda de cierto modo a Scratch, básicamente debido a que las estructuras de control, de color naranja, se abren para contener en su interior las instrucciones que haya que ejecutar. Las

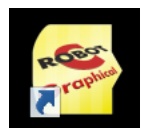

instrucciones se colocan donde se desea con un simple arrastrar y soltar.

Este modo gráfico utiliza una paleta de funciones basada en lo que denomina lenguaje natural. Se trata de un lenguaje de alto nivel, es decir, un lenguaje similar al que las personas utilizamos para comunicarnos. Entre los grupos de funciones puede destacarse el de comportamientos simples en el que encontramos las funciones avanzar, retroceder, girar a la izquierda, girar a la derecha y mover un motor. Estas funciones facilitan el aprendizaje y requieren una configuración específica de los motores y sensores para que funcione del modo esperado, motor izquierdo en el puerto B, derecho en el puerto C y sensor de ultrasonidos en el puerto 4.

### **Mi primer programa con RobotC**

Vamos a empezar con una tarea sencilla de programar, hacer que el robot se mueva describiendo un cuadrado para detenerse en el punto de inicio. Los pasos a dar para ello se pueden resumir en los siguientes: repetir 4 veces avanzar y girar a la derecha.

Veamos cómo crear este programa en el entorno gráfico de RobotC. Recordemos que hemos de utilizar la configuración de motores que trae por defecto, que es el motor izquierdo en el puerto B y el derecho en el C.

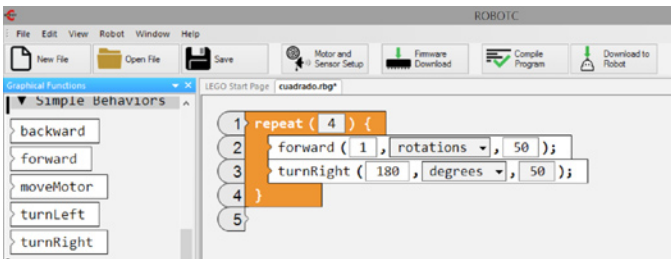

En la imagen podemos ver el programa, con la paleta de funciones a la izquierda. Aquí se utilizan además de la estructura repetir dos bloques de programación: **forward** (adelante) y **turnRight** (girar a la derecha). El tercer parámetro en cada una de estas funciones es la potencia, en este caso 50. Poder utilizar las funciones del grupo comportamientos simples, hace que este programa sea muy sencillo.

Si el robot lo hubiésemos montado con LEGO® WeDo, lo podríamos controlar desde Scratch con el siguiente programa u otro similar. Puede apreciarse la similitud en el diseño gráfico, aunque en este caso el programa es más sencillo en RobotC.

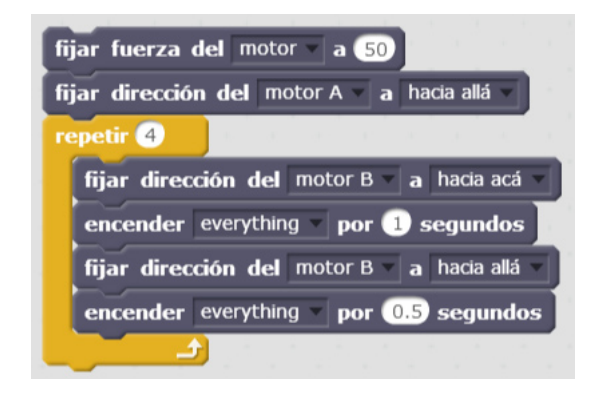

Dadas las características de los motores que se utilizan con WeDo, los motores Technic PF, cuando se montan simétricos uno a cada lado, deberán girar en sentido contrario para que el vehículo se mueva hacia adelante.

### **Robot con sensor ultrasonidos que evita obstáculos**

En este nuevo programa vamos a combinar el uso de motores y un sensor. El objetivo es que el robot avance en línea recta hasta que la distancia a un obstáculo sea menor o igual a 20 cm. En ese momento ha de girar y repetir lo anterior para que una vez que detecte obstáculos por 10 veces se detenga. La secuencia de pasos a no tiene mayor misterio, repetir 10 veces poner en marcha el robot para que se desplace en línea recta, esperar hasta encontrar obstáculo y girar.

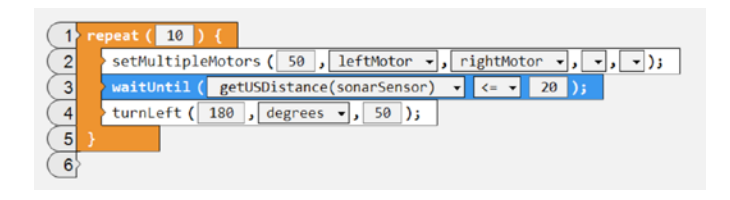

El programa es sencillo y fácil de interpretar. En este caso no se puede utilizar el bloque **forward** utilizado en el caso anterior, ya que dicho bloque solo puede ser utilizado cuando se quiere que el robot avance por una distancia o tiempo determinado. Aquí lo que necesitamos es un bloque que ponga los motores en marcha y permita que el programa continúe su ejecución y pase al siguiente paso. Para ello se utiliza el bloque **setMultipleMotors**, que permite poner en marcha todos los motores que se desee simultáneamente.

Tras poner en marcha el robot la siguiente instrucción, en azul, establece que se espera hasta que la distancia que mide el sensor de ultrasonidos sea menor o igual a 20 cm. A continuación gira y vuelve a empezar.

El programa equivalente en EV3G sería el siguiente:

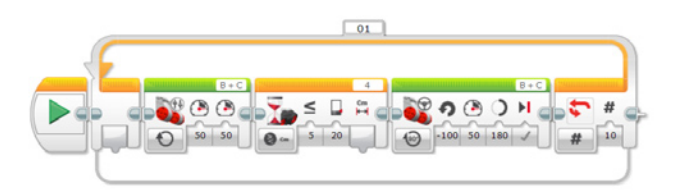

Puede apreciarse, que salvando el diferente diseño gráfico, es posible establecer un paralelismo entre los dos programas.

#### **Convertir el programa en uno textual**

Una de las características interesantes del nuevo entorno gráfico de RobotC es que ayuda en el paso de un entorno gráfico a uno textual. Para ello dispone de una herramienta que permite convertir el programa en formato gráfico al correspondiente en el formato textual de RobotC. Por ejemplo, utilizando la herramienta Convert Graphical File to Text del menú View el

### programa anterior lo convertiría en el siguiente:

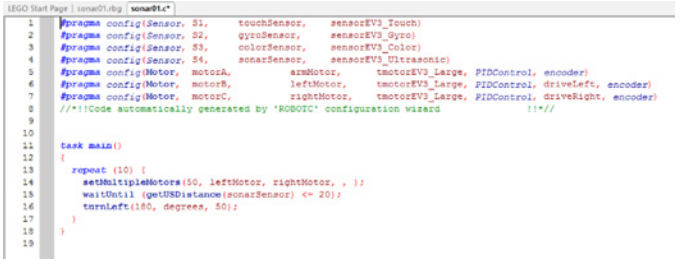

La parte superior del código la genera de modo automático RobotC a partir del modo en el que se hayan configurado los motores y sensores. El programa propiamente dicho es el fragmento comprendido entre las líneas 11 y 18. En

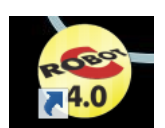

este caso, dada la sencillez del programa y el uso del lenguaje natural, los programas son muy parecidos, pero cuando se programa en modo textual la sintaxis es muy importante y olvidar cerrar una línea con un ";" genera errores.

### **Entorno textual**

Una vez que se está familiarizado con el entorno gráfico toca pasar a la programación textual. Aquí también hay dos modos de programación diferentes, el lenguaje natural, que es el que también se utiliza en la programación gráfica, y el RobotC basado en texto. En este segundo modo, hay tres niveles, el básico, el experto y el super usuario. En el modo básico se limitan las funciones disponibles para la programación así como opciones disponibles en preferencias. En el experto se puede acceder a la paleta de funciones completa mientras que en el super usuario abrirá todas las puertas de RobotC.

En la siguiente imagen pueden verse los conjuntos de funciones que ofrece cada uno de ellos, el lenguaje natural a la izquierda y el de la derecha el basado en texto del nivel experto.

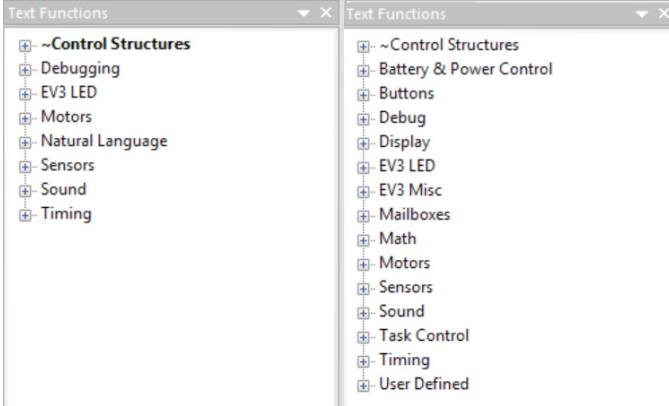

Puede observarse la diferencia entre las dos paletas de funciones, si se opta por el lenguaje natural va a resultar más sencillo desarrollar un programa, pero se podrán crear programas más sofisticados cuando se puede acceder a todas las funciones de RobotC.

A continuación se presenta el ejemplo anterior utilizando el modo textual de RobotC. Puede apreciarse que los motores se controlan de modo individual, y que en lugar de la estructura repetir un número determinado de veces se utiliza la estructura For, habitual en los diferentes lenguajes de programación.

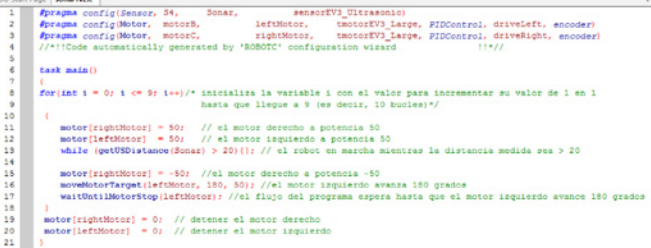

 Cuando se programa en el modo texto, los motores y sensores hay que configurarlos previamente. En la siguiente imagen puede verse la ventana de configuración de los motores con sus diversas opciones.

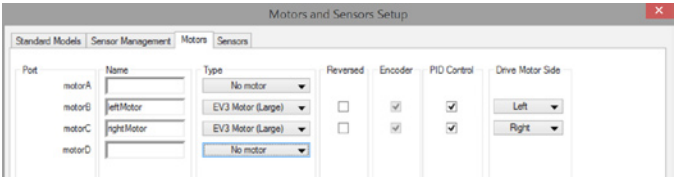

### **El depurador**

Para cuando las cosas no van como se desee, RobotC dispone de un depurador que permite observar en tiempo real cómo cambian los valores de los motores, sensores, temporizadores, variables… de tal modo que se facilite la identificación de los problemas. A esto hay que sumar la posibilidad de ejecutar un programa paso a paso, todo esto con el robot conectado al ordenador por cable o de modo inalámbrico. En la imagen siguiente puede verse el estado de los motores y sensores durante la ejecución del programa anterior.

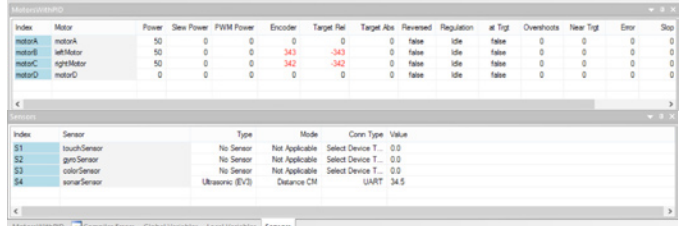

En resumen, RobotC es un entorno de programación comercial con un interface gráfico que facilita la iniciación en la programación textual y permite aprovechar el potencial del EV3. Se utiliza en varias competiciones de robots tales como FTC y VEX Robotics. Dispone de un activo foro oficial que da soporte a los usuarios, principalmente en inglés. Periódicamente publican actualizaciones.  $#$ 

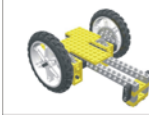

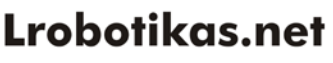

Robótica Educativa y Recreativa

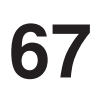

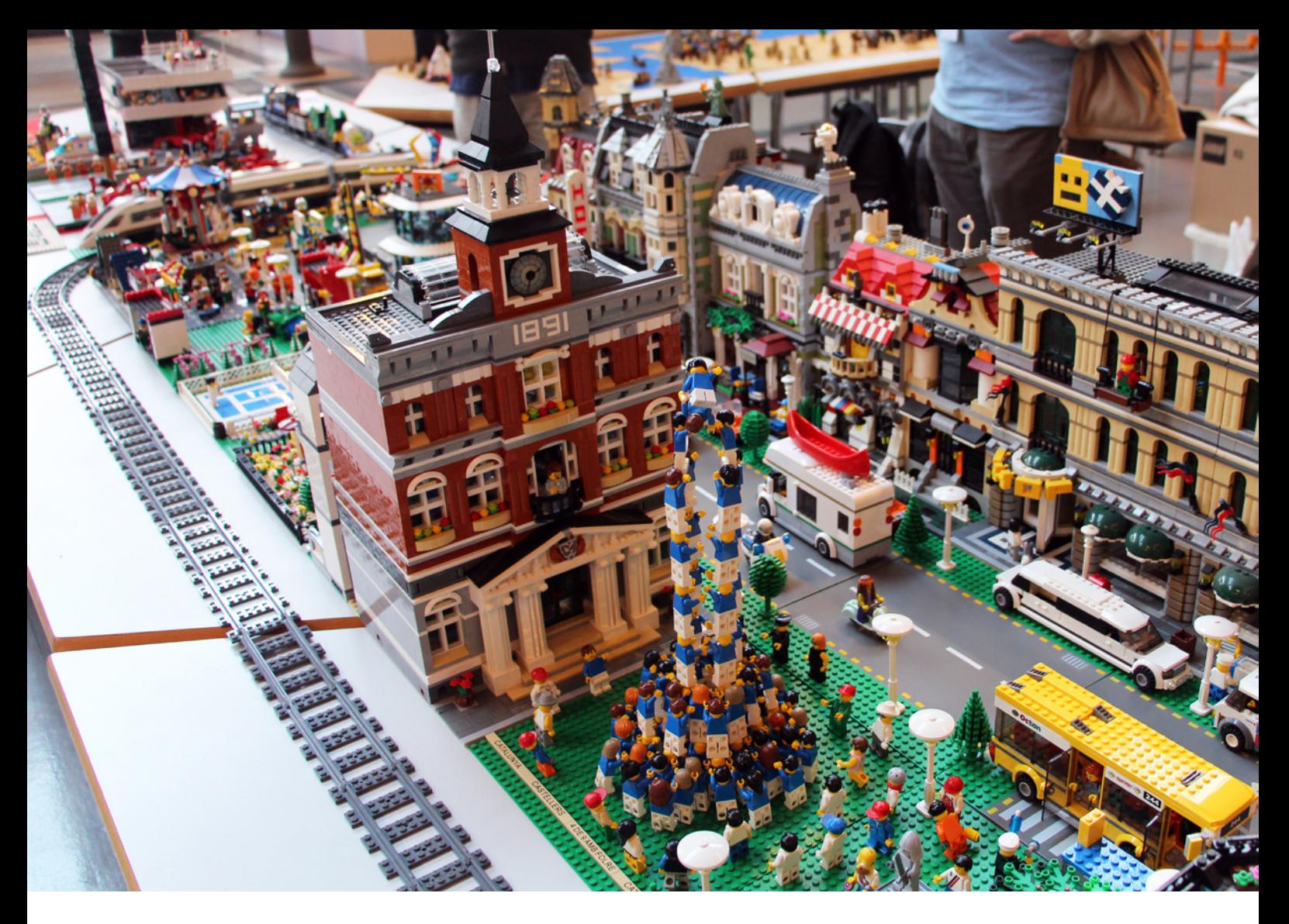

# **HispaBrick Magazine® Event 2014**

# *Por Satanspoet*

Fotos por Gèrman "Tankisherman"

Desde HispaBrick Magazine® queremos agradecer a las casi 9.000 personas que se acercaron a la 3a edición de nuestro evento, el HispaBrick Magazine Event 2014, celebrado en el mNACTEC de Terrassa (Barcelona). A pesar de disponer de menos espacio que en otras ocasiones, estamos satisfechos con el resultado. Fue una exposición orientada sobre todo a dioramas y construcciones originales, ya que salvo los modelos de Technic y MINDSTORMS, no se colocó ni un solo set fuera de un diorama.

Nuestro diorama medieval basado en el sistema MILS sigue creciendo. Lo mismo se puede decir de nuestro diorama MILS de la batalla de Hoth, que esperamos que en pocos años pueda crecer hasta albergar el Halcón Milenario UCS.

Tuvimos nuestro espacio para city, tanto vintage como actual, Space Classic, el oeste, construcciones militares y esculturas representando figuras clásicas de series de televisión y personajes de cine.

En el apartado MINDSTORMS y Technic pudimos contemplar un poco de la historia de esta línea de LEGO® y conseguimos poner en marcha un GBC. Destacaron las continuas demostraciones en vivo de los diferentes modelos llevados al evento.

¡Os esperamos el año que viene! #

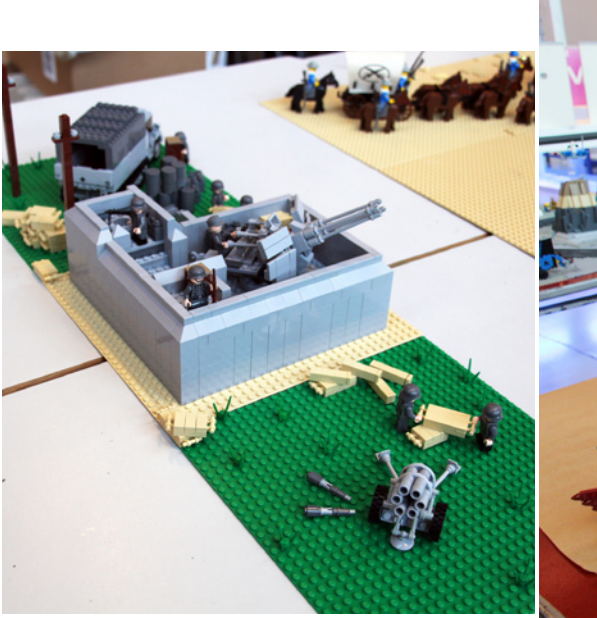

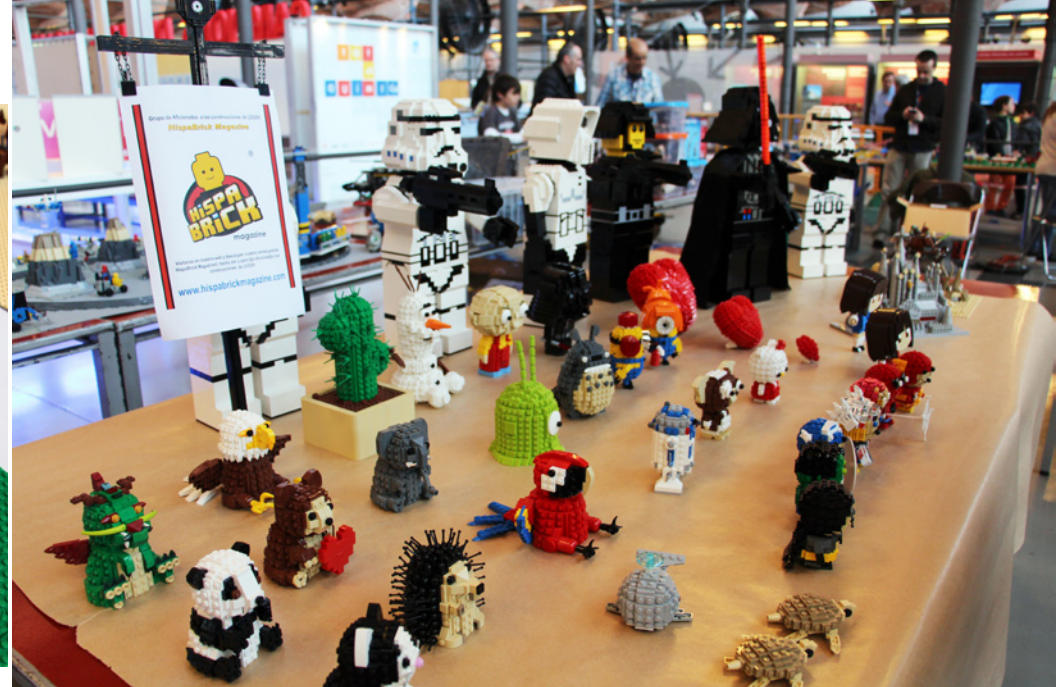

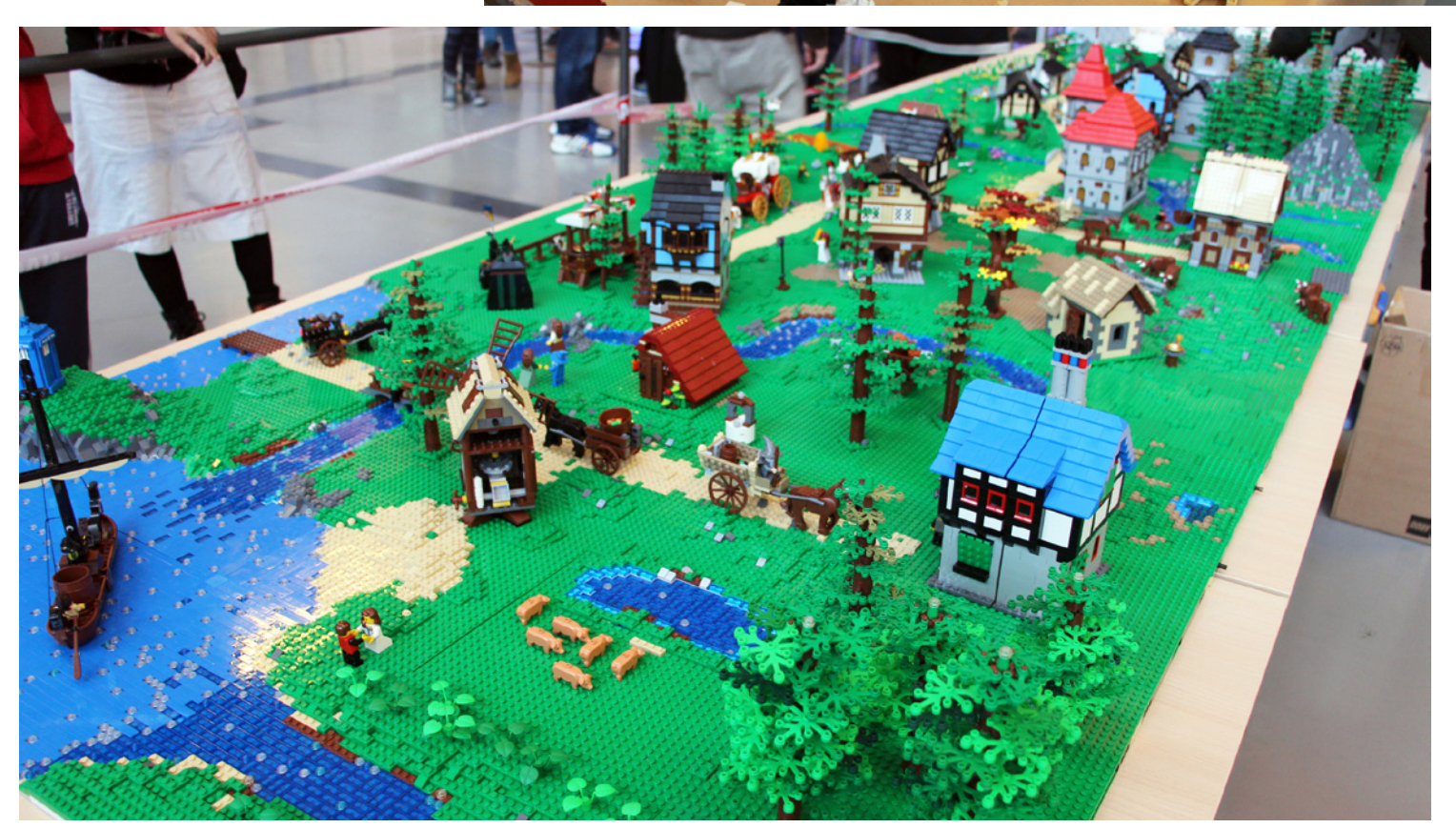

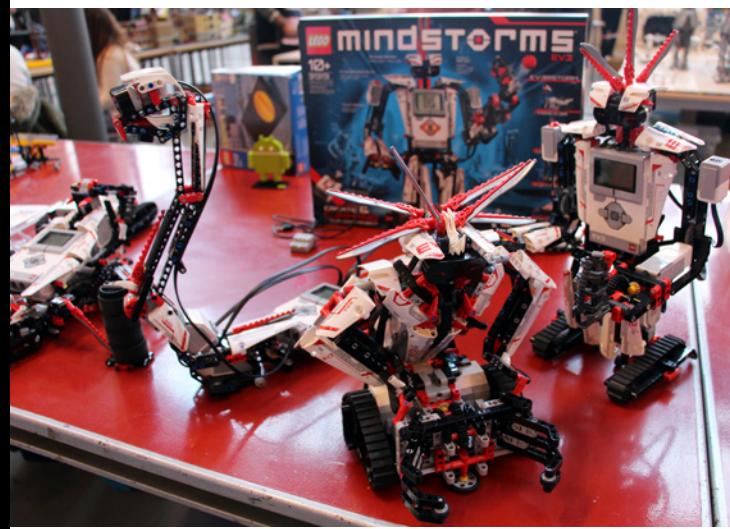

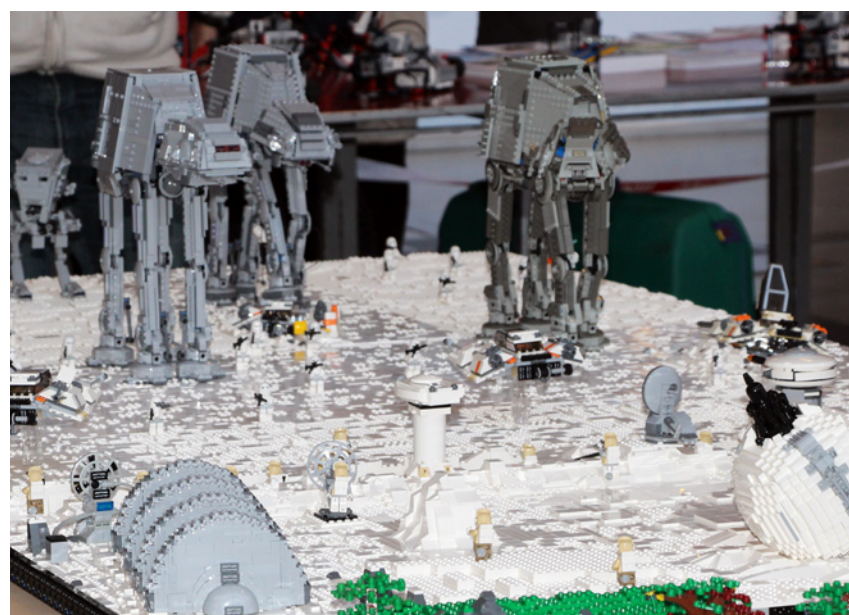

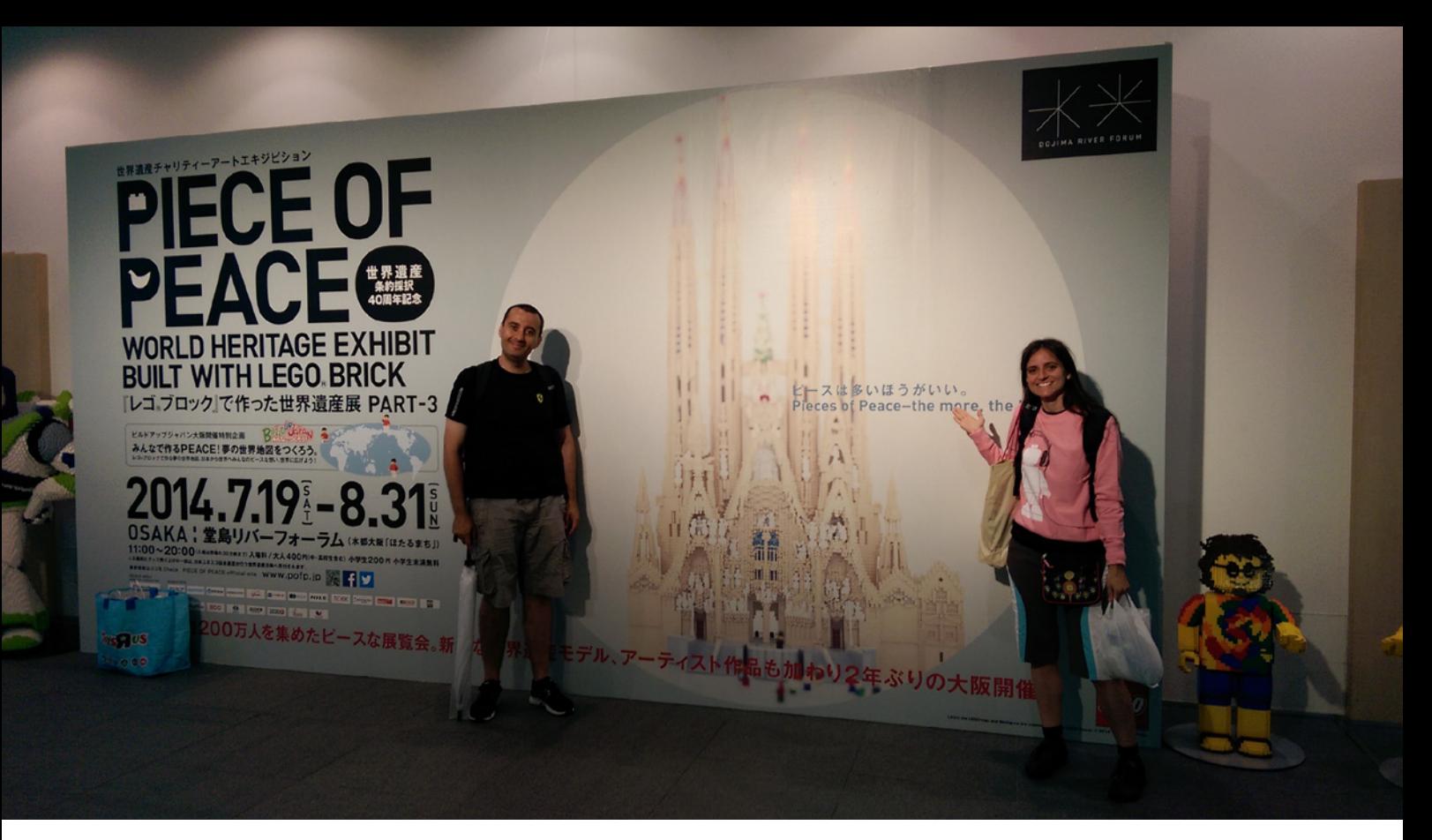

# **Piece of Peace**

Por Iluisgib Fotos por Delia Balsells

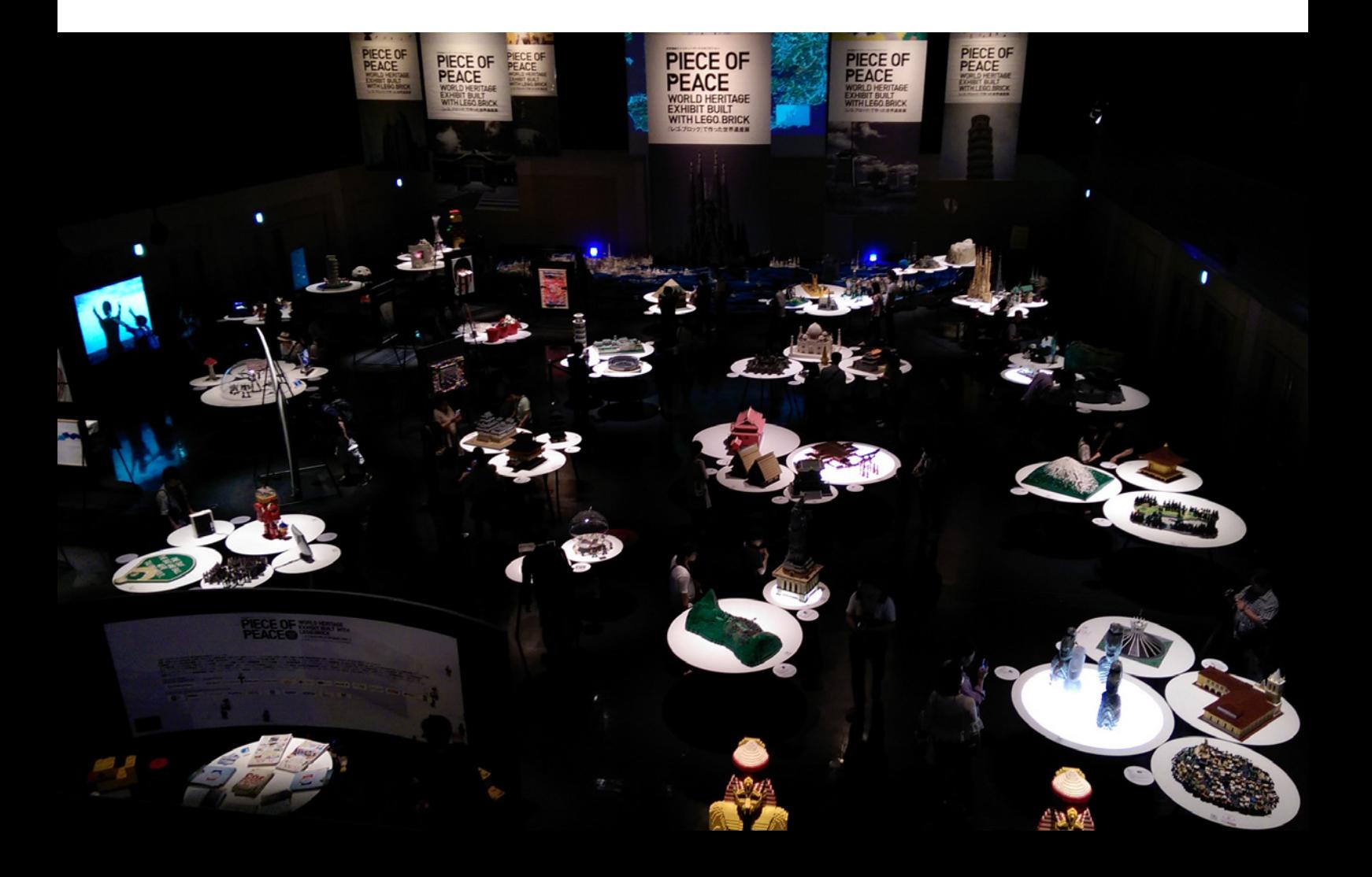

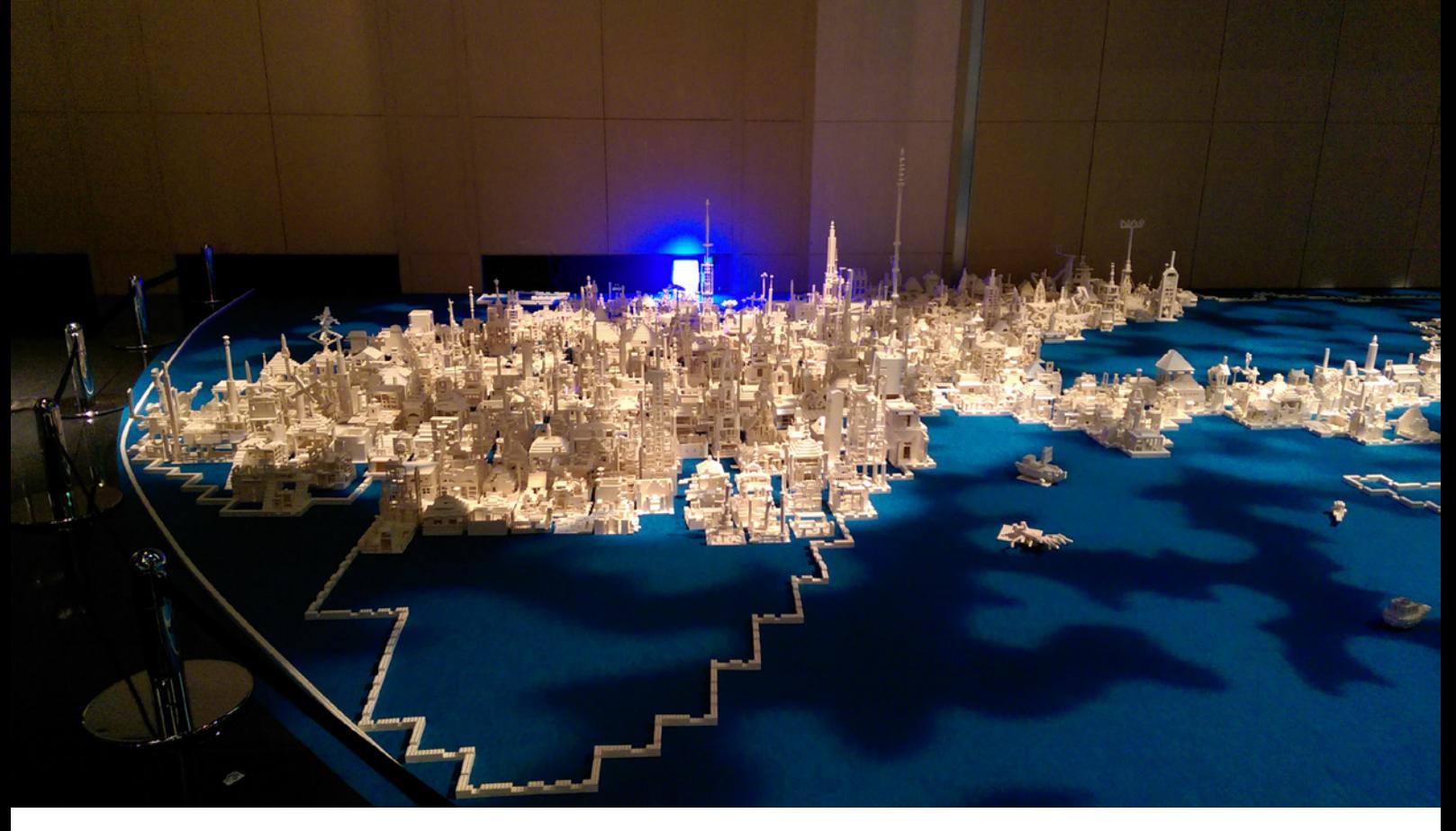

Lo bueno de tener amigos a los sitios que vas de vacaciones es que te pueden informar de los eventos que se celebran durante tu estancia. La casualidad hizo que el pasado mes de Agosto la Exposición Piece of Peace estuviera en Osaka, coincidiendo con mi estancia en dicha ciudad japonesa.

Megümi Nakashima, una amiga que vive en Osaka de quien ya os hablé en el reportaje de "En el país del brick naciente" (HBM 019 y 020) me comentó unas semanas antes de aterrizar en Japón que había esta exposición. Como sabe que me gusta el LEGO® no solo me facilitó la información necesaria, si no que nos acompañó a Delia y a mi a visitarla.

"Esta exposición se originó en Japón para apoyar las actividades del Patrimonio Mundial de la UNESCO y para promover la paz a través del conocimiento del Patrimonio Mundial para el público en general de todas las edades. A partir de 2003, la exposición ha hecho más de 40 apariciones en todo Japón durante la gira nacional y alrededor de 2 millones de personas la han visitado. La exposición presenta una colección de réplicas del Patrimonio Mundial Cultural y Natural hechas con ladrillos LEGO® construidos por constructores LEGO® asiáticos de renombre, entre ellos, el desaparecido Naoe-san y el conocido Schneider Cheung. Entre ellos Angkor, el Mont-Saint-Michel y su bahía, Monumentos históricos del antiguo Kyoto, la Sagrada Familia, el Centro Histórico de Viena, la Ópera de Sydney y el Nikko Toshogu, etc. Además, como novedad hay nueva construcción con una réplica de Fujisan (Monte Fuji)."

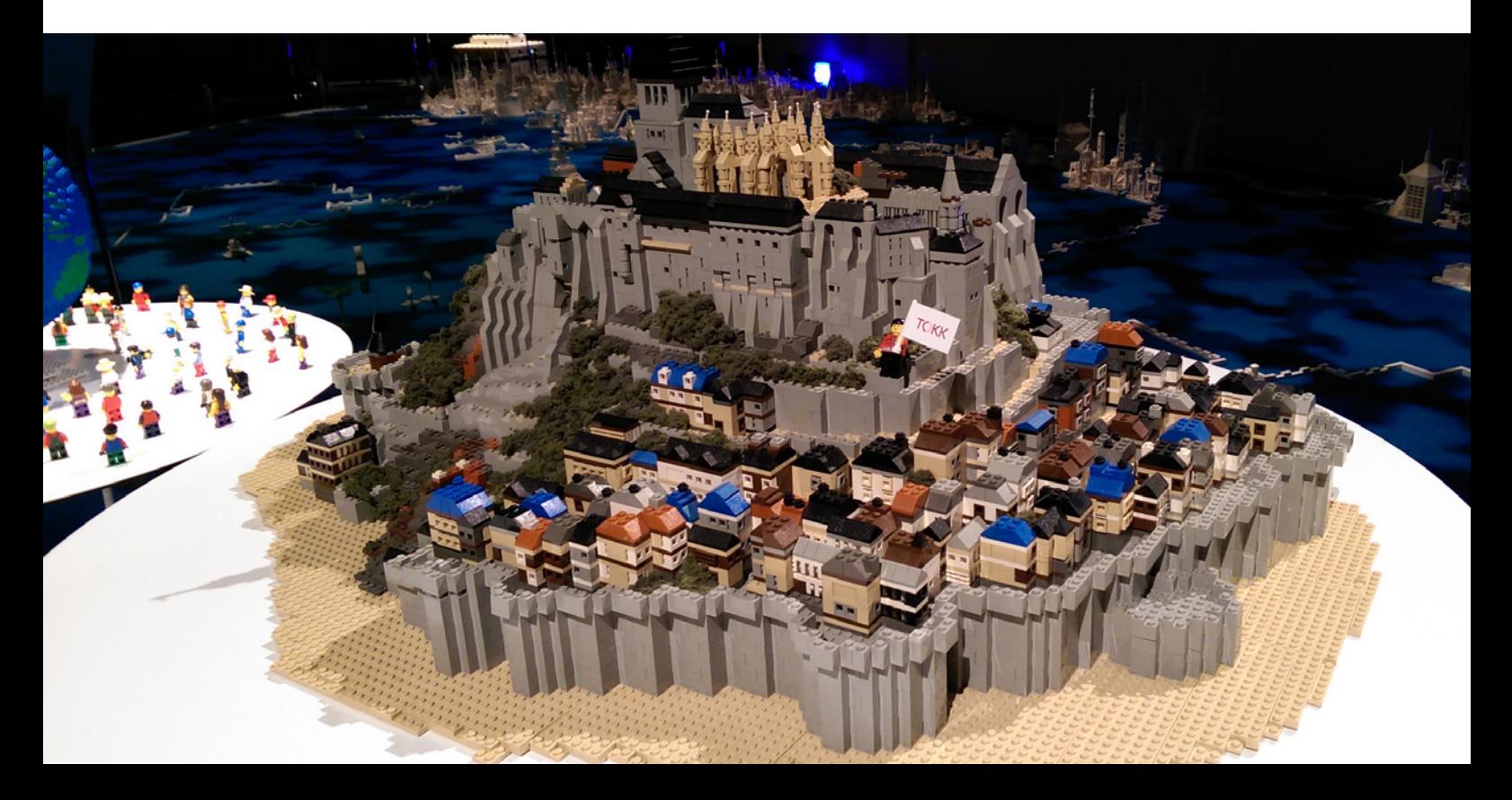

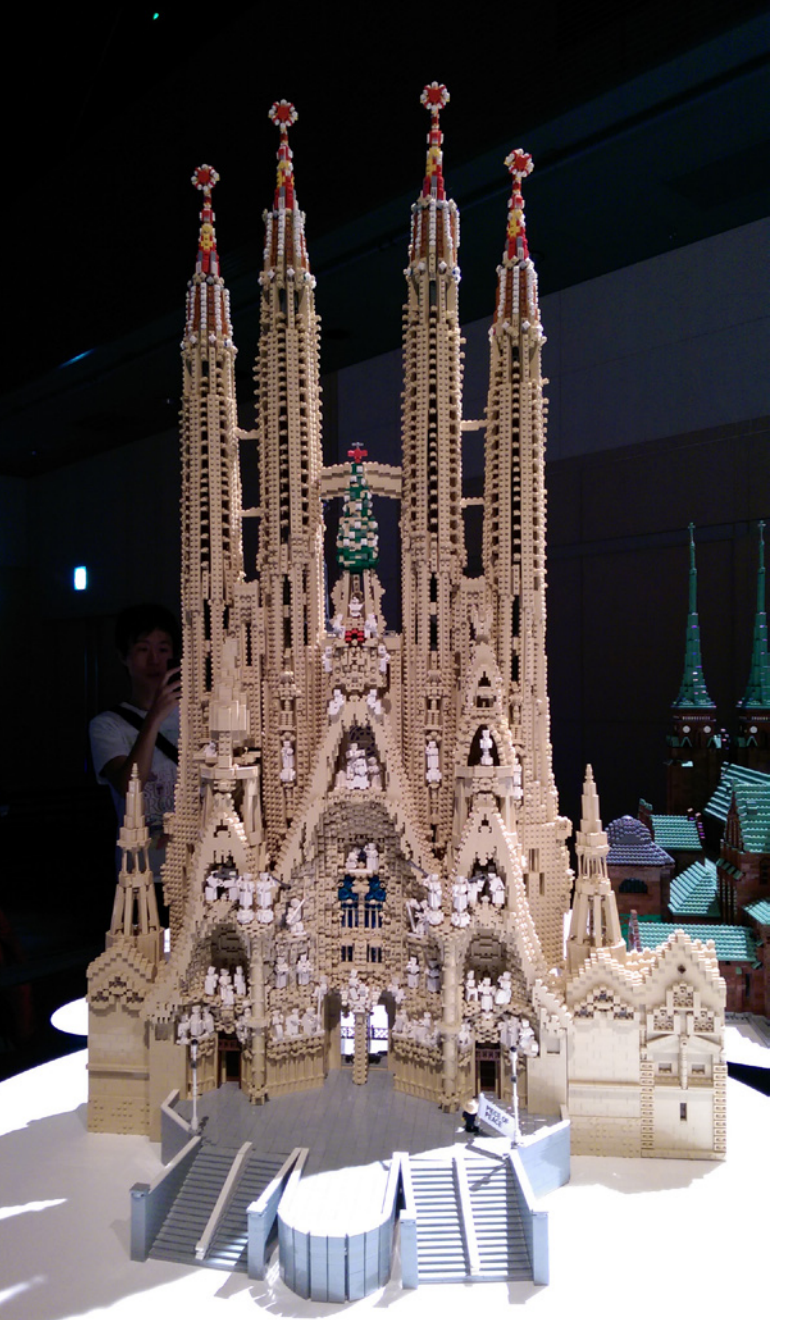

El ambiente era muy acogedor. Una gran sala a oscuras con unos focos iluminando los modelos de LEGO® nos mostraban quienes eran los protagonistas de la fiesta. No estaba abarrotado de público por lo que era muy agradable pasear entre las distintas mesas y observar los modelos desde todos los ángulos.

Para complementar la exposición, había una actividad para niños en la que debían construir un edificio con piezas blancas y colocarlo en un gran Mapamundi. Una pequeña tienda LEGO completaba la exposición.

Además de Piece of Peace este año he podido ver, también en Osaka, un exposición de trenes que conmemoraba el aniversario de la Hankyu line (Compañía privada de tren). Entre varias maquetas y actividades relacionadas con los trenes, había un diorama de LEGO con varios trenes japoneses reproducidos.

También tuvimos la oportunidad de encontrarnos de nuevo en Kobe con Nathan Bryan, nuestro cicerone de LEGO el año pasado, y en Tokyo tuvimos una deliciosa comida (en todos los sentidos) con Hac Shac y Yoshihito Isogawa. Les agradezco a todos que de nuevo nos hayan recibido tan calurosamente. Esperamos verlos pronto de nuevo. #

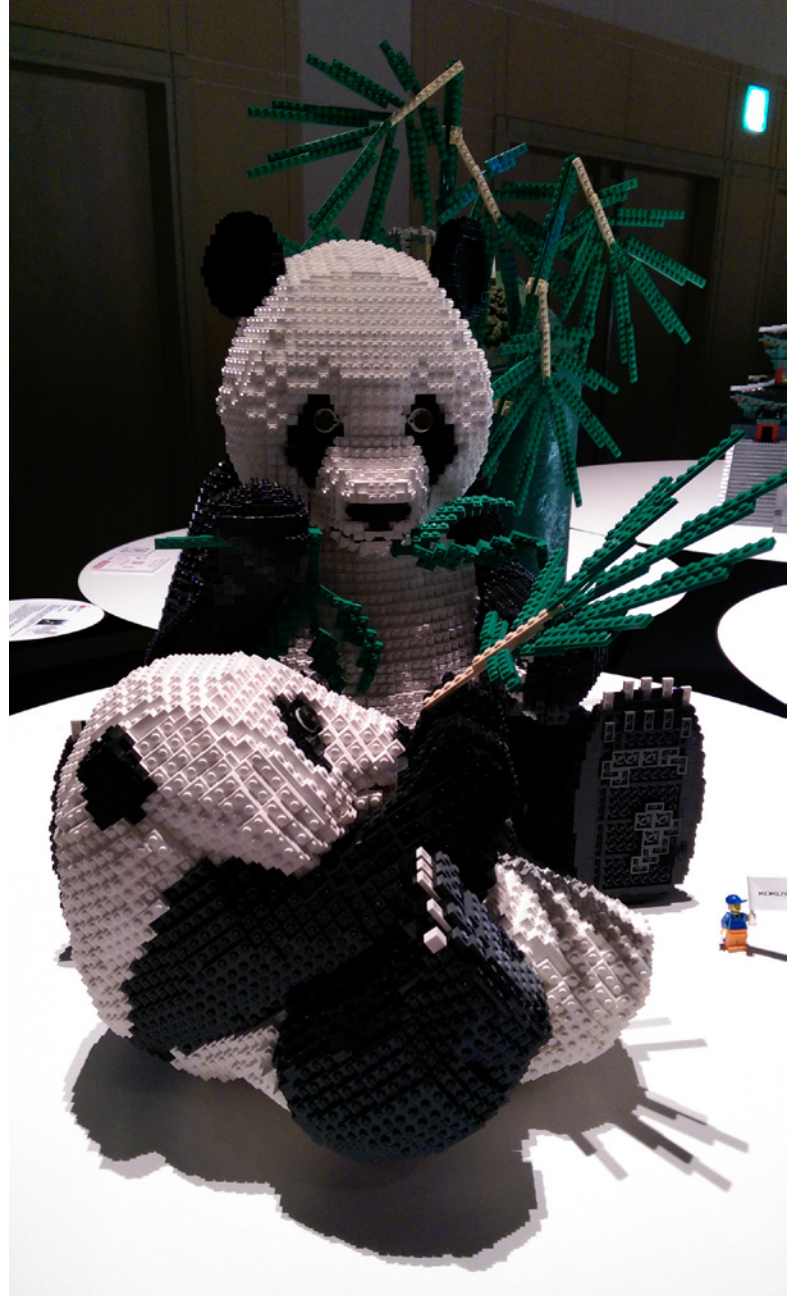

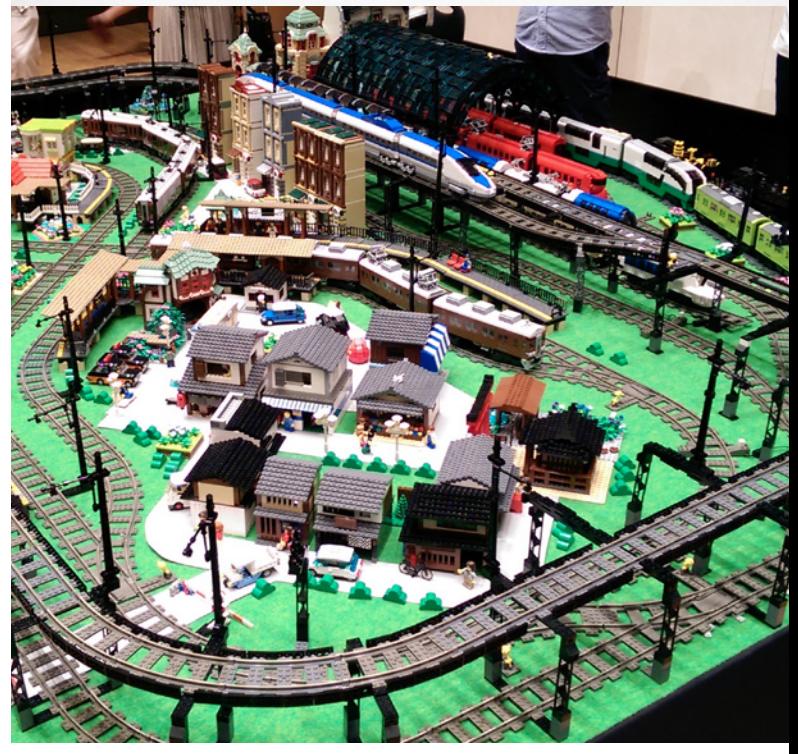
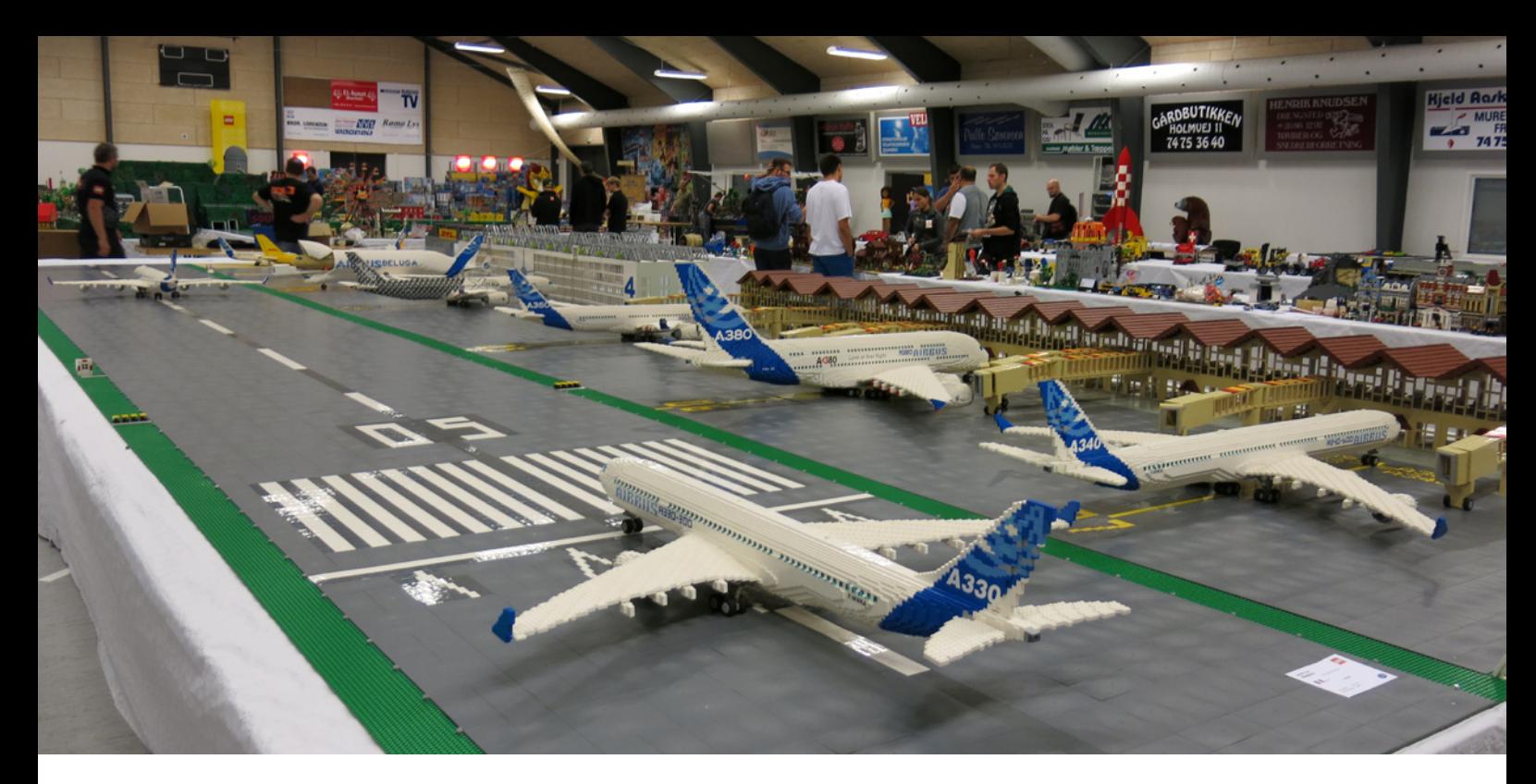

# **10º LEGO® Fan Weekend Skærbæk**

Por lluisgib Fotos por Kevin Hinkle

El último fin de semana de septiembre se celebró la décima edición del LEGO® FanWeekend. Se presentaba un fin de semana de lo más interesante: 360 fans de 24 países con un total de 39 LUGs representados.

Este año, para conmemorar el 10º Aniversario se habían programado un sinfín de actividades, como un concurso de Speed Building, conferencias, workshops, una subasta como nunca se había visto, la visita del Sr. Kristiansen (Propietario y nieto del fundador de LEGO) y el Sr. Knudstorp (CEO de LEGO)... Pero el ambiente se enrareció cuando unos días antes del evento se hizo público que este sería el último año que se celebraba.

La exposición de modelos fue, como siempre, la estrella de la fiesta. Este año hubo algunos modelos que me gustaría destacar, como un aeropuerto con reproducciones de todos los Airbus que abarcaba 20m2, otro aeropuerto a escala minifig completo y totalmente iluminado, el puerto de Nyhavn (Copenhague) traído directamente desde Hong Kong, o unas impresionantes esculturas de Schneider Cheung.

Este año, el LUG Lounge estuvo lleno de actividades, como un concurso de construcción, una biblioteca con muchos libros y revistas (entre ellas, HispaBrick Magazine®) de temática LEGO o un mercadillo de intercambio, donde pude conseguir algunas piezas interesantes para mi colección.

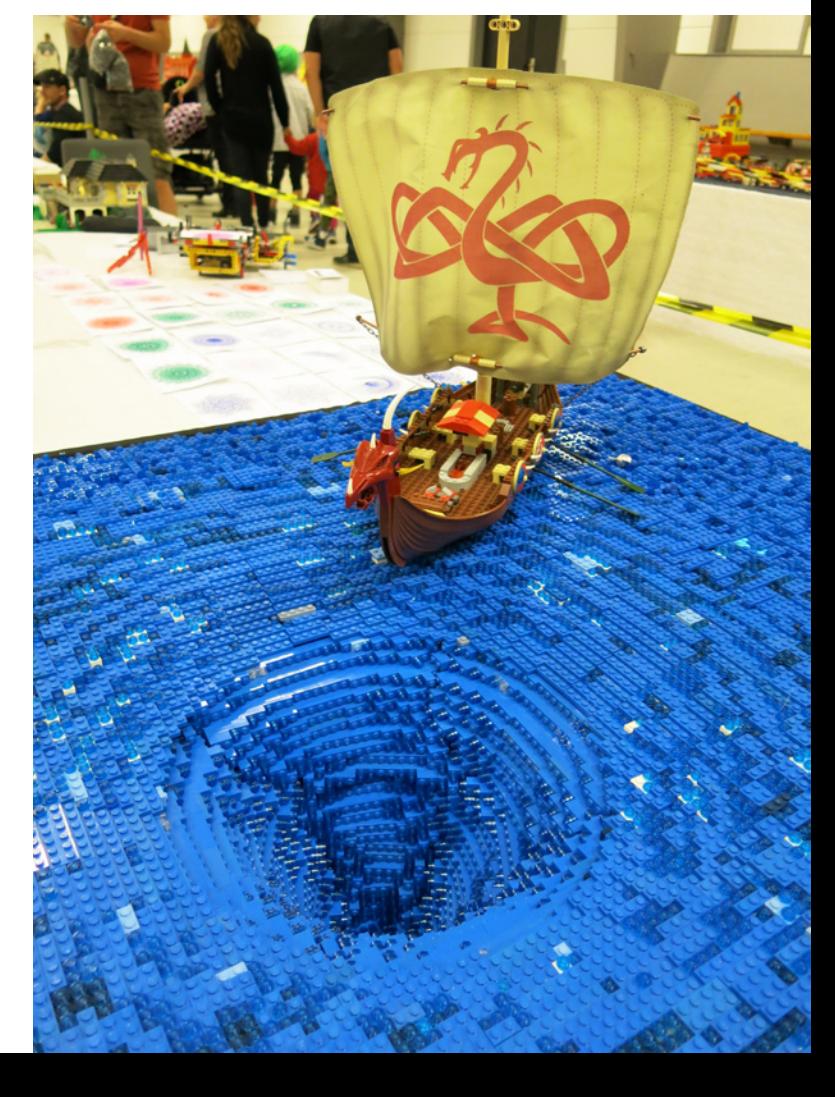

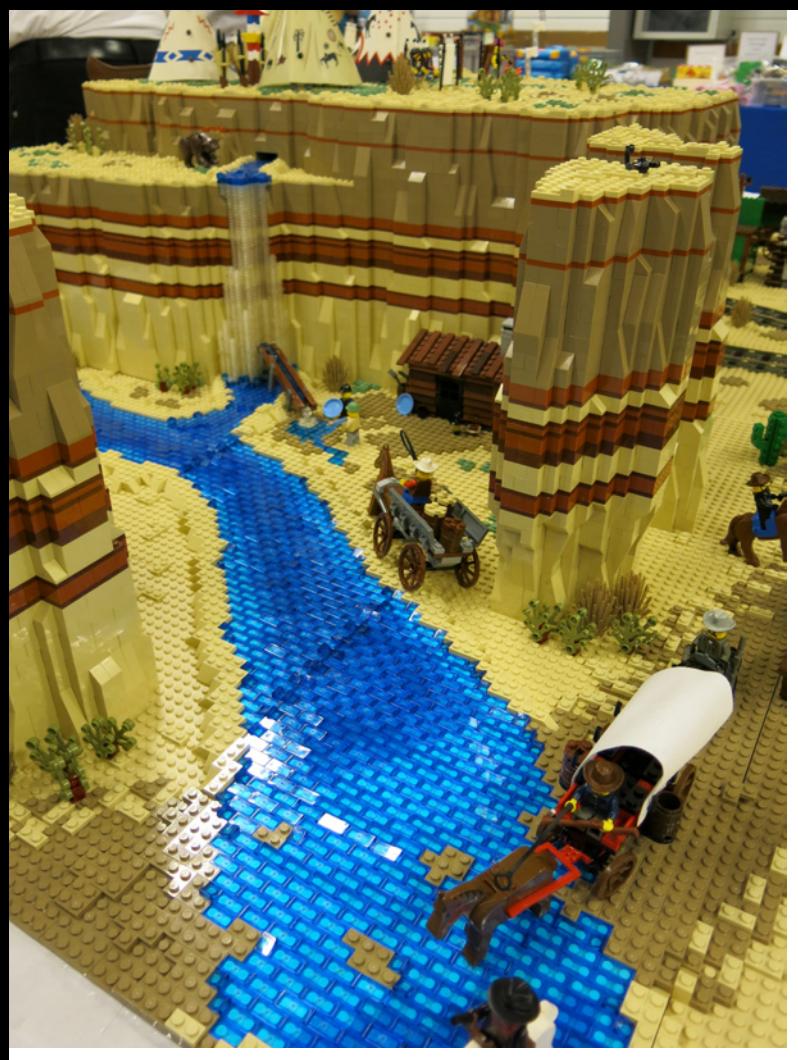

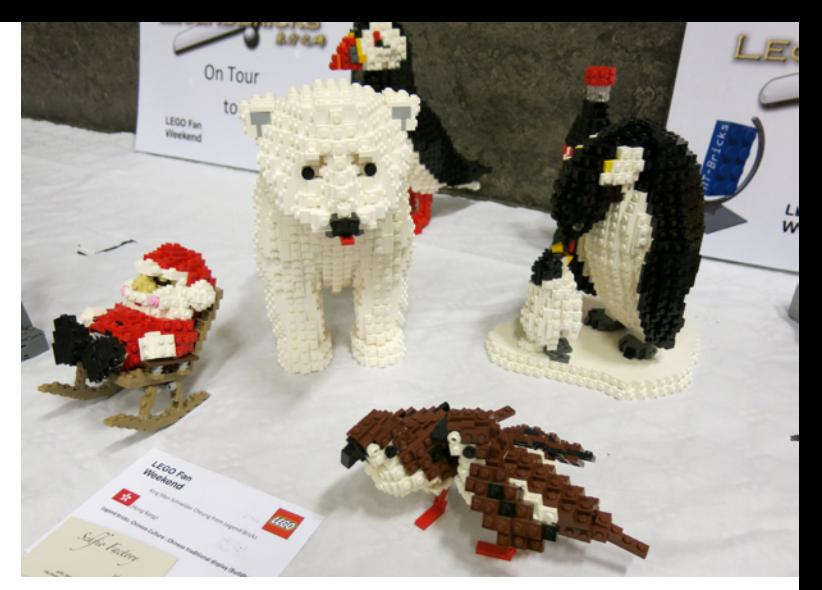

La cena tuvo una pequeña charla por parte del Sr. Knudstorp, una charla de Steen Sig Andersen sobre el diseño de un set (que curiosamente es la persona que diseñó la primera casa de LEGO® que tuve), y un delicioso e inesperado postre: a cada participante se le entregó un set exclusivo. Una reproducción del tren del parque LEGOLAND® Billund con referencia 4000014. Este modelo fue entregado antes a los participantes del LEGO Inside Tour, aunque con packaging distinto. El que recibimos, tenía una caja con la inscripción "LEGO Fan Weekend". "Curiosamente" Steen Sig Andersen había explicado en su charla el diseño de este modelo...

El lunes pudimos ir a la P-Shop (Tienda de empleados). Es una experiencia única ver a 300 personas en un espacio reducido peleando por sets, que no tenían tiempo de llegar a las estanterías…

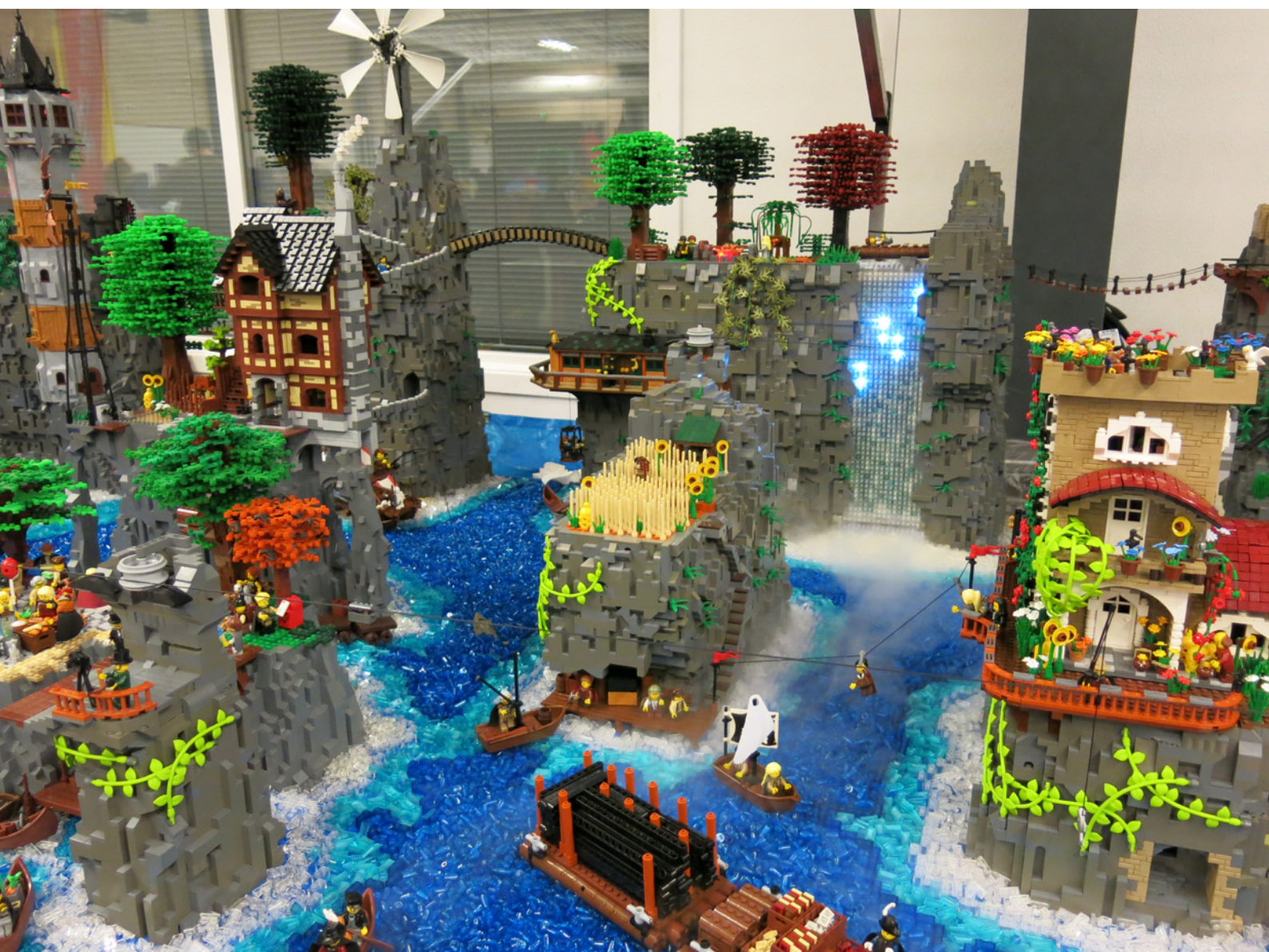

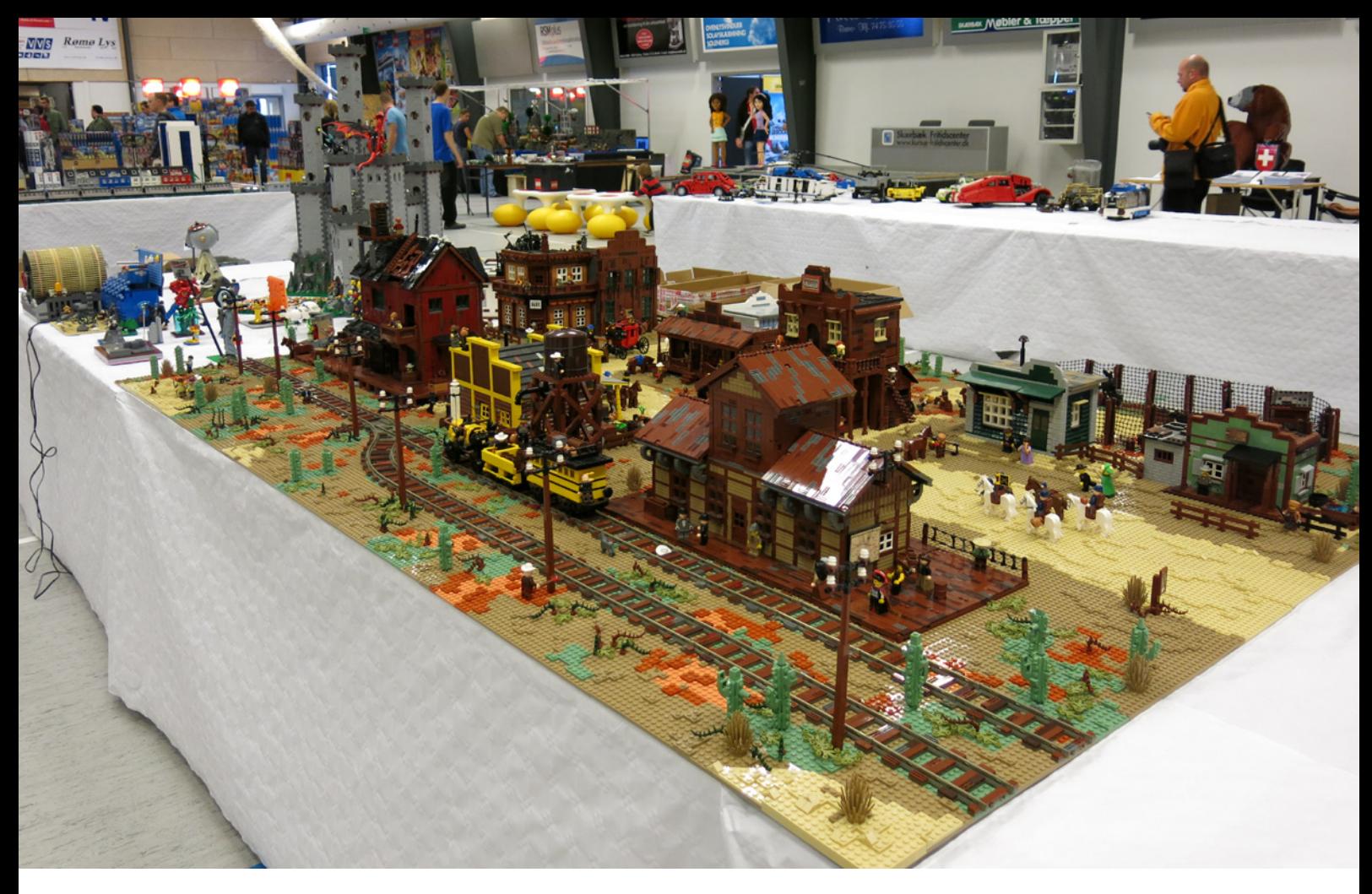

Pero el TEMA del evento fue la cancelación del mismo. Hubo muchas conjeturas y suposiciones. En este número de HispaBrick Magazine® Keith Severson nos explica los motivos de esta decisión. Se hicieron algunas acciones antes y durante el evento, pero parece que la decisión está tomada.

Este año me fui triste, ya que a partir de ahora será más difícil poder volver a encontrarme con algunos de los fans que acostumbraban a venir al Fan Weekend. Algunos miembros de la organización están intentando mantener el evento sin la colaboración de LEGO®. Les deseo toda la suerte del mundo y espero que, entre todos, el mejor evento de fans de LEGO del mundo no muera. "Save Fan Weekend. Save Skærbæk" #

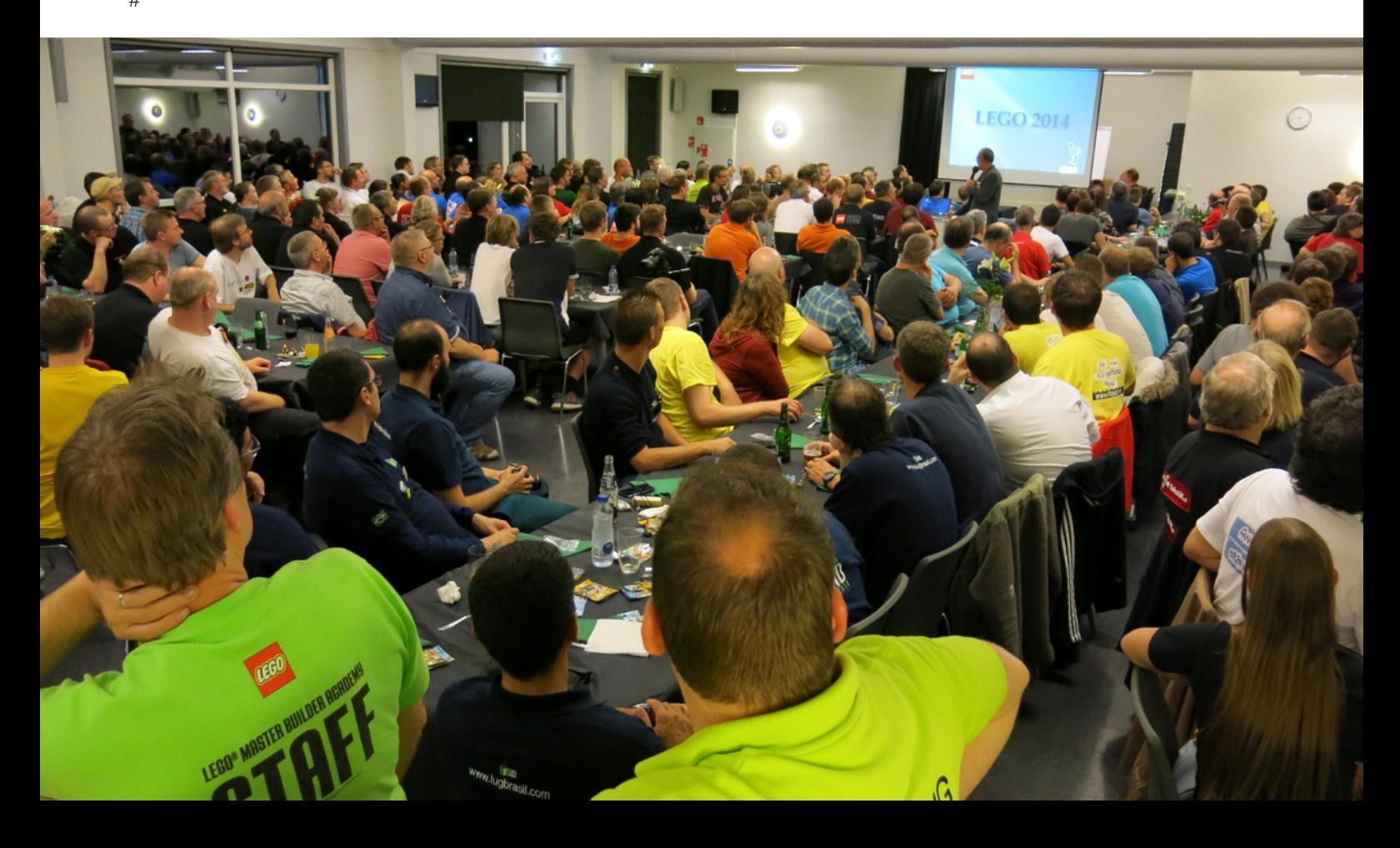

# **BrickCon 2014**

Por Katie Walker

BrickCon 2014 regresó al Seattle Center, en Seattle, Washington, por 13er año. Este año se presentaron 470 asistentes a la convención con sus modelos de diferentes formas y tamaños, desde Space Needles gigantes y orcas DUPLO, a las pequeñitasminúsculas réplicas de modelos reales para el display micro-BrickCon.

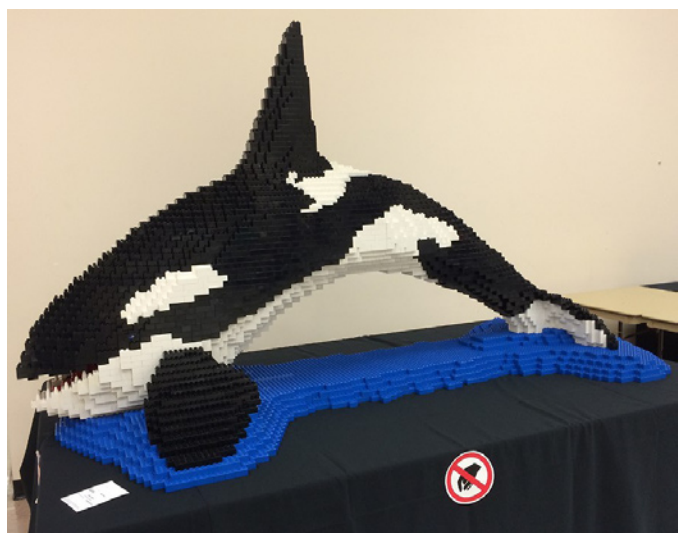

Blackberry, la orca LEGO gigante, por Robin Sather

"Micro BrickCon", por distintos constructores

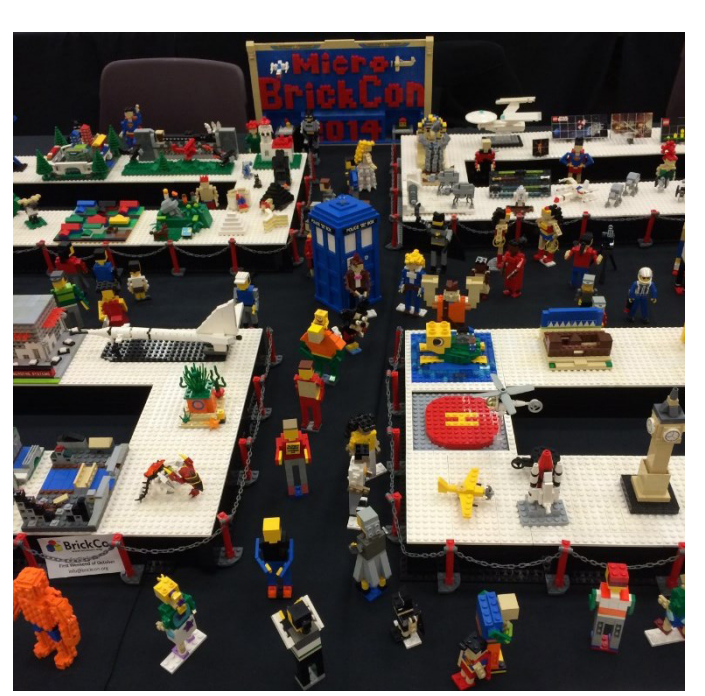

El tema de la convención de este año fue "¡Invasion!" Muchos de los modelos expuestos contaron con algún tipo de invasión, desde las ortodoxas a las más creativas e inteligentes. Algunas de las invasiones ofrecían una extraña mezcla de diferentes temas, como por ejemplo una invasión extraterrestre de un castillo medieval, espeluznantemente retratado por Andrew Schultz. También hubo una invasión de zombies en el mundo Star Wars de Geonosis, según lo retratado por Rich Maes. Y en el modelo "Sandbox", por el LEGO® Club de Vancouver (http://vlc.ca/), un área de juegos infantiles se convierte en una batalla que se libraba entre soldados de juguete y hordas de insectos invasores.

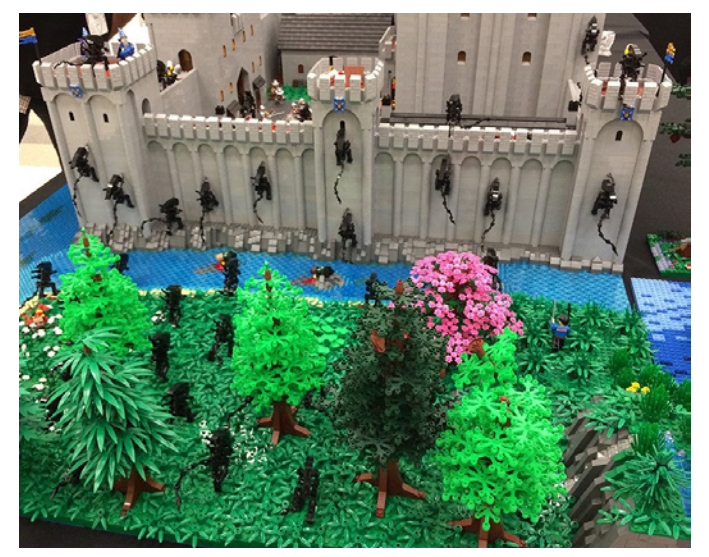

Alien Invasion!: "Last Day of King Ulrich's Reign", por Andrew Schultz

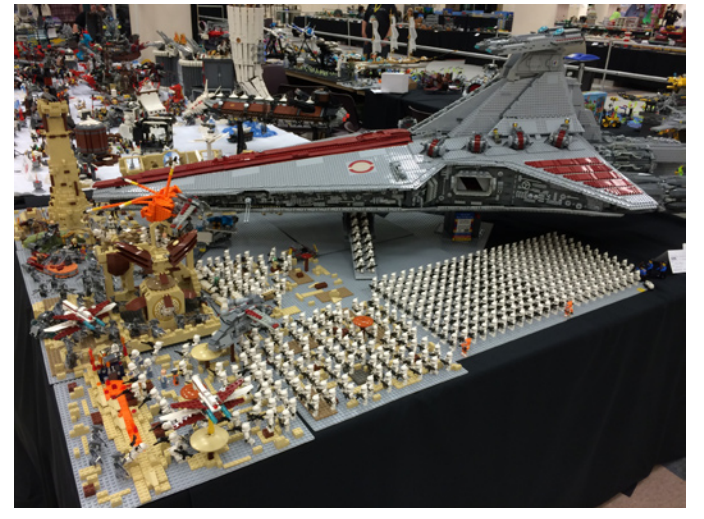

"Zombie Apocalypse en Geonosis", por Rich Maes

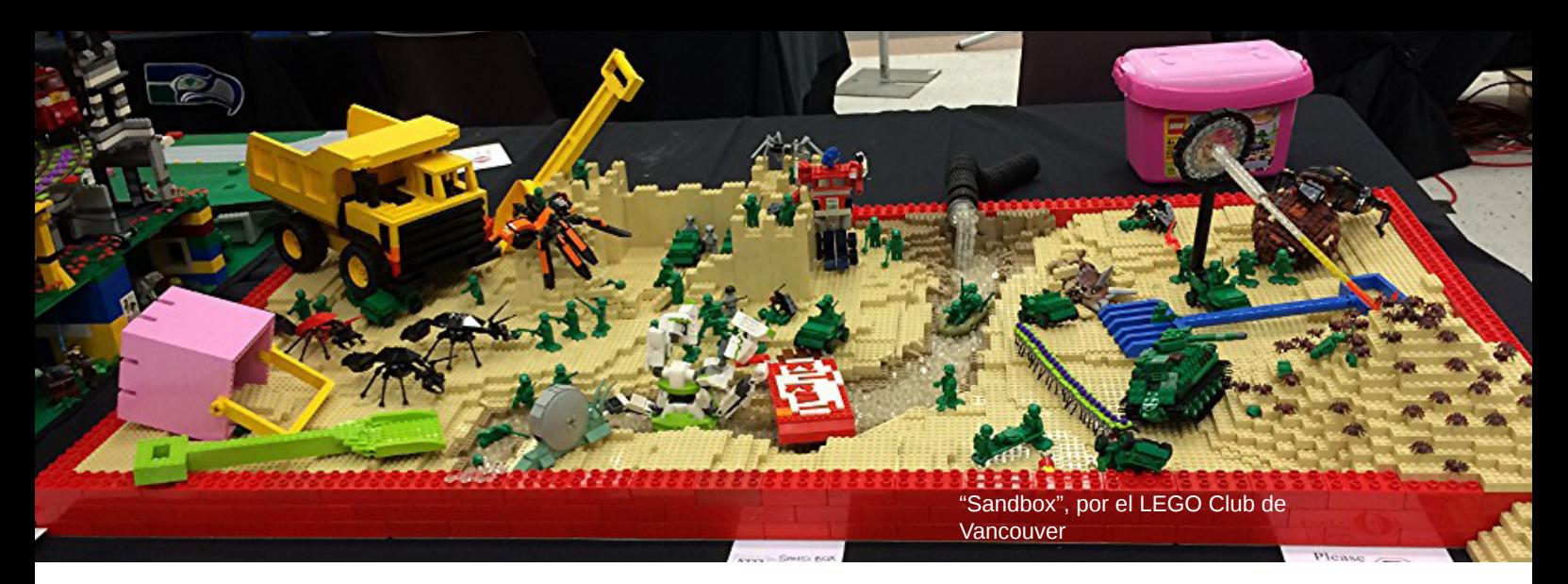

A diferencia de las batallas a gran escala emprendidas a lo largo de la sala de exposiciones, había también unas cuantas invasiones pequeñas. En "A Small-Scale Invasion" por Allen Smith, los invasores no son más grandes que los ratones, para el deleite de los gatos del barrio. Y a veces, la fuerza invasora podría ser algo tan lindo y tierno como una oveja de viaje de placer en el modelo de otra persona, como fue el caso de las ovejas de Thorin Finch apareciendo en todo tipo de diferentes lugares, como en el "Sun Salamander" por Sean y Steph Mayo.

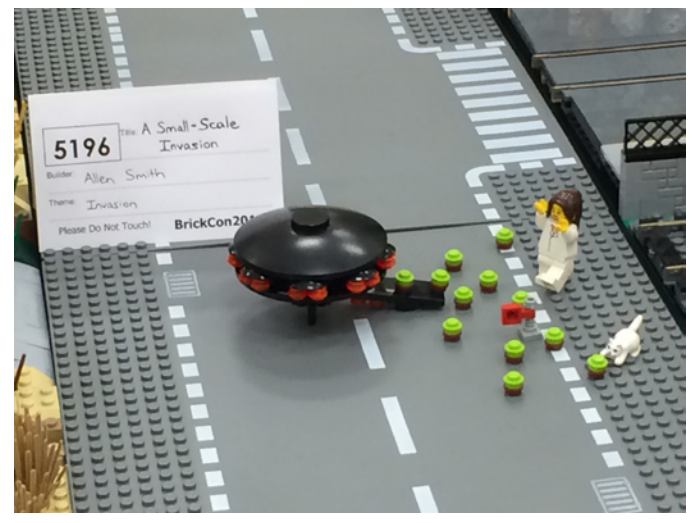

"A Small-Scale Invasión", por Allen Smith

"Sun Salamandra", de Sean y Steph Mayo, invadida por una oveja

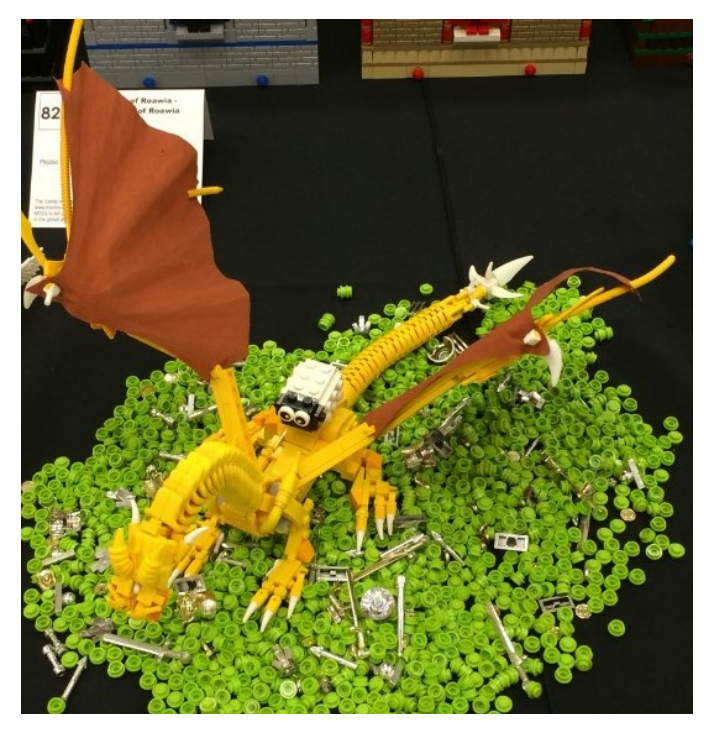

Algunas de las invasiones eran muy creativas en su alcance y ámbito de aplicación. Los temibles Vikingos del espacio (junto a sus respectivos constructores) invadieron más de un tema en el transcurso de la convención. Llevando sombreros vikingos y con música de batalla, el grupo de constructores agarró sus naves espaciales vikingas para ir a conquistar el display de vehículos de Model Team.

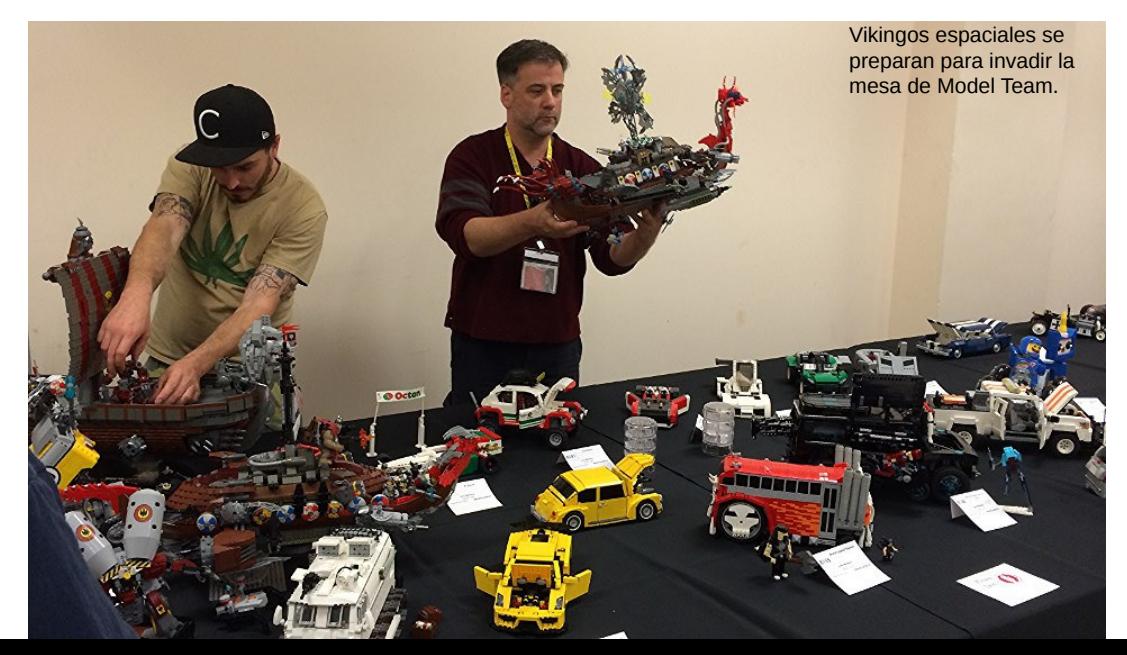

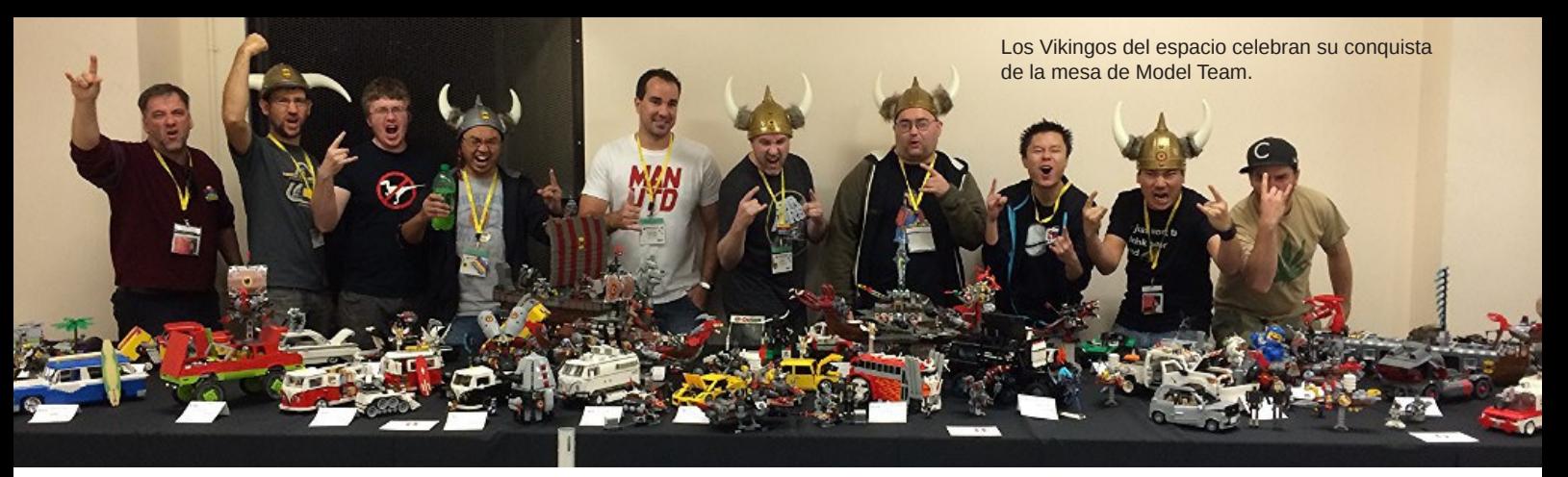

Hubo muchos otros modelos que se movieron más allá del tema de la invasión. Anu Pehrson ganó el premio del Público con su interpretación del Monasterio Tiger´s Nest. Se trata de una interpretación magnífica, increíblemente detallada del original. Desde su primera exhibición en BrickCon 2013, Anu ha pasado tiempo añadiendo más detalles, como una cascada y más paisajismo con un puente de madera. Reconstruyó la mayor parte de los acantilados del fondo, haciéndolos 15 centímetros más altos, y añadió más trabajo en las rocas a ambos lados. Para obtener más información acerca de este modelo, puedes ver el artículo en el número 019 de HispaBrick Magazine®.

Paul Hetherington continúa ampliando su impresionante colección de premios Best-in-Show de BrickCon con su escultura titulada Mouseguard. ArchLUG (http://www.archlug. com/), un LUG centrado en arquitectura y castillos de Seattle, está planeando una construcción en colaboración que ilustre la serie de libros de historias de David Peterson, Mouseguard (http://www.mouseguard.net/). ArchLUG está trabajando con el autor directamente para tratar de traer el mundo de Mouseguard a la vida. El modelo de Paul nos dio una pista de lo que está por venir. Estate atento al debut de toda la colaboración en el Emerald City ComicCon en Seattle la próxima primavera. Anu Pehrson y el

monasterio Tiger´s Nest

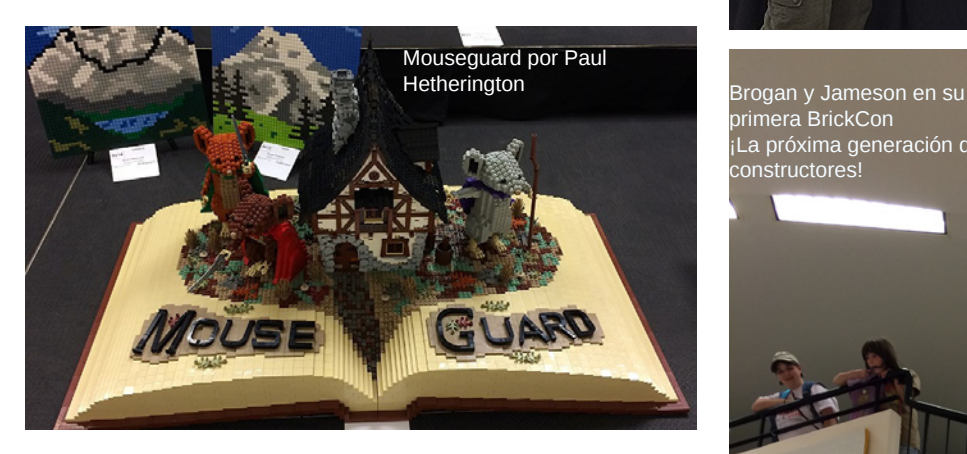

Por supuesto sería negligente hablar de la abundancia de invasiones en BrickCon este año y luego dejar de lado la más grande de todas: los 13.200 asistentes que vinieron a lo largo de los dos días abiertos al público (¡Un nuevo récord!) Hubo visitantes que vienen cada año, que compran sus entradas con anticipación, y otros que lo hicieron por primera vez. Muchos de ellos se fueron inspirados para construir algo por sí mismos. Mis dos sobrinos acudieron por primera vez este año. Jameson de cinco años se fue cautivado por lo que vio y al volver a casa se puso directamente a trabajar, creando un modelo de un parque dañado por un tornado, con un helicóptero a control remoto pequeñísimo perdido en un árbol. No pasará mucho tiempo antes de que estos pequeños regresen a las futuras ediciones de BrickCon, trayendo sus propios modelos para compartir e inspirar. #

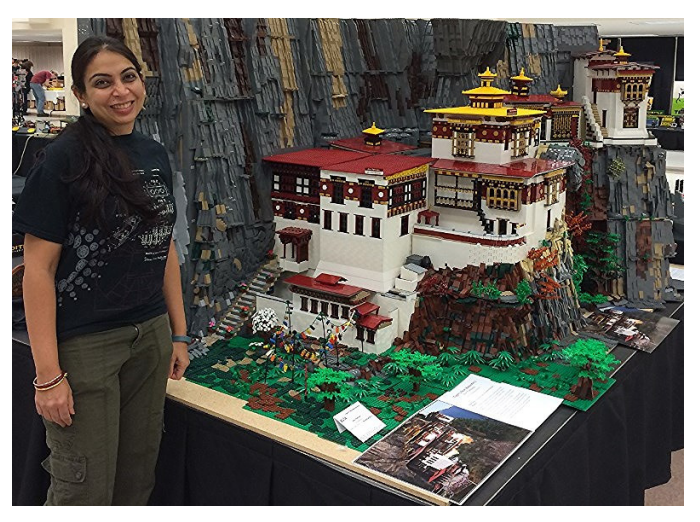

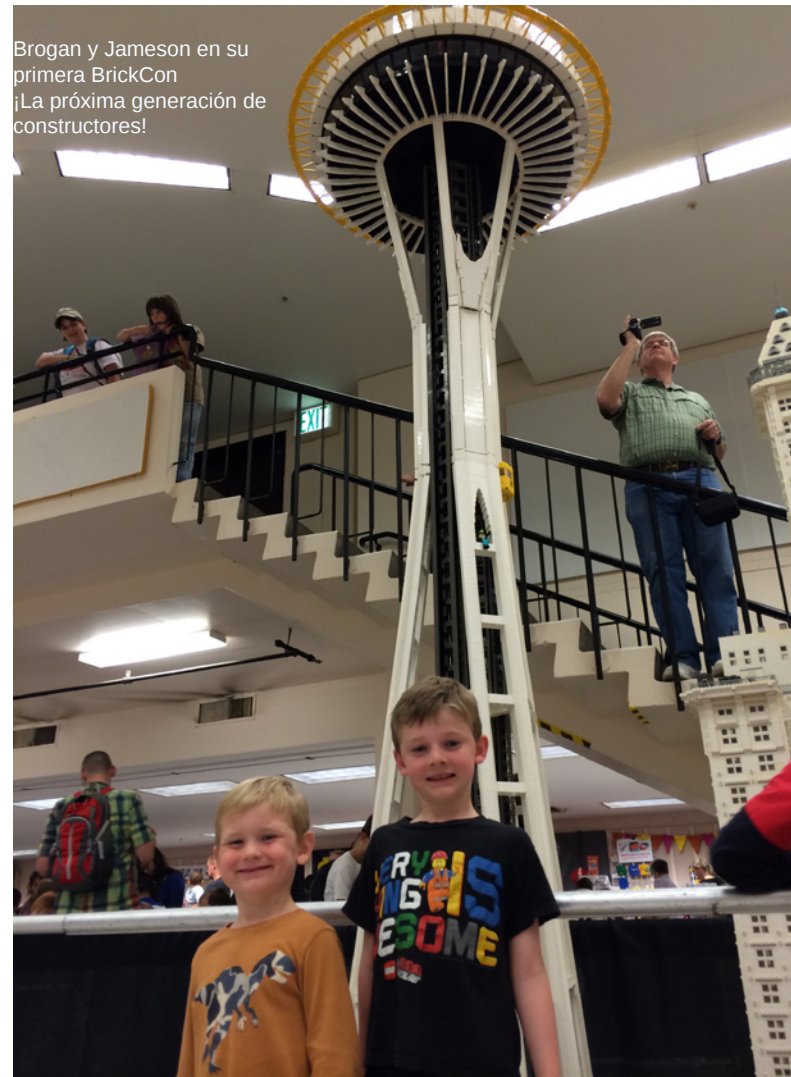

# BEAUTIFUL LEGO® 2 DARK MIKE DOYLE

 $\mathbf{E}$ 

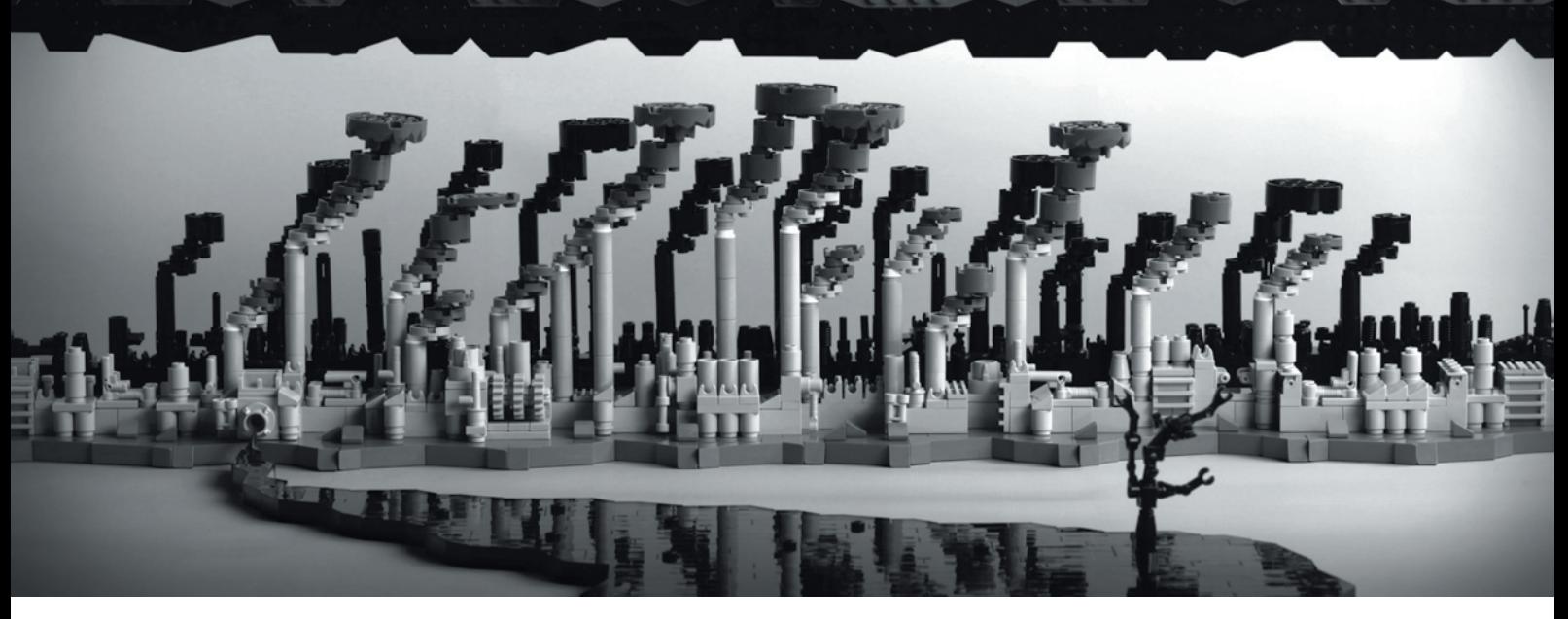

# **Review: Beautiful LEGO® 2: Dark**

## *Por car\_mp*

Fotos: Reproducidas de Beautiful LEGO 2: Dark, con el permiso de No Starch Press. © 2014 Mike Doyle

**Título: Beautiful LEGO 2: Dark Autor: Mike Doyle Editorial: No Starch Press**

No es la primera vez que hablamos de Mike Doyle en nuestra revista. En números anteriores hemos hablado de sus creaciones y también de la primera parte de este libro. No Starch Press ha tenido la gentileza de enviarnos un ejemplar del segundo volumen de Beautiful LEGO®.

Se trata de un libro un poco diferente a los libros habituales que se publican sobre el mundo de los ladrillos LEGO. No trata sobre técnicas constructivas, no incluye instrucciones, ni tampoco es una guia ilustrada de minifigs o de alguna de las líneas LEGO, se trata ante todo de un libro de inspiración.

De cuidada encuadernación, el libro tiene 325 páginas, divididas en diferentes capítulos según la temática de las

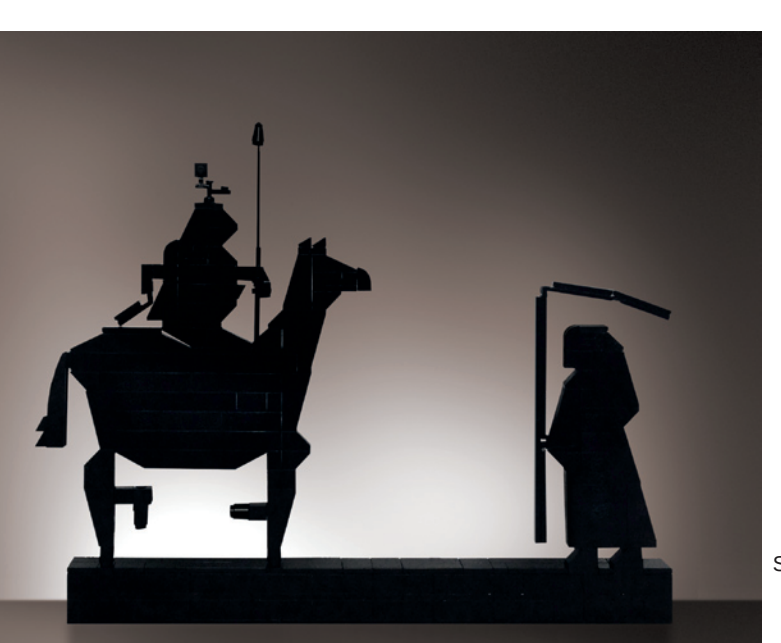

fotografías. Al final hay un completo índice de las fotos y sus autores. Bajo el amplio paraguas de la palabra "Dark", el autor hace un recorrido por una fantástica colección de creaciones hechas con ladrillos LEGO que seguro pueden resultar atractivas tanto a AFOLS como a no iniciados en este mundo, que se sentirán atraídos por la belleza de las imágenes y el arte que éstas encierran. La variedad de creaciones es mucho mayor que lo que su título podría inducirnos a pensar, y algunos capítulos resultan memorables por su calidad o su originalidad.

No hay mucho texto, solo algunos testimonios sobre sus creaciones y su afición, por parte de algunos de los autores incluidos en el libro. No hace falta más, el objetivo del libro es claro y las palabras no son necesarias para admirar su interior.

He de decir que me ha sorprendido que unas pocas páginas solo incluyan una foto en un tamaño muy pequeño para el formato del libro, quedando mucho espacio en blanco en esa página. No entiendo muy bien la razón y creo que es el único "pero" que puedo poner al libro. La inclusión de creaciones renderizadas por ordenador puede ser también una decisión cuestionable, pero eso lo dejo al gusto del lector, a mi personalmente no me molesta lo más mínimo.

Por tanto me resulta muy fácil recomendar este libro a todos aquellos a los que les gusta ver verdaderas obras de arte hechas con ladrillos LEGO, o para aquellos que buscan inspiración para sus propias creaciones. Se trata de un libro de contenido sobresaliente y de bella factura.

Agradecimientos: A No Starch Press por la cesión de este libro. #

Stranger on the Road (from Shadow Play), 2013, © David Alexander Smith

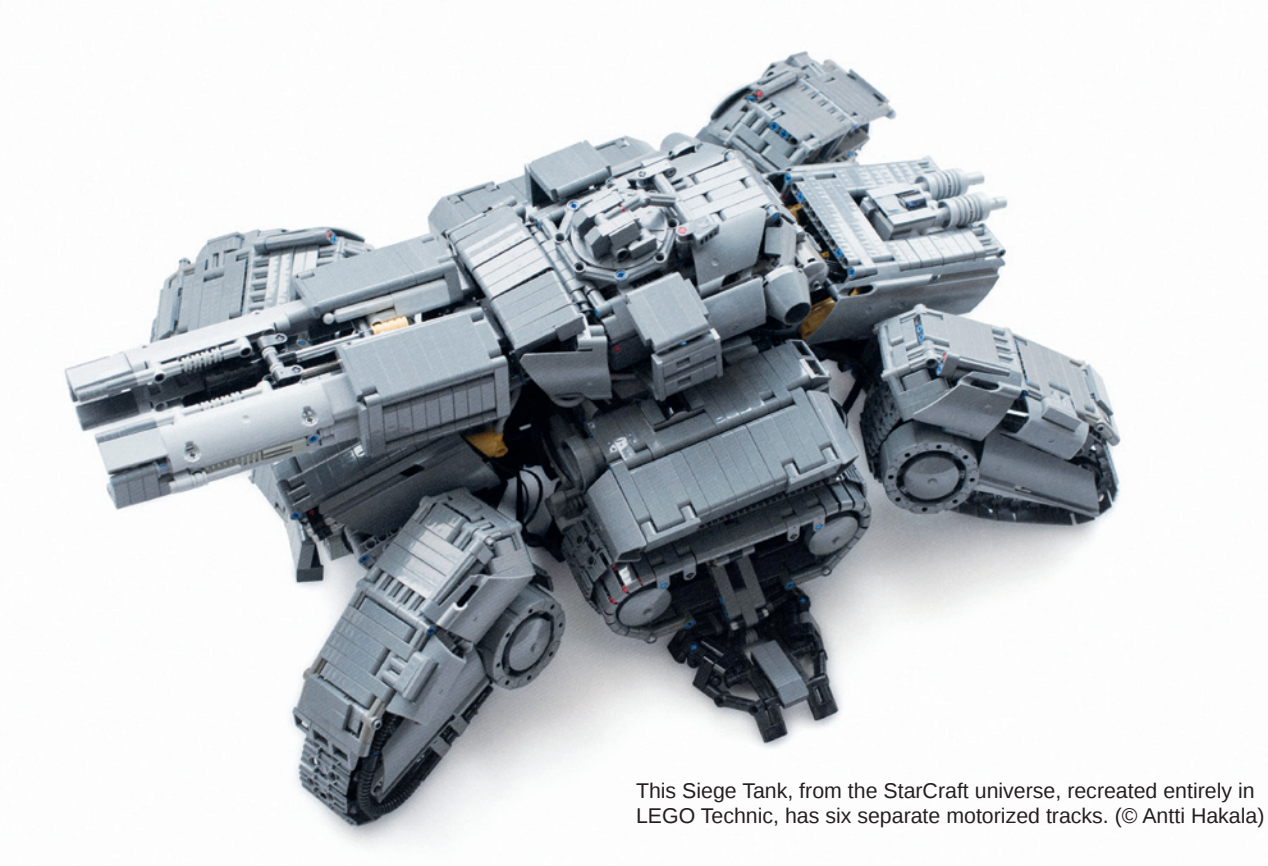

# **Review: Incredible LEGO® Technic**

*Por Jetro*

Fotos: Reproducidas de Incredible LEGO Technic, con el permiso de No Starch Press. © 2014 Paweł "Sariel" Kmieć.

**Título: Incredible LEGO Technic – Cars, Trucks, Robots & More Autor: Paweł "Sariel" Kmieć Editorial: No Starch Press**

Para cualquiera con el más mínimo conocimiento de o interés en LEGO® Technic, "Sariel" es un nombre conocido; un constructor prolífico de preciosos MOCs Technic detallados y funcionales y escritor de muchos tutoriales, incluyendo The Unofficial LEGO® Technic Builder's Guide. Su último libro, Incredible LEGO Technic – Cars, Trucks, Robots & More, sin embargo no trata de CÓMO construir esos modelos funcionales, sino de QUÉ MOCs Technic sorprendentemente realistas se pueden crear empleando las técnicas descritas en su primer libro.

Aunque el libro es una compilación hecha por un maestro constructor, los modelos que incluye no son solamente suyos. Sariel ha contactado con un número considerable de grandes constructores Technic y todos han contribuido a convertir este libro en un catálogo de su increíble LEGO Technic.

¿Pero de qué sirve un catálogo si no se puede comprar ninguno de sus modelos? Bueno, permíteme explicarlo

por pasos. En primer lugar, el libro tiene un diseño limpio y atractivo y ofrece imágenes de alta calidad de los modelos mostrados. Cada modelo se muestra desde diferentes ángulos, se proporcionan algunas historias de fondo sobre el modelo original, así como datos interesantes sobre la construcción, incluyendo las dimensiones, el número de piezas y funciones. Los modelos están organizados en categorías e incluyen no sólo coches y camiones, sino una amplia gama de temas, desde aviones hasta embarcaciones, incluyendo una categoría muy interesante "Misceláneo", que incluye una máquina de trenzado y el robot Tachikoma de Ghost in the Shell. [1]

Un buen modelo Technic no se define por una "carcasa" bien diseñada, que por supuesto es un requisito de obligado cumplimiento para este libro, pero requiere de interiores increíbles también. Mostrar imágenes claras de la mecánica no siempre es una tarea fácil, pero en este libro Sariel ha contado con la inestimable ayuda de Eric "Blakbird" Kingsley, que ha creado modelos digitales, creando reproducciones que permiten literalmente observar el interior de los modelos

¿Aún no estás satisfecho? Hasta ahora me he abstenido de nombrar a cualquiera de los constructores que colaboran

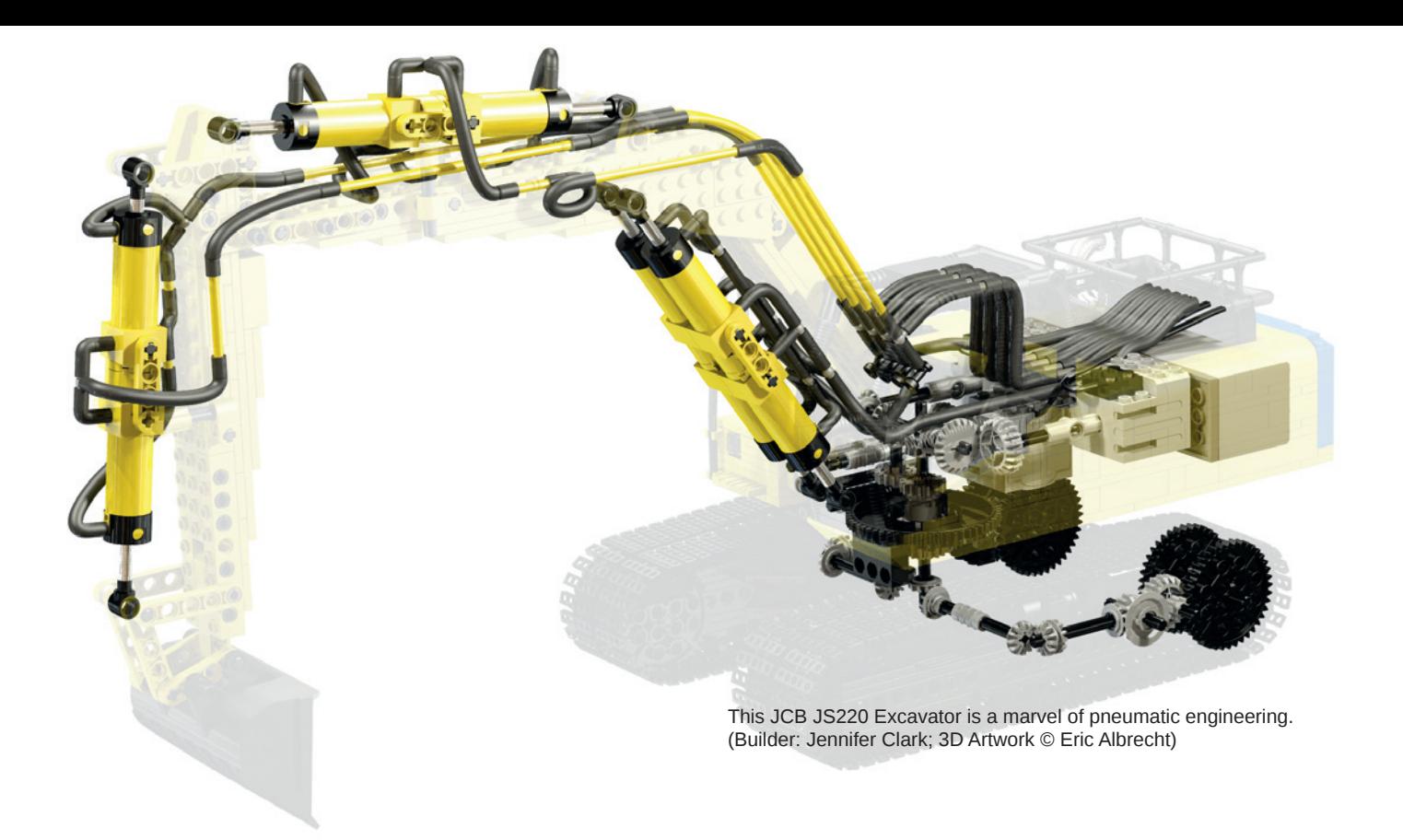

en el libro porque nombrar sólo algunos sería injusto para el resto. Dos secciones al final del libro merecen cierta atención a este respecto. Primero hay una lista completa de los 37 constructores que han participado en el libro, incluyendo una pequeña biografía y enlaces a sus sitios web y/o canales de YouTube/Flickr/etc [2]. La segunda sección son los créditos de los modelos individuales, proporcionando enlaces específicos a videos, instrucciones de construcción e información adicional cuando se disponga.

Pero espera, ¡aún hay más! Yo he dicho que no quiero señalar a ninguno de los constructores, pero debo hacer una excepción para Jennifer Clark, ya que este libro incluye un modelo que construyó en 2003 y que hasta ahora no se había publicado. Una ventaja atractiva para un libro ya muy atractivo.

Incredible LEGO® Technic estará disponible en formato digital más tarde (posiblemente en enero). La historia oficial es que esto se hace para frenar la piratería y permitir que el libro se pueda vender mejor inicialmente. Tengo mis dudas ... no sobre la cuestión de la piratería, que conste, sino sobre la conveniencia de una edición digital. Es cierto que al leer el libro de vez en cuando he tenido ganas de hacer el conocido gesto de zoom que en una tableta se hace sobre una imagen para verla con más detalle. Es cierto que los

enlaces a las imágenes y videos en línea que se proporcionan en la parte posterior del libro podrían servir precisamente a esta necesidad, pero son menos inmediatos, instantáneos, y requieren cambiar a un medio diferente y encontrar las imágenes. En ese sentido, me habría gustado un código QR con cada modelo que vinculara directamente a la información en línea sobre el tema. Sin embargo, el espacio físico que el libro ocupa y la sensación de girar ociosamente página tras página, o simplemente abrirlo en una ubicación aleatoria, todavía me hace preferir el formato físico de este libro de alta calidad. El calendario de la fecha de publicación es también importante: justo a tiempo para la temporada navideña. Incredible LEGO Technic es un gran regalo, algo para disfrutar en un día frío de invierno, mientras se planea el próximo MOC Technic, o para inspirar a un amigo, pareja o hijo.

## [1] http://www.nostarch.com/download/Technic\_toc.pdf [2] http://www.nostarch.com/download/Technic\_builders.pdf http://sariel.pl/book2

Agradecimientos: A No Starch Press por la cesión de este libro.

#

This Ford Mustang Shelby GT500 was painstakingly built at 1:8 scale, including a recreation of its V8 engine. (© Fernando Benavides de Carlos)

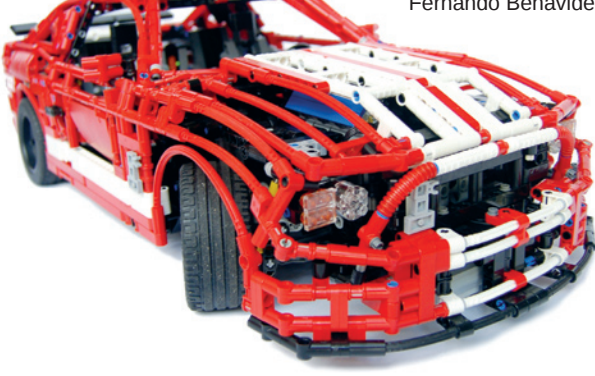

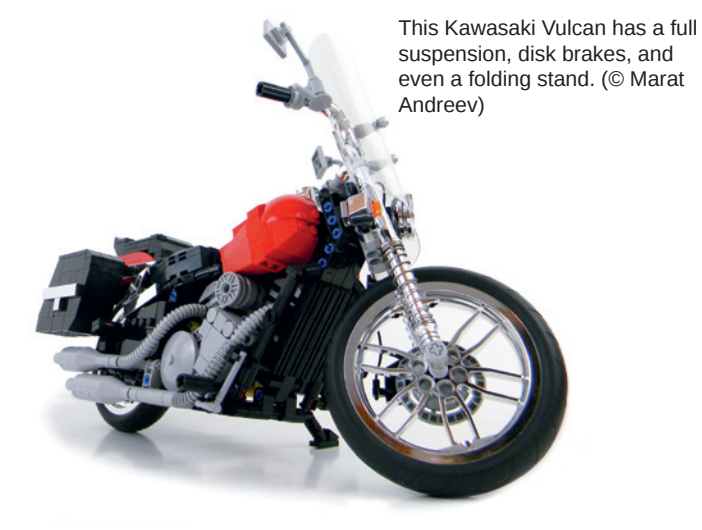

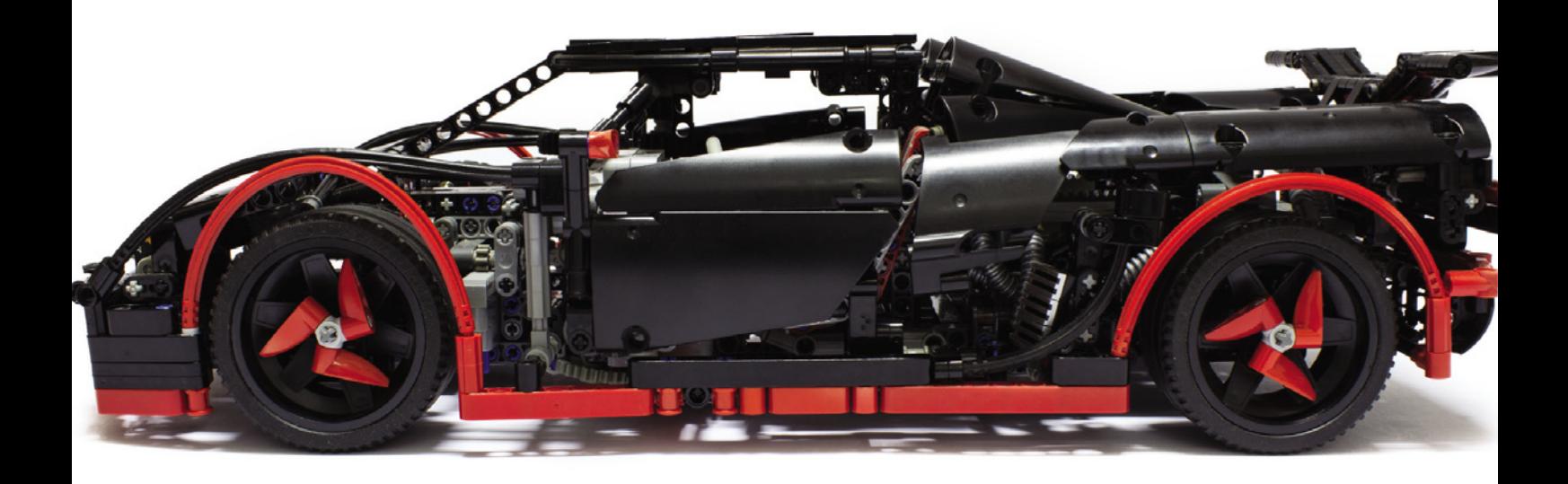

# INCREDIBLE LEGO® TECHNIC CARS, TRUCKS, ROBOTS & MORE!

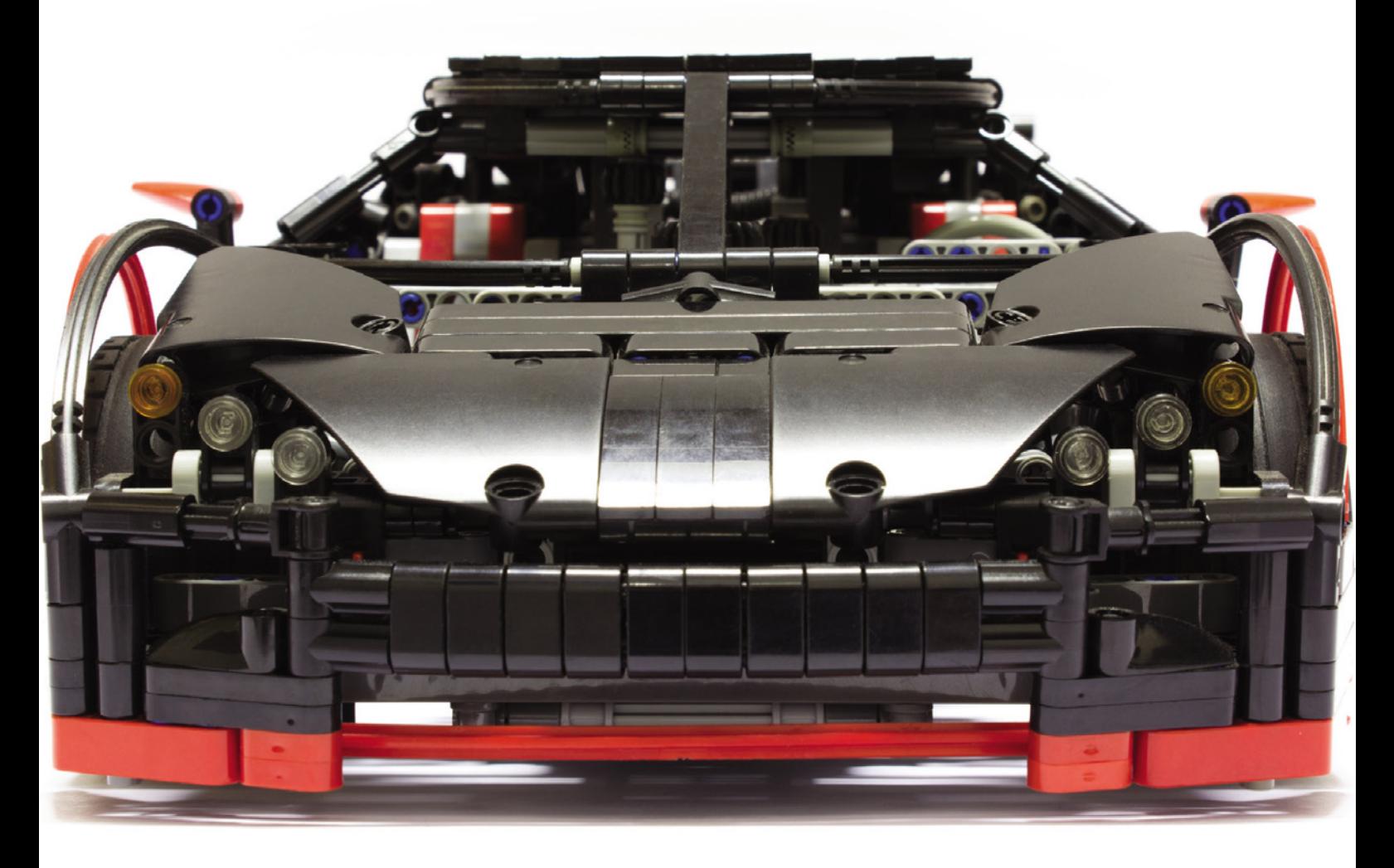

Paweł "Sariel" Kmieć

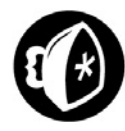

# **Review: 75060 Slave 1**

Texto: car\_mp Fotos: LEGO® System A/S

**Set: 75060 Slave 1 Número de piezas: 1996 Personajes: 4**

Muchas versiones de la famosa nave Slave 1 han aparecido en el mercado desde el año 1999 en que comenzó LEGO® Star Wars. Muchas versiones en diferentes escalas. Pero al fin puede que estemos ante la versión definitiva.

El próximo 1 de enero se pone a la venta el nuevo set 75060 Slave 1. Con 1996 piezas y 4 minifigs estamos ante un UCS en toda regla. Gracias a TLC hemos tenido la oportunidad de montarlo unas semanas antes de que esté disponible para el público en general.

La caja es de tamaño contenido y viene bastante llena. El manual y las pegatinas vienen en una bolsa independiente y protegidas por un cartón. El tamaño del libro de instrucciones es contundente, 298 páginas. En las primeras páginas podrás leer más detalles sobre la nave de la película en la que está basada el set, así como una breve entrevista al diseñador Hans Burkhard Schlömer. Las bolsas están numeradas y divididas en trece pasos. Como es habitual últimamente, las minifigs se montan en distintas etapas a lo largo de la construcción.

El montaje no es nada aburrido y abundan las técnicas SNOT. Hay algunos anclaies que pueden resultar un poco complicados pero nada insalvable. Posee una buena estructura Technic en su interior para dar resistencia al modelo.

El surtido de piezas es muy bueno, con colores poco habituales como el dark green, el sand green y el dark red. Destaca el nuevo windscreen de 8 studs de ancho, que deja ver el interior de la cabina sin dificultad. Ver a Bobba Fett sentado en la nave da una sensación muy acertada de la escala de la nave.

 $\bigoplus$ 

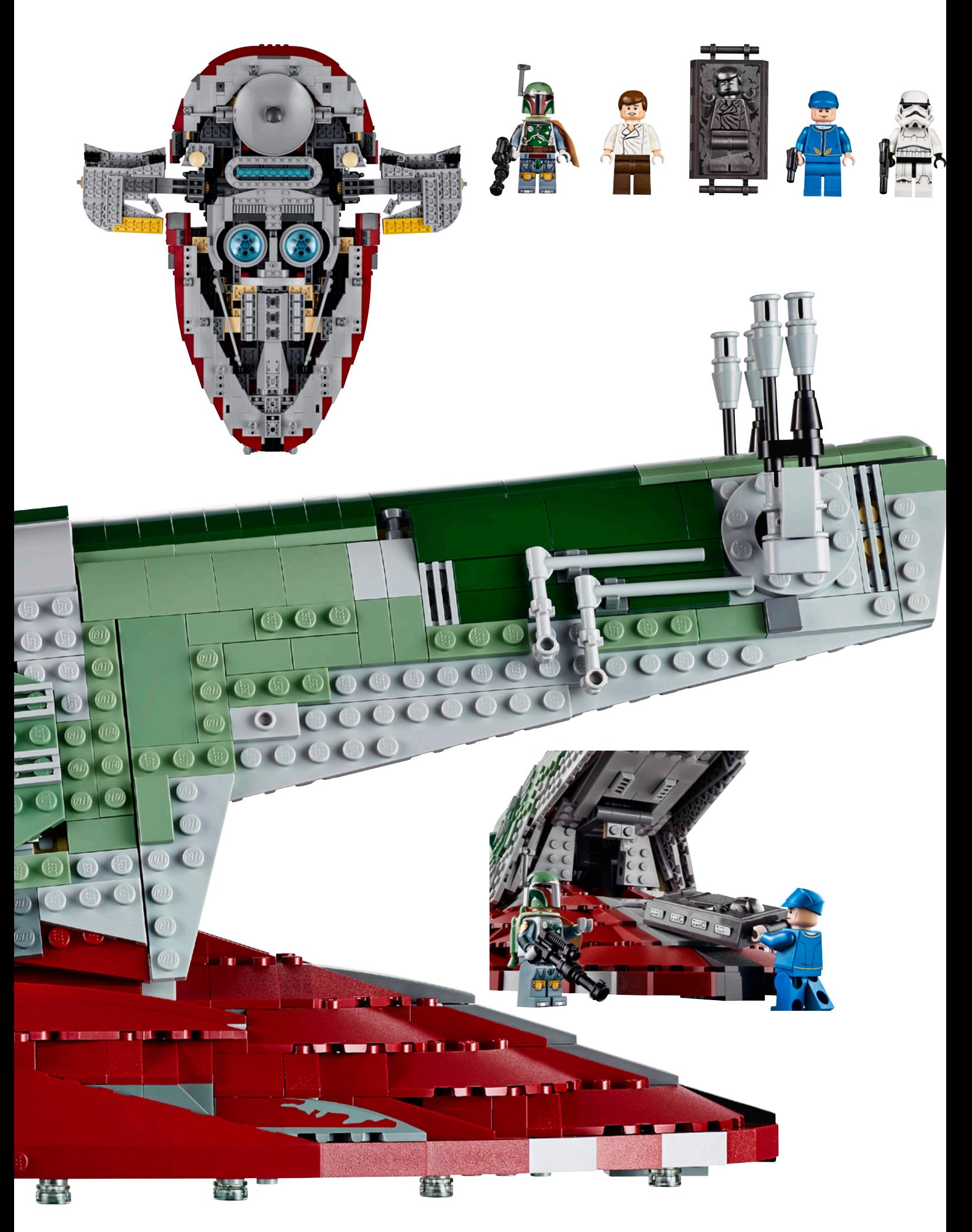

Las minifigs son interesantes, Bobba Fett, un guardia de Bespin, un Stormtrooper y Han Solo con la vestimenta con la que es congelado en carbonita al final de El Imperio Contraataca. También incluye la pieza con que se simula a Han Solo congelado.

La nave incluye bastantes funcionalidades. El asiento del piloto y las alas giran para colocarse en posición de vuelo o aterrizaje. Los cañones inferiores giran y también se pueden abrir dos compuertas laterales que esconden misiles. Han Solo en carbonita se puede fijar en el interior de la bodega de carga y ser extraída por la parte inferior de la nave.

He de decir que esta es una de mis naves favoritas, probablemente por su originalidad, y el resultado final tras montar el set es increíble. Lo primero que sorprende es su tamaño, sinceramente no me la imaginaba tan grande, pero después el resultado final es lo que terminará de enamorarte. Para mí es sin duda uno de los mejores sets de Star Wars de las últimas temporadas. Teniendo en cuenta las difíciles curvas que tiene el modelo es de apreciar el esfuerzo de diseño que ha llevado a cabo TLC. Un imprescindible en cualquier colección.

Agradecimientos: A LEGO® SYSTEM A/S por la cesión de este set.

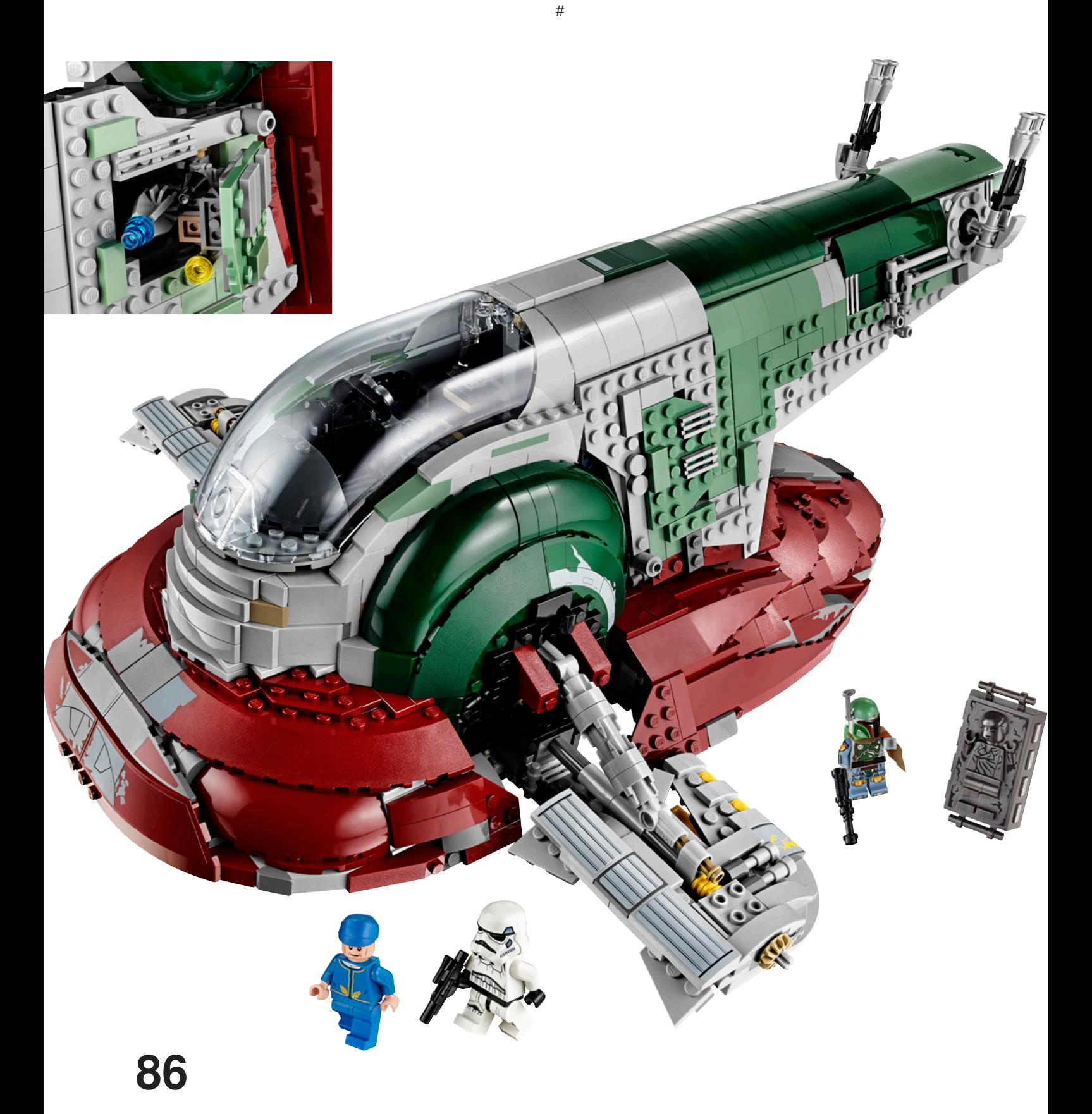

# **Review: 21118 The Mine**

## Construye tus estructuras de Minecraft con piezas de LEGO®

Por Legotron (A. Bellón)

## **Set: 21118 THE MINE Número de piezas: 922 Contiene: 5 minifigs.**

Tras la aparición, en 2012, del set 21102 Minecraft Micro World - The Forest hemos asistido a la aparición de otros sets relacionados con Minecraft. Hasta ahora todos estos sets abordaban el mundo de Minecraft desde una escala micro. Sin embargo, el último grupo de sets de Minecraft que han salido a la venta este otoño han dado el salto a la escala minifig. Este set, 21118 The Mine, es la caja más grande de los sets sobre el famoso y conocido juego de Minecraft. Dicho juego consiste en sobrevivir a base de realizar construcciones con bloques de distinto material en un mundo imaginario.

En mi opinión, este salto a escala minifig es todo un acierto. Los primeros sets a escala micro apenas permitían adentrarse en las peculiaridades de Minecraft, y mucho menos desarrollar escenas detalladas del juego. A escala minifig, tanto los personajes y criaturas como sus herramientas y armas son claramente diferenciables. Lo mismo puede decirse de los distintos bloques que forman el juego, que pueden caracterizarse de una forma detallada en los nuevos sets.

Para los que no conozcan Minecraft se puede decir que podría verse como un gigantesco mundo imaginario lleno de bricks en forma de cubos. Estos "bricks", llamados bloques, pueden usarse como recursos para transformarse en otros materiales o usarse directamente para construir todo tipo de estructuras. Yo no había jugado nunca a Minecraft, pero había oído a muchas personas hablar del juego, por lo que decidí aprovechar la oportunidad para conocerlo antes de hacer la review del set. Y debo decir que el trabajo realizado por los diseñadores de LEGO® es fantástico, aún teniendo en cuenta

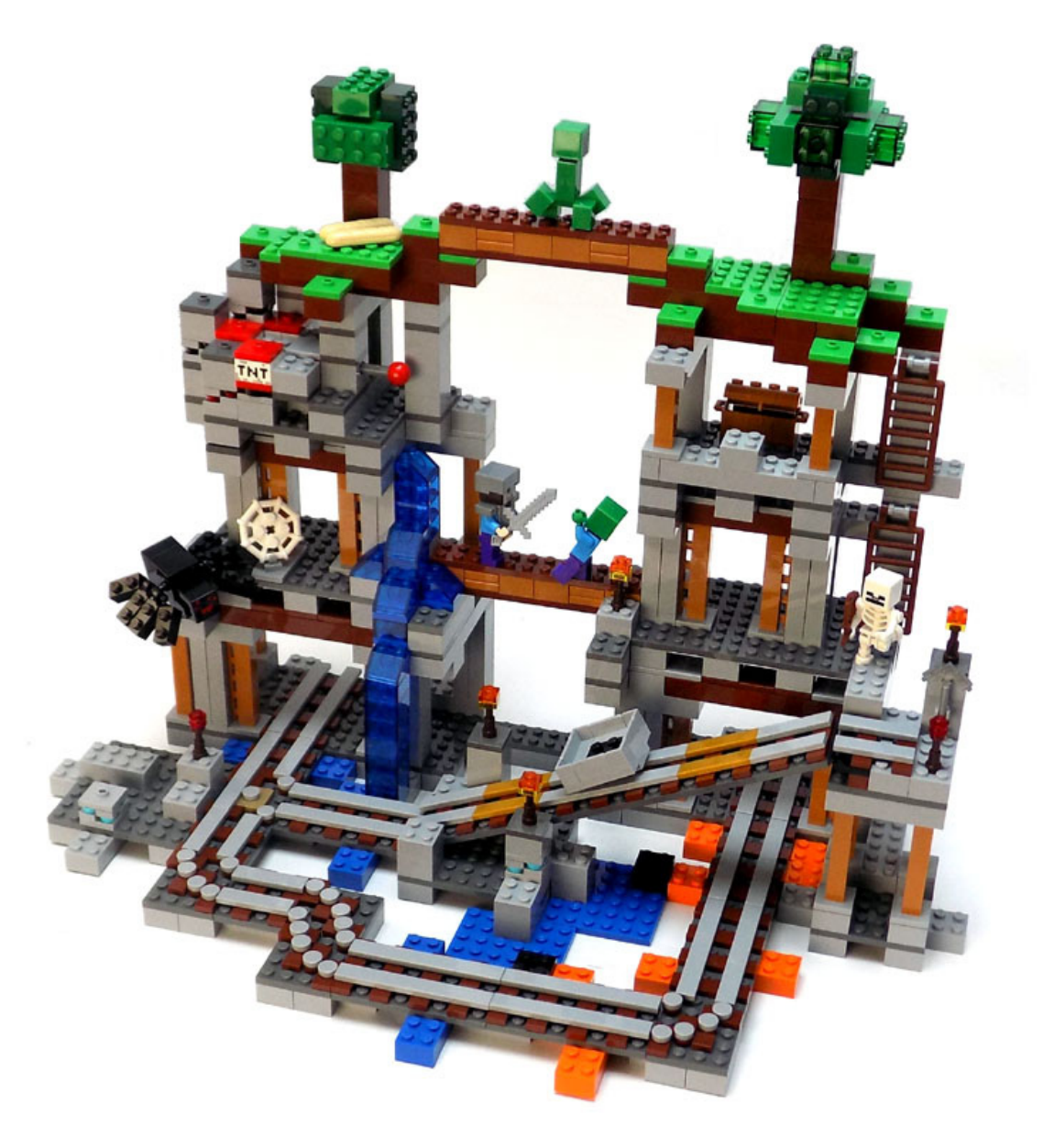

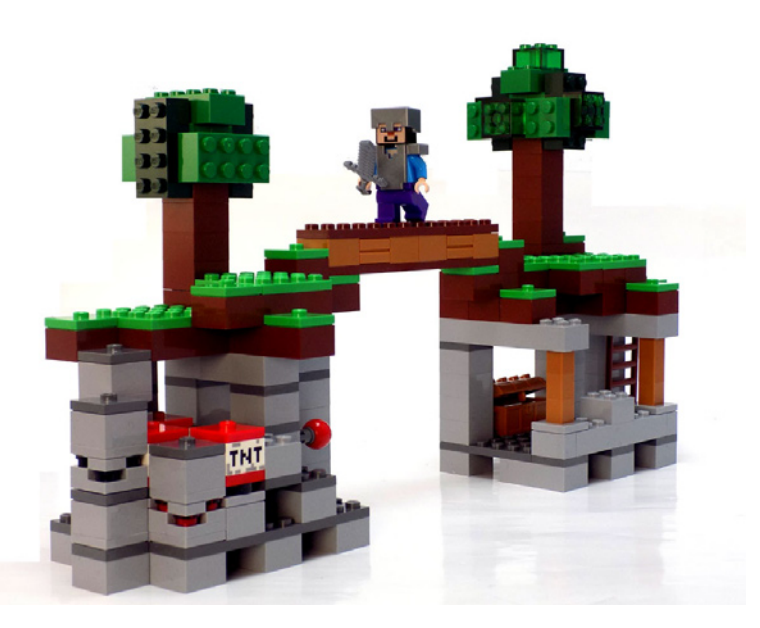

que las similitudes entre las construcciones de LEGO® y los mundos de Minecraft son muchas, ya que es como un mundo lleno de bricks 1x1x1 que pueden ser combinados de infinitas formas.

Fijándonos en el set de LEGO® podemos ver que contiene una especie de mina abandonada, que es uno de los elementos que te puedes encontrar en las más profundas cavernas de Minecraft. La caja contiene los elementos necesarios para recrear la mina en varios niveles. En el superior podemos encontrar hierba y un par de árboles, típicos de Minecraft. Debajo tenemos ya la mina, con una zona de bloques y excavaciones, y en el fondo el resto de la mina con la vía y la vagoneta minera, donde se hallan distintos bloques de los recursos que se pueden encontrar en el juego.

Además de la escena, la caja viene con 5 minifigs: Steve, un esqueleto, un zombie, un creeper y una araña. También tenemos algunas armas, como la espada de hierro y el arco y una herramienta: un pico de hierro. Además Steve viene equipado con una armadura y un caso. Están muy bien realizados y son realmente iguales a los del juego. Dentro del grupo de minifigs podemos destacar nuevos elementos, como la pieza específica que forma el cuerpo del creeper y las cabezas de todas las figuras que son cuadriculadas, y con una serigrafía acorde a su apariencia en el juego. Todos los utensilios tienen un aspecto cuadriculado, acorde a su aspecto en el juego.

El proceso de construcción es muy entretenido. Toda la disposición está separada en distintos espacios que terminan

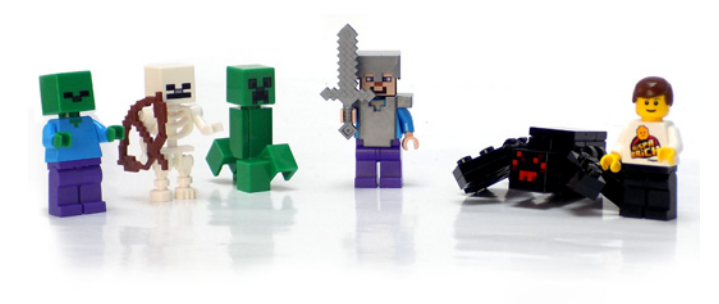

por juntarse para formar la mina. El conjunto no tiene la densidad de bloques del juego, lo que posibilita el acceso a todos los espacios de forma rápida sin tener que desmontar ningún elemento. La mina está separada en dos partes, la superior en donde tenemos la superficie del mundo y la inferior donde tenemos la mina.

En la parte superior tenemos los bloques de hierba y los típicos árboles que podemos ver en Minecraft. En la parte inferior tenemos tres niveles que conforman la mina. En el primer nivel tenemos diversos tipos de bloques, incluyendo varios de "TNT" que son parte de un mecanismo que simula una explosión, y que si se colocan los bloques de la forma correcta, funciona bastante bien. En otro lado tenemos un cofre con alimentos y las escaleras para bajar al nivel inferior. En este nivel podemos encontrar unos raíles por donde poder mover la vagoneta. Como detalle curioso la vagoneta se desliza perfectamente por los raíles a pesar de no tener ruedas. Los raíles discurren por una rampa que da acceso al nivel inferior, donde se encuentra el resto de la mina y algunos de los bloques de recursos más codiciados: los de diamante. A lo largo de los niveles de la mina hay colocadas columnas y estructuras que recuerdan el diseño de las minas abandonadas de Minecraft, e incluso una cascada de agua. Muchos de los bloques de la mina están sujetos por el único stud de un "Plate Modified 2x2 with Groove and 1 Stud in Center", por lo que pueden cambiarse fácilmente de sitio y modificar la apariencia de la mina. De hecho, una de las grandes características de este set es que puedes montarlo de muchas formas distintas, y es fácil cambiar la disposición de los diferentes niveles, simplemente cambiando un par de piezas de sitio.

Es en este aspecto donde creo que está el punto fuerte de estos sets. Están pensados para que sigas creando diferentes estructuras, más allá de las que vienen en las instrucciones del set. Si a eso le sumas que es perfectamente compatible con el resto de sets de Minecraft, puedes darte cuenta de la gran cantidad de combinaciones que pueden hacerse, y de cualquier paisaje o estructura realizada en el juego Minecraft puede llevarse a la vida real con piezas de LEGO®.

Hay un elemento que me llama mucho la atención: los bloques. En LEGO® son recreados con elementos de 2x2 studs y 4 ó 5 plates de altura. El set viene con bloques de hierba, grava y otros más interesantes de recursos, como carbón, diamante y Redstone. Como son elementos que están realizados con piezas comunes resulta muy fácil el poder incrementar los bloques de tus escenas de Minecraft. Personalmente creo que la dimensión más apropiada sería 5 plates de altura, de esa forma con tres bloques podrías alcanzar los 5 bricks de altura y mantener en paralelo elementos de LEGO® con los que dar firmeza a la estructura de tus mundos de LEGO® Minecraft mientras te dedicas a cambiar los bloques de sitio o de tipo por toda la construcción.

Si no eres fan de Minecraft, este set también puede ser muy interesante, ya que contiene gran cantidad de piezas básicas, como bricks, plates y tiles que pueden usarse en cualquier tipo de construcción. En resumen, independientemente de si te gusta Minecraft, este es un gran set.

Espero que LEGO® saque nuevos sets con más piezas para poder ir ampliando nuestros mundos de Minecraft construidos con nuestras queridas piezas.

Agradecimientos: A LEGO® SYSTEM A/S por la cesión de este set. #

# **Review: 79117 Turtle Lair Invasion**

Por Otum Imágenes cortesía de Brickset

**Set: 79117 Turtle Lair Invasion Piezas: 888 Minifigs: 6**

Son cuatro, son verdes, son adolescentes, y son mutantes, son ¡¡Las Tortugas Ninja!!

En la década de los noventa estos seres salieron de las alcantarillas de Nueva York para entrar en nuestros corazones. Hace unos pocos años, nuestros adorados bichejos verdes y su maestro fueron reinventados de la mano de Nickelodeon™, dando lugar a una de las más divertidas series de animación de los últimos tiempos, y para más inri, este año nos han regalado una película de acción con las tortugas como protagonistas. Una de las escenas más importantes de la película, es cuando el clan del pie invade la guarida secreta de nuestros héroes, pues bien, este es el set sobre el que trata este artículo.

El set forma parte de una colección de tres sets basados en la película, de los tres este es el más grande, y el único que se trata de una construcción, dado que los otros dos están centrados en escenas con vehículos.

La caja es de tamaño medio, con decoración en verde, pero algo más oscuro para diferenciarlo de los sets de la serie de animación. Incluye siete bolsas de piezas, una bolsa de piezas especiales, dos libros de instrucciones de montaje y…hoja de pegatinas, pero tranquilos, el resultado que dan las pegatinas las hacen tremendamente útiles.

De la primera bolsa se construye una pequeña plataforma de entrenamiento con una diana giratoria para practicar los golpes, además incluye una moto, una minifig de un soldado del clan del pie y la minifig de Leonardo, como se puede apreciar se trata de un montaje sencillo y rápido, sin secretos.

La bolsa número dos incluye las piezas para montar la estructura del ventilador, la cual incorpora un mecanismo que hace que el propio ventilador salga disparado, muy útil ante el ataque de Shredder, minifig incluida en esta bolsa junto con un monopatín azul. De nuevo muy sencillo y rápido de construir, y que se une a la plataforma de entrenamiento construida anteriormente.

Continuando con la tercera bolsa se construye encima de la estructura del ventilador, la construcción se trata de una especie de cámara acorazada, o puerta de contención,

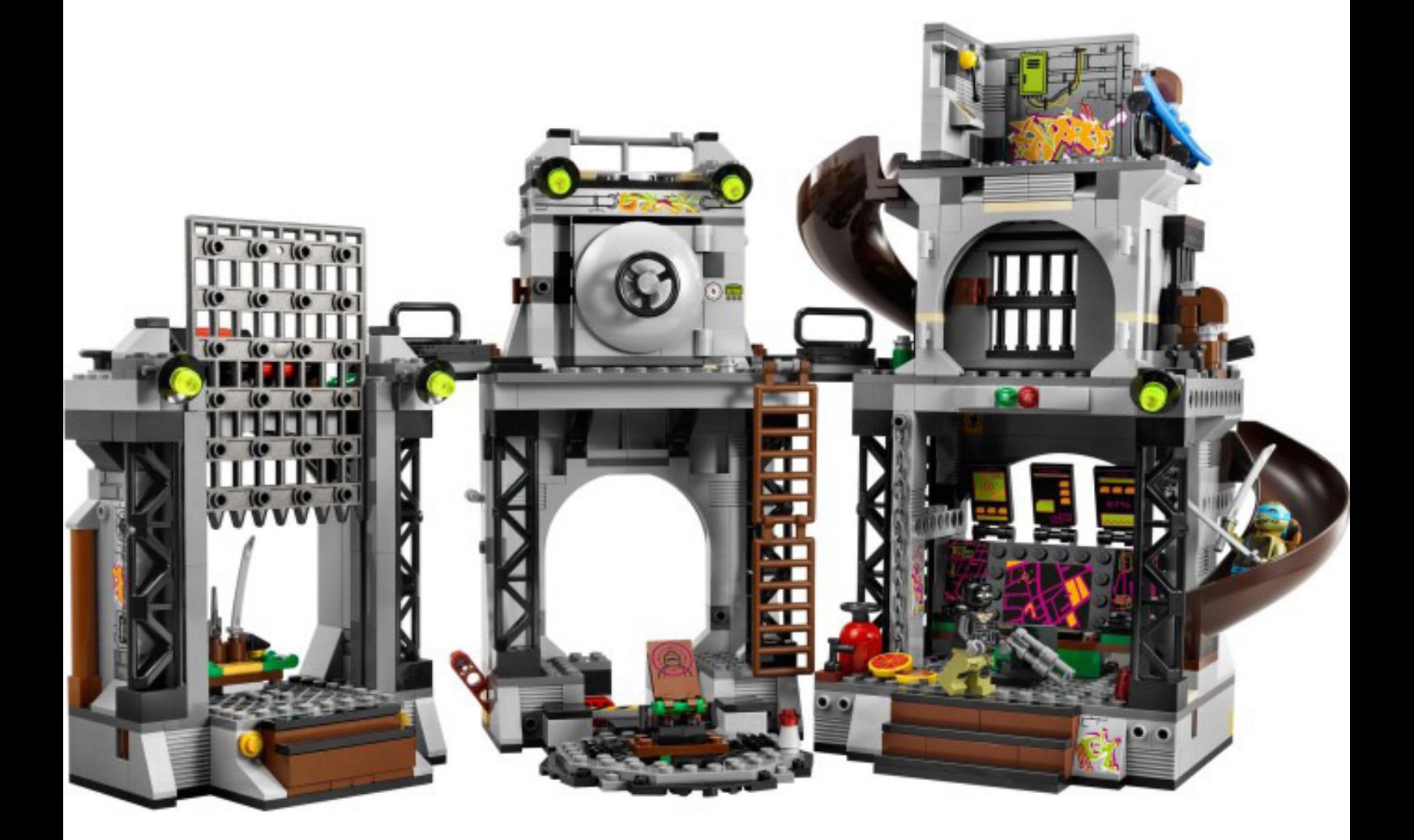

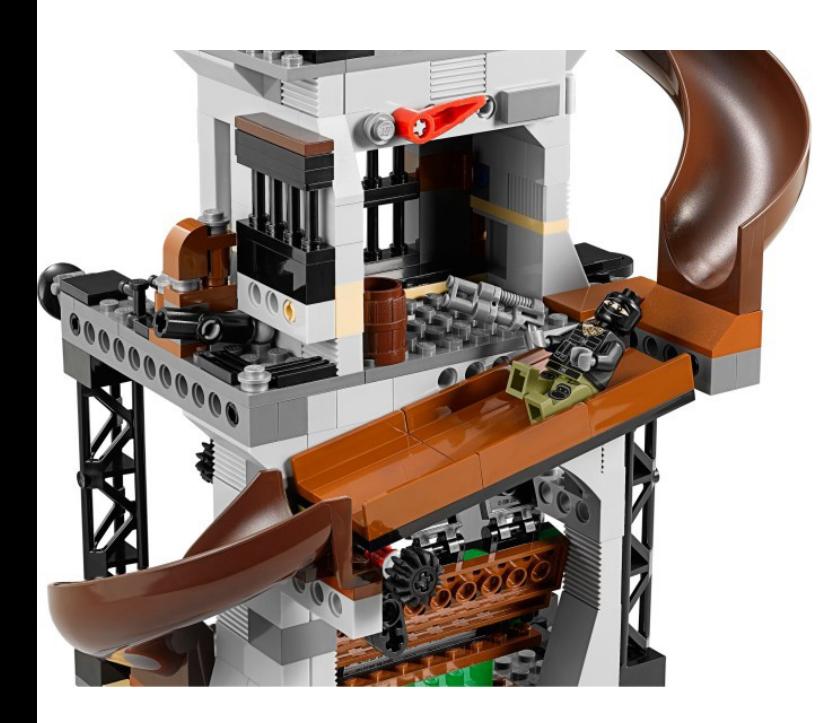

- no está muy claro-, que muy acertadamente incluye un mecanismo de cierre, y en caso de abrirse tiene una pequeña catapulta que arroja un barril al invasor. Además, incorpora otro soldado del clan del pie.

Después se pasa a la bolsa número 4, que incluye la minifig del maestro Splinter, y las piezas necesarias para montar la cámara de las armas, la cual se cierra tras una enorme reja al activar un mecanismo. Se trata de una construcción independiente a lo montado anteriormente, pero que se pueden unir mediante una pequeña pasarela situada en el primer nivel de ambos conjuntos.

Las bolsas 5 y 6 se utilizan para construir lo más importante para todo héroe, el superordenador, y lo más importante para los héroes verdes, ¡¡las pizzas!! Sin ánimo de resultar

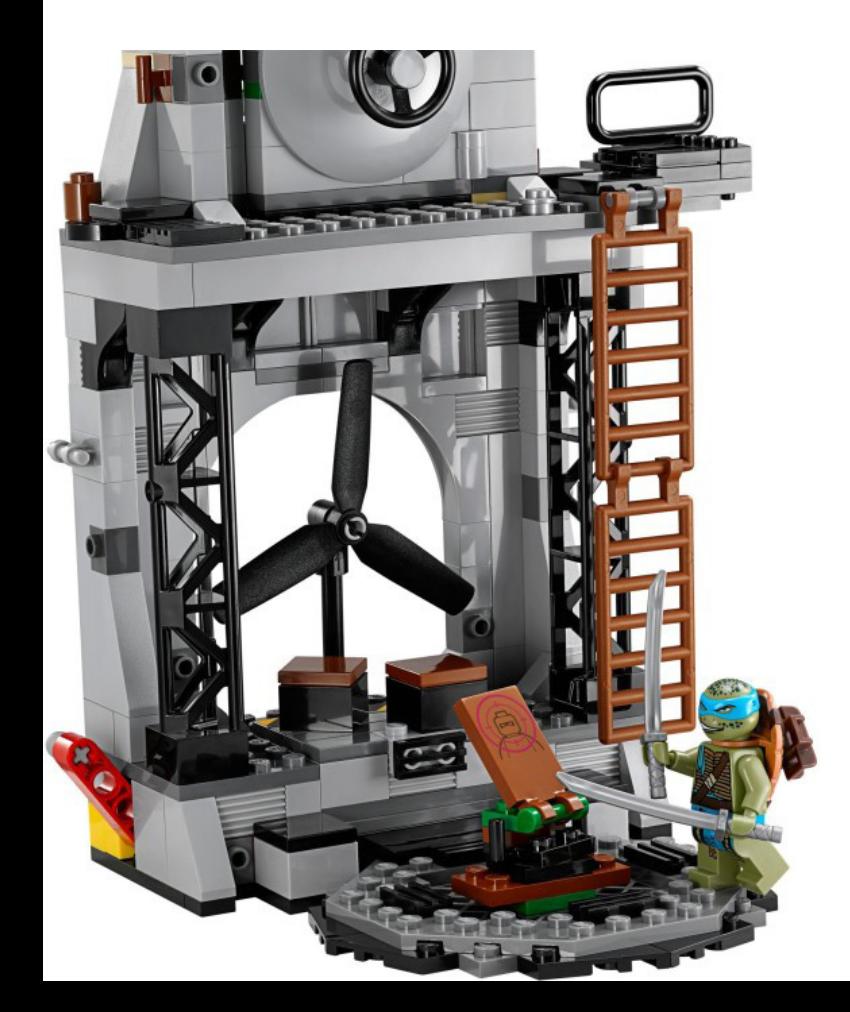

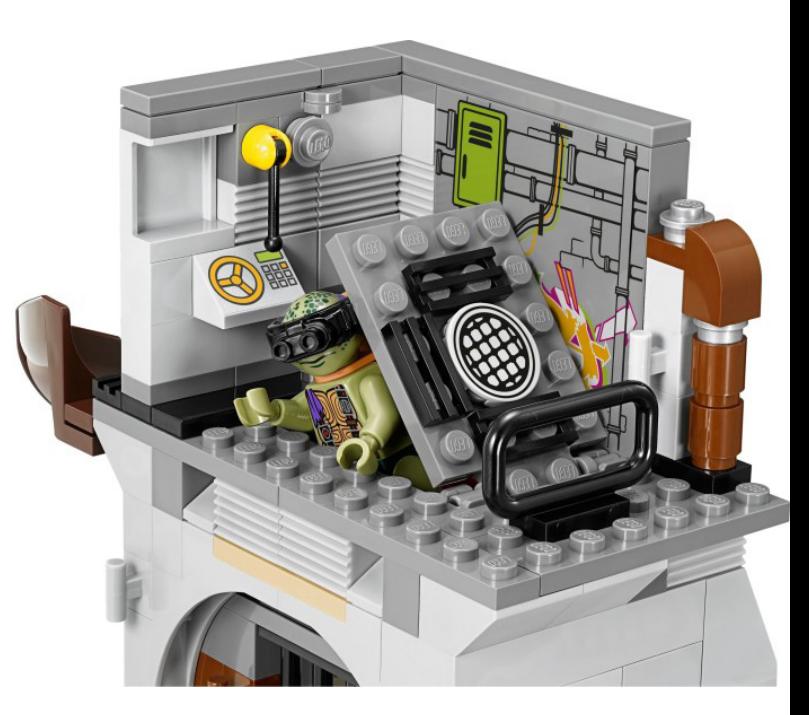

repetitivo, construcción sencilla, eso sí, con paciencia, puesto que la mayoría de las pegatinas se utilizan en este momento. Esta construcción se completa con el contenido de la séptima bolsa, la cual permite construir el nivel superior representando un tramo de calle y la entrada secreta, así como una celda trampa en la que caen atrapados los invasores. Esta última bolsa incluye la minifig de Donatello.

Se trata de un set de mucha jugabilidad, lleno de mecanismos que permiten recrear muchas situaciones distintas. Las minifigs son muy fieles a los personajes de la película, por tanto son distintas a las que vienen en los sets de la serie de animación, el único pero, es que no vengan las cuatro tortugas en este set.

Sinceramente, las pegatinas dan mucho color y realismo al conjunto. Como curiosidad comentar que las pegatinas van numeradas en la hoja de pegatinas, por tanto, en las instrucciones de montaje ya no sólo te indican que hay que usar pegatina, sino que además te dice cual hay que utilizar, se acabó el dejarse los ojos para averiguar cual hay que usar...jejejeje.

En definitiva, si eres un nuevo seguidor o un romántico de estos cuatro hermanos verdes y su maestro no puedes dejar pasar este set.

Construcción: 5 (sencilla, la esencia está en las minifigs) Jugabilidad: 9 (jugabilidad total, muchos mecanismos y trampas)

Piezas: 6 (toboganes en curva, minifigs) Precio: 6 (algo elevado para su sencillez y piezas) Nota Total: 7.5 (¿Quién no es fan de las Tortugas Ninja?) #

# **Review: 4000014 The LEGOLAND® Train**

Por Iluisgib

#### **Set: 4000014 The LEGOLAND® Train Número de piezas: 548 Minifigs: 7**

Este año he visitado el 10º LEGO® Fan Weekend en Skærbæk, los días 27 y 28 de Septiembre. Esta ha sido mi 6ª visita al "Mejor evento de fans de LEGO del mundo". Debido a que era el 10º Aniversario del evento, esperaba algunas sorpresas.

Estuve algo sorprendido porque cuando me registré en el evento, el viernes por la tarde, no recibí el típico set con el que se obsequia a todos los expositores. Durante todo el sábado

no hubo noticias del set, pero al cerrar la exposición estuve ayudando a transportar las cajas con el material de la subasta, y vi dos palets llenos de cajas sin ninguna indicación que diera una pista de lo que contenían.

La cena empezó y todo era igual a los otros años. Jørgen Vig Knudstorp, CEO de LEGO dió una pequeña charla, junto con otra de Tormod Askildsen. Después del segundo plato, los dos palets se colocaron en el centro de la sala y Steen Stig Andersen, diseñador de LEGO, hizo una presentación sobre cómo se diseña un set. Empezó con un repaso a su trayectoria y luego explicó cómo diseñó el set de LEGO Inside Tour de este año: The LEGOLAND® Train. Pensé que era un poco

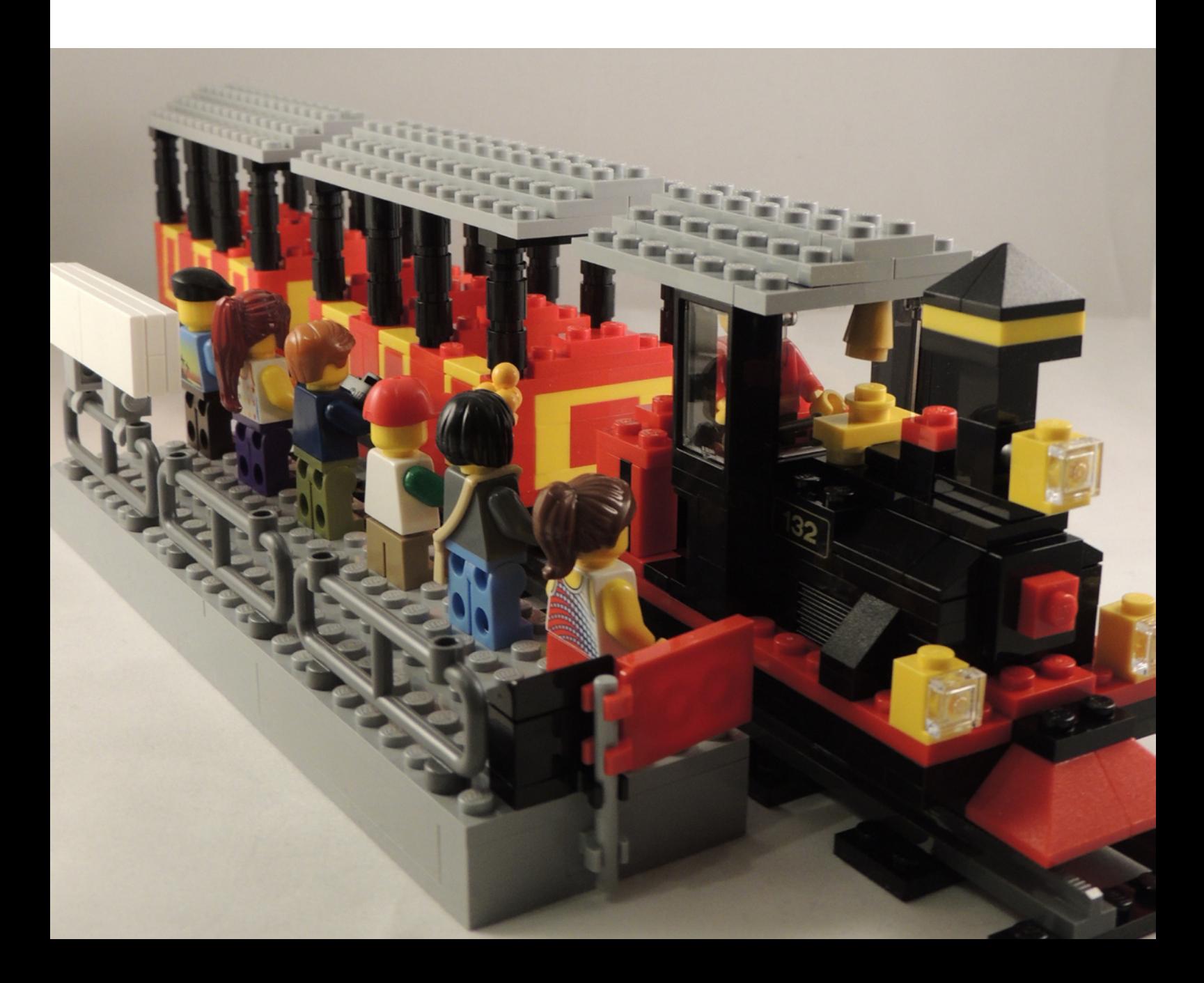

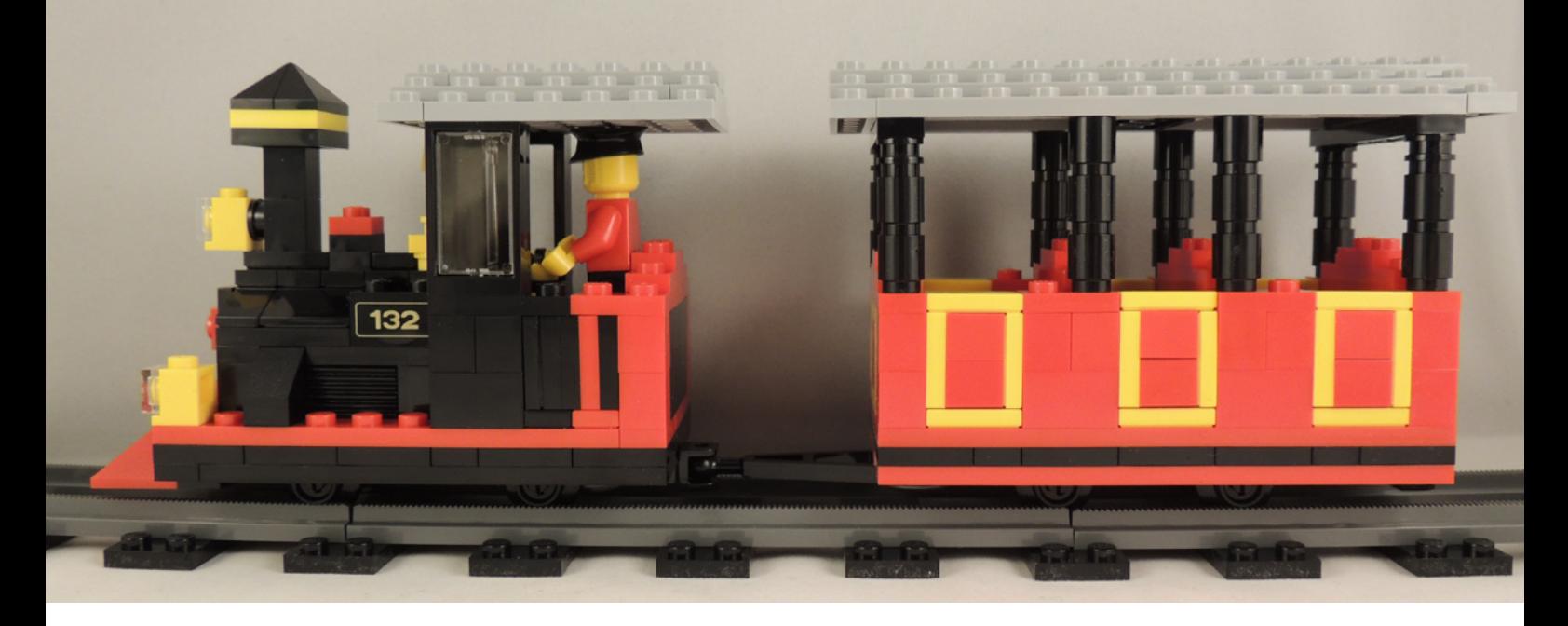

"malo" porque estaba hablando de un set al que casi nadie tiene acceso. Después de la presentación, se abrieron las cajas y el CEE Team nos enseñó el regalo de este año: "The LEGOLAND® Train Fan Weekend Edition". Hubo un largo aplauso de todos los comensales, fascinados con el set. Tuve la oportunidad de ayudar a repartir el set, y pude ver la cara de los AFOLs cuando lo recibían. No pude ver mi cara, pero me imagino con una gran sonrisa. Hay 360 unidades de esta versión del set.

El set reproduce el tren de LEGOLAND® Billund. Cualquiera que haya ido al parque conoce el tren. Hace un pequeño viaje alrededor del parque y parece que esté construido con piezas gigantes de LEGO®. En LEGOLAND® Billund hay 3 trenes. En este set se reproduce el "132". Esta referencia está impresa en un brick negro 1x2 y es una de las dos piezas exclusivas del set, junto al torso del conductor.

El tren es de 6 studs de ancho, usa vías de 4 studs de ancho, hay una máquina y dos vagones, así como un pequeño andén con un cartel con el logotipo de "LEGOLAND® Billund". Como Steen Stig explicó, una de las tareas que le tomó más tiempo en el proceso de diseño fue el techo de los vagones, para que pudieran ser practicables. El set está indicado para 10+ años y creo que es por alguna de las interesantes técnicas de construcción, sobre todo en el diseño del dibujo de los vagones. Tardé unos 45 minutos en construirlo y fue muy divertido.

Hay una buena selección de minifigs, con 4 adultos, 2 niños y el conductor del tren, con algunos accesorios como un bolso, un helado o una cámara de fotos.

El tren es muy detallado y es casi igual al real. El set viene en una caja blanca, hay una cubierta para la caja con la imagen del set en un fondo blanco, y la leyenda "LEGO Fan Weekend", para diferenciarlo de la versión del "LEGO Inside Tour", que tiene fondo negro y una foto de los asistentes a cada tour.

Es una pena que este tipo de sets sean tan limitados, porque hay un gran número de fans que les gustaría tenerlos. Representan las cosas míticas de LEGO, como este tren de LEGOLAND®, la casa de Ole Kirk o el viejo aeropuerto de Billund. Al menos este año LEGO ha hecho felices a 350 AFOLs de todo el mundo, dándoles el mejor regalo de Navidad-Cumpleaños-Hanukkah-Loquesea. Pienso que solo gente sin corazón pueden pensar en venderlos (desgraciadamente los hay). En mi caso, lo guardaré como un gran tesoro, que me traerá buenos recuerdos del LEGO Fan Weekend, los AFOLs de 29 países, y mi primera visita a LEGOLAND® Billund, cuando me convertí de un Adulto que jugaba con juguetes a un AFOL. #

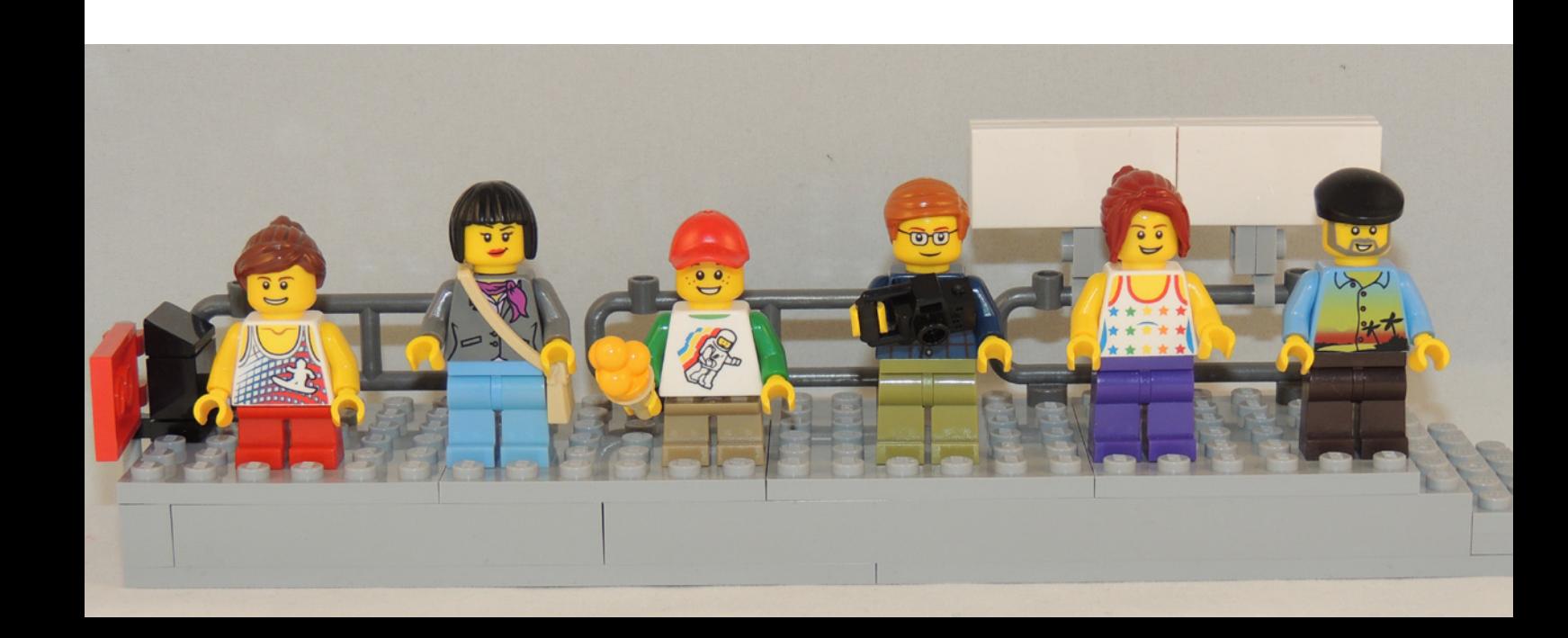

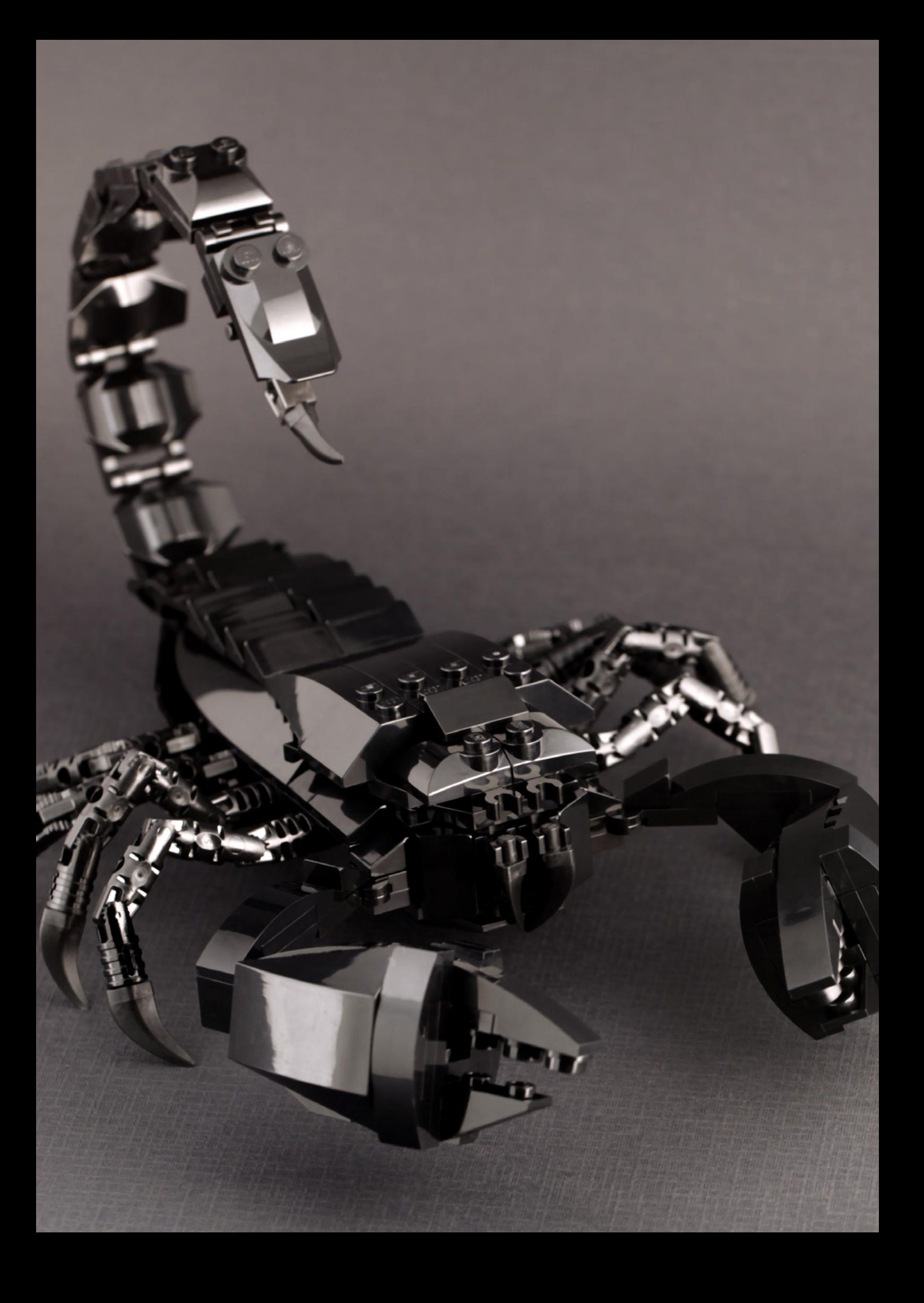

# **Grandes creadores del mundo: Kosmas Santosa**

Por HispaBrick Magazine®

Fotos por Kosmas Santosa

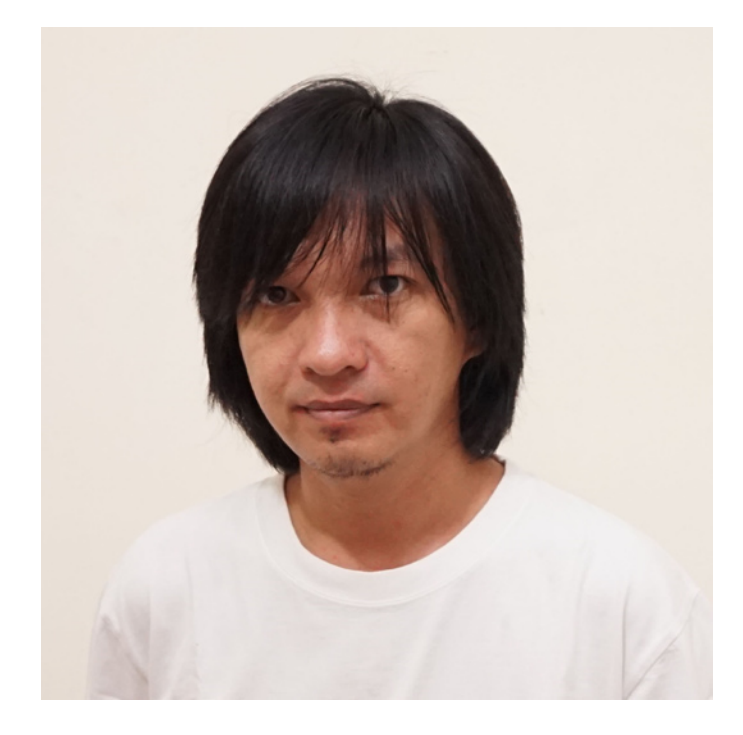

A veces, un constructor alcanza la fama a base de años de trabajo, mejorando su técnica, su presentación, involucrándose cada vez más en la comunidad…, otros constructores tienen un talento especial y en muy poco tiempo sus modelos salen en los principales blogs y su nombre resuena por toda la comunidad. Kosmas es un claro ejemplo del último caso. En poco más de un año, su calidad y su fuerte implicación con la comunidad le han hecho un hueco entre los grandes.

**HispaBrick Magazine®:** ¿Nombre?

**Kosmas Santosa**, la gente me llama Kos. https://www.flickr.com/photos/kosmassantosa/

**HBM:** ¿Edad?

**KS**: 35.

**HBM:** ¿Nacionalidad?

**KS:** Indonesia.

**HBM:** ¿A qué te dedicas normalmente?

**KS:** Diseñador Gráfico en LeeLaaLoo.com.

**HBM:** ¿Cuándo comenzaste a construir con LEGO®?

**KS:** A principios de 2013, pero comencé a construir MOCs con frecuencia en torno a mediados de 2013.

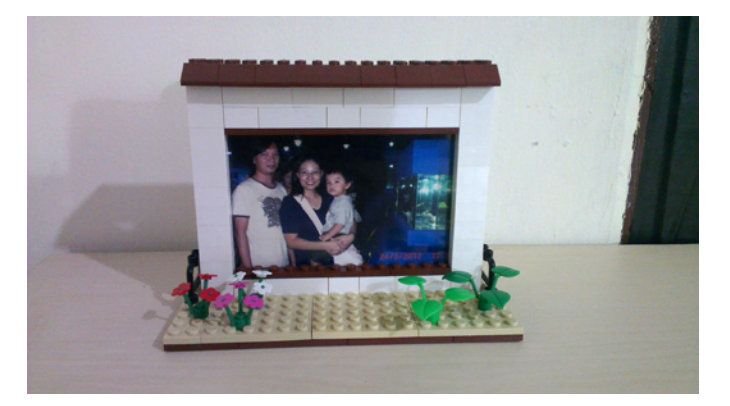

**HBM:** ¿Cuándo empezaste a publicar tus modelos en línea?

**KS:** Agosto de 2013.

**HBM:** ¿Cuál es el último set que has adquirido?

**KS:** El Technic 9398 - Crawler 4x4, lo compré a finales de agosto y es mi primer set Technic, realmente me gusta el set y espero que algún día pueda construir un MOC Technic :)

**HBM:** ¿Cuál es tu línea oficial LEGO favorita?

**KS:** City y Star Wars, colecciono Edificios Modulares, UCS de Star Wars, y todos los sets de vehículos "walker" de Star Wars, pero como no tengo suficiente espacio en mi casa, ahora sólo colecciono los edificios modulares y estoy vendiendo parte de mi colección de Star Wars ... jajaja.

**HBM:** ¿Cuál es tu temática favorita para construir?

**KS:** Cualquier cosa, sobre todo temas sobre los que no he intentado construir todavía. Ya que aún soy nuevo en esta afición de construir con LEGO, hay muchos temas sobre los que quiero construir y no he probado todavía, así que de momento no puedo elegir uno como mi favorito :D

**HBM:** ¿Qué te resulta más difícil de recrear, objetos cotidianos o escenas con minifigs?

**KS:** Si tengo las piezas necesarias, siento que cualquier tema tiene su dificultad, trucos y sus más y sus menos. Pero según construyo más y más, siento que cuanto más grande es la construcción, más difícil es de construir, independientemente de la temática :)

**HBM:** ¿Cuál es tu elemento LEGO favorito y por qué?

**KS:** Cualquier elemento curvo, como slopes curvos o ladrillos curvos, porque siento que esas partes en particular pueden hacer que una construcción LEGO, no parezca construida con LEGO, y soy feliz si la gente dice "pensé que no era LEGO", esto es un cumplido para mí y para LEGO ... jajaja :)

**HBM:** ¿Qué pieza te gustaría que LEGO fabricase?

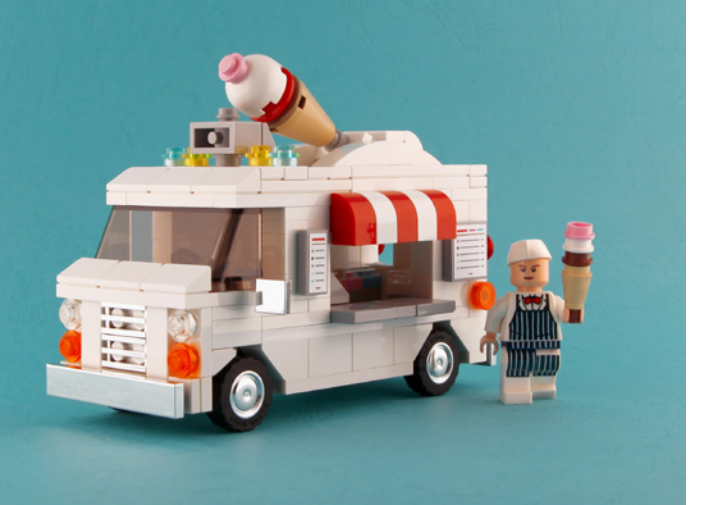

**KS:** Plates con studs en la parte superior e inferior, para que pudiéramos fácilmente hacer una delgada inversión de los studs, que es una construcción legal en la directriz oficial de LEGO :)

**HBM:** ¿Cuántas horas pasas construyendo con LEGO®?

**KS:** Mayormente días y con varias sesiones. Cada sesión será de 2-3 horas, pero de nuevo depende del tamaño de la construcción, cuanto mayor sea la construcción, más sesiones necesito... jajajaja.

**HBM:** ¿Qué piensa tu familia/amigos acerca de esta afición?

**KS:** Afortunadamente a mi esposa e hijos también les encanta LEGO, y volví de mis Dark Ages cuando compré un set de ladrillos básicos como regalo de cumpleaños de mi hijo ... :D

Pero el resto de mi familia y amigos no AFOL piensan que es raro, por lo que todo lo que puedo decirles a ellos es que puedes comprar determinados sets de LEGO y venderlos de nuevo el año siguiente con un precio más alto, a veces mucho, mucho mayor. Así que, es algo como una mezcla entre afición, juego e inversión al mismo tiempo. Así que entienden la parte de inversión, pero el resto todavía creen que es raro, un hombre que juega con juguetes de niños ... jajajaja :D

**HBM:** ¿Dibujas o haces pre-diseños antes de comenzar la construcción?

**KS:** Nop, no dibujo ni hago bocetos antes de construir, pero sí veo y guardo muchas imágenes como referencias antes de construir algo y el resto está todo en mi cabeza. Pero creo que algún día seguro que tendré que dibujar cuando no tenga suficientes referencias para las cosas que quiera construir, pero por el momento todavía no he tenido esa necesidad :)

**HBM:** Si tuvieras que elegir una entre todas tus creaciones, ¿cuál elegirías y por qué?

**KS:** Hmmm ... "The Titanfall WW2" es hasta ahora lo más difícil que he construido y estoy muy satisfecho y orgulloso del resultado, pero la "Office Desk Photo Frame" es la construcción que más quiero, ya que fue mi primera construcción, y es lo que me hizo en primer lugar comenzar a construir de nuevo, hacer un marco de fotos para mi familia, así que es un poco por motivos sentimentales para mí y porque fue mi primer MOC como AFOL :) Os adjunto la primera versión de ese marco de fotos, es tan ridículamente sencillo y malo, y sólo le hice una foto con un móvil, pero aún así todo tiene siempre un comienzo en algún lugar jajajaja ...

**HBM:** ¿Qué opinas sobre el uso de piezas no oficiales (adhesivos, piezas modificadas, elementos no-LEGO ...)?

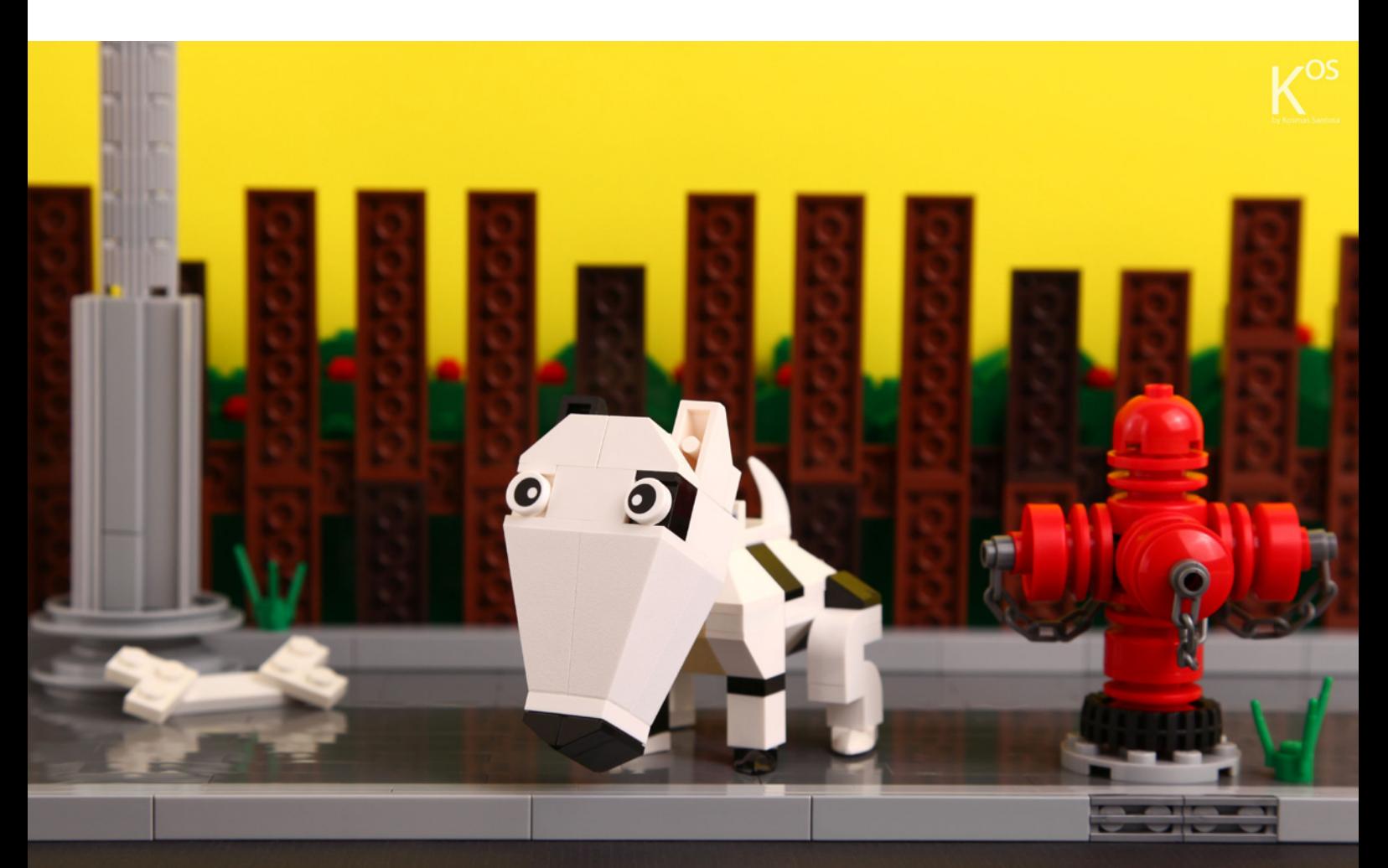

**KS:** No utilizo marcas clónicas en mis construcciones, y no suelo comprarlas por su calidad y porque los precios en el mercado de segunda mano no son buenos aquí. A mí me gusta ver que LEGO® es como una arcilla para mis creaciones o un medio para hacer que mi imaginación se convierta en realidad, algo que pueda sostener y tocar con mis propias manos :)

Aunque no he tenido la oportunidad de probarlas por mí mismo, no me importa el uso de un diseño de una pieza original (que LEGO no produzca) de otra marca que sea compatible con LEGO. Por supuesto que a menudo diseño mis propias pegatinas, y a menudo corto tubo flexible y también tengo un proyecto en curso de una minifig personalizada que realmente tiene un trabajo de corte extremo, pintura, y uso de arcilla de epoxy para la pieza de pelo :)

Me gusta pensar en mí mismo no como un usuario o cliente de LEGO, sino como un diseñador de LEGO o la propia TLC ( The LEGO Company), estoy seguro de que fabrican su nuevo set, nuevo tema, nueva minifig, haciendo su propia nueva forma, nuevas piezas, nueva pieza de cabello, nuevas pegatinas, y usando nuevos colores. Yo creo que es lo que LEGO hace y es por eso que nos encanta, que siempre están tratando de improvisar y hacer cosas nuevas, y eso es la esencia de la marca LEGO en sí, en mi opinión. Así que, me gusta ponerme en el lugar de LEGO o TLC, creando cosas nuevas sin límites :)

Pero no me malinterpreten, por otro lado realmente respeto al constructor purista, que creo que en muchas cosas tiene que esforzarse más, ya que no utiliza "atajos" como sus amigos, los constructores que personalizan sus piezas :)

**HBM:** Hace unos meses has iniciado varios proyectos enfocados a la comunidad, como un canal de YouTube con trucos, tutoriales, etc…(kosbrick.com) y un grupo en Facebook enfocado a la creación de MOCS (bricksMOCcorner.com). ¿Cómo ves la comunidad AFOL en tu país? ¿Por qué ese enfoque de tu afición hacia la comunidad?

**KS:** Cuando empecé a construir con LEGO de nuevo el año pasado, la mayoría de los FOL de aquí eran coleccionistas y vendedores, aunque no tengo nada en contra, puesto que yo también soy coleccionista y vendedor, además de constructor. Pero entonces la cultura y la costumbre aquí en Indonesia era más hacia competir para ver quién tenía más sets, los mayores ejércitos de minifigs, el set más raro, el más deseado o el set más caro, por lo que la referencia era el dinero y el materialismo, no la creatividad, y parece ser un problema clásico que sucede en muchos países, especialmente en Asia.

Por otro lado, creo que para que mi país prospere en la comunidad internacional de LEGO, tenemos que empezar a prestar atención y cuidado a los constructores y a la promoción de la creatividad, ya que todos los concursos de LEGO, tanto oficiales como extraoficiales, son acerca de la creatividad, y no conozco (aún) una competición LEGO acerca de quién tiene la mayor cantidad de sets o minifigs, o quien tienen los sets más raros, o una competición sobre quién tiene el set más caro, pero eso es sólo mi granito de arena :)

Así que, esa es una de las razones por las que algunos de mis amigos y yo iniciamos proyectos que puedan ayudar a promover la creación y la creatividad con LEGO, especialmente entre los FOL (aficionados de LEGO) en mi país, Indonesia. Empezamos el grupo de Facebook www. bricksMOCcorner.com en diciembre de 2013, no para que

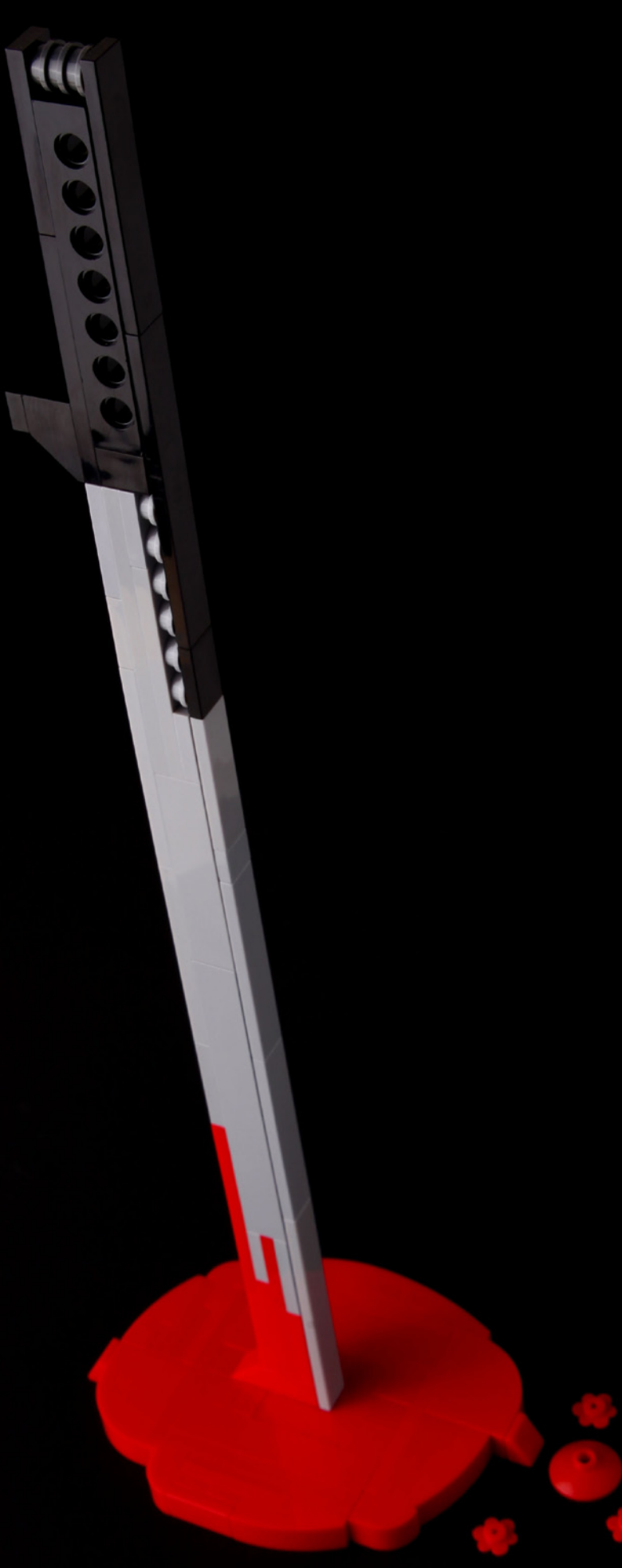

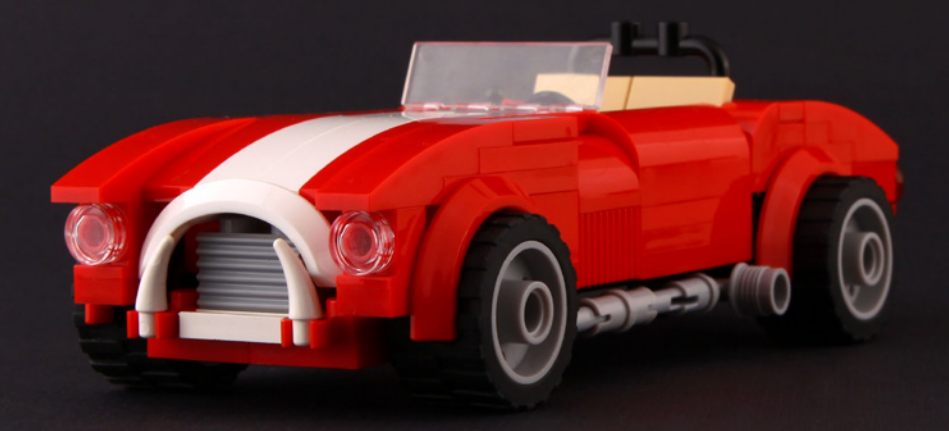

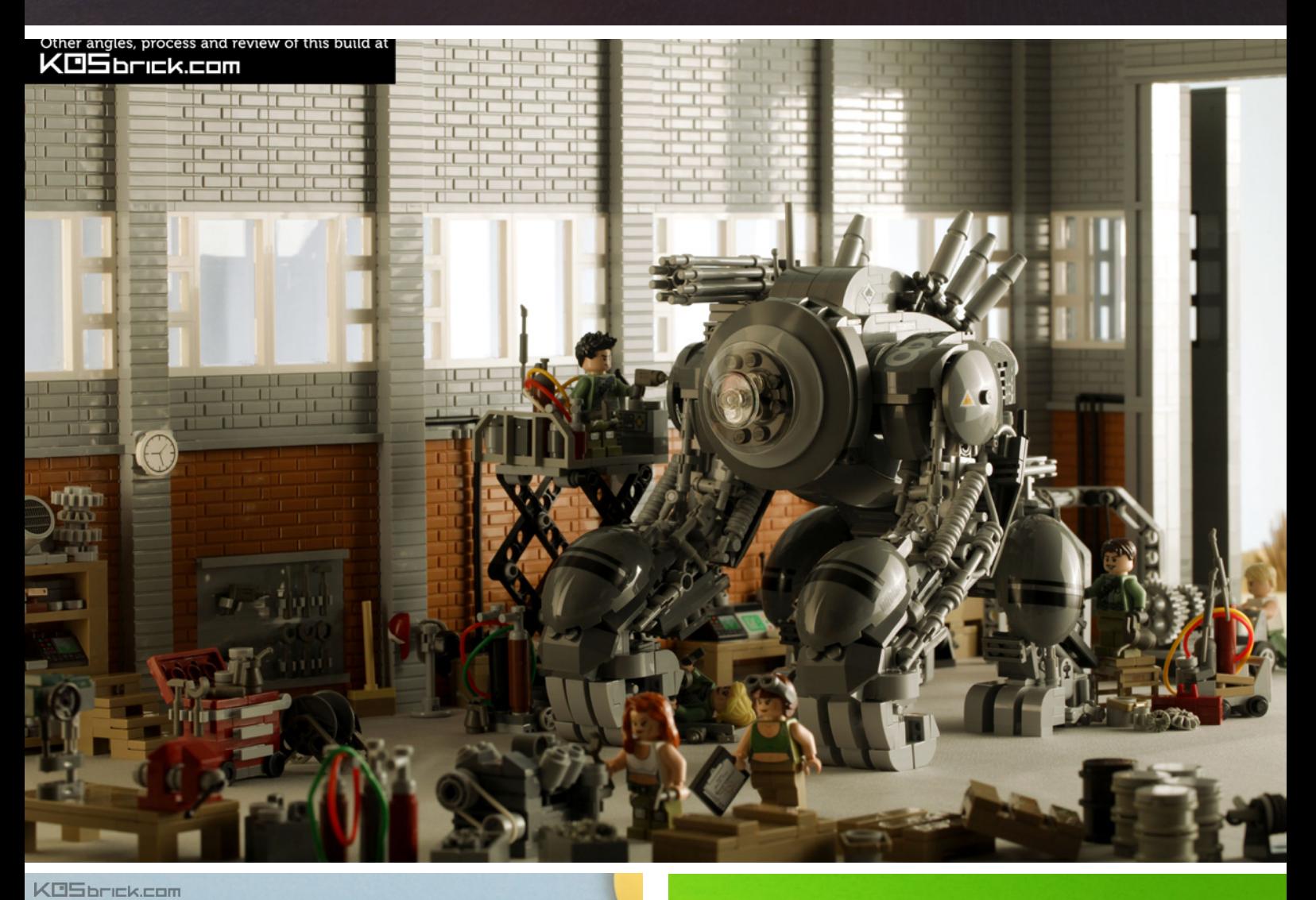

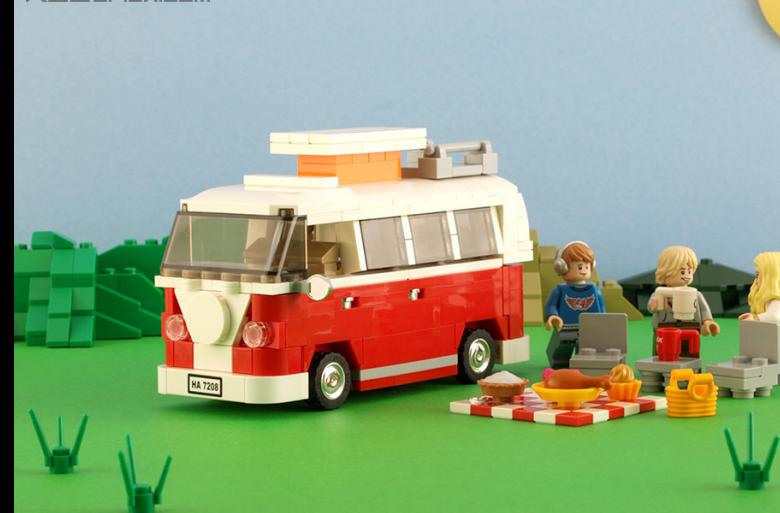

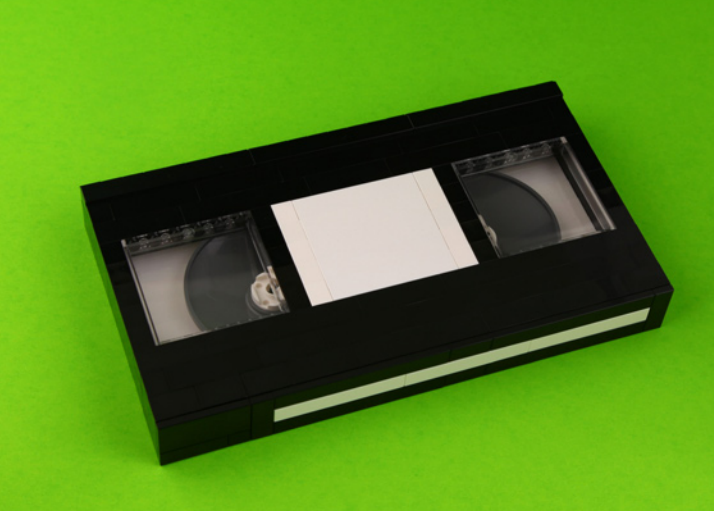

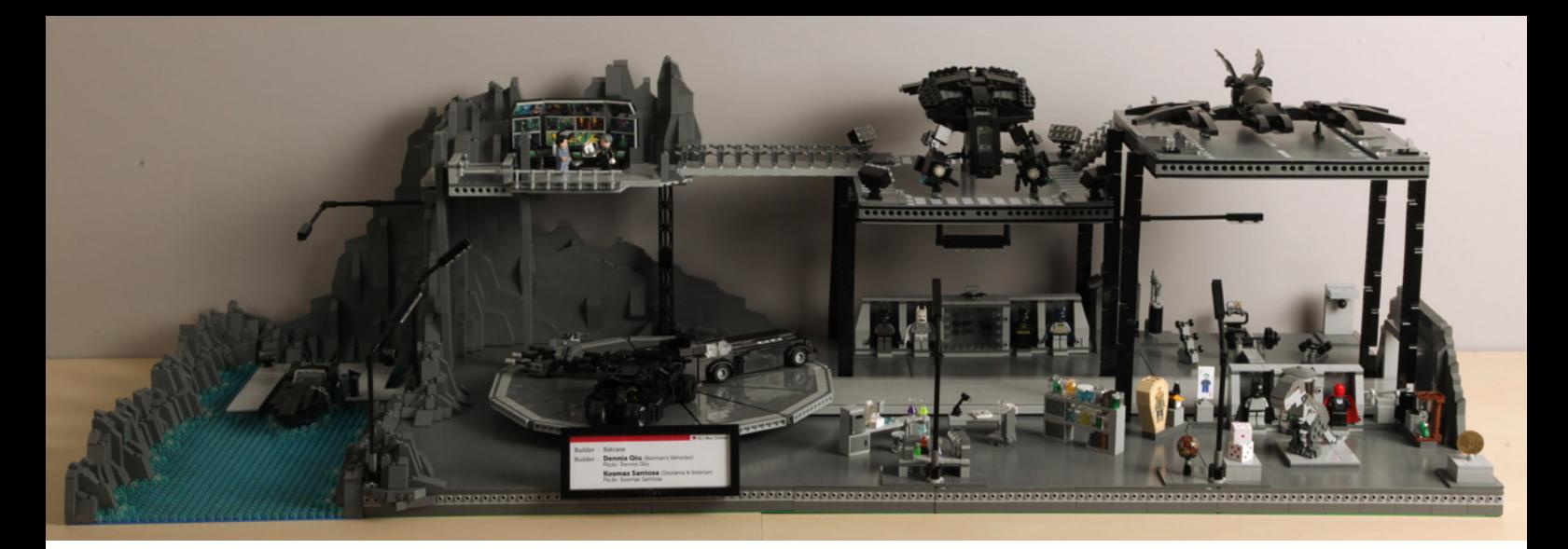

un crisol para cualquier persona en cualquier lugar que le guste construir MOCs. El objetivo principal es promover la creación con LEGO® sin ninguna norma de calidad, con actitud positiva, fomentando y apoyándose el uno al otro, y simplemente compartir, divertirse y tener nuevos amigos, tanto a nivel local como internacional, ya que el propio grupo es un grupo bilingüe (Indonesio-Inglés). Por abreviar hicimos este grupo de FB para constructores nuevos y principiantes como nosotros, para que podamos apoyar y alentar a los demás :) Por cierto que (los lectores) son muy bienvenidos a unirse si quieren :)

El resultado fue una alentadora sorpresa incluso para mí mismo, a pesar de que no tenemos ni un año de edad, muchos nuevos constructores y constructores silenciosos de Indonesia se han unido y estamos muy contentos, aunque lentamente al menos el número de constructores está creciendo y la creación con LEGO se está convirtiendo en una cultura y costumbre en mi país al construir con regularidad y compartir nuestros MOC allí.

Estamos muy agradecidos con el desafío de construcción mensual como el MA.Ktoberfest o NnoVVember, en los que algunos de mis compañeros constructores y yo mismo hemos participado, y que realmente nos han inspirado para construir

con regularidad. Ahí es de donde surge la idea de mantener el impulso y continuar haciendo retos mensuales de construcción como los que ya existen en la comunidad Flickr de LEGO, y que nos mantienen ocupados cada mes durante todo el año ... jajajaja. Así que, hicimos FOODcember, HARDnuary, FlonApril, MAYnifigure, JuneBot, VehiJuly y Aughitecture, y también tratamos de participar en los desafíos mensuales más establecidos como Febrovery, Marchikoma, SHIPtember, Ma.Ktoberfest y NnoVVember :)

Bueno, respecto a www.KOSbrick.com, es mi proyecto personal, es también para promover la creación y la creatividad con LEGO para todos y en todas partes, especialmente para FOLs en Indonesia :). Creo que puede ser muy útil y provechoso para la gente, especialmente para los que no hacen nunca sus propios MOCs a partir de sets, para tratar de que empiecen a construir algo que no sea un set, por lo menos que sientan la emoción de buscar las piezas necesarias, y experimentar la diversión de hacer un poco de modificación aquí y allá, tal vez debido a la limitación de piezas o tal vez porque ellos sientan que podrían hacerlo mejor, y espero que pueda abrir la puerta de su creatividad a ver y experimentar con LEGO :) #

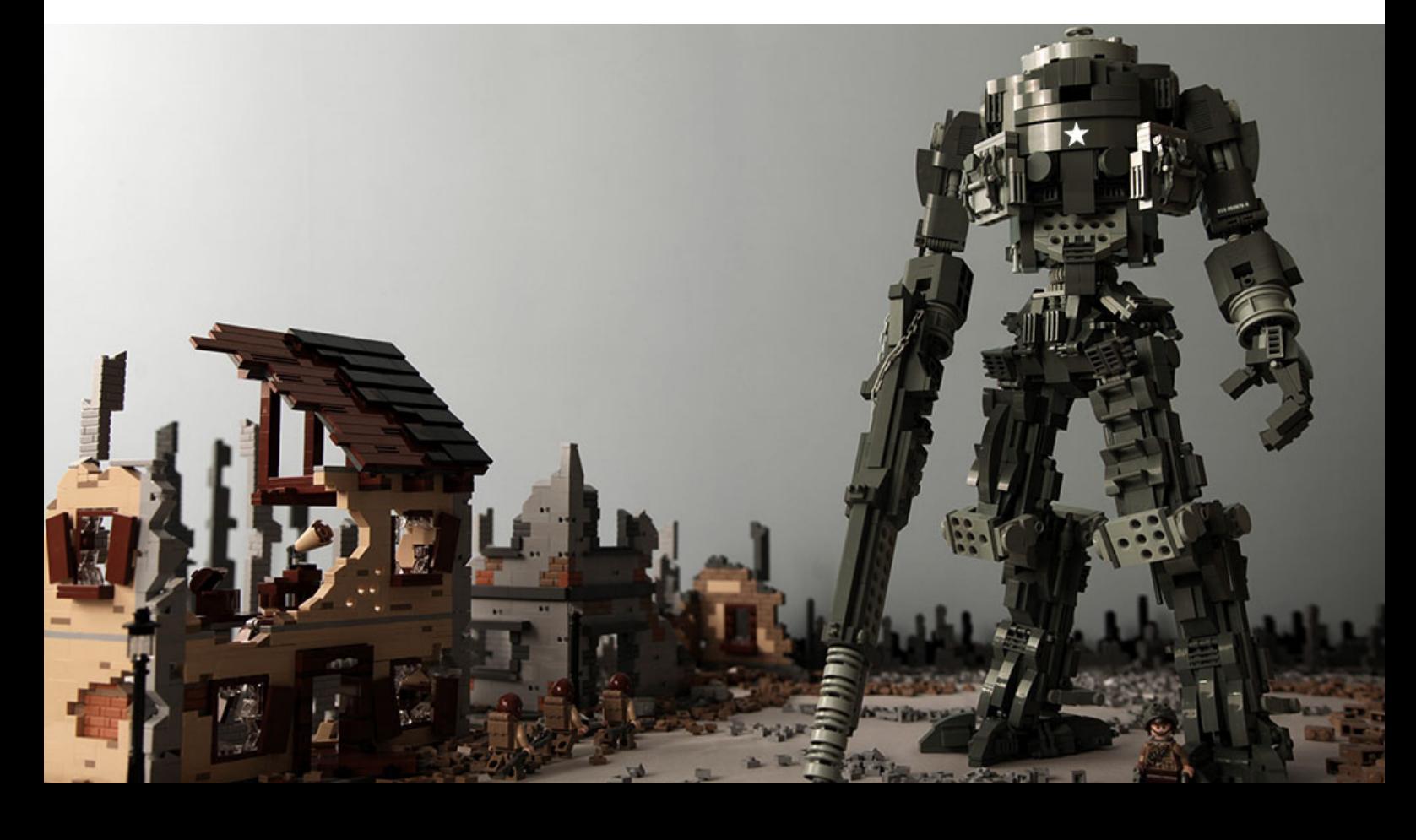

# **Entrevista: Keith David Severson**

## Por HispaBrick Magazine® Imágen por Keith David Severson

**HBM:** ¿Cuales fueron tus objetivos principales al unirte al equipo CEE?

**KDS:** Cuando me uní al equipo CEE con Jan, Kim y Kevin, lo primero en lo que me centré fue entender lo que hacen día a día. Tienen un trabajo complicado al trabajar tanto con equipos internos de LEGO®, como con la comunidad AFOL mundial. Mi primer objetivo fue explorar oportunidades para crear algo de estandarización y simplificar cosas, tanto para el equipo como para los AFOLs. Al darme cuenta de que hay una clara tendencia de crecimiento contínuo a una velocidad mayor de la que podamos manejar, esto se convirtió en un tema para todo 2014. ¡Los programas y sistemas que diseñamos hace unos años funcionaban de forma estupenda! Pero para nuestra sorpresa la comunidad AFOL crece tan rápido que necesitamos repensar todo lo que hacemos. El equipo bautizó 2014 como el "Año de cambio" con el objetivo de asegurarnos de tener programas y sistemas que pueden manejar el crecimiento, no sólo hoy, sino ¡para muchos años futuros! Ha sido un proceso difícil, pero a la vez muy ilusionante.

**HBM:** Al trabajar con la comunidad, ¿cuál es tu opinión sobre los AFOLs y el estado de la comunidad?

**KDS:** Creo que LEGO quiere conectar mejor con la comunidad. Estamos encantados de ver que los LUGs organizan más eventos y usan los programas de apoyo en mayor medida. Por ejemplo, en 2013 el CEE proporcionó apoyo a 275 eventos, ¡en 2014 ya hemos apoyado a 480 eventos! Además, este año, el programa "LUGBULK" tuvo un récord de participación de 125 LUGs lo cual significa que más de 5.000 AFOLs tienen acceso a elementos sueltos a granel. Es evidente que la comunidad está prosperando y con este fuerte pulso tenemos que asegurarnos de que estamos preparados para el futuro!

**HBM:** ¿Qué expectativas tiene sobre la nueva Red de Embajadores?

**KDS:** Una de las cosas más importantes que espero es que los embajadores puedan ver que no es simplemente una nueva forma de relacionarse con el grupo LEGO, sino que los embajadores lo vean como una gran oportunidad para conectar mejor con LUGs de su alrededor. Vemos una increíble cantidad de esfuerzo y energía procedente de LUGs individuales, pero creemos firmemente que la comunidad se convertirá aún más fuerte si podemos ayudar a conectar los LUG y fomentar la colaboración en actividades.

**HBM:** ¿La nueva estructura de relación LEGO - Comunidades agilizará los trámites de programas como el Lugbulk o el apoyo a eventos? ¿El nuevo programa supone que LEGO podría incrementar la cantidad de sets/productos pensados para AFOLs y coleccionistas?

**KDS:** Acabamos de reescribir todos los programas de apoyo a la comunidad de los que disponemos. Eso está disponible ahora en la sección de preguntas frecuentes del nuevo sitio web del

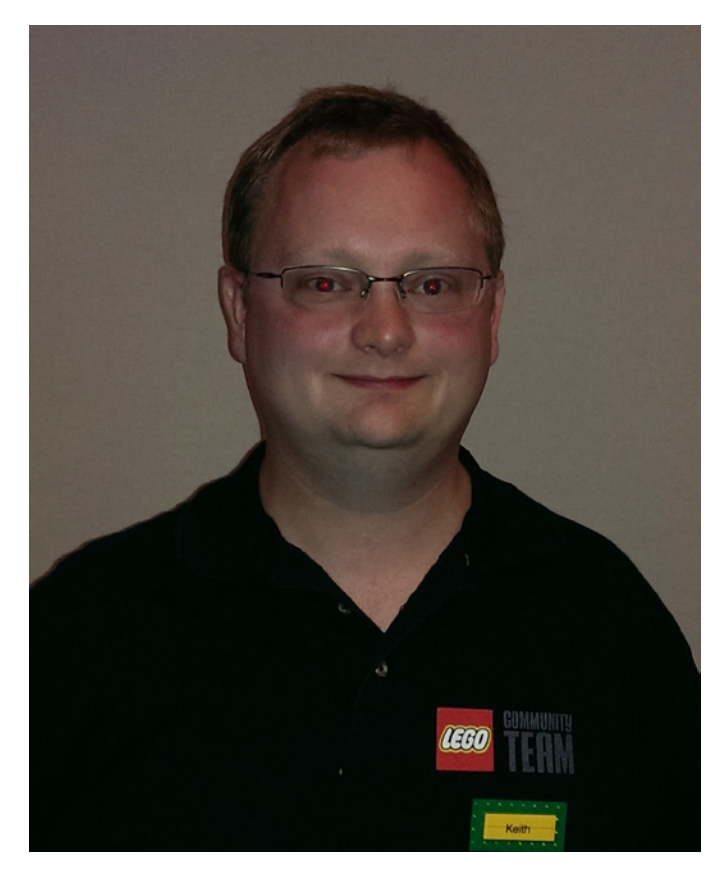

LAN (https://lan.lego.com/faq). Nuestro objetivo ha sido simplificar los programas tanto para los LUGs como para el equipo CEE. Queremos asegurar que el apoyo se pueda implementar para los LUGs reconocidos a la mayor brevedad. Además, hay una zona pública del sitio muy interesante. Esto significa que el LAN no es solo para los Embajadores de LUGs, sino que es un recurso para cualquier AFOL. Por ejemplo, las preguntas frecuentes (FAQ) con todos los programas y documentación es público. También hemos traído el blog del CEE al sitio web. Además tenemos una lista con todos los eventos de los LUGs para que la gente pueda saber cuando hay eventos. Por último, estamos muy contentos de tener un mapa global que muestra la ubicación de cada LUG que forma parte del LAN. Esto significa que si una persona quiere unirse a un LUG, puede encontrar el más cercano, así como información de contacto.

**HBM:** Por último, nos quedamos impactados por la cancelación del LEGO Fan Weekend. ¿Puede explicar por qué se tomó esta decisión?

**KDS:** Por desgracia, este fue el último año del LEGO Fan Weekend. Tuvimos que valorar la cantidad de esfuerzo que ponemos en cada actividad que hacemos con la comunidad. Con el crecimiento tan rápido de la comunidad por todo el mundo y realmente creer en la provisión de igualdad de oportunidades, dio lugar a enfocar y priorizar nuestras actividades para lograrlo. Al revisar el LEGO Fan Weekend, se puso de manifiesto que, si bien se trataba de un evento verdaderamente increíble, no concuerda plenamente con nuestros nuevos objetivos de garantizar una igualdad de oportunidades global y ser eficaces con los recursos que tenemos dentro de nuestro departamento. Lo que quiero decir con esto es que el LEGO Fan Weekend atrae a un público de unos pocos cientos de AFOLs, pero con la misma cantidad de energía aplicada en otras partes, por ejemplo el LAN, ahora podemos participar con miles de AFOLs. Fue un proceso difícil, pero estamos comprometidos a concentrarnos en unos pocos programas que pueden ofrecer un alto nivel de calidad de participación con y servicios a la comunidad global de AFOLs. #

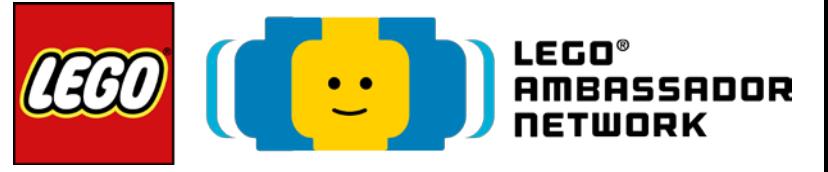

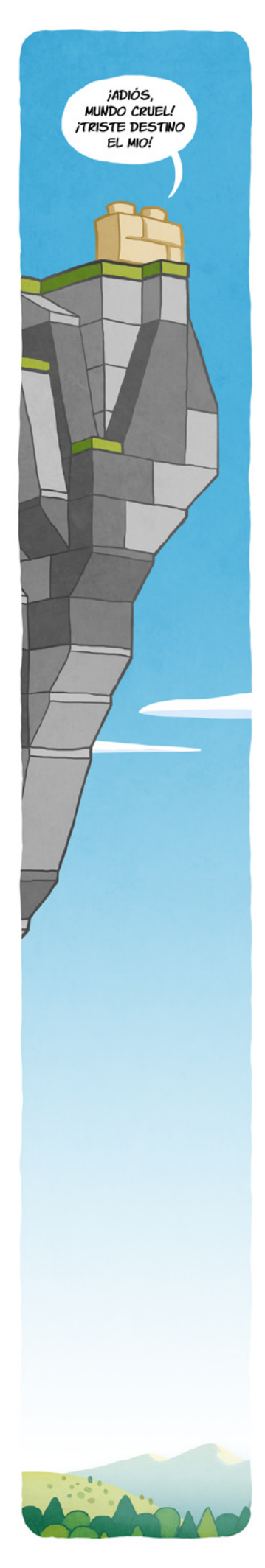

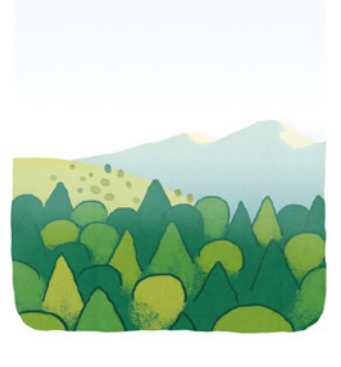

¿CÓMO<br>PODRÍA<br>INTEGRARME?

ENCAJARÍA ALGUIEN<br>ENCAJARÍA ALGUIEN<br>COMO VO, UN<br>LADRILLO QUE<br>SIMULA LADRILLOS<br>EN UN MUNDO DE<br>LADRILLOS?

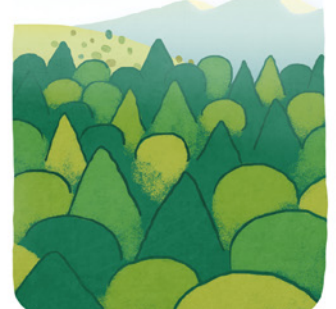

IY CASI<br>RECIÉN SALIDO<br>DEL MOLDE!

PERO<br>NO HAY SITIO<br>PARA MI AQUÍ,<br>ASI QUE...

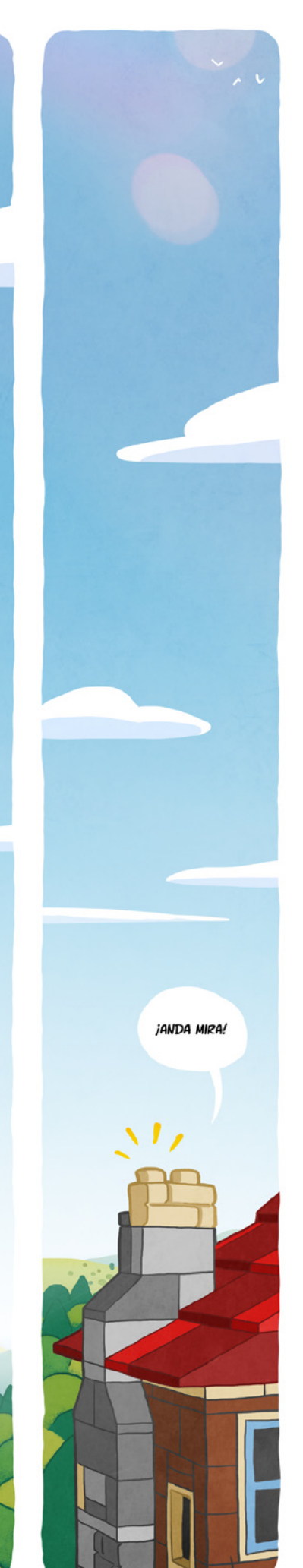

# **Colaborar con la revista**

Colaborar con nosotros es tan fácil como tener algo que contar sobre LEGO® y querer compartirlo con la comunidad. Solo tienes que escribirnos a info@hispabrickmagazine.com y te ayudaremos en lo que necesites para escribirlo.

Si tu idioma no es el español, no te preocupes, también buscaremos una solución para eso. No te quedes con las ganas de participar.

Puedes seguirnos en Facebook: http://www.facebook.com/hispabrickmagazine o en Twitter: @H\_B\_Magazine  $#$ 

# **Nuestros colaboradores en internet**

Andrew F. (Missing Brick) Antonio Bellón (Legotron) Carlos Méndez (Car\_mp) Didier Enjary Jarek Książczyk (Jerac) Jesús Delgado (Arqu medes) Jesús (Manticore) Jetro de Château (Jetro) José (Satanspoet) Katie Walker (eilonwy77) Koldo Olaskoaga (Koldo) Kosmas Santosa (KOS brick) Lluis Gibert (lluisgib) Matthias Riedel (Blacktron2011) Oton Ribic Paulo Castanho Pawel "Sariel" Kmieć Sebastian Zaberca (zaberca) Vicente (Otum)

https://www.flickr.com/photos/76272331@N05/ http://www.abellon.net/lswimperial/ http://www.flickr.com/photos/carmp/ http://www.freelug.org/IMG/pdf/LivreTechniquesAvancees.pdf https://www.flickr.com/photos/28110487@N06/ http://debiologoadibujante.blogspot.com/ http://www.brickshelf.com/cgi-bin/gallery.cgi?m=manticore http://www.brickshelf.com/cgi-bin/gallery.cgi?m=linmix http://www.brickshelf.com/cgi-bin/gallery.cgi?m=satanspoet http://www.flickr.com/photos/eilonwy77/ http://Lroboticas.net https://www.flickr.com/mail/72157648426242091 http://www.brickshelf.com/cgi-bin/gallery.cgi?m=lluisgib https://www.flickr.com/photos/mr\_blacktron http://legoism.blogspot.com/ https://www.flickr.com/photos/10092139@N03/ http://sariel.pl/ https://www.flickr.com/photos/15902478@N02/ http://www.brickshelf.com/cgi-bin/gallery.cgi?m=otum

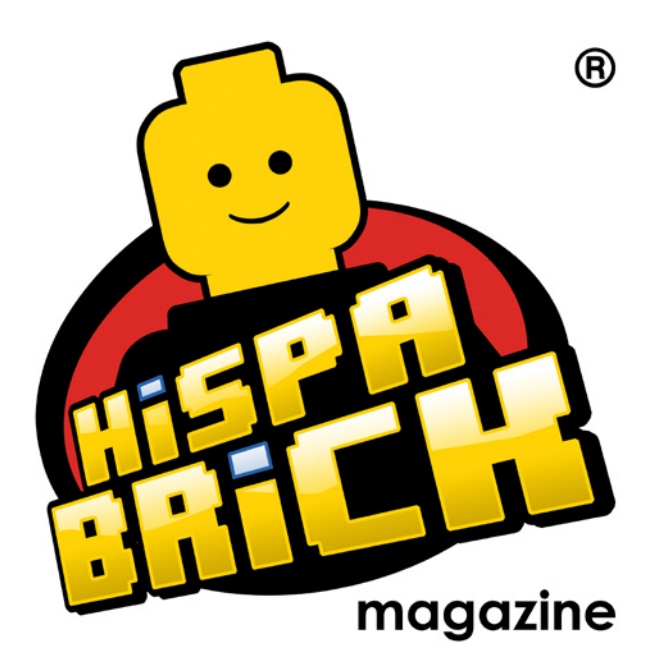

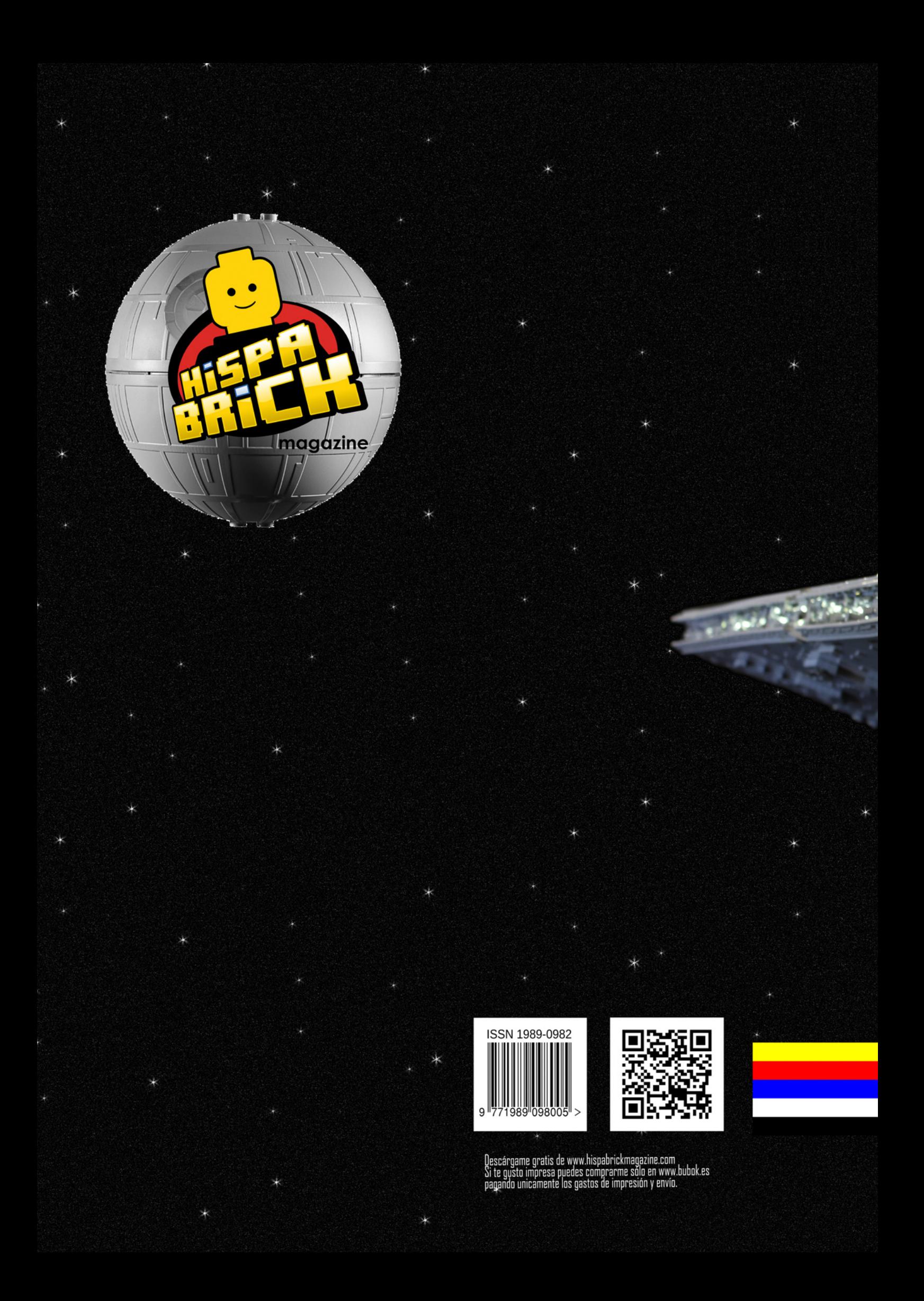